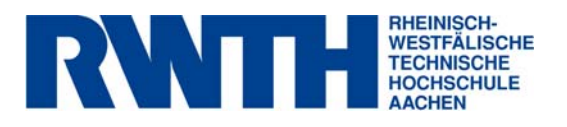

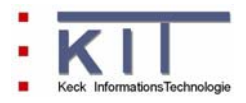

## **FlussWinGIS**

**Dokumentation der Auswerteroutinen "Gewässergüte"** 

**Oktober 2006** 

**erstellt im Rahmen des vom MUNLV geförderten Projektes:** 

Konzeption, Entwicklung und Aufbau eines Geoinformationssystems zur Beurteilung der Emissionen und Immissionen von Oberflächengewässern - Entwicklung geeigneter Auswerteroutinen und Integration in das Fachinformationssystem FlussWinGIS

#### **Inhaltsverzeichnis**

## **Gewässergüte**

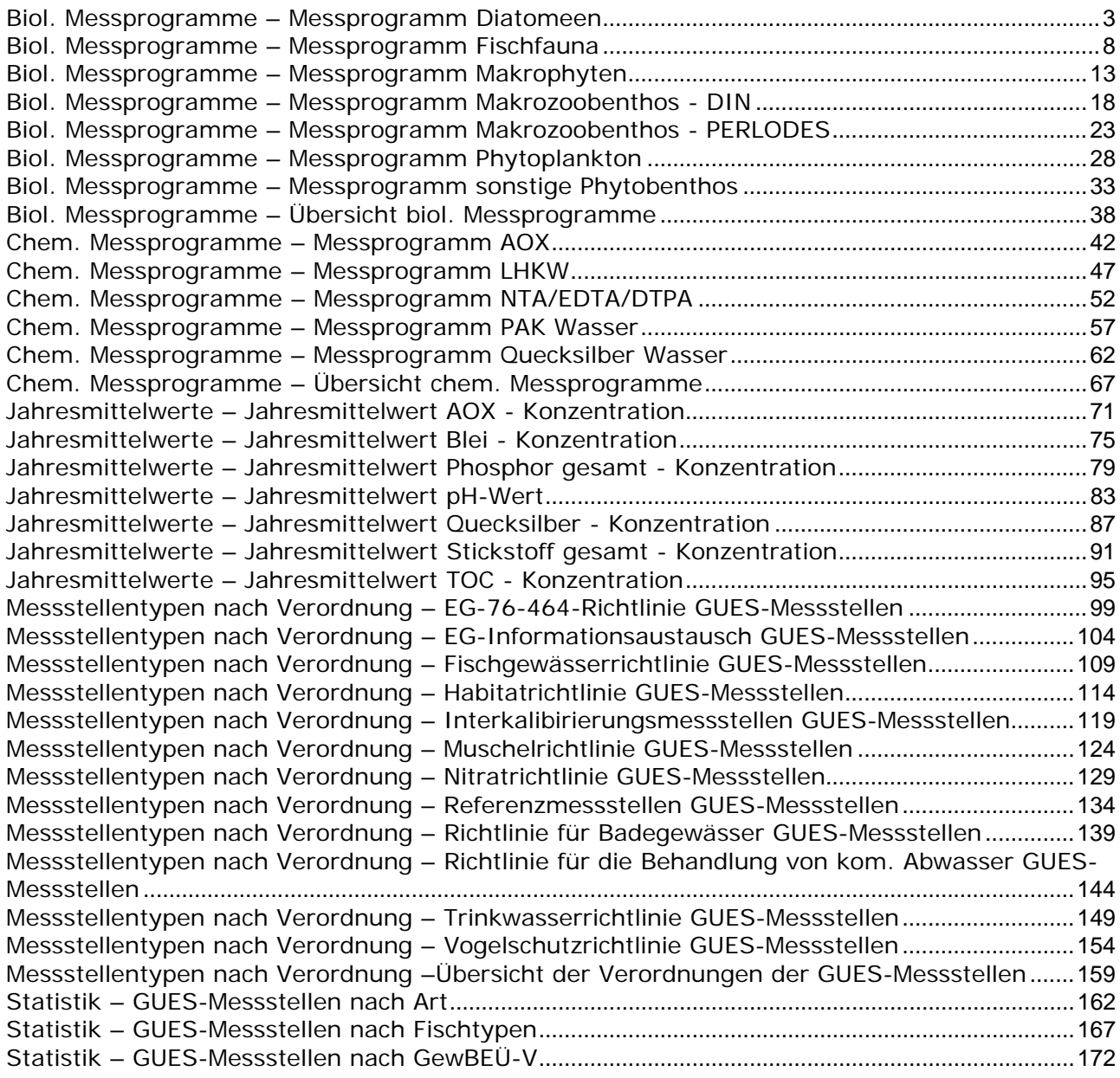

#### Gewässergüte

#### **Biol. Messprogramme – Messprogramm Diatomeen Stichtag:** Stichtag:

## **tt.mm.jjjj**

Die Auswertung "Messprogramm Diatomeen" ermittelt in einem ersten Schritt die Anzahl der GUES-Messstellen (GUES, **G**ewässer**ü**berwachungs**s**ystem) zu einem bestimmten Stichtag. Aus der Gesamtheit der Messstellen wird dann die Anzahl ermittelt, die für das Messprogramm Diatomeen verwendet werden. Ebenso wird die Anzahl der Messstellen angegeben, die keine Angaben zum Messprogramm Diatomeen enthalten.

Auf der ArcView-Karte wird die Lage der Messstellen dargestellt, die für das Messprogramm Diatomeen verwendet werden. Im Diagramm wird die Anzahl der für das Messprogramm Diatomeen verwendeten Messstellen der Anzahl der Messstellen gegenübergestellt, die keine Angaben zum Messprogramm Diatomeen enthalten.

Diese Auswertung kann über Flussgebiete, Fischtypen (EU), Arbeits- und Zuliefergebiete der WRRL, Gewässer der 2. Auflage, Oberflächenwasserkörper, BRD Fließgewässertypen und die jeweils zuständige Stelle durchgeführt werden.

#### **Grundlagen der Auswertung:**

- Stichtagsbezogene Auswertung.
- Berücksichtigung aller Messstellen, die bis zum Stichtag im System angelegt sind bzw. waren.

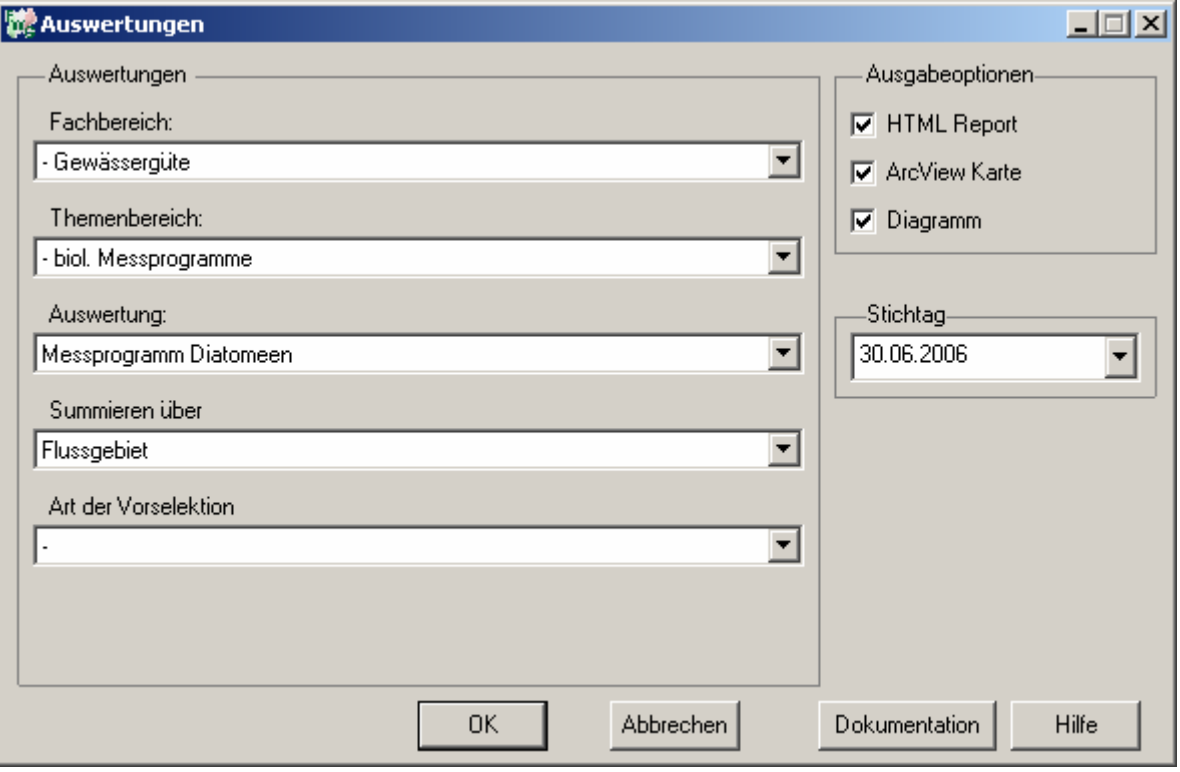

### Gewässergüte - Messprogramm Diatomeen

## Stichtag: 30.06.2006

Stand: 05.10.2006

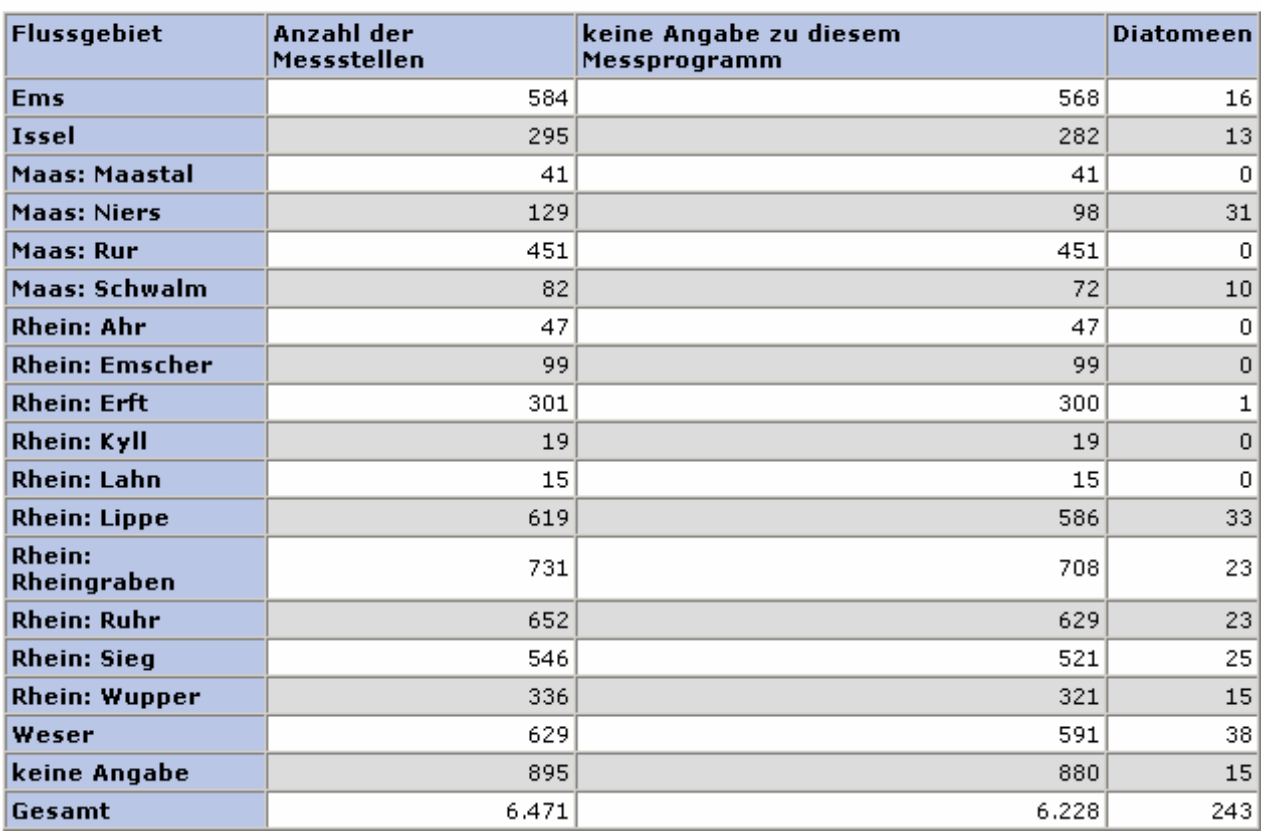

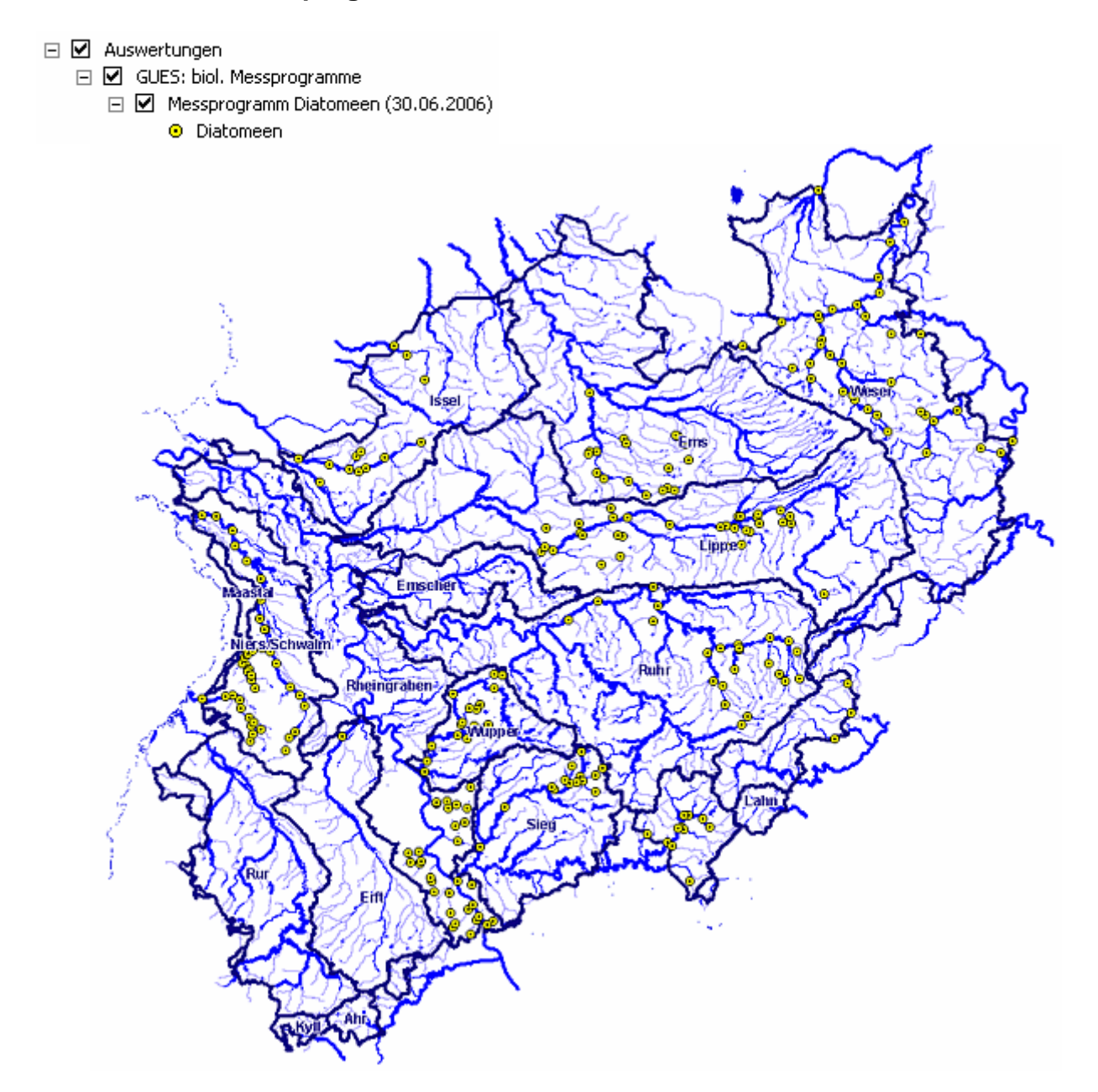

#### **Diagramm: Messprogramm Diatomeen**

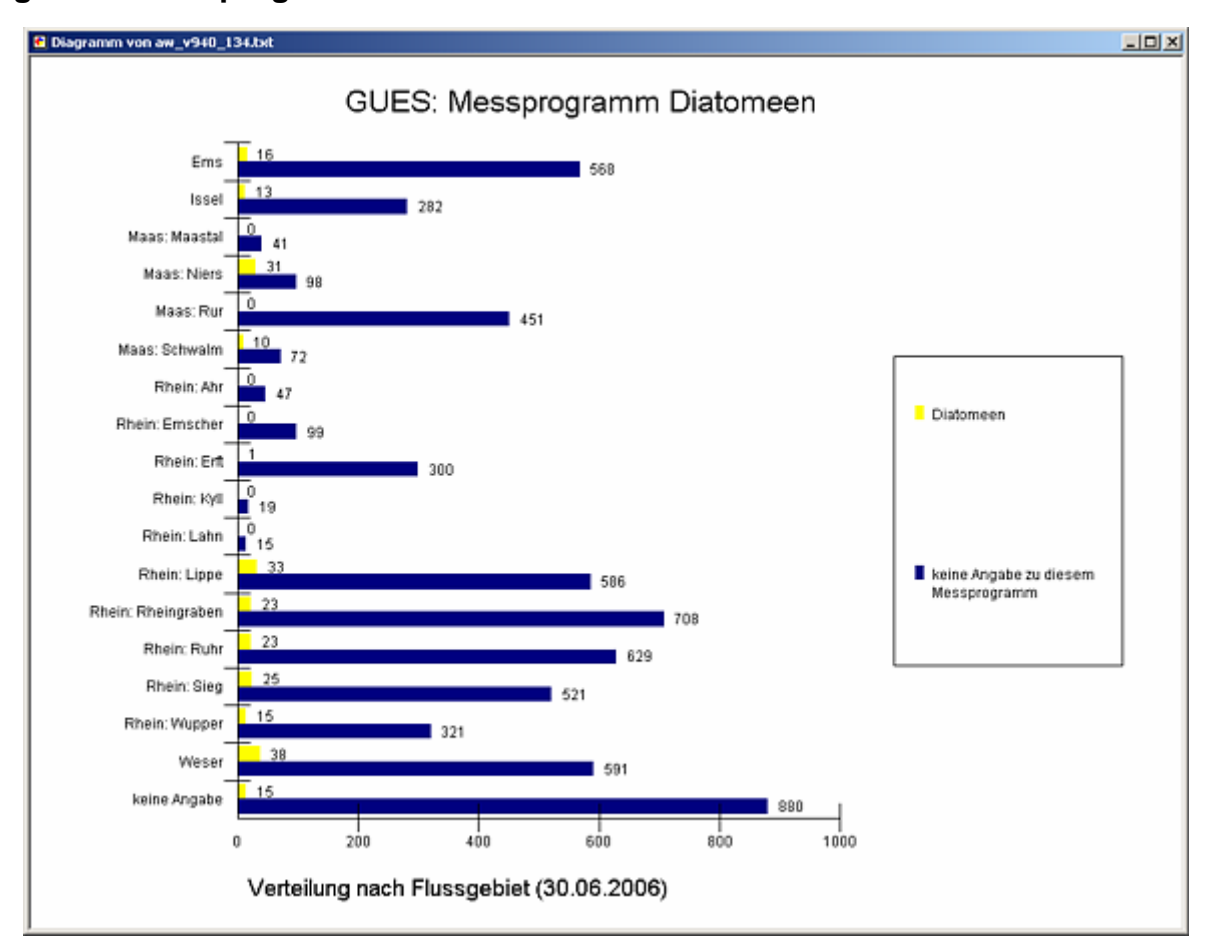

#### **Programmierroutine mit Erläuterungen (Beispiel: Auswertung nach Flussgebiet für Stichtag 30.06.2006)**

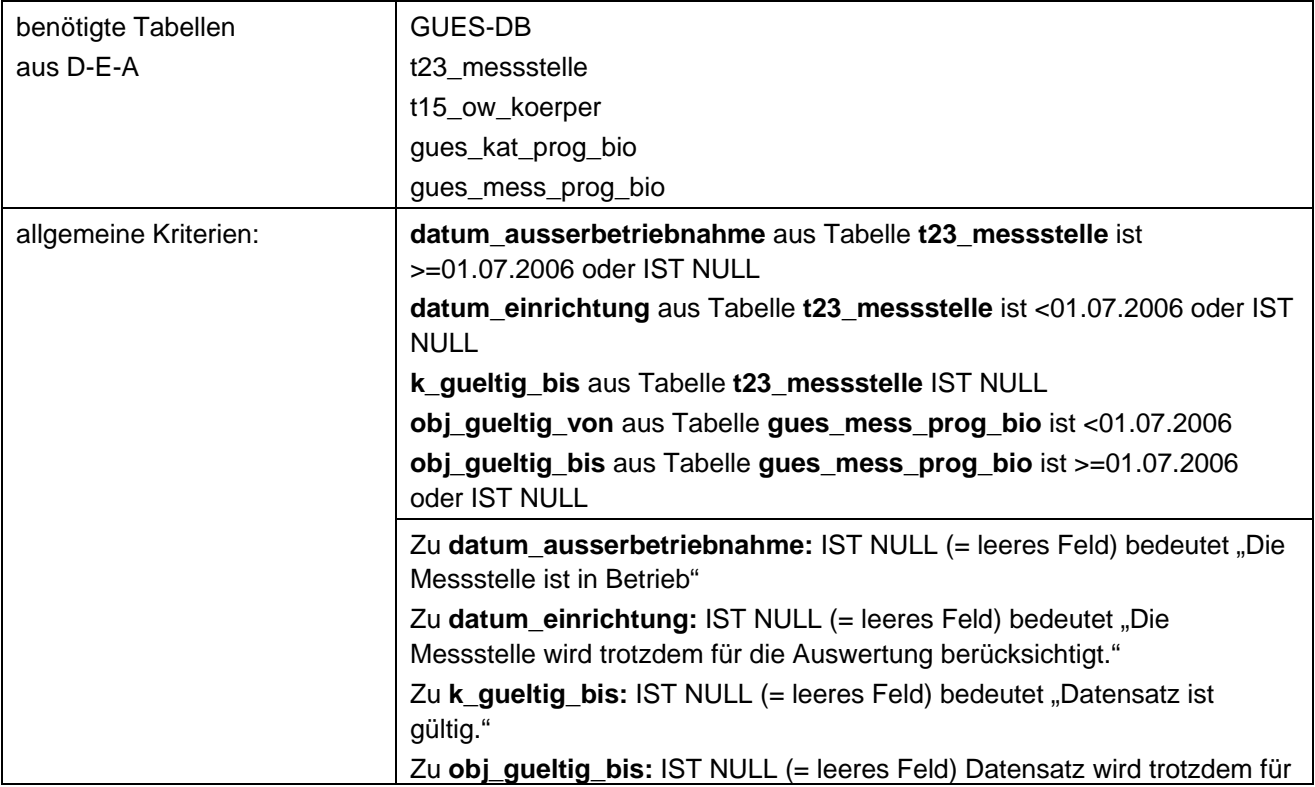

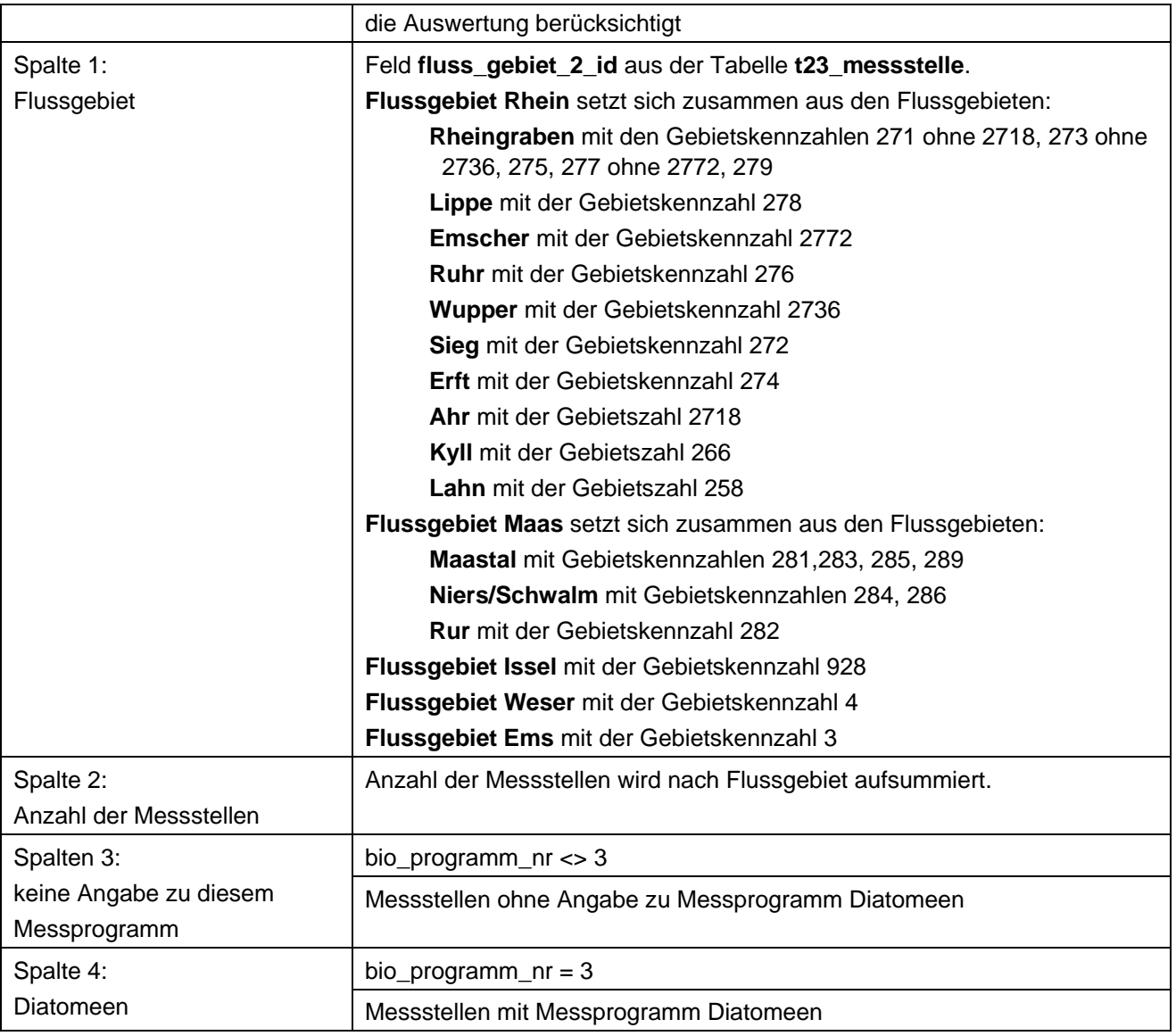

## **Ausgabedateien in FlussWinGIS**

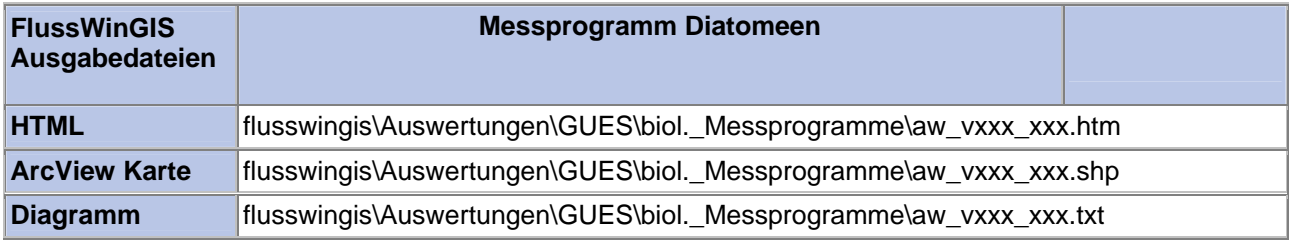

#### **Biol. Messprogramme – Messprogramm Fischfauna** Stichtag: Stichtag:

## **tt.mm.jjjj**

Die Auswertung "Messprogramm Fischfauna" ermittelt in einem ersten Schritt die Anzahl der GUES-Messstellen zu einem bestimmten Stichtag. Aus der Gesamtheit der Messstellen wird dann die Anzahl ermittelt, die für das Messprogramm Fischfauna verwendet werden. Ebenso wird die Anzahl der Messstellen angegeben, die keine Angaben zum Messprogramm Fischfauna enthalten.

Auf der ArcView-Karte wird die Lage der Messstellen dargestellt, die für das Messprogramm Fischfauna verwendet werden. Im Diagramm wird die Anzahl der für das Messprogramm Fischfauna verwendeten Messstellen der Anzahl der Messstellen gegenübergestellt, die keine Angaben zum Messprogramm Fischfauna enthalten.

Diese Auswertung kann über Flussgebiete, Fischtypen (EU), Arbeits- und Zuliefergebiete der WRRL, Gewässer der 2. Auflage, Oberflächenwasserkörper, BRD Fließgewässertypen und die jeweils zuständige Stelle durchgeführt werden.

#### **Grundlagen der Auswertung:**

- Stichtagsbezogene Auswertung.
- Berücksichtigung aller Messstellen, die bis zum Stichtag im System angelegt sind bzw. waren.

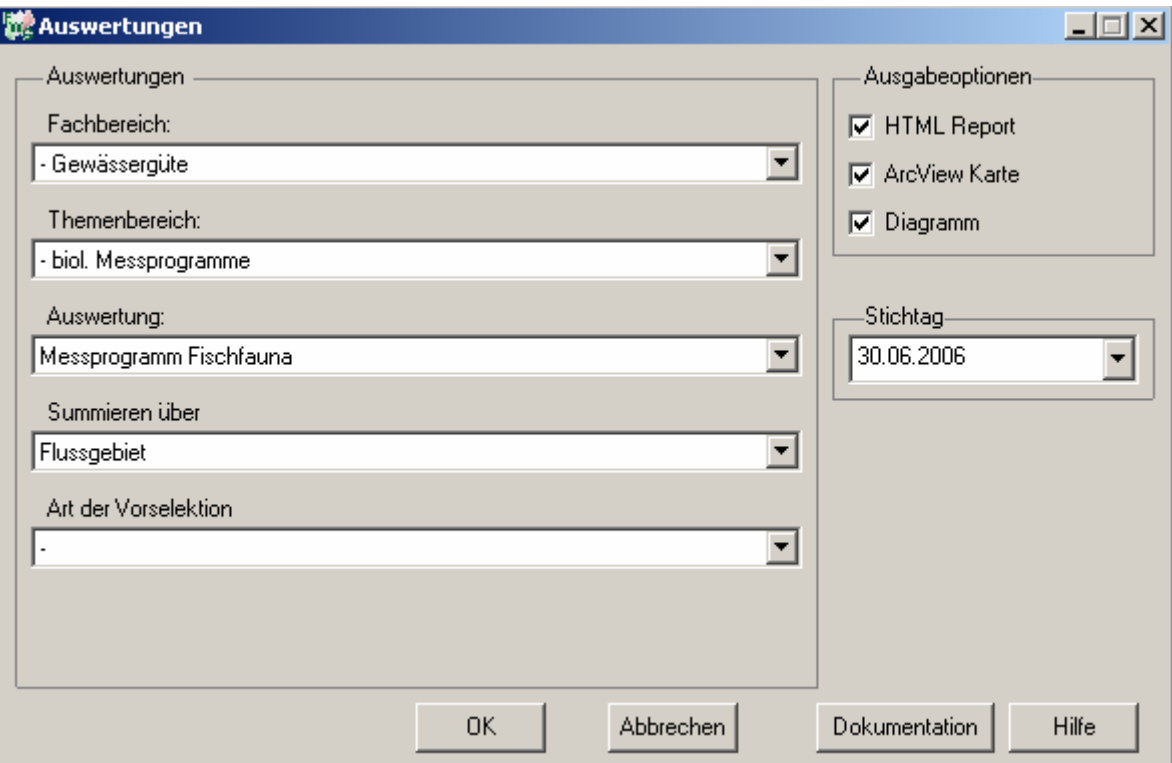

### Gewässergüte - Messprogramm Fischfauna

### Stichtag: 30.06.2006

Stand: 05.10.2006

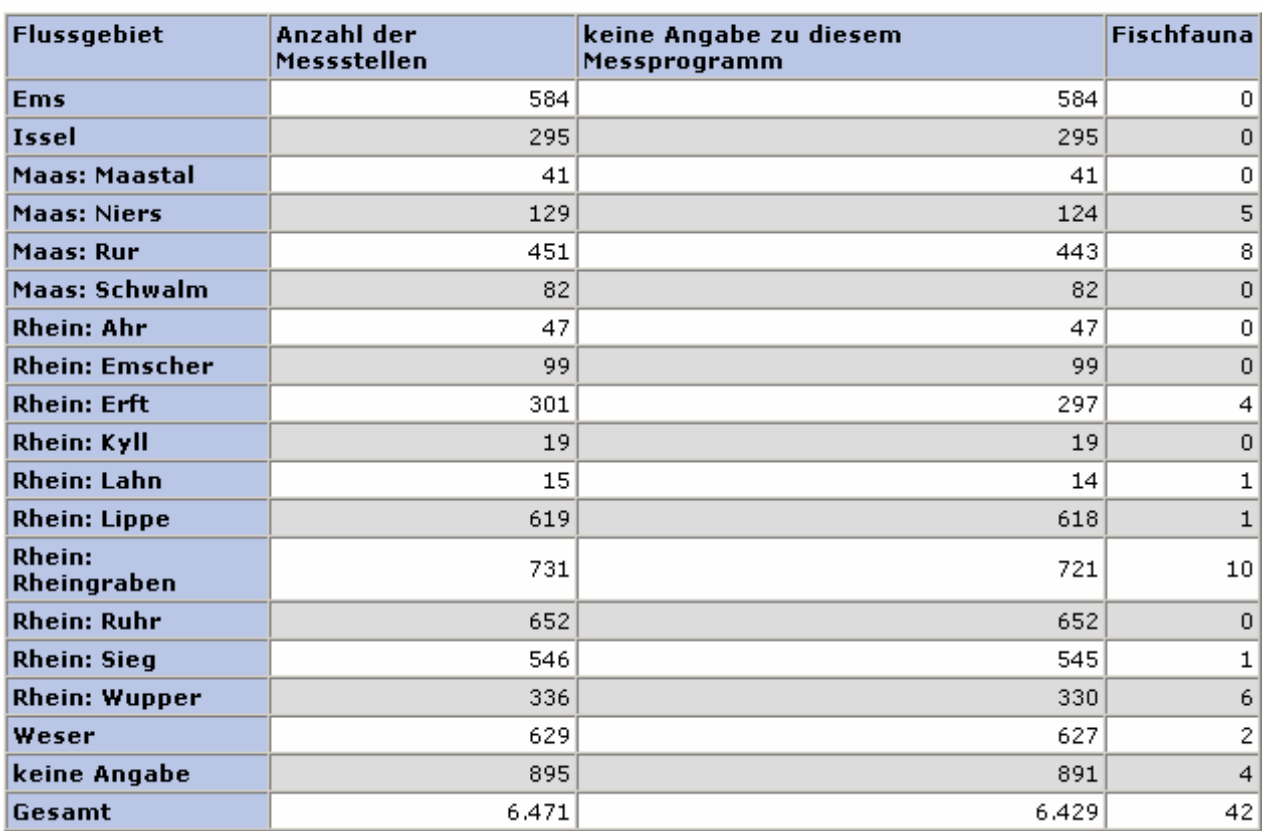

#### **ArcView Karte: Messprogramm Fischfauna**

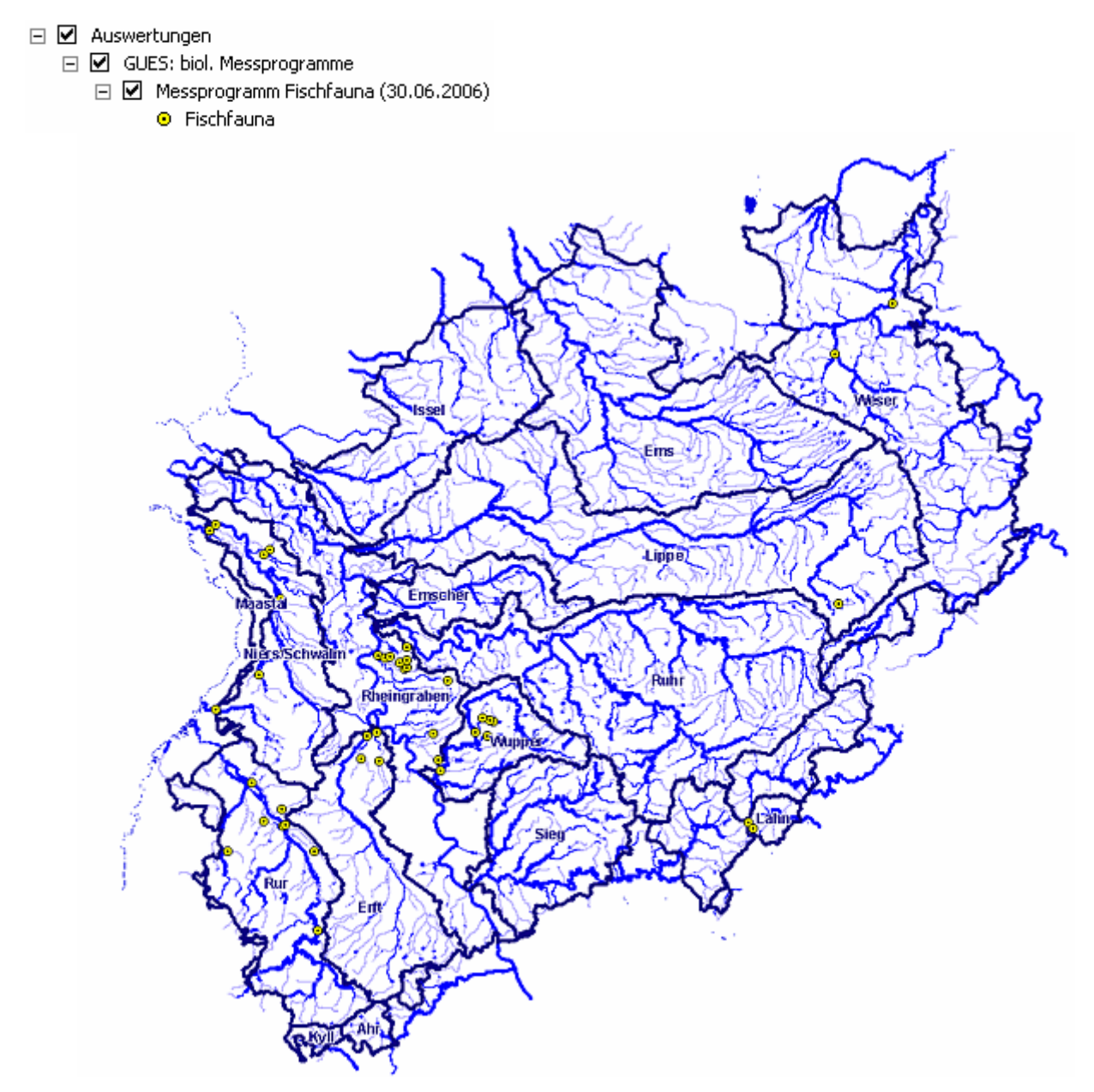

#### **Diagramm: Messprogramm Fischfauna**

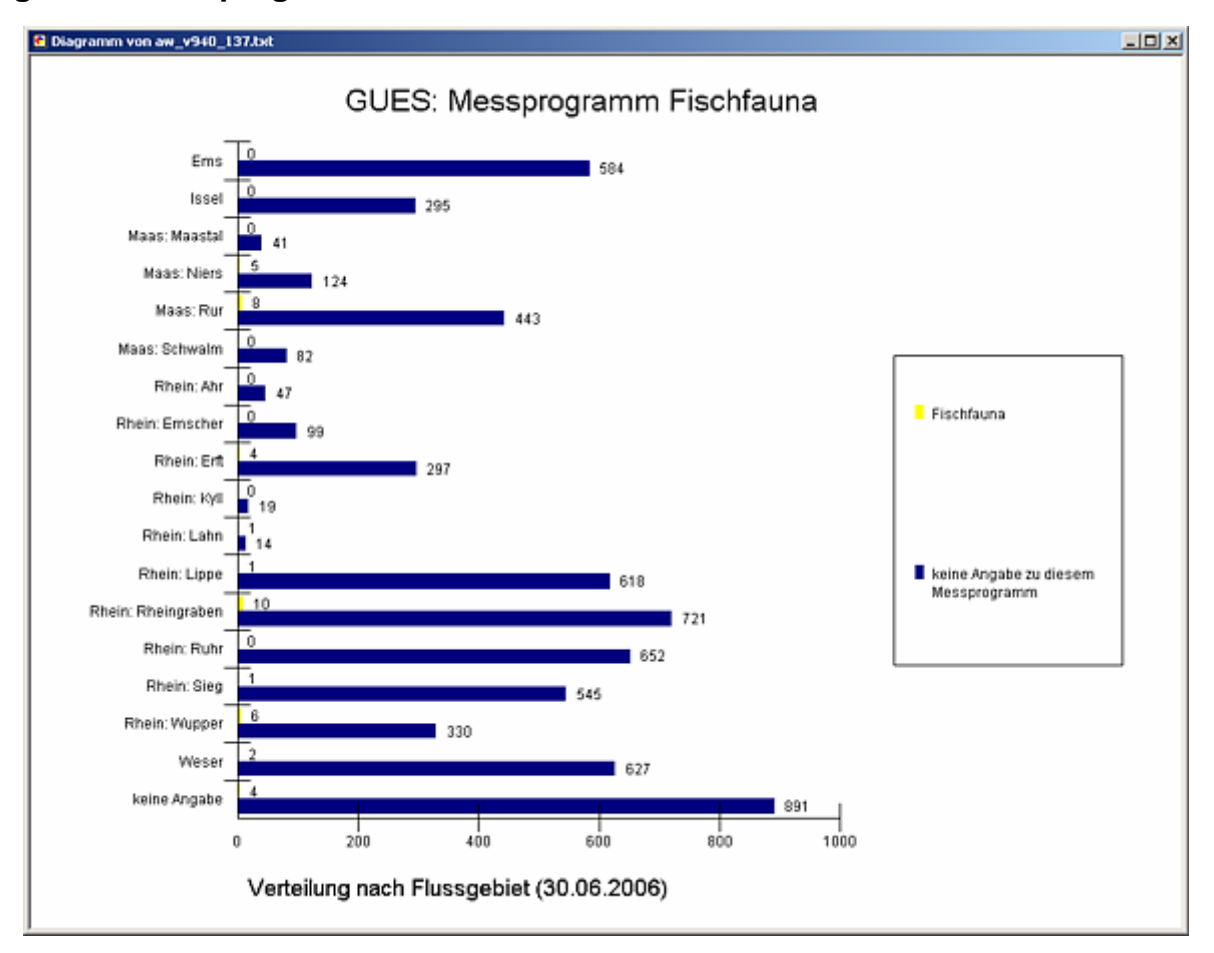

#### **Programmierroutine mit Erläuterungen (Beispiel: Auswertung nach Flussgebiet für Stichtag 30.06.2006)**

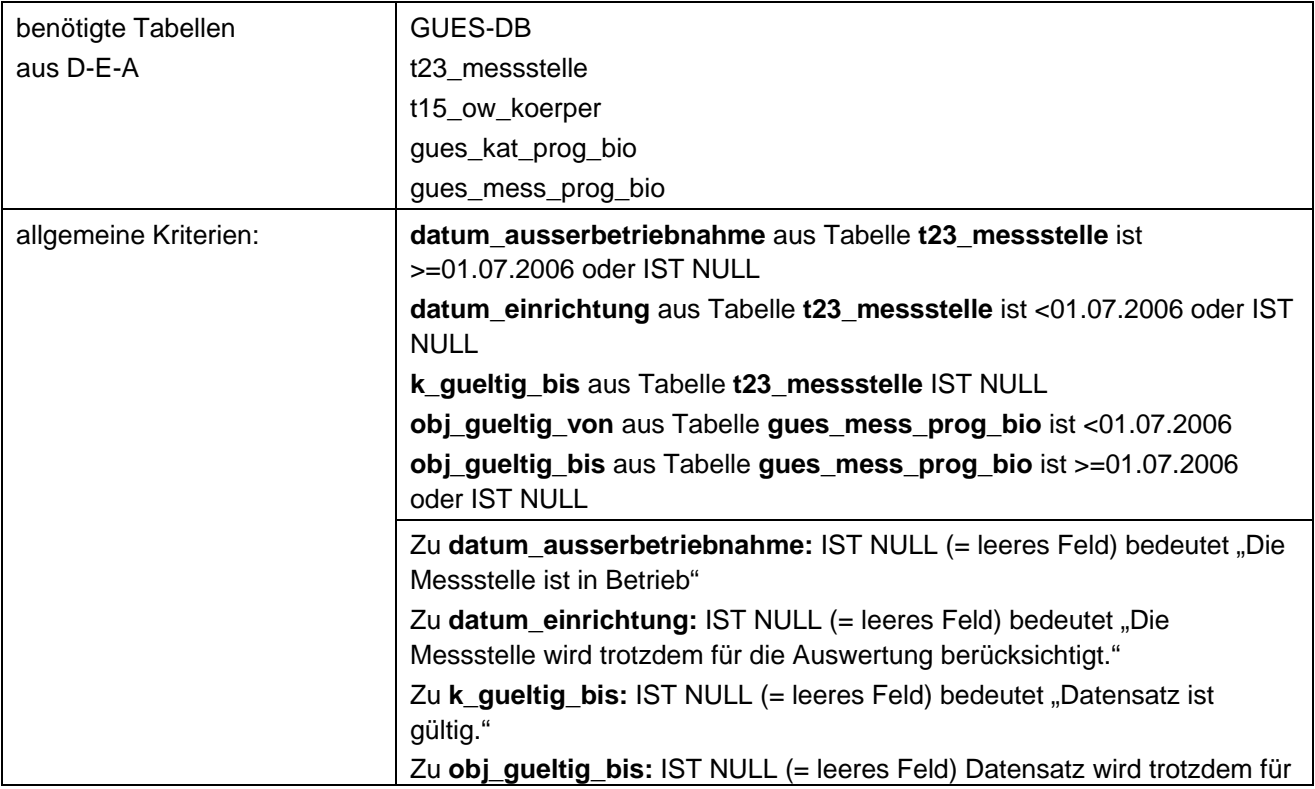

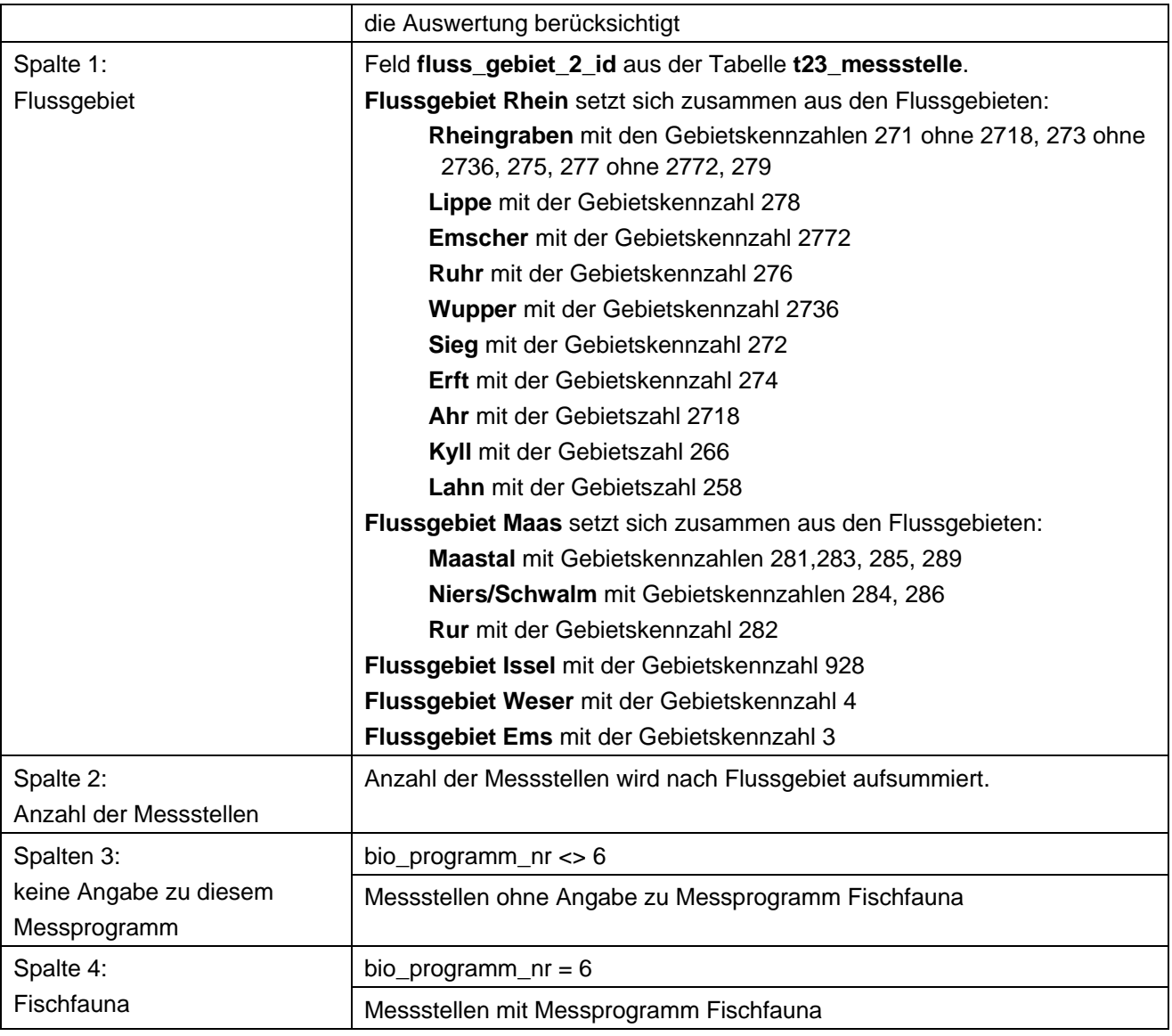

### **Ausgabedateien in FlussWinGIS**

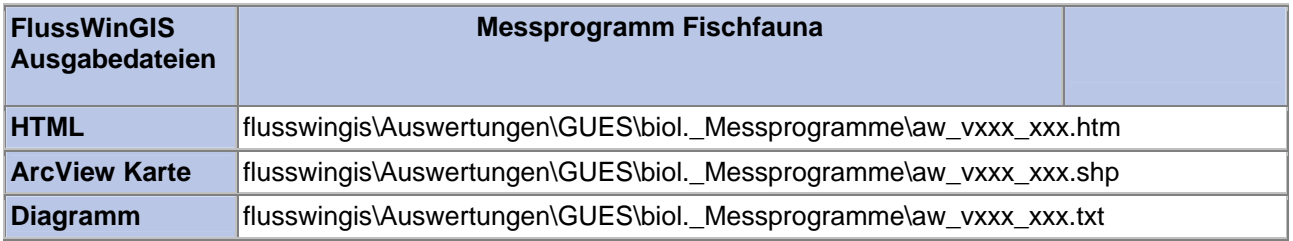

#### **Biol. Messprogramme – Messprogramm Makrophyten Makrophyten Stichtag:**

## **tt.mm.jjjj**

Die Auswertung "Messprogramm Makrophyten" ermittelt in einem ersten Schritt die Anzahl der GUES-Messstellen zu einem bestimmten Stichtag. Aus der Gesamtheit der Messstellen wird dann die Anzahl ermittelt, die für das Messprogramm Makrophyten verwendet werden. Ebenso wird die Anzahl der Messstellen angegeben, die keine Angaben zum Messprogramm Makrophyten enthalten.

Auf der ArcView-Karte wird die Lage der Messstellen dargestellt, die für das Messprogramm Makrophyten verwendet werden. Im Diagramm wird die Anzahl der für das Messprogramm Makrophyten verwendeten Messstellen der Anzahl der Messstellen gegenübergestellt, die keine Angaben zum Messprogramm Makrophyten enthalten.

Diese Auswertung kann über Flussgebiete, Fischtypen (EU), Arbeits- und Zuliefergebiete der WRRL, Gewässer der 2. Auflage, Oberflächenwasserkörper, BRD Fließgewässertypen und die jeweils zuständige Stelle durchgeführt werden.

#### **Grundlagen der Auswertung:**

- Stichtagsbezogene Auswertung.
- Berücksichtigung aller Messstellen, die bis zum Stichtag im System angelegt sind bzw. waren.

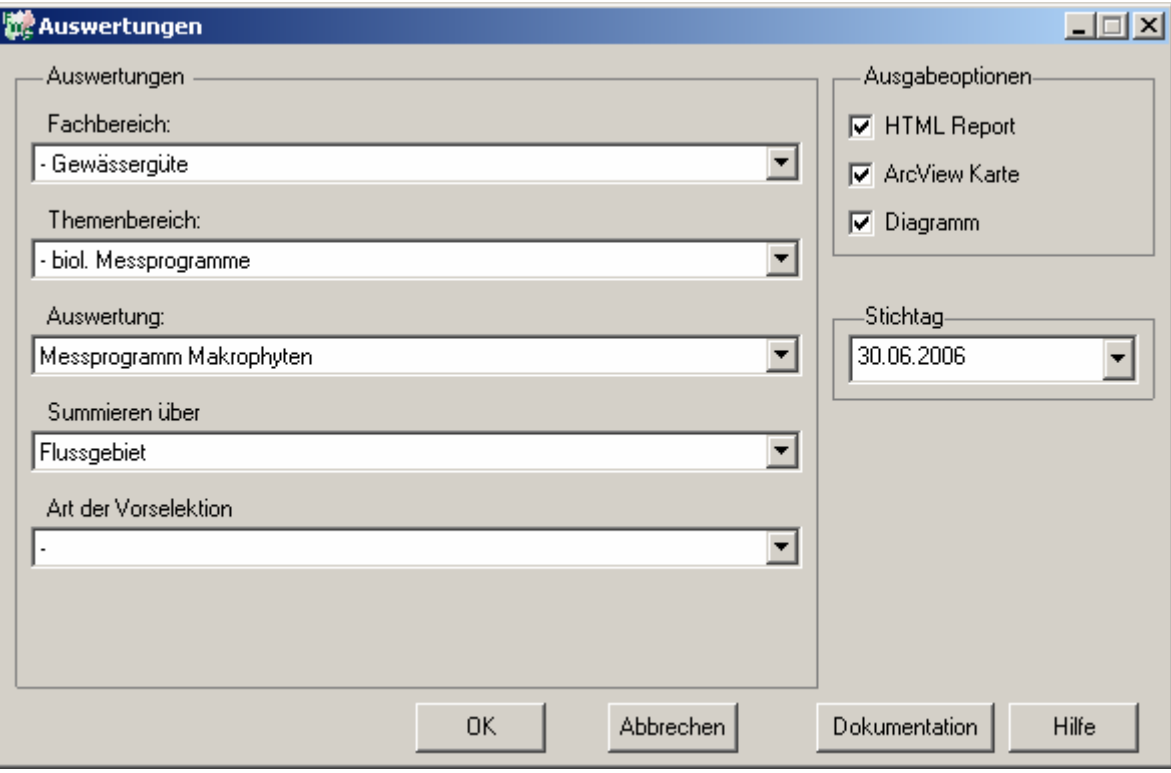

## Gewässergüte - Messprogramm Makrophyten

#### Stichtag: 30.06.2006 Stand: 05.10.2006

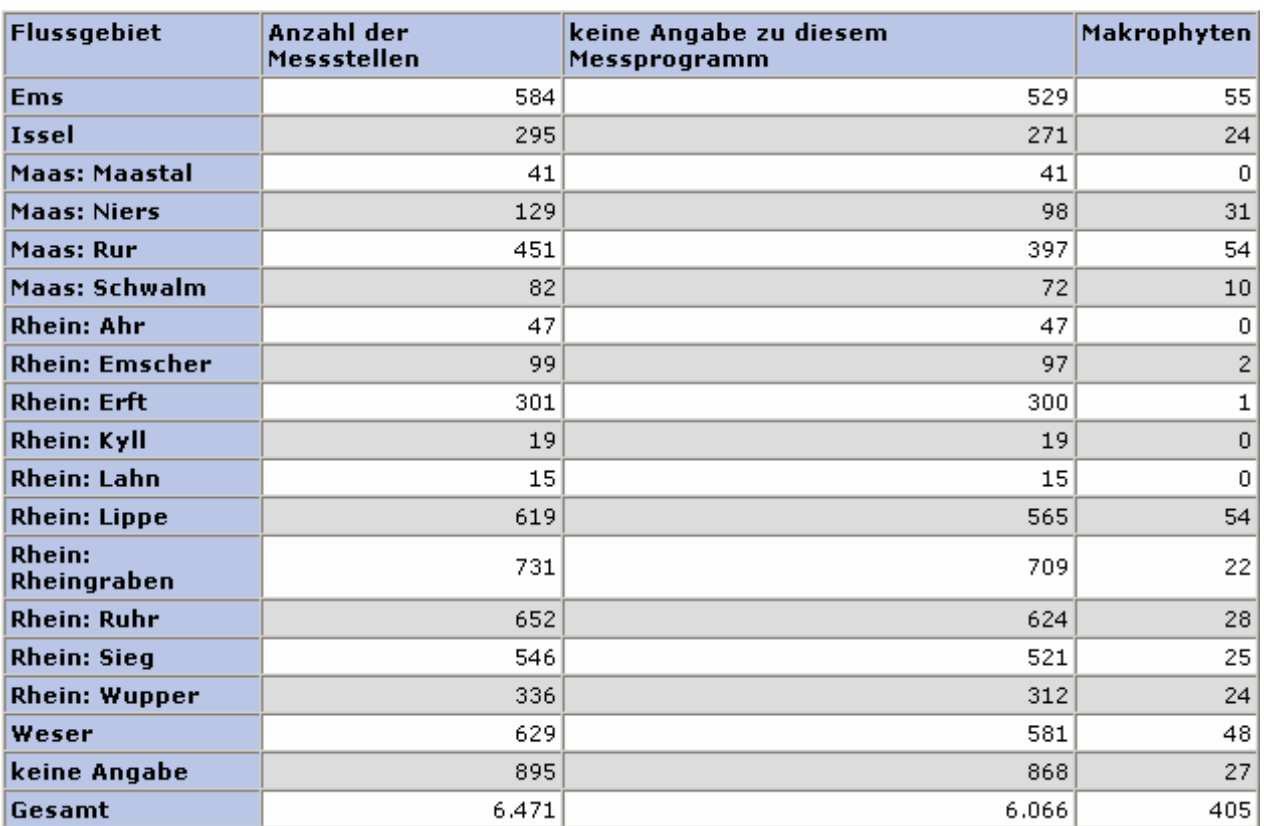

#### **ArcView Karte: Messprogramm Makrophyten**

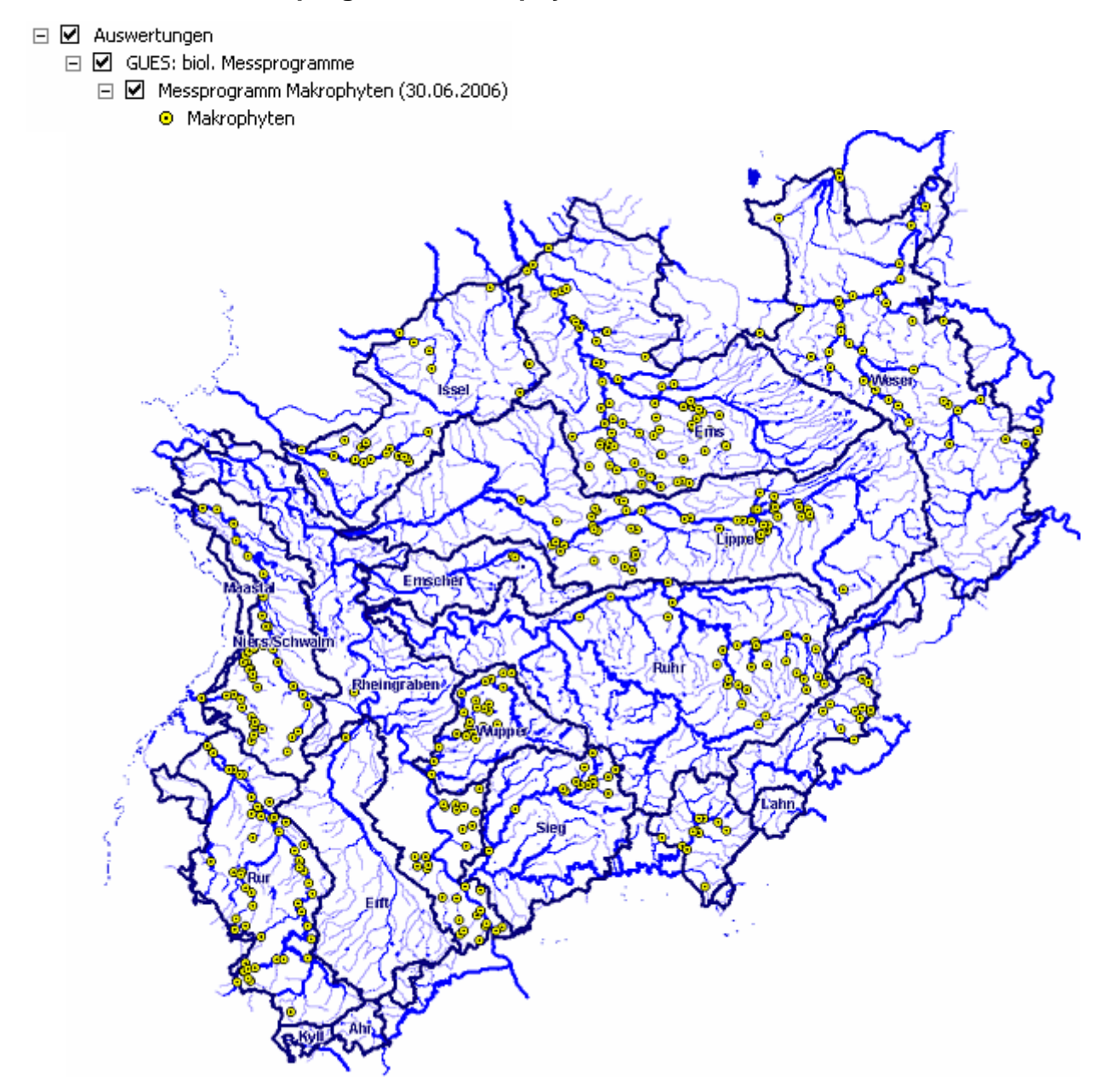

#### **Diagramm: Messprogramm Makrophyten**

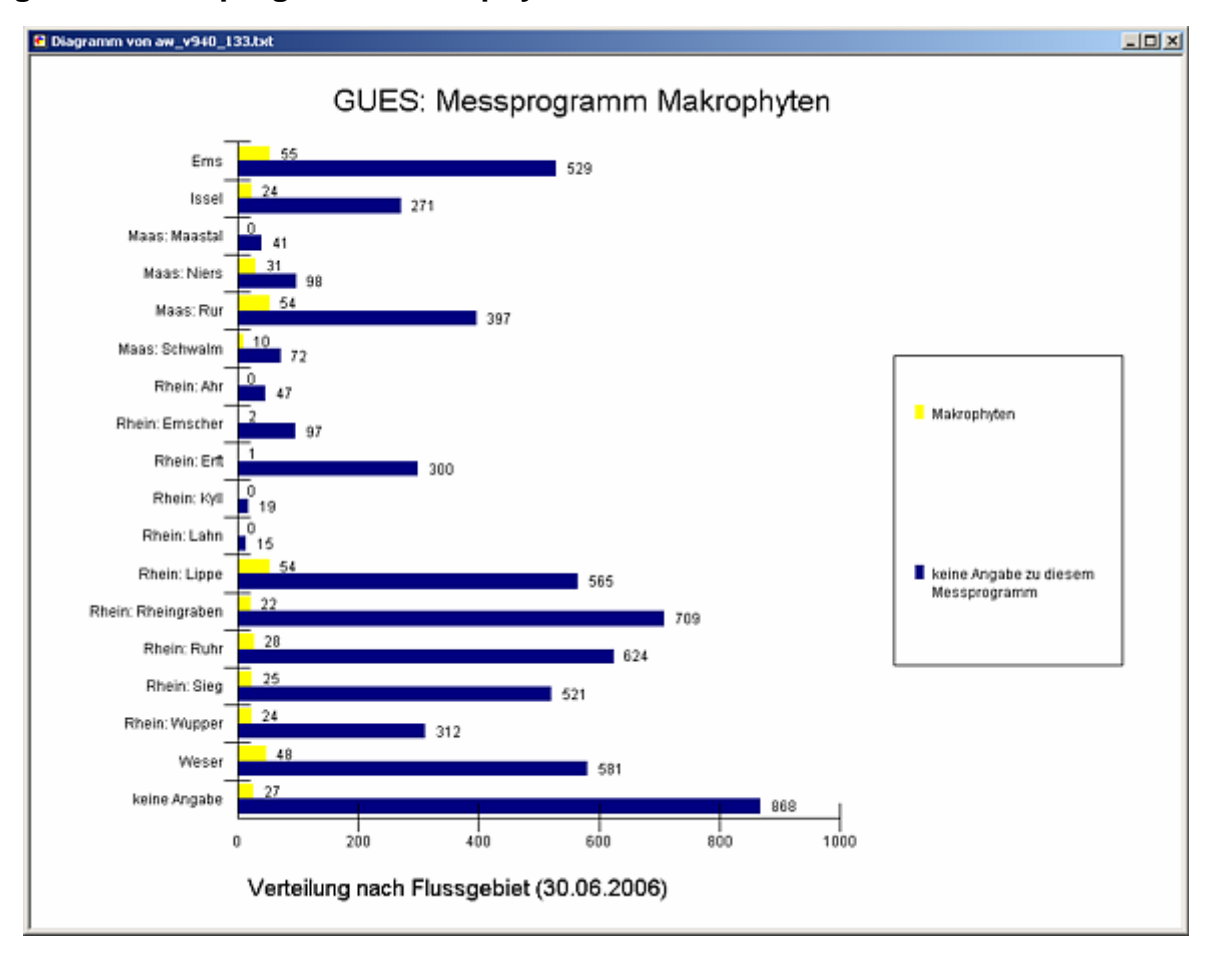

#### **Programmierroutine mit Erläuterungen (Beispiel: Auswertung nach Flussgebiet für Stichtag 30.06.2006)**

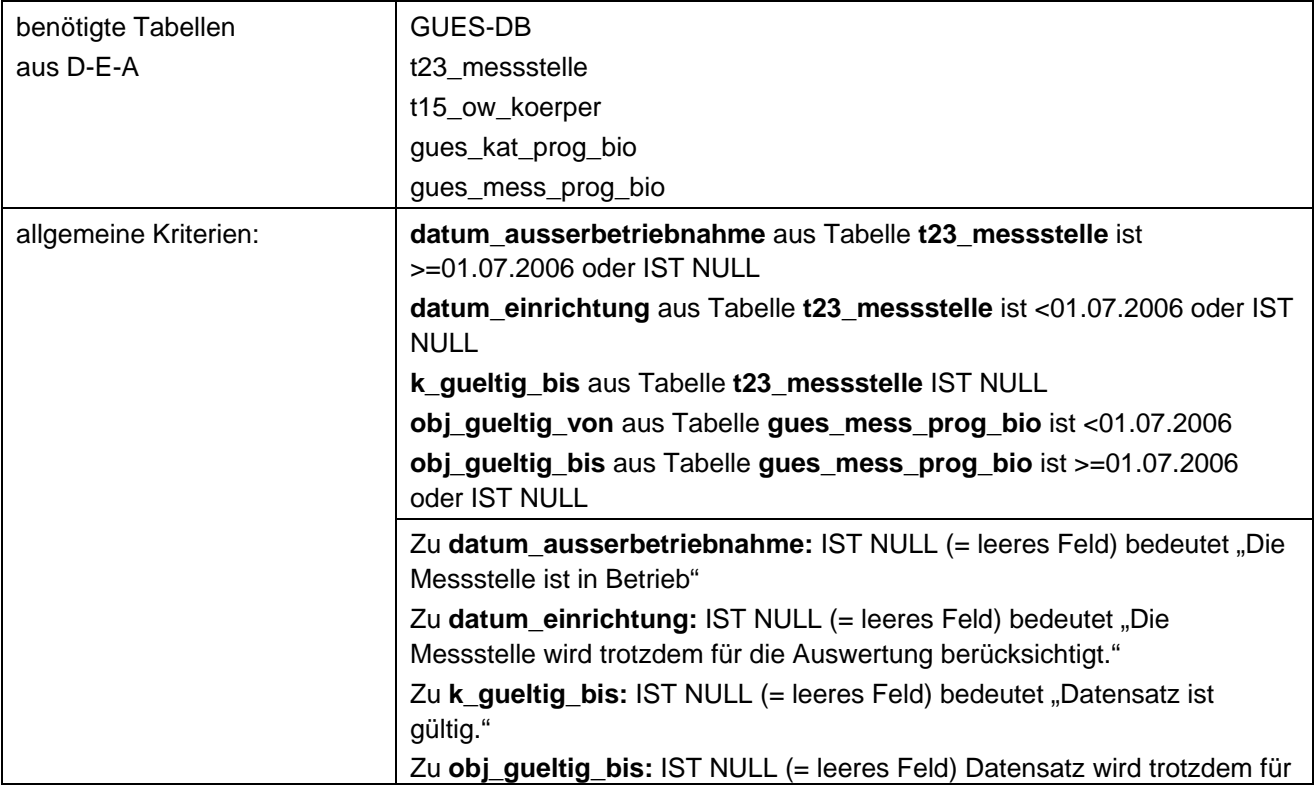

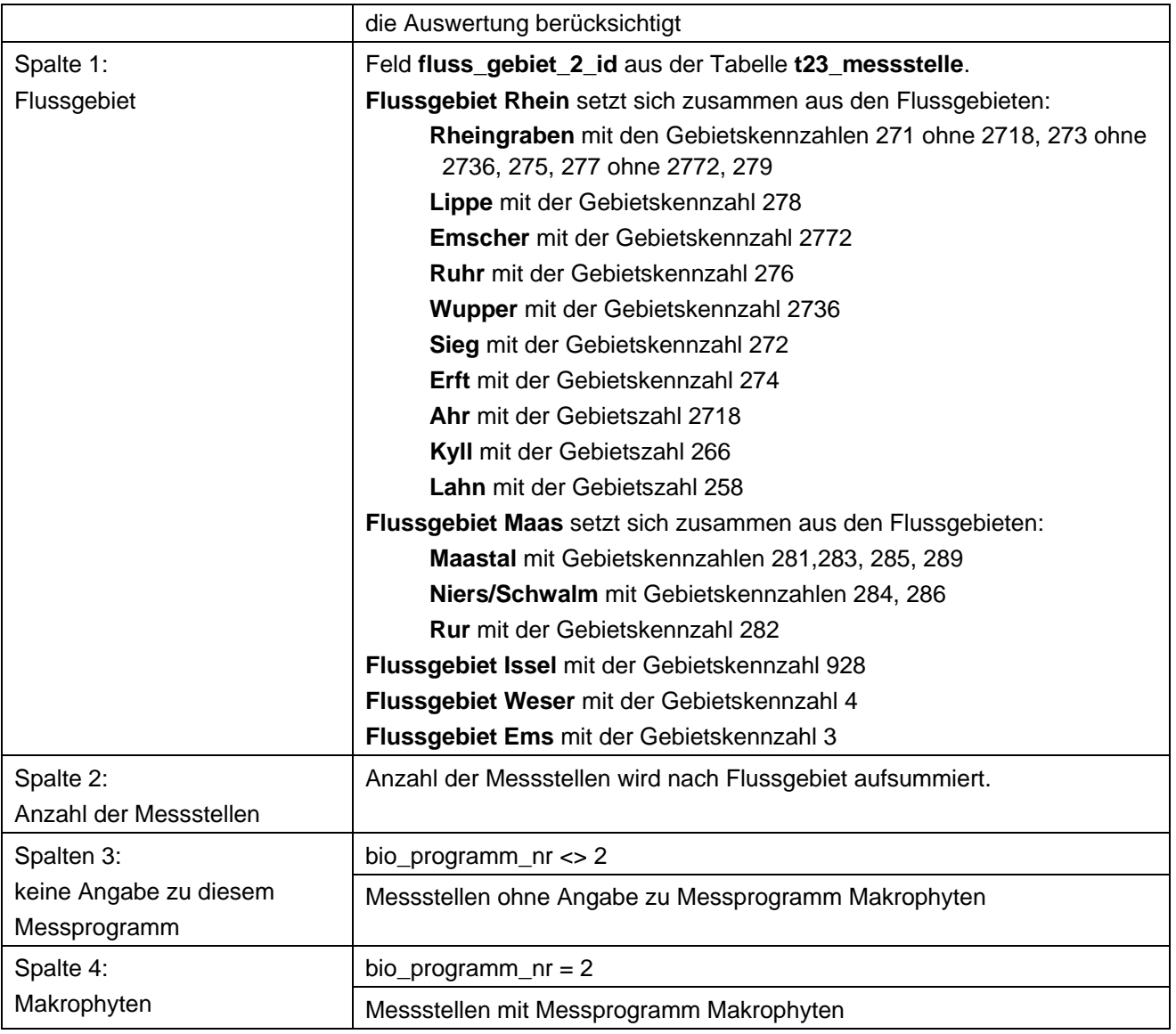

## **Ausgabedateien in FlussWinGIS**

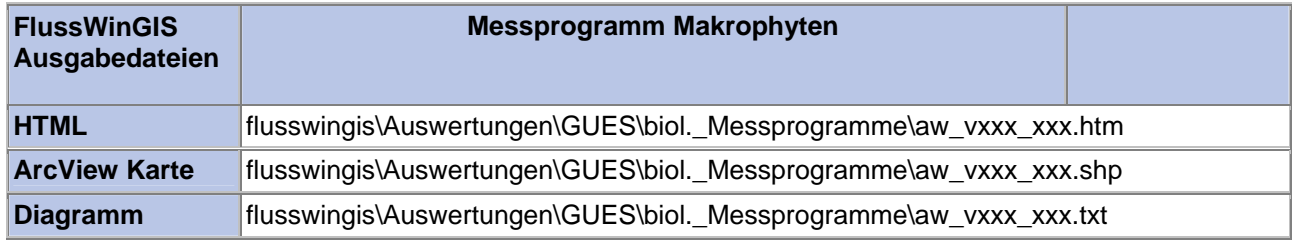

#### **Biol. Messprogramme – Messprogramm Makrozoobenthos - DIN Stichtag:**

## **tt.mm.jjjj**

Die Auswertung "Messprogramm Makrozoobenthos - DIN" ermittelt in einem ersten Schritt die Anzahl der GUES-Messstellen zu einem bestimmten Stichtag. Aus der Gesamtheit der Messstellen wird dann die Anzahl ermittelt, die für das Messprogramm Makrozoobenthos nach DIN verwendet werden. Ebenso wird die Anzahl der Messstellen angegeben, die keine Angaben zum Messprogramm Makrozoobenthos entsprechend DIN enthalten.

Auf der ArcView-Karte wird die Lage der Messstellen dargestellt, die für das Messprogramm Makrozoobenthos – DIN verwendet werden. Im Diagramm wird die Anzahl der für das Messprogramm Makrozoobenthos – DIN verwendeten Messstellen der Anzahl der Messstellen gegenübergestellt, die keine Angaben zum Messprogramm Makrozoobenthos – DIN enthalten.

Diese Auswertung kann über Flussgebiete, Fischtypen (EU), Arbeits- und Zuliefergebiete der WRRL, Gewässer der 2. Auflage, Oberflächenwasserkörper, BRD Fließgewässertypen und die jeweils zuständige Stelle durchgeführt werden.

#### **Grundlagen der Auswertung:**

- Stichtagsbezogene Auswertung.
- Berücksichtigung aller Messstellen, die bis zum Stichtag im System angelegt sind bzw. waren.

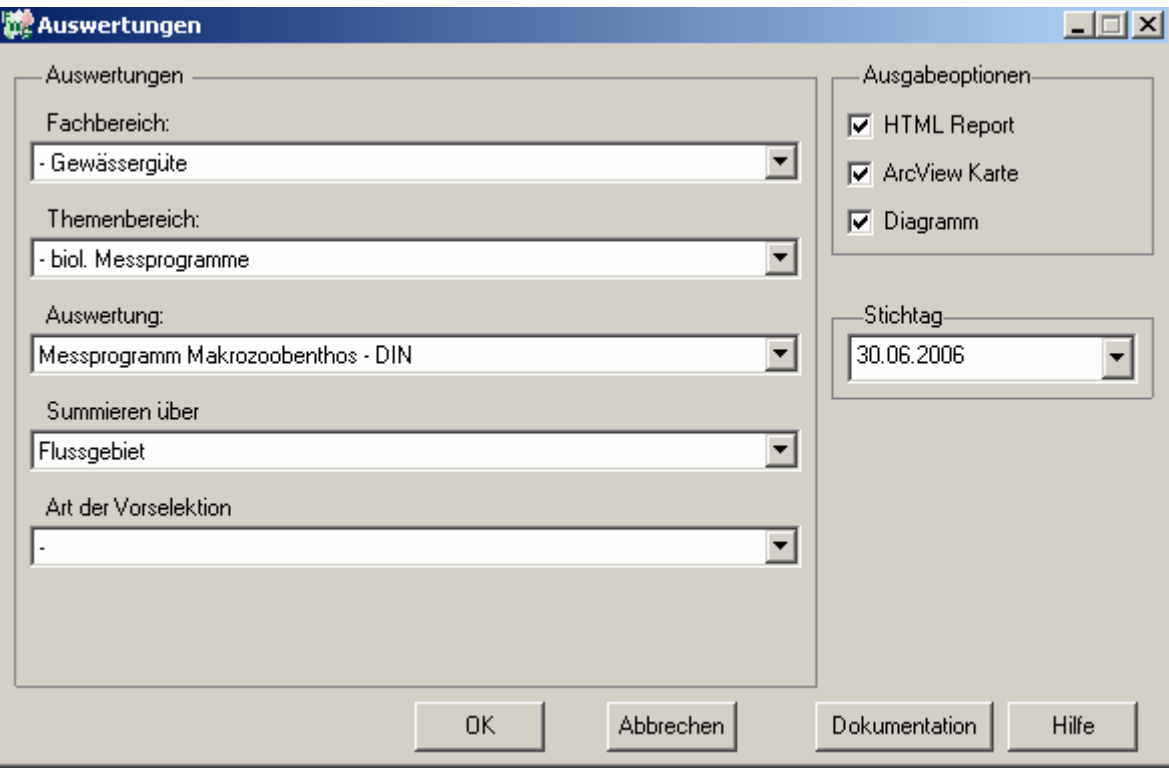

#### Gewässergüte - Messprogramm Makrozoobenthos - DIN Stichtag: 30.06.2006 Stand: 05.10.2006

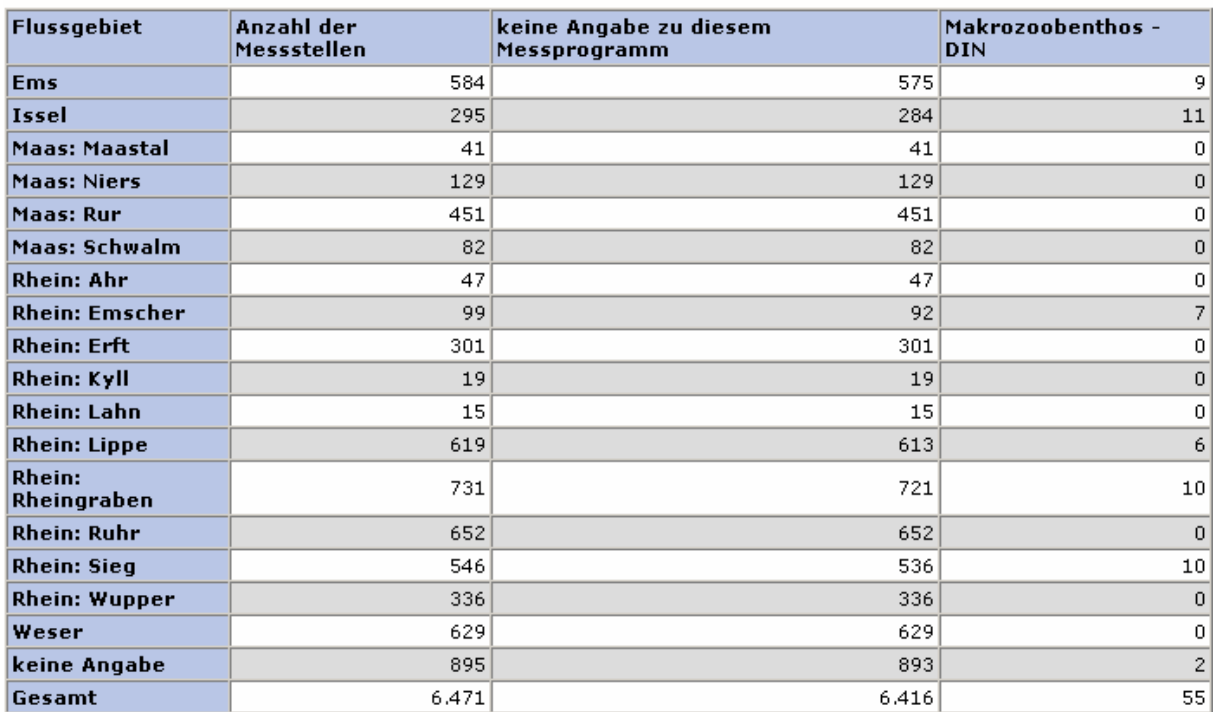

#### **ArcView Karte: Messprogramm Makrozoobenthos - DIN**

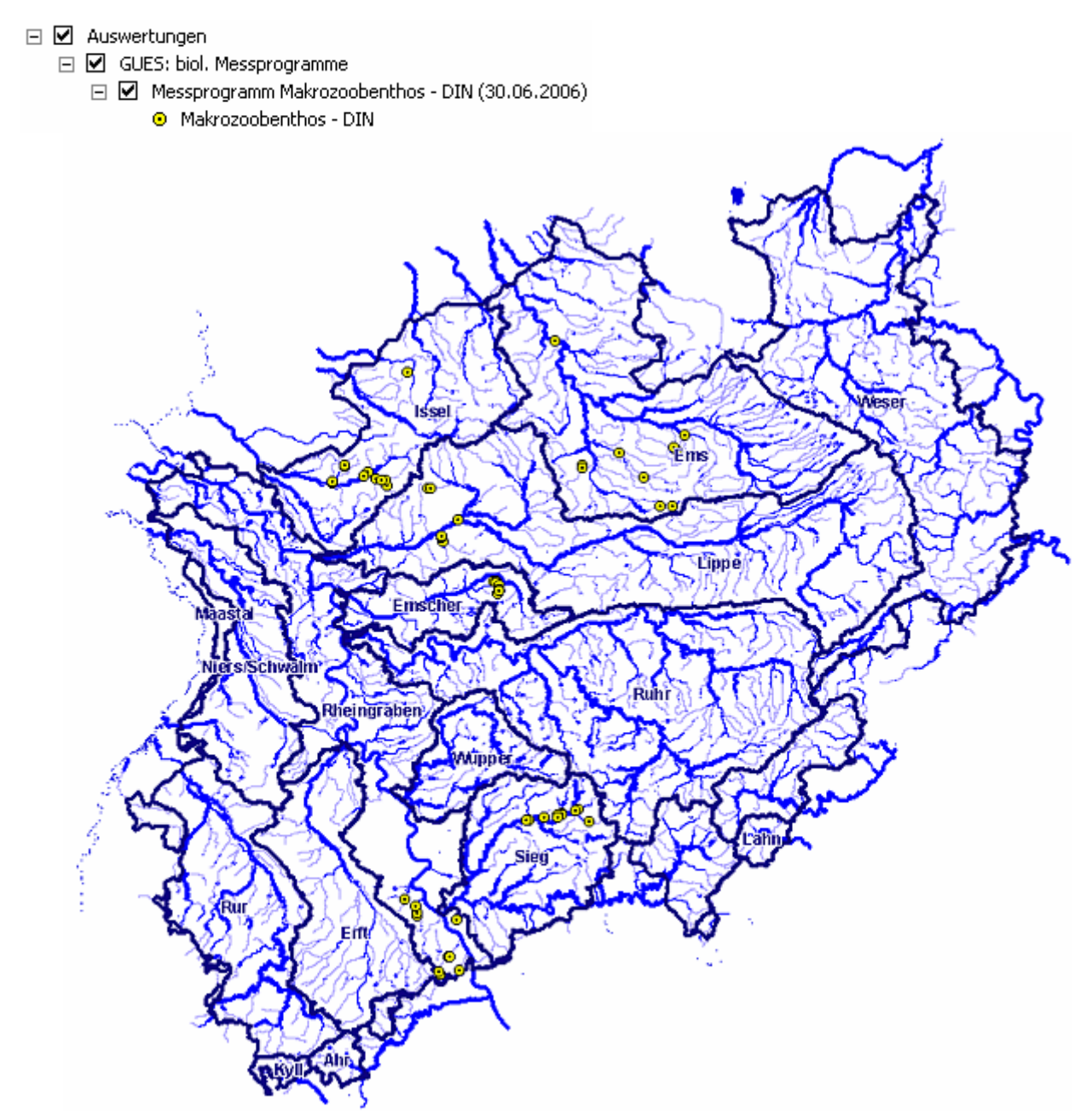

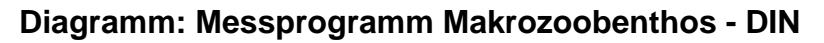

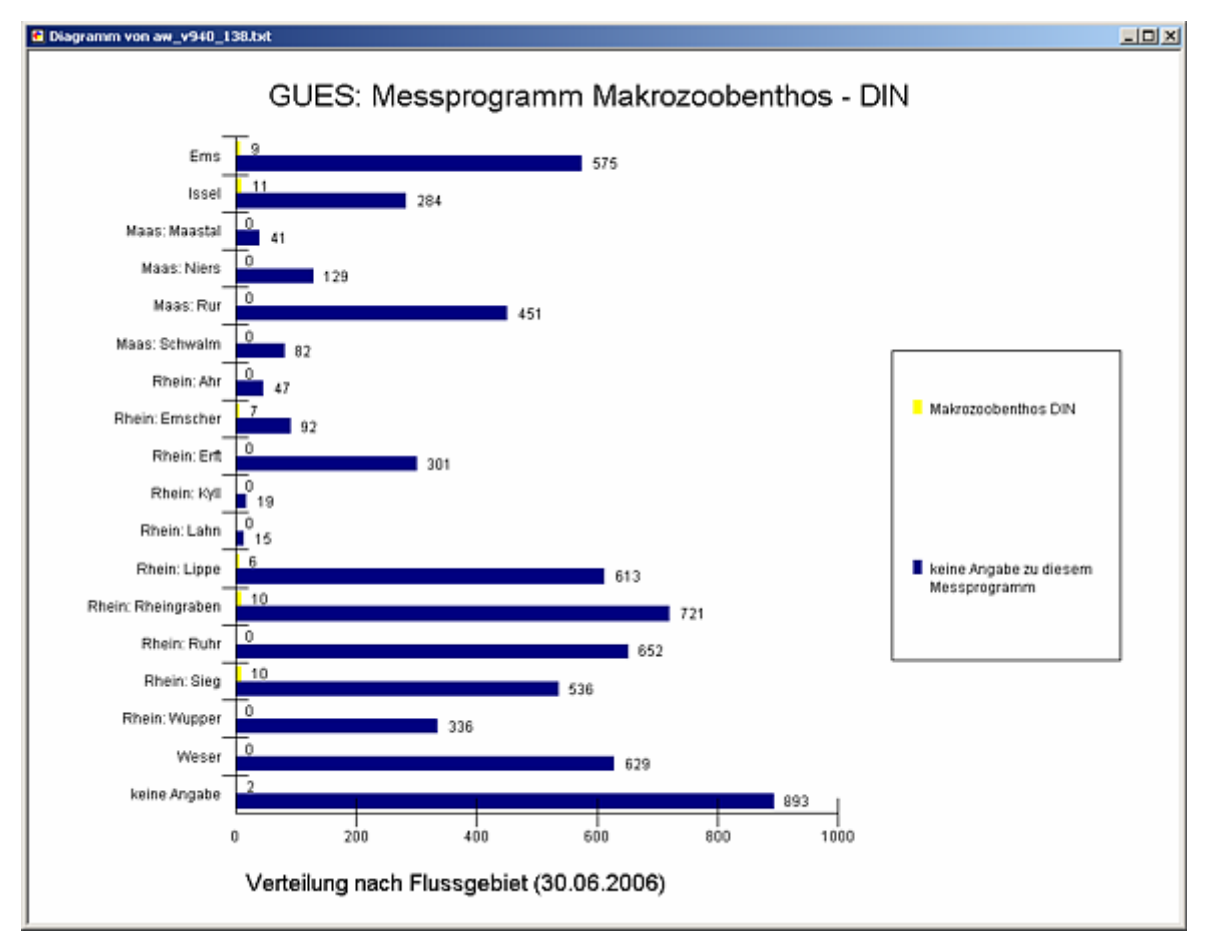

#### **Programmierroutine mit Erläuterungen (Beispiel: Auswertung nach Flussgebiet für Stichtag 30.06.2006)**

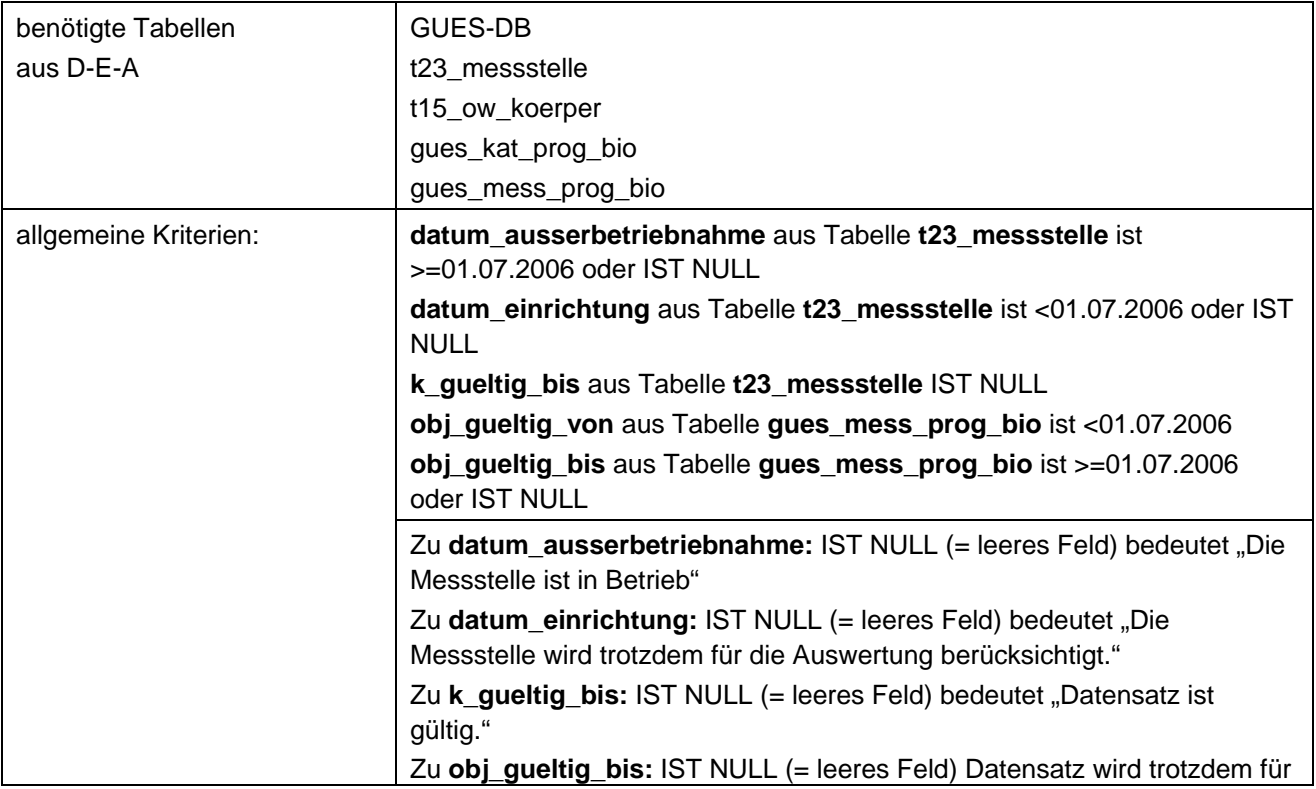

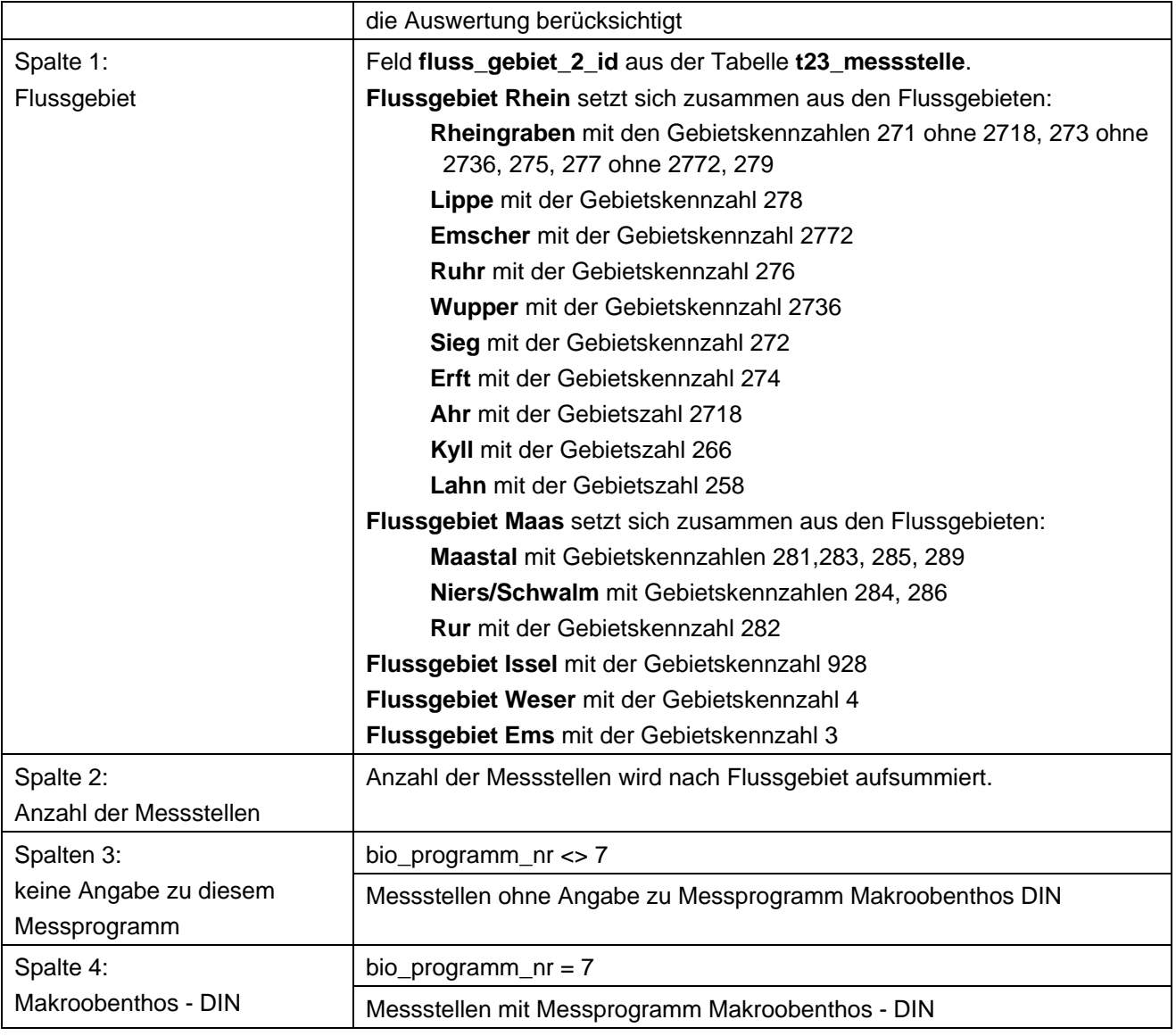

### **Ausgabedateien in FlussWinGIS**

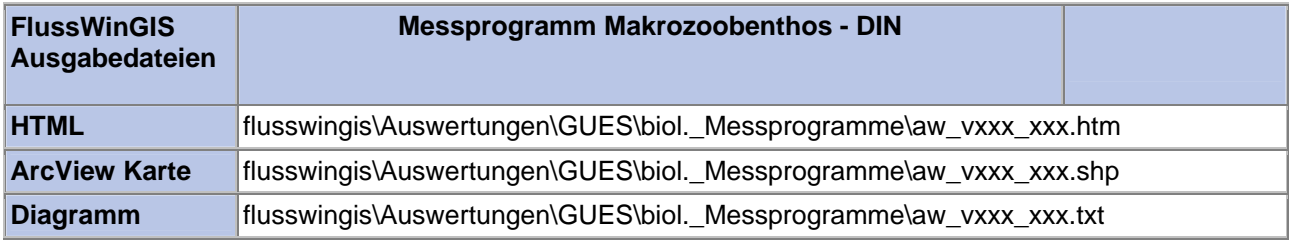

#### **Biol. Messprogramme – Messprogramm Makrozoobenthos - PERLODES**

Die Auswertung "Messprogramm Makrozoobenthos - Perlodes" ermittelt in einem ersten Schritt die Anzahl der GUES-Messstellen zu einem bestimmten Stichtag. Aus der Gesamtheit der Messstellen wird dann die Anzahl ermittelt, die für das Messprogramm Makrozoobenthos nach Perlodes verwendet werden. Ebenso wird die Anzahl der Messstellen angegeben, die keine Angaben zum Messprogramm Makrozoobenthos entsprechend Perlodes enthalten.

Auf der ArcView-Karte wird die Lage der Messstellen dargestellt, die für das Messprogramm Makrozoobenthos – Perlodes verwendet werden. Im Diagramm wird die Anzahl der für das Messprogramm Makrozoobenthos – Perlodes verwendeten Messstellen der Anzahl der Messstellen gegenübergestellt, die keine Angaben zum Messprogramm Makrozoobenthos – Perlodes enthalten.

Diese Auswertung kann über Flussgebiete, Fischtypen (EU), Arbeits- und Zuliefergebiete der WRRL, Gewässer der 2. Auflage, Oberflächenwasserkörper, BRD Fließgewässertypen und die jeweils zuständige Stelle durchgeführt werden.

#### **Grundlagen der Auswertung:**

- Stichtagsbezogene Auswertung.
- Berücksichtigung aller Messstellen, die bis zum Stichtag im System angelegt sind bzw. waren.

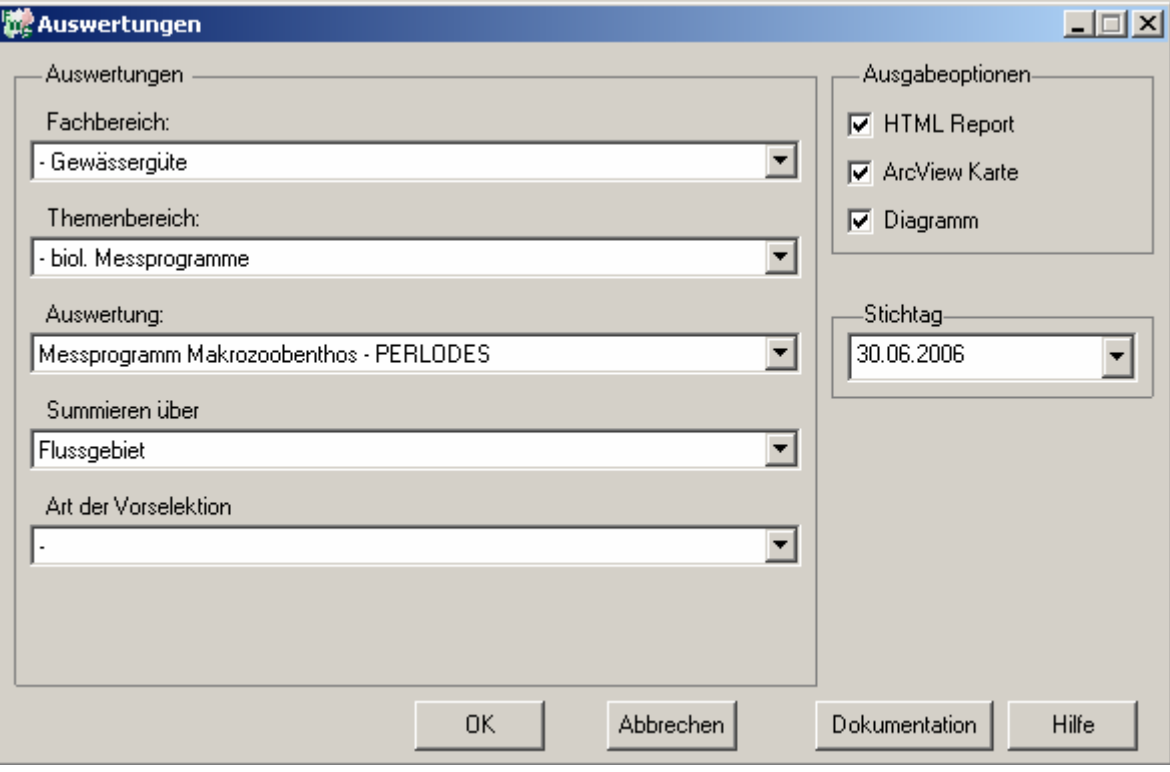

#### **Stichtag: tt.mm.jjjj**

## Gewässergüte - Messprogramm Makrozoobenthos -<br>PERLODES

## Stichtag:<br>30.06.2006

Stand: 05.10.2006

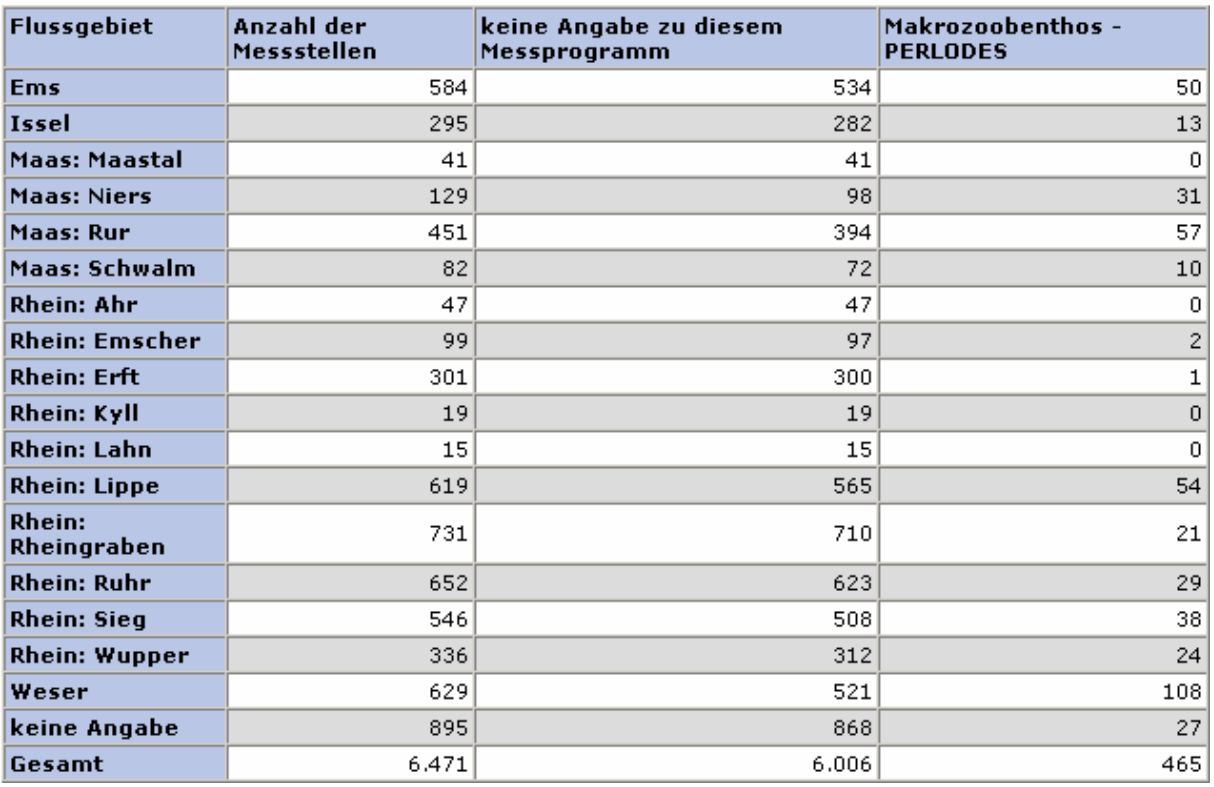

#### **ArcView Karte: Messprogramm Makrozoobenthos - PERLODES**

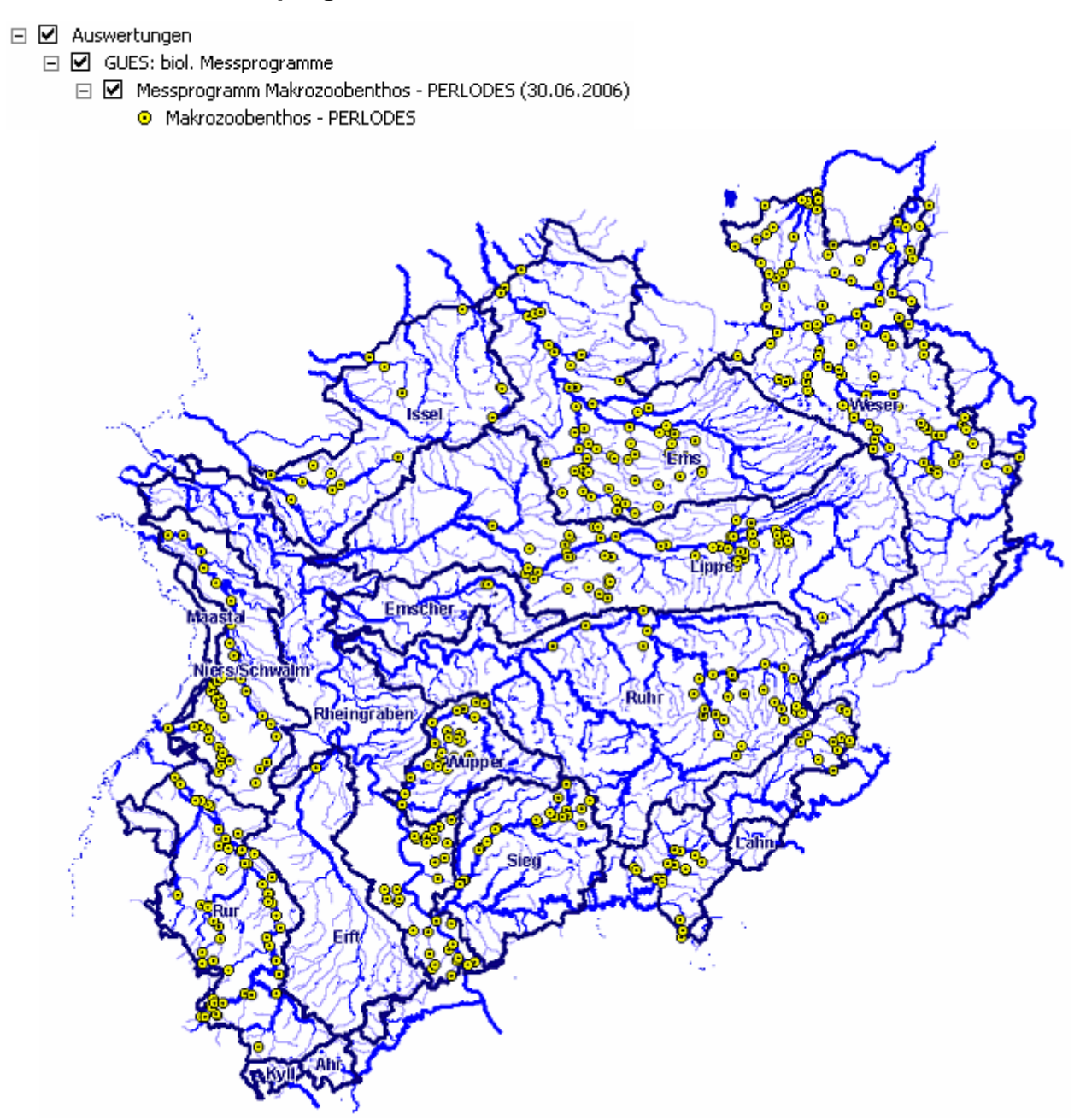

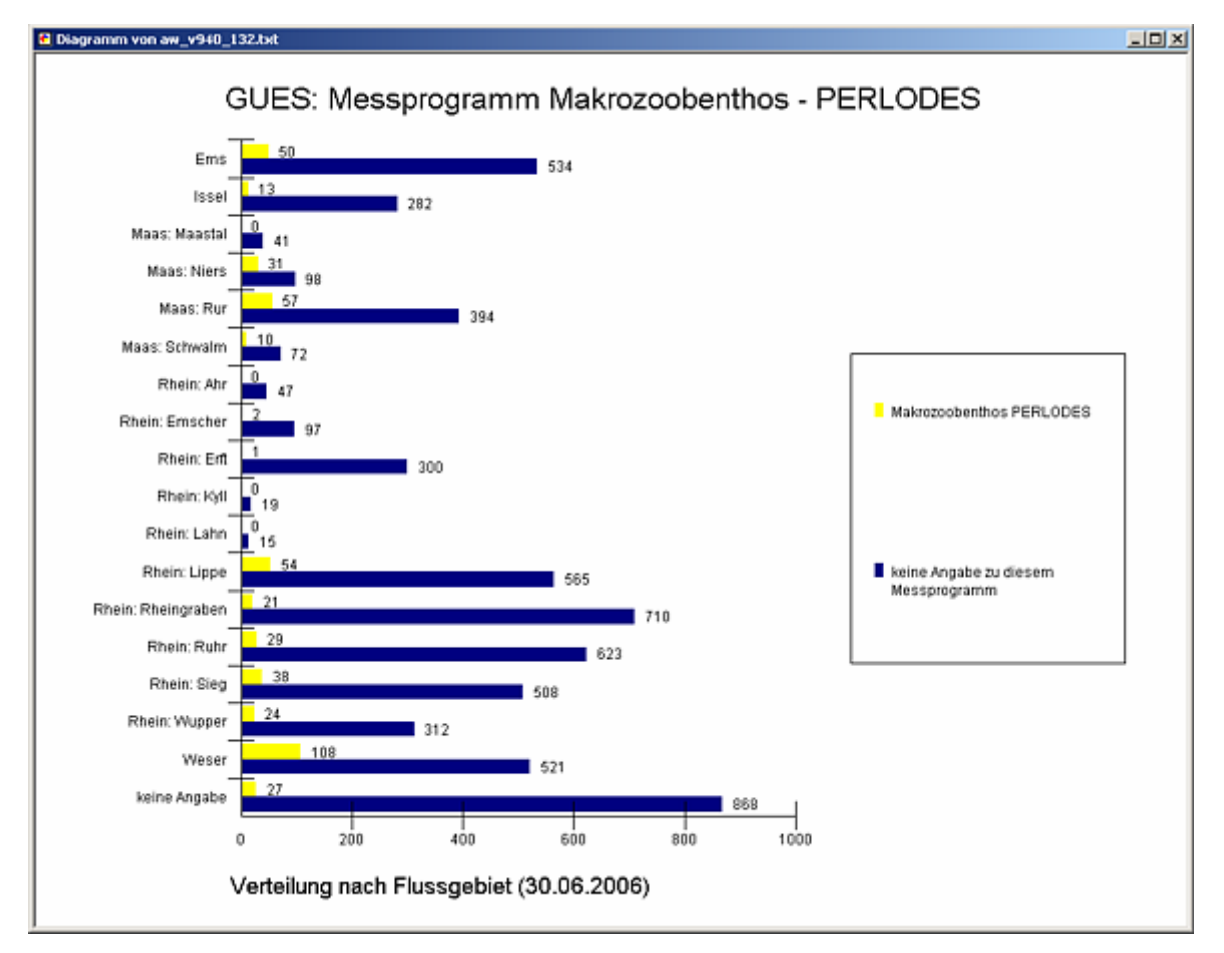

#### **Diagramm: Messprogramm Makrozoobenthos - PERLODES**

#### **Programmierroutine mit Erläuterungen Beispiel: Auswertung nach Flussgebiet für Stichtag 30.06.2006)**

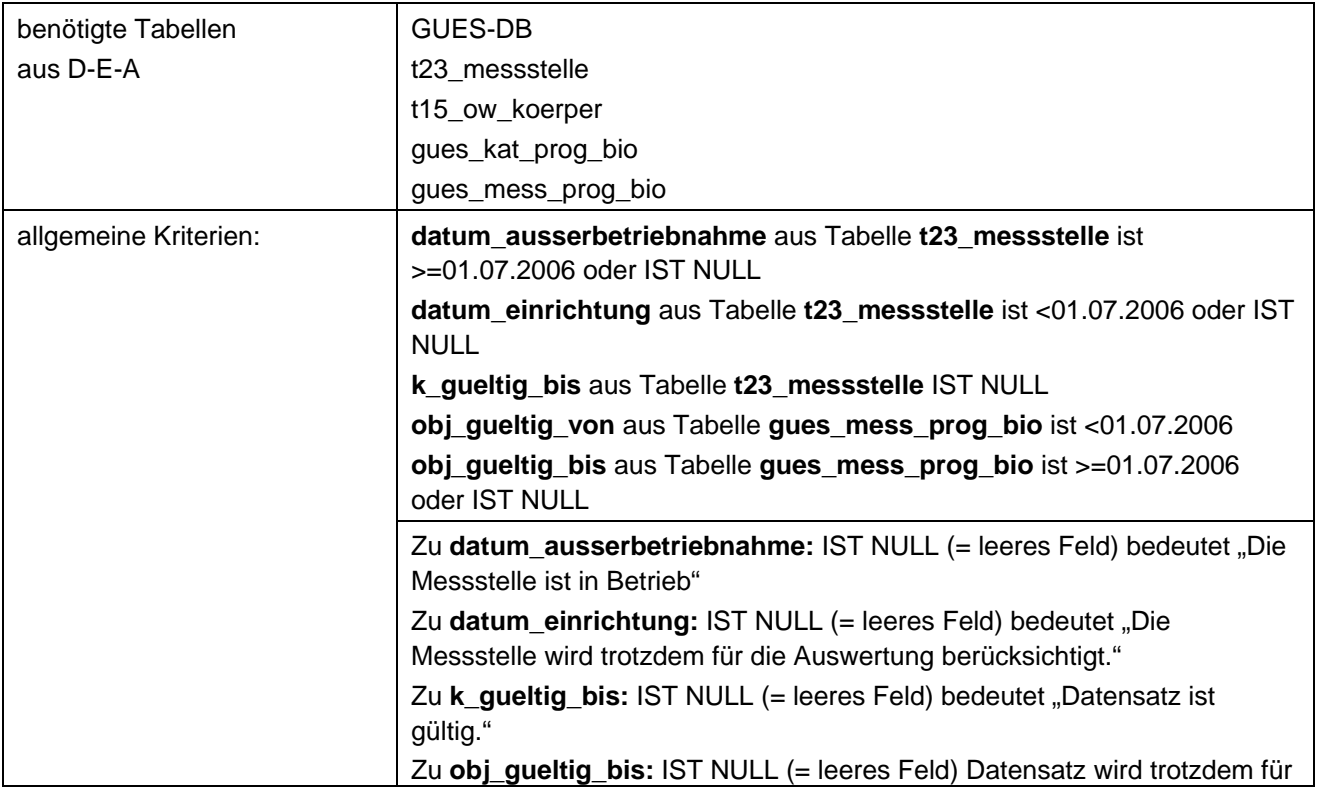

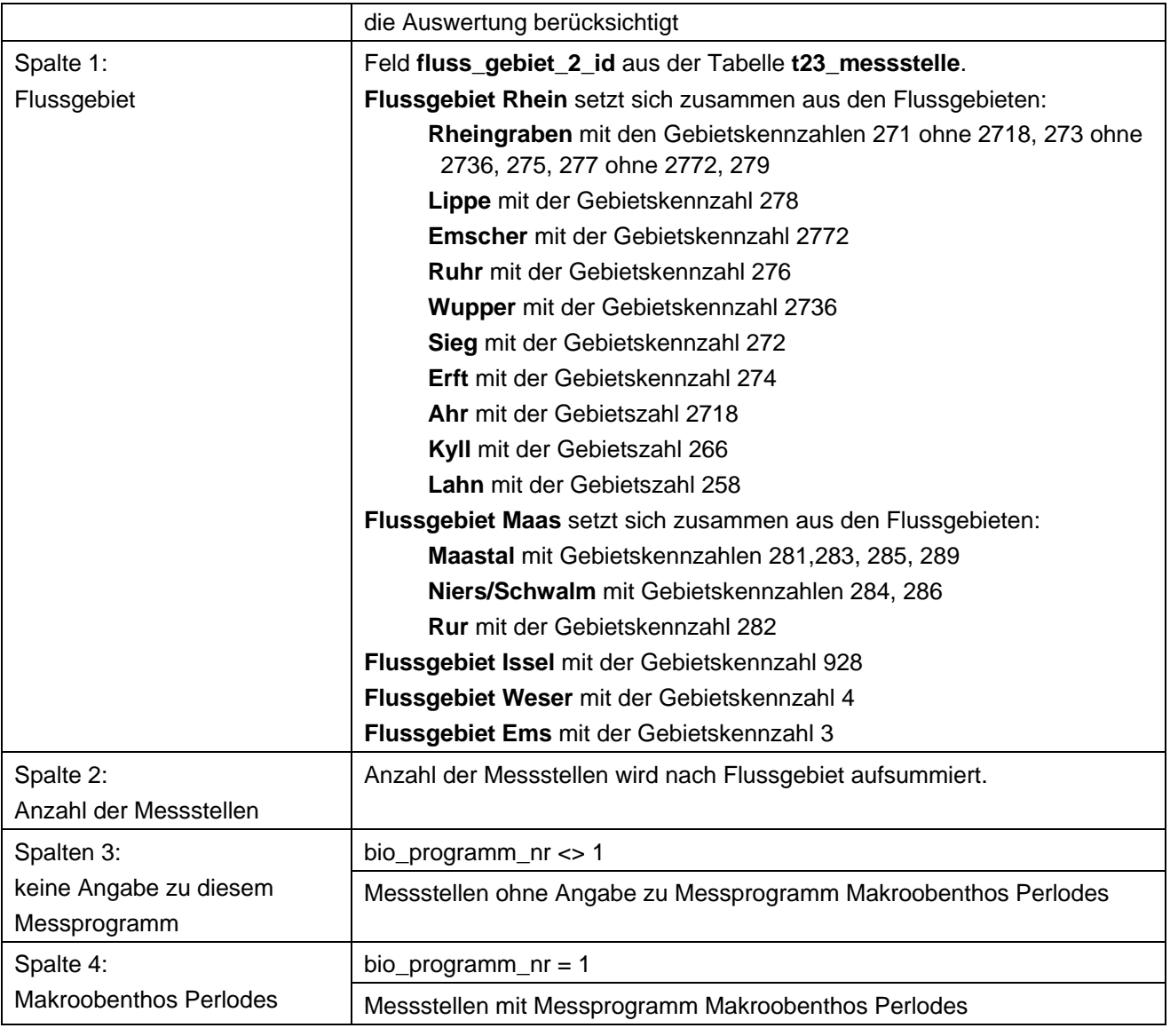

### **Ausgabedateien in FlussWinGIS**

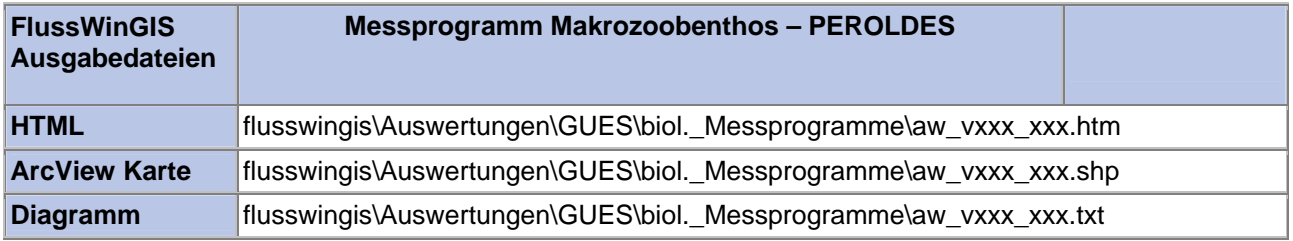

#### **Biol. Messprogramme – Messprogramm Phytoplankton Messuare Stichtag:**

Die Auswertung "Messprogramm Phytoplankton" ermittelt in einem ersten Schritt die Anzahl der GUES-Messstellen zu einem bestimmten Stichtag. Aus der Gesamtheit der Messstellen wird dann die Anzahl ermittelt, die für das Messprogramm Phytoplankton verwendet werden. Ebenso wird die Anzahl der Messstellen angegeben, die keine Angaben zum Messprogramm Phytoplankton enthalten.

Auf der ArcView-Karte wird die Lage der Messstellen dargestellt, die für das Messprogramm Phytoplankton verwendet werden. Im Diagramm wird die Anzahl der für das Messprogramm Phytoplankton verwendeten Messstellen der Anzahl der Messstellen gegenübergestellt, die keine Angaben zum Messprogramm Phytoplankton enthalten.

Diese Auswertung kann über Flussgebiete, Fischtypen (EU), Arbeits- und Zuliefergebiete der WRRL, Gewässer der 2. Auflage, Oberflächenwasserkörper, BRD Fließgewässertypen und die jeweils zuständige Stelle durchgeführt werden.

#### **Grundlagen der Auswertung:**

- Stichtagsbezogene Auswertung.
- Berücksichtigung aller Messstellen, die bis zum Stichtag im System angelegt sind bzw. waren.

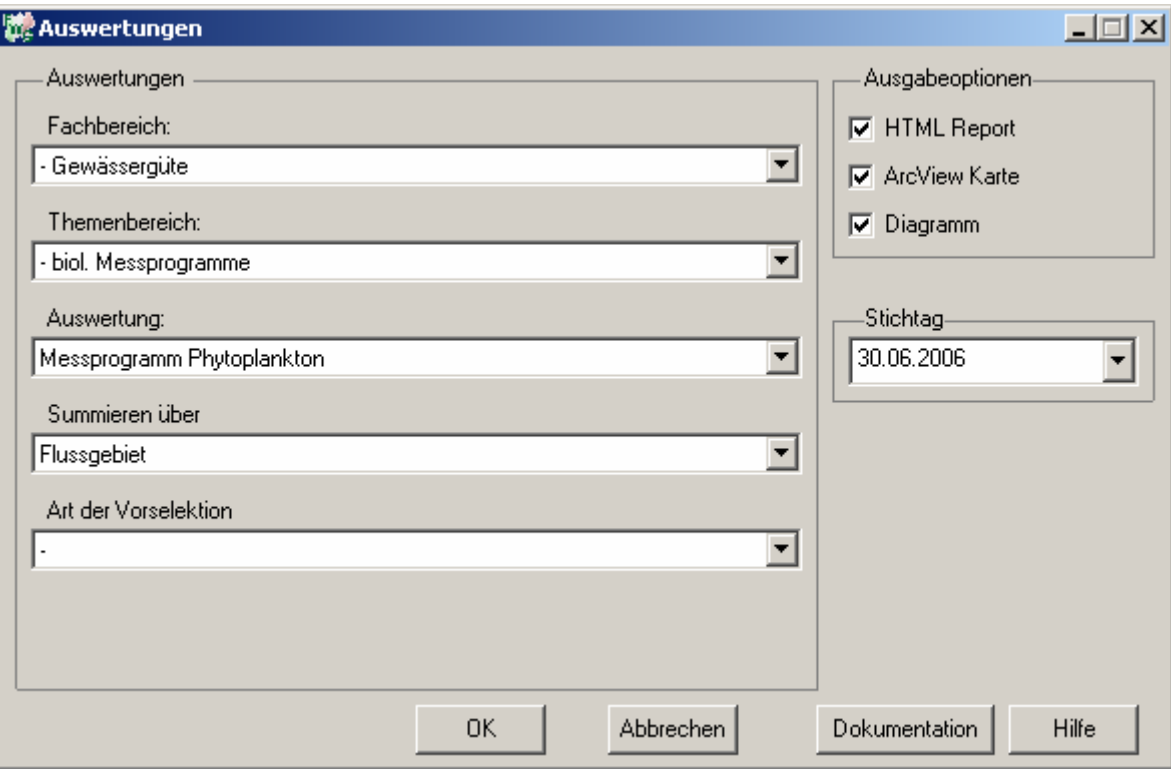

**tt.mm.jjjj**

#### Gewässergüte - Messprogramm Phytoplankton Stichtag: 30.06.2006

Stand: 05.10.2006

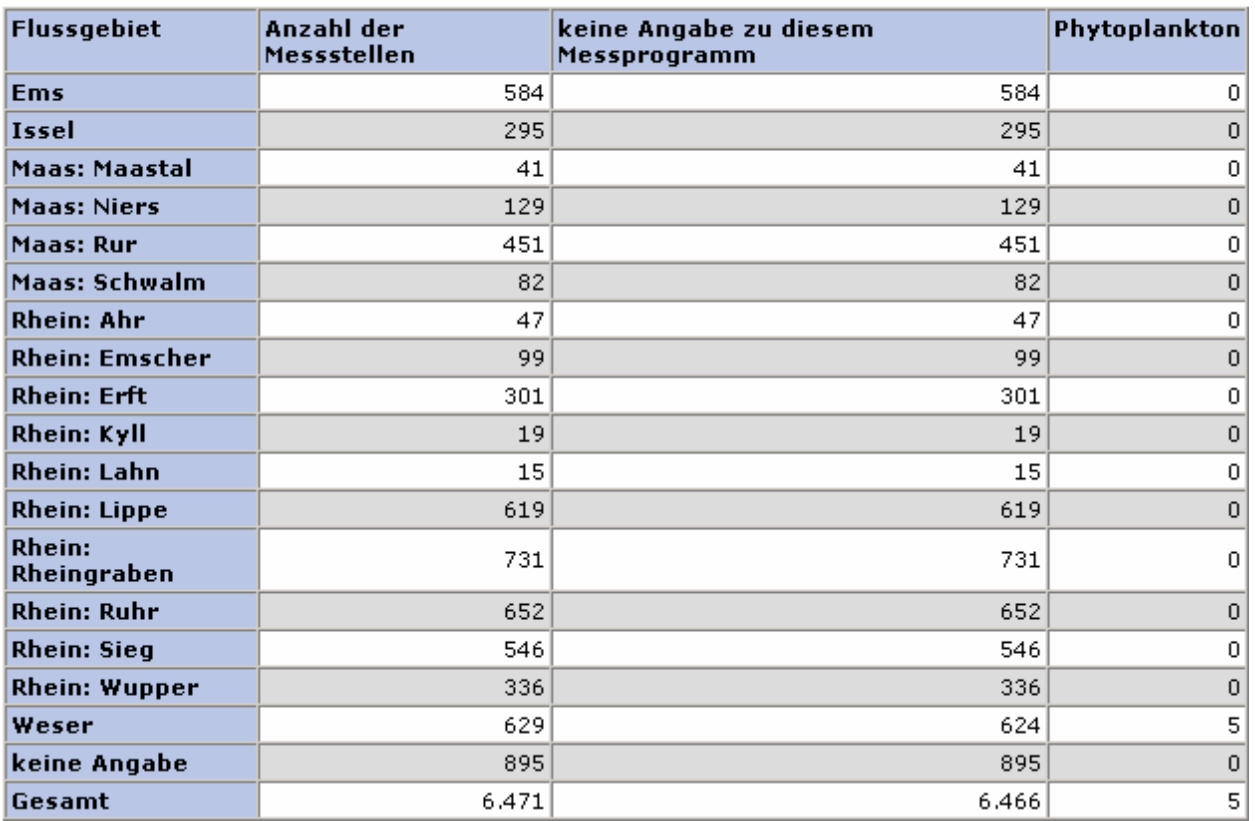

### **ArcView Karte: Messprogramm Phytoplankton**

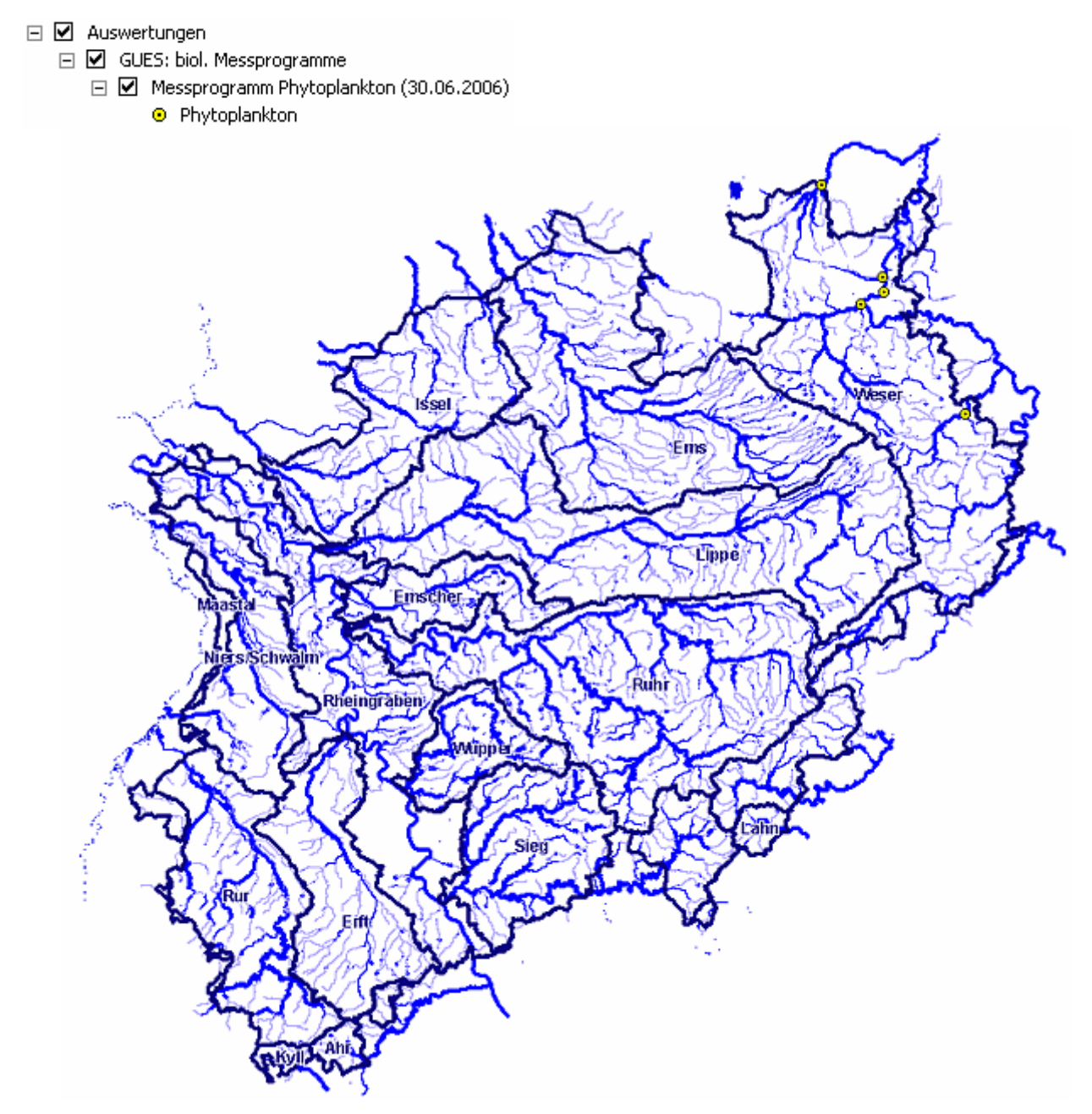

#### **Diagramm: Messprogramm Phytoplankton**

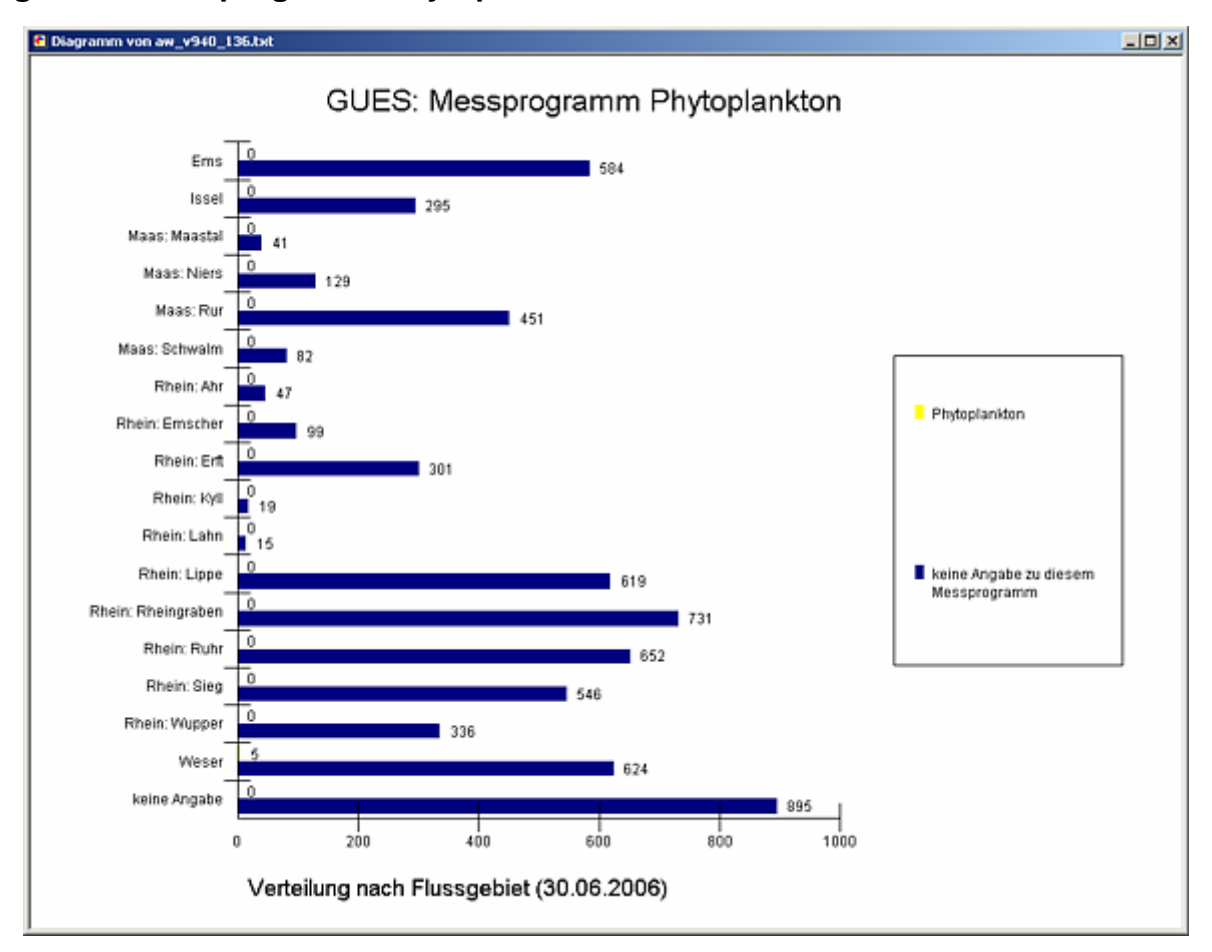

#### **Programmierroutine mit Erläuterungen Beispiel: Auswertung nach Flussgebiet für Stichtag 30.06.2006)**

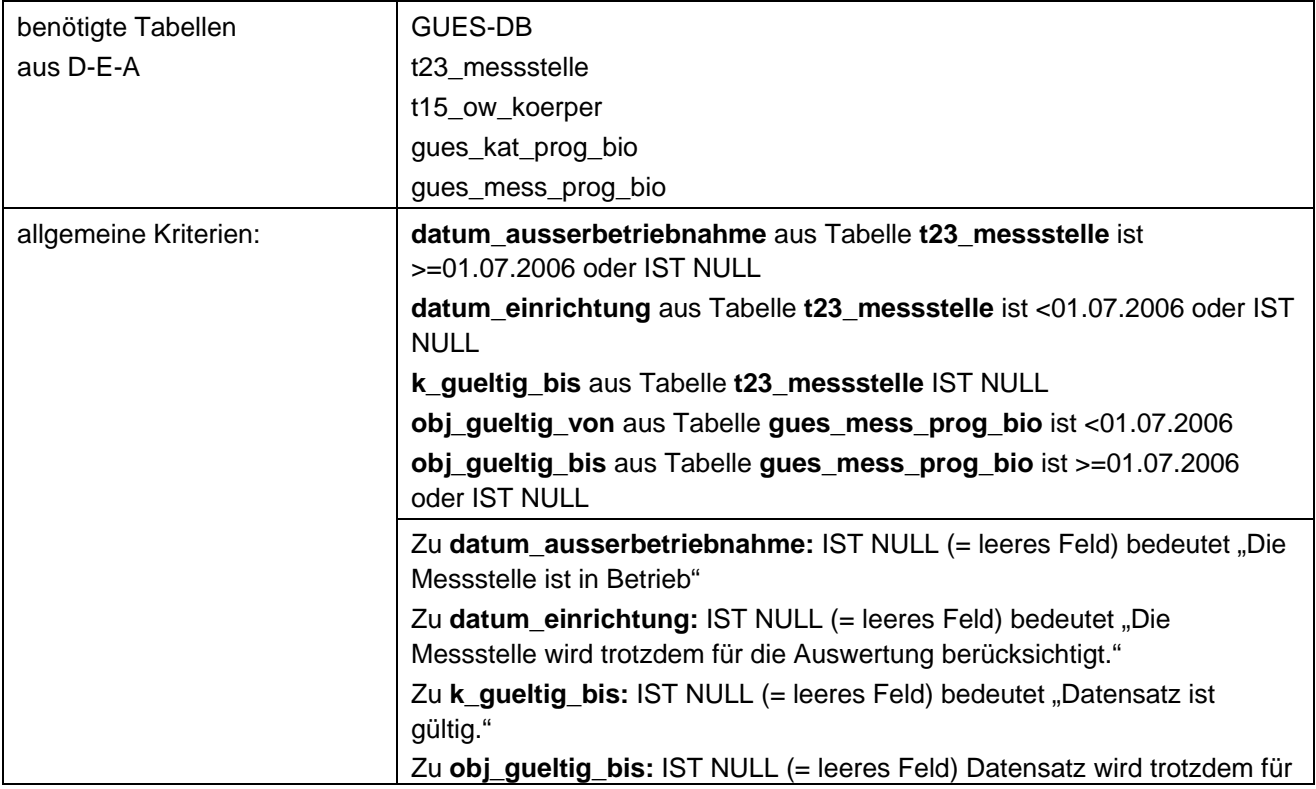

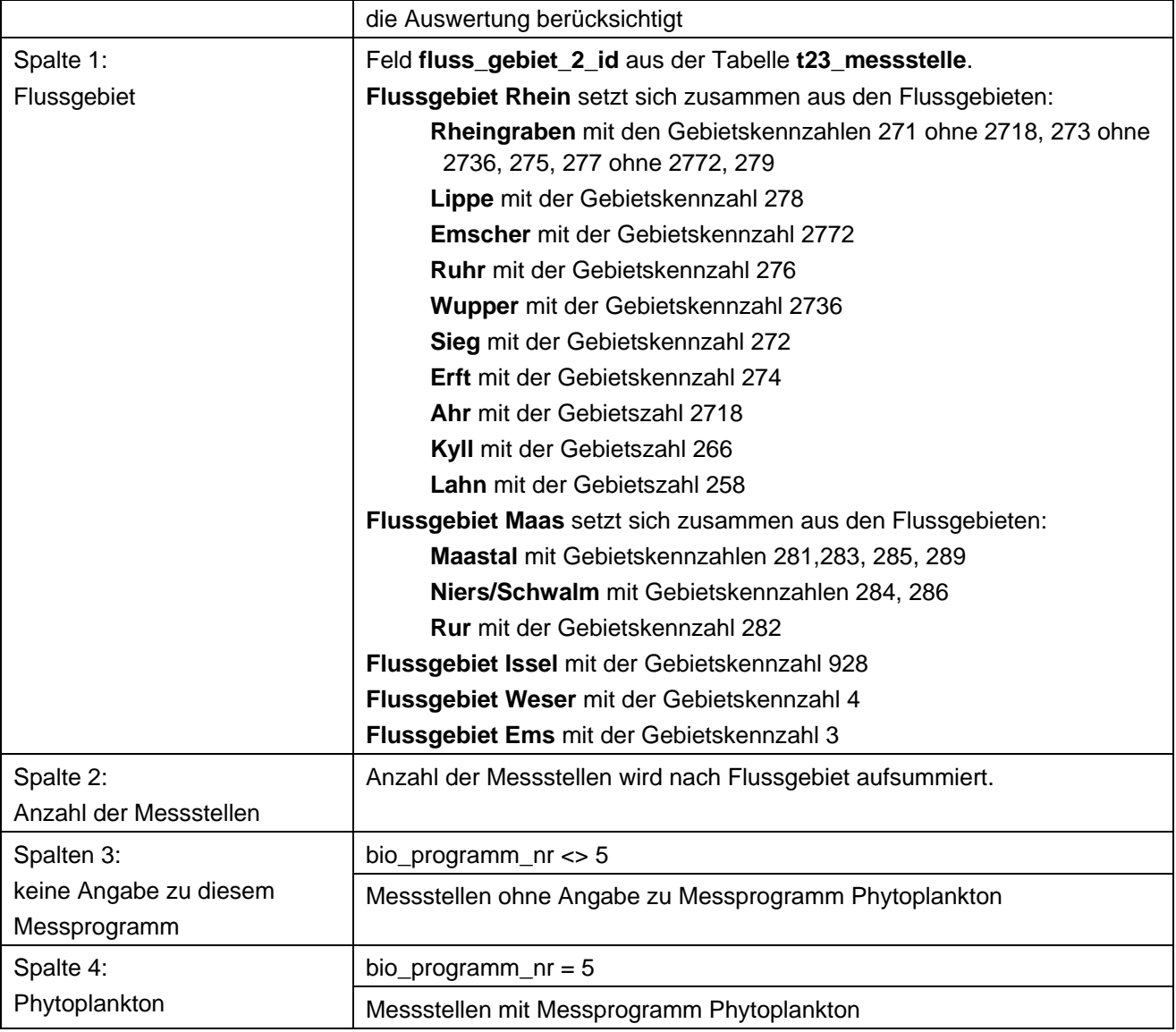

## **Ausgabedateien in FlussWinGIS**

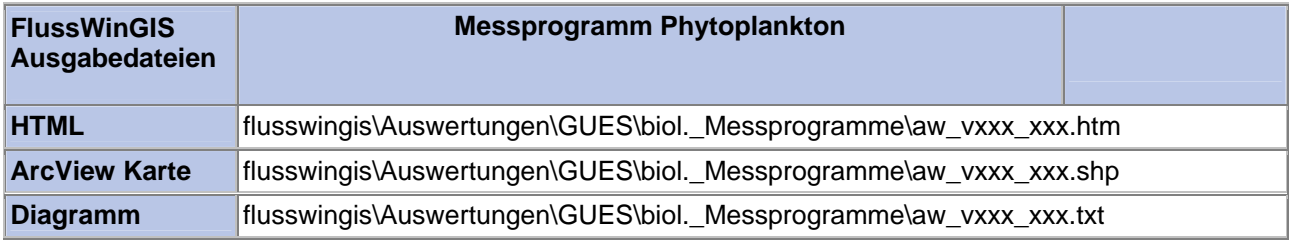

#### **Biol. Messprogramme – Messprogramm sonstige Phytobenthos Stichtag:**

## **tt.mm.jjjj**

Die Auswertung "Messprogramm sonstige Phytobenthos" ermittelt in einem ersten Schritt die Anzahl der GUES-Messstellen zu einem bestimmten Stichtag. Aus der Gesamtheit der Messstellen wird dann die Anzahl ermittelt, die für das Messprogramm sonstige Phytobenthos verwendet werden. Ebenso wird die Anzahl der Messstellen angegeben, die keine Angaben zum Messprogramm sonstige Phytobenthos enthalten.

Auf der ArcView-Karte wird die Lage der Messstellen dargestellt, die für das Messprogramm sonstige Phytobenthos verwendet werden. Im Diagramm wird die Anzahl der für das Messprogramm sonstige Phytobenthos verwendeten Messstellen der Anzahl der Messstellen gegenübergestellt, die keine Angaben zum Messprogramm sonstige Phytobenthos enthalten.

Diese Auswertung kann über Flussgebiete, Fischtypen (EU), Arbeits- und Zuliefergebiete der WRRL, Gewässer der 2. Auflage, Oberflächenwasserkörper, BRD Fließgewässertypen und die jeweils zuständige Stelle durchgeführt werden.

#### **Grundlagen der Auswertung:**

- Stichtagsbezogene Auswertung.
- Berücksichtigung aller Messstellen, die bis zum Stichtag im System angelegt sind bzw. waren.

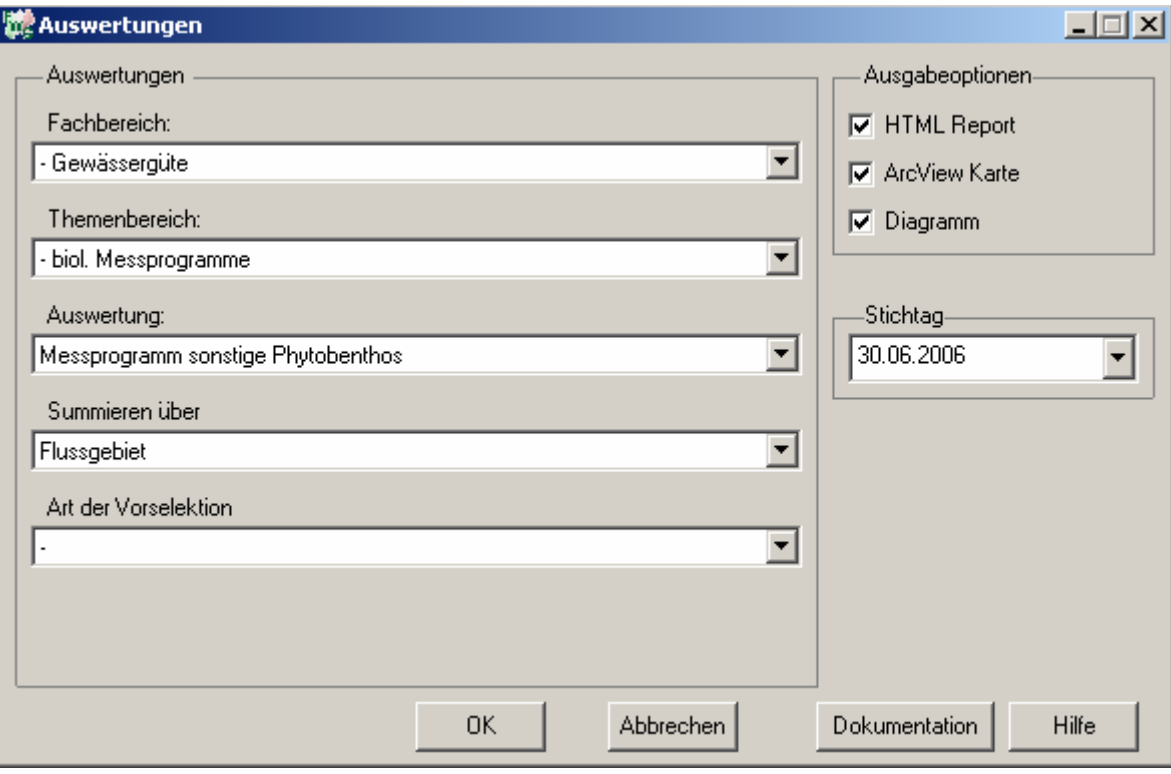

# Gewässergüte - Messprogramm sonstige<br>Phytobenthos

Stichtag:<br>30.06.2006

Stand: 05.10.2006

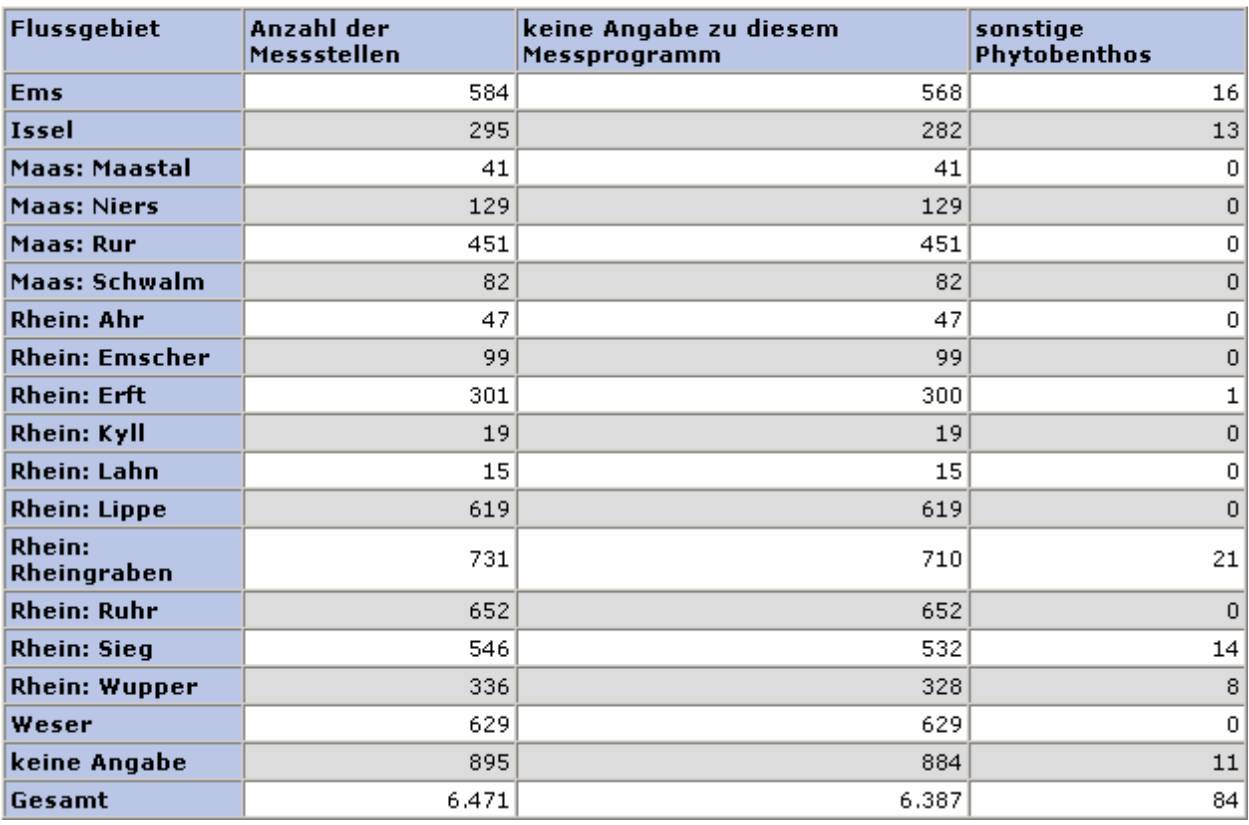

#### **ArcView Karte: Messprogramm sonstige Phytobenthos**

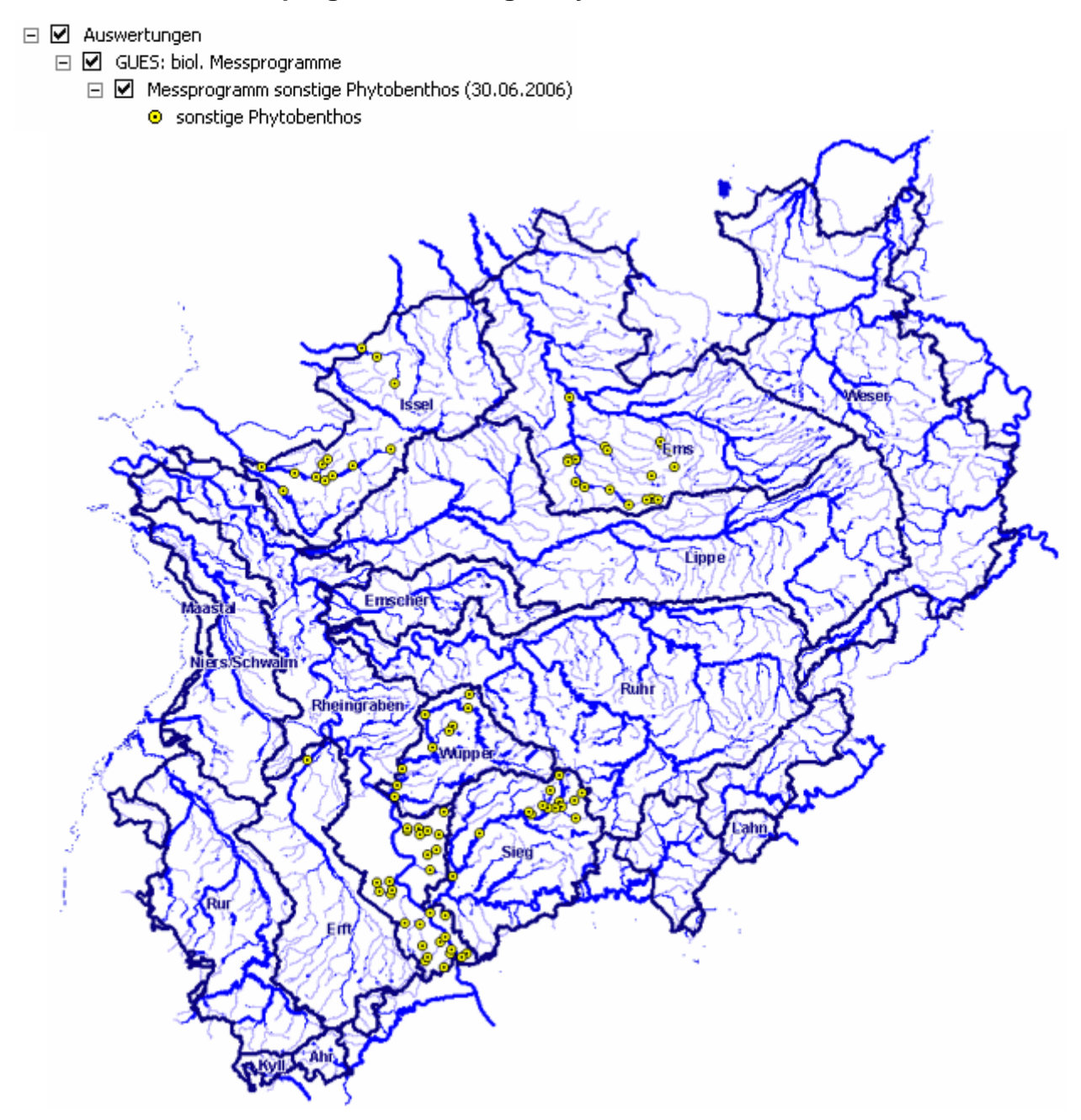

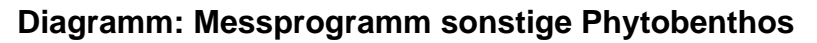

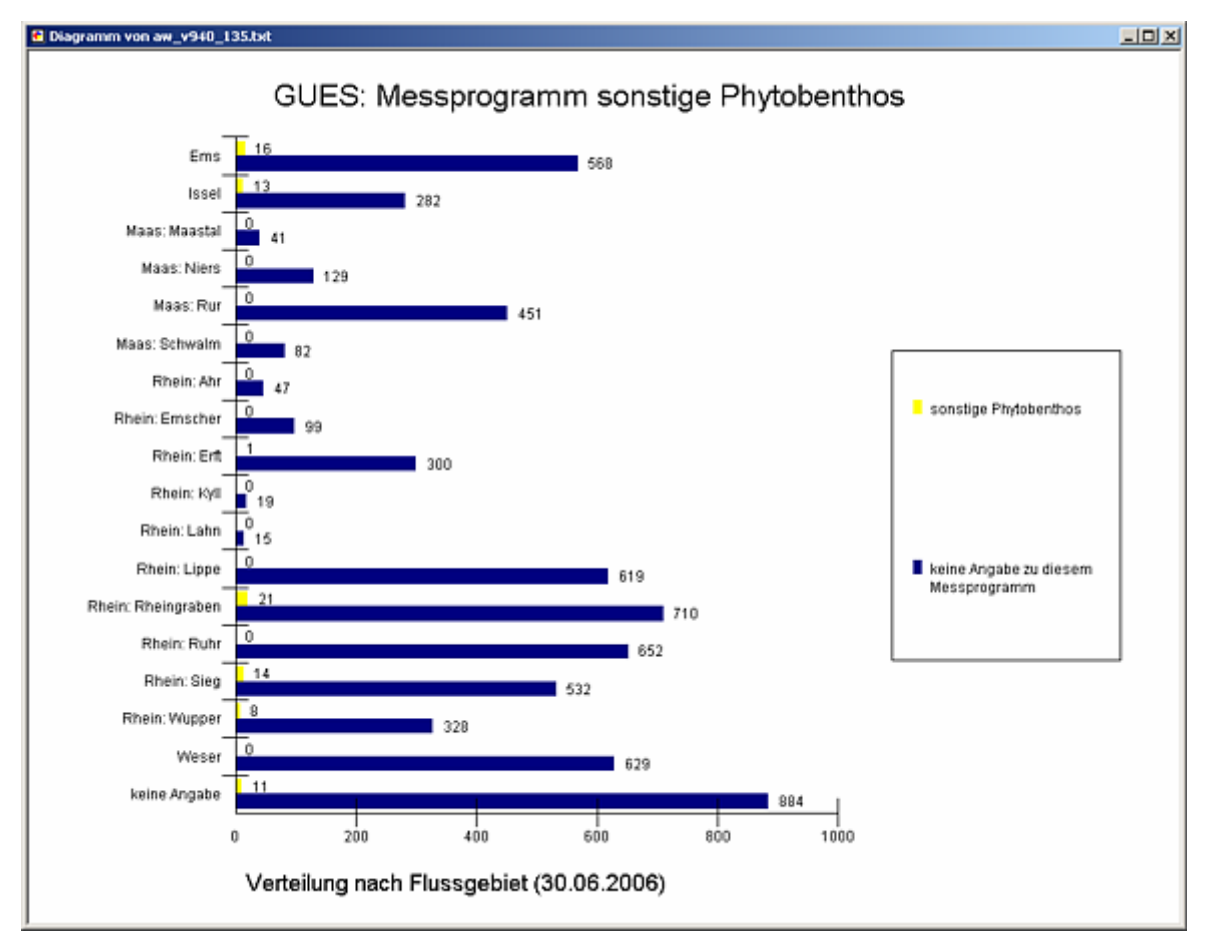

#### **Programmierroutine mit Erläuterungen Beispiel: Auswertung nach Flussgebiet für Stichtag 30.06.2006)**

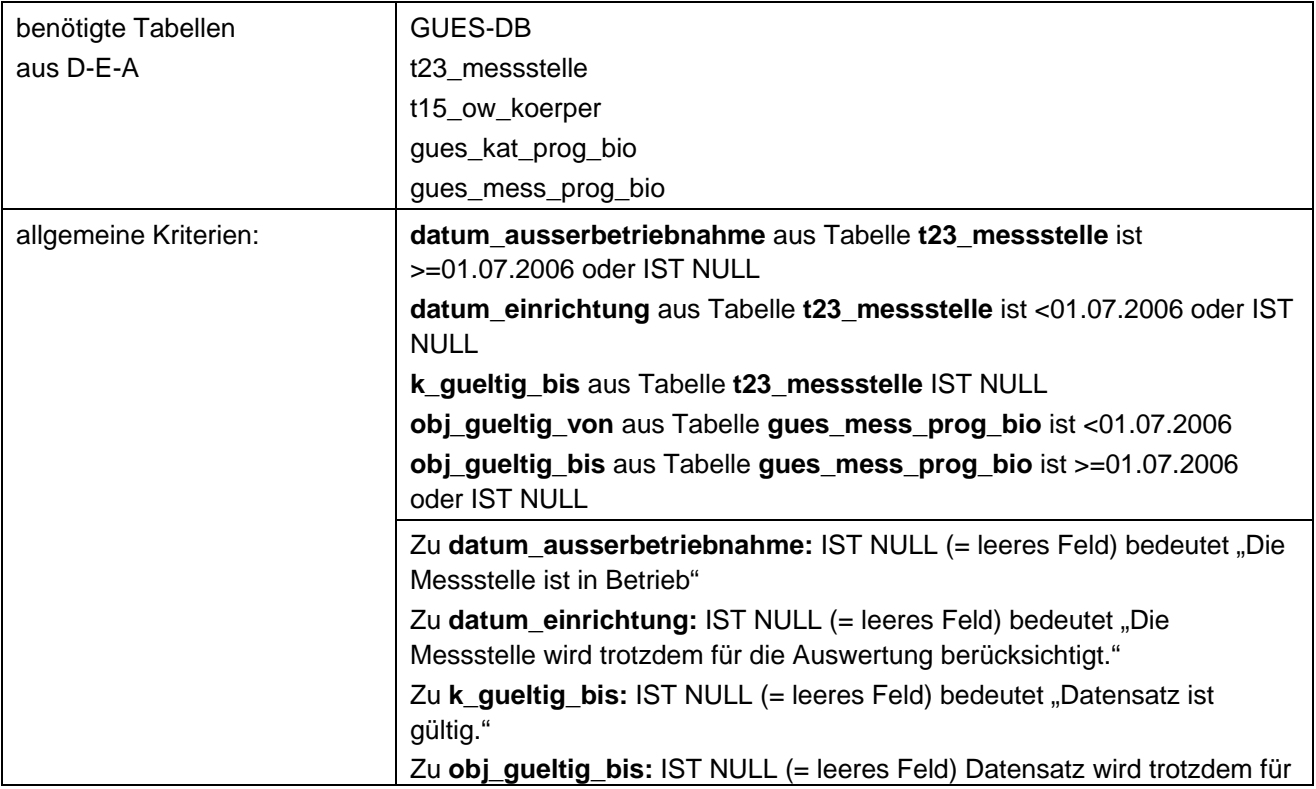
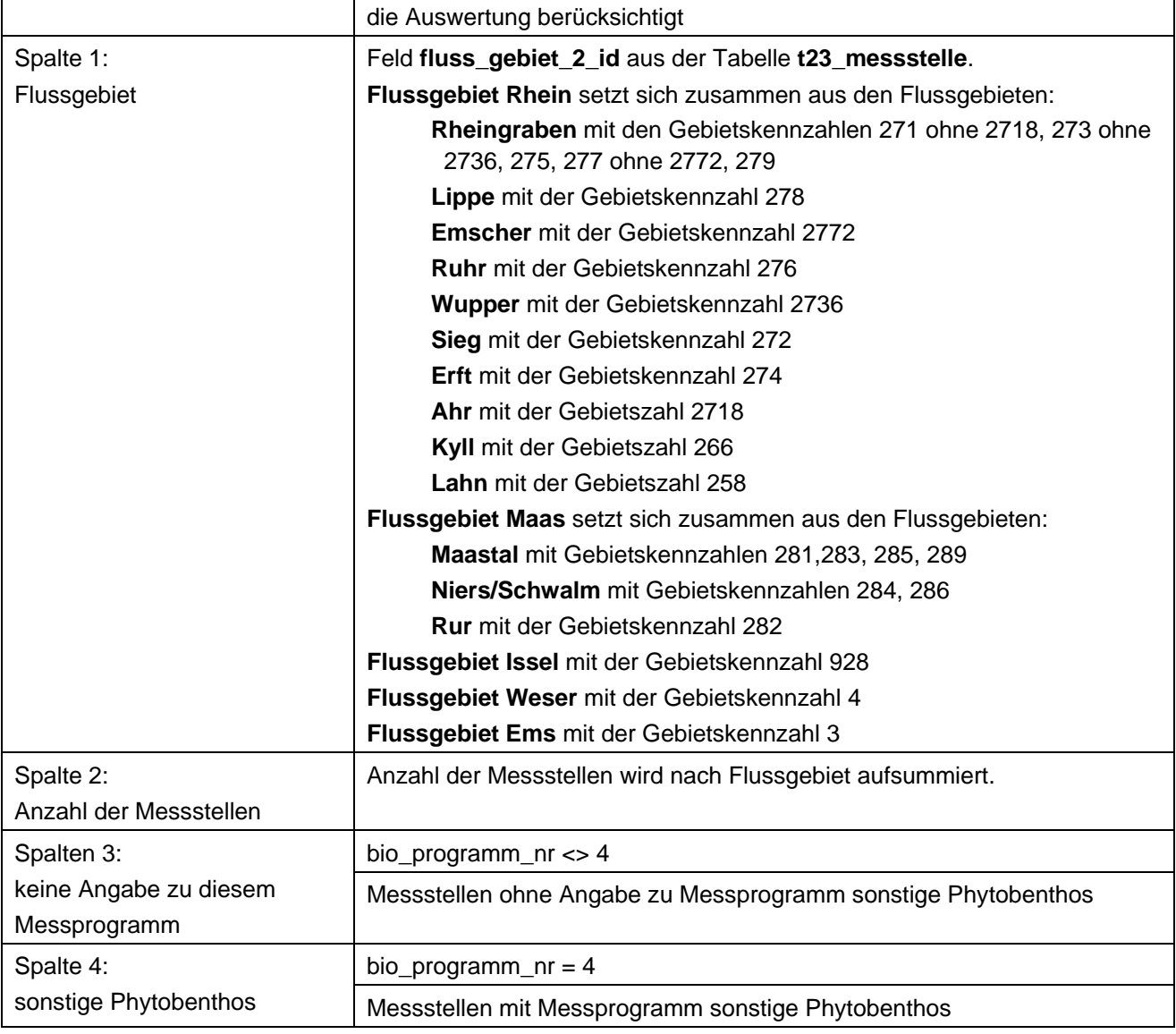

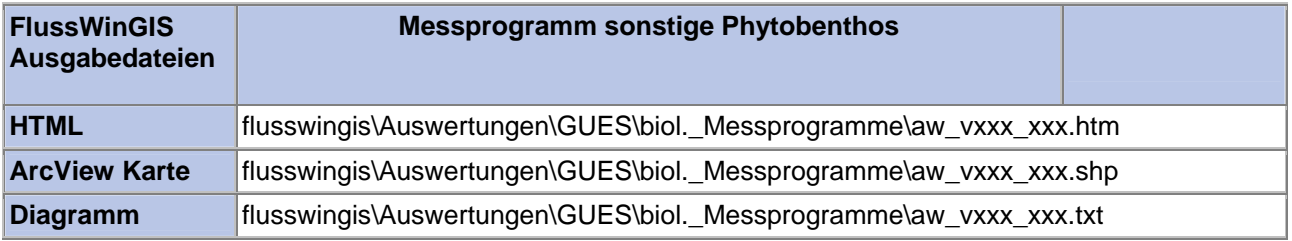

#### **Biol. Messprogramme – Übersicht biol. Messprogramme Stichtag:**

## **tt.mm.jjjj**

Die Auswertung "Übersicht biologische Messprogramme" ermittelt in einem ersten Schritt die Anzahl der GUES-Messstellen zu einem bestimmten Stichtag. Aus der Gesamtheit der Messstellen wird dann die Anzahl der Messstellen ermittelt, die für die Messprogramme Makrozoobenthos-Perlodes, Makrophyten, Diatomeen, sonstige Phytobenthos, Phytoplankton, Fischfauna und Makrozoobenthos-DIN verwendet werden. Ebenso wird die Anzahl der Messstellen, die für keines der genannten Messprogramme verwendet werden, ermittelt.

Diese Auswertung kann über Flussgebiete, Fischtypen (EU), Arbeits- und Zuliefergebiete der WRRL, Gewässer der 2. Auflage, Oberflächenwasserkörper, BRD Fließgewässertypen und die jeweils zuständige Stelle durchgeführt werden.

#### **Grundlagen der Auswertung:**

- Stichtagsbezogene Auswertung.
- Berücksichtigung aller Messstellen, die bis zum Stichtag im System angelegt sind bzw. waren.

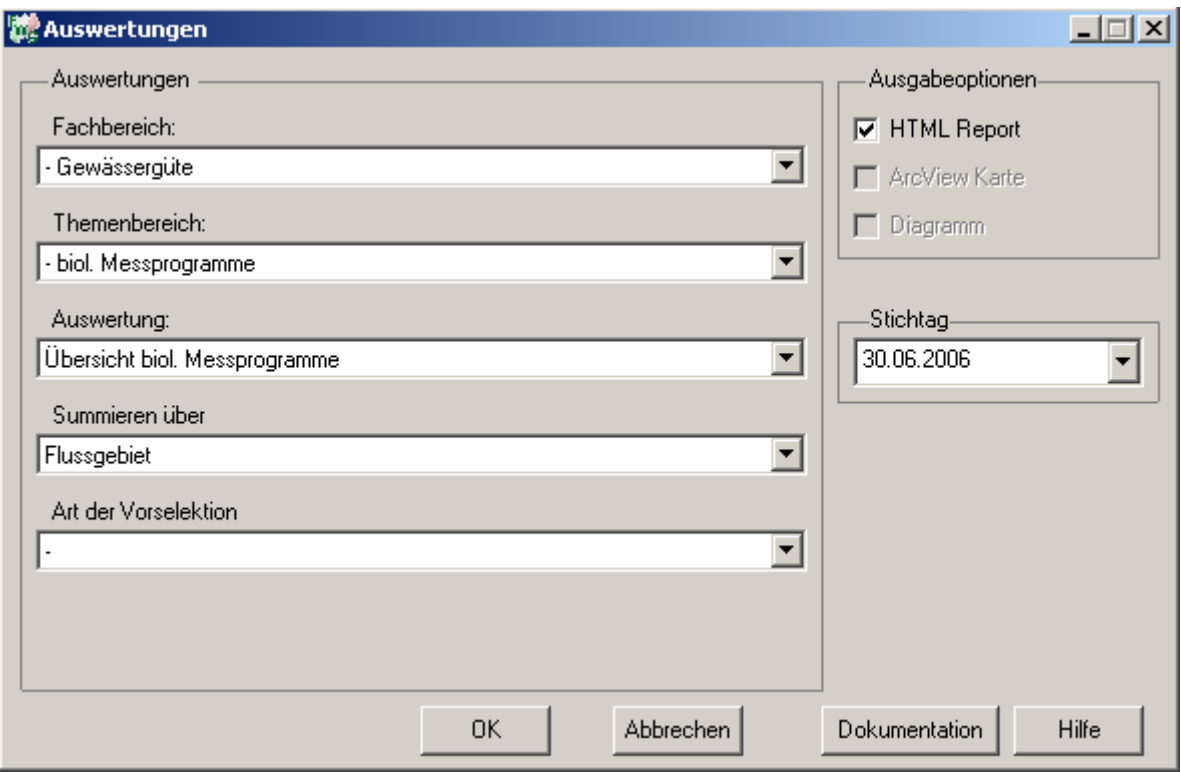

#### Gewässergüte - Übersicht biol. Messprogramme

### Stichtag: 30.06.2006

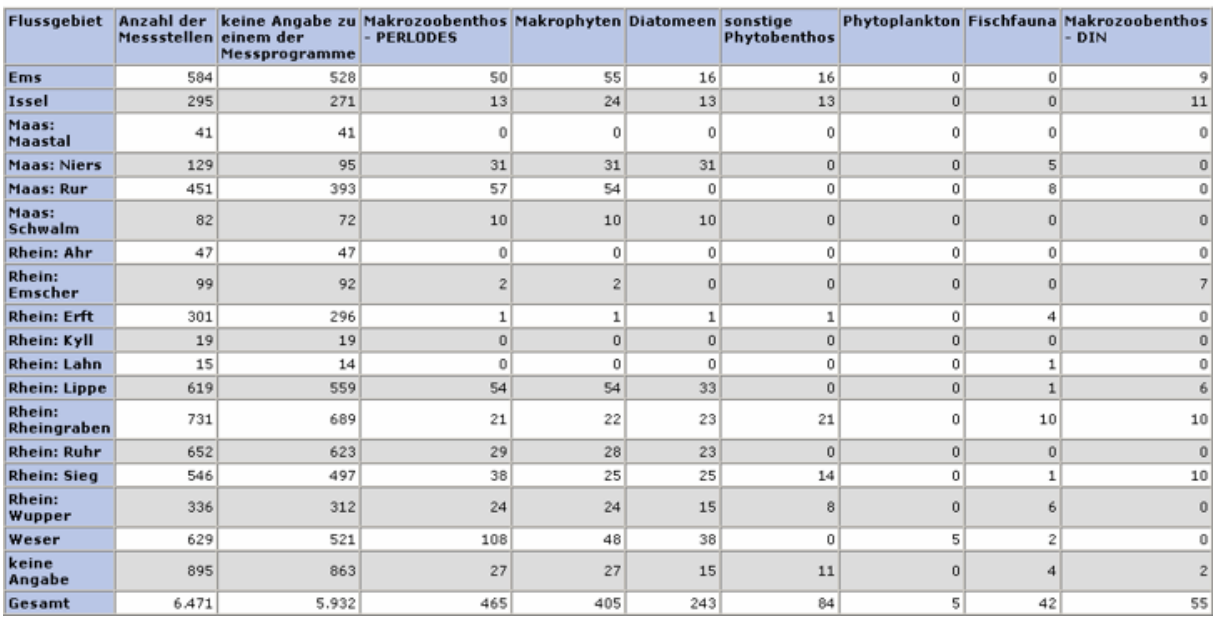

#### **Programmierroutine mit Erläuterungen Beispiel: Auswertung nach Flussgebiet für Stichtag 30.06.2006)**

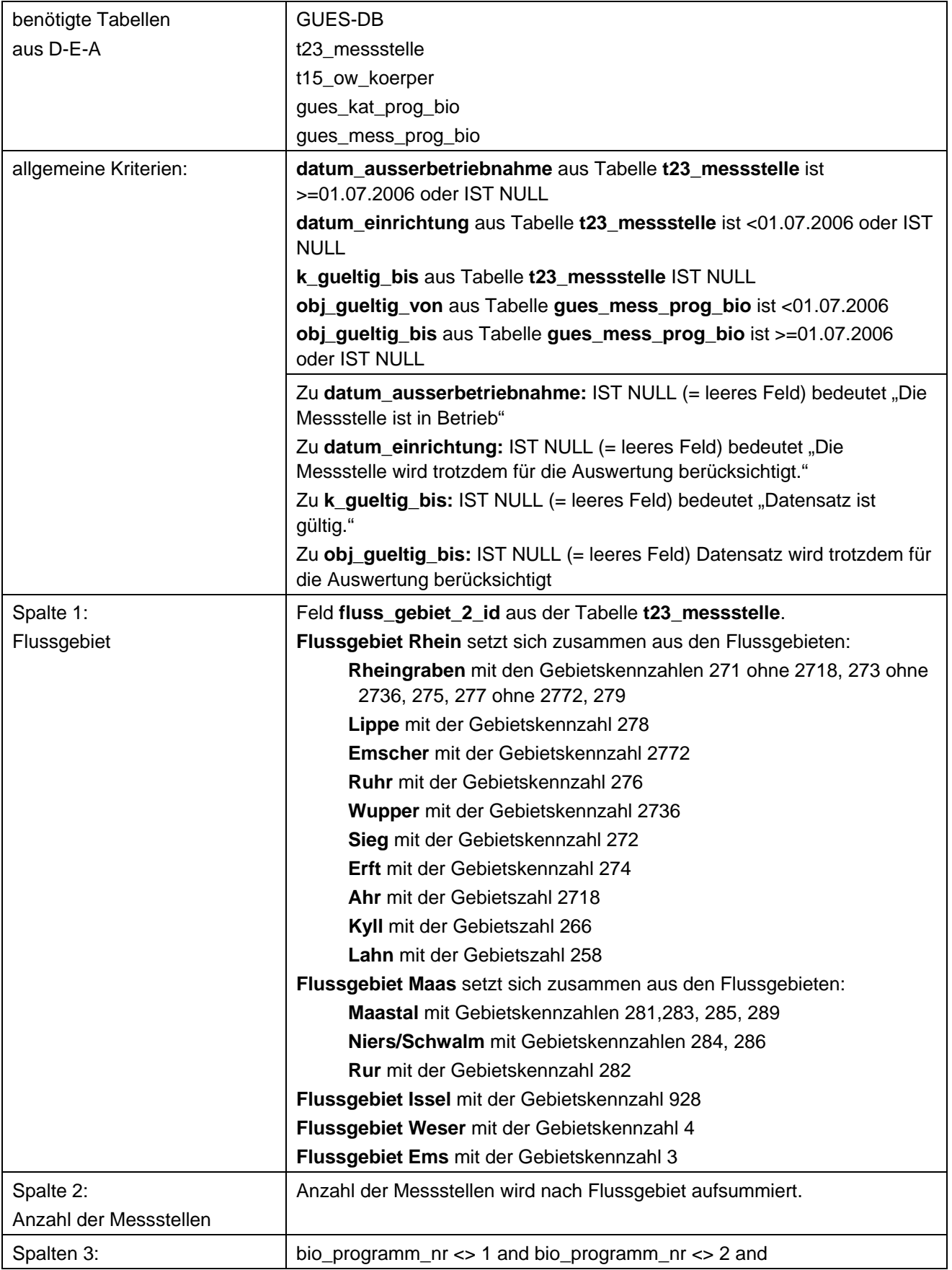

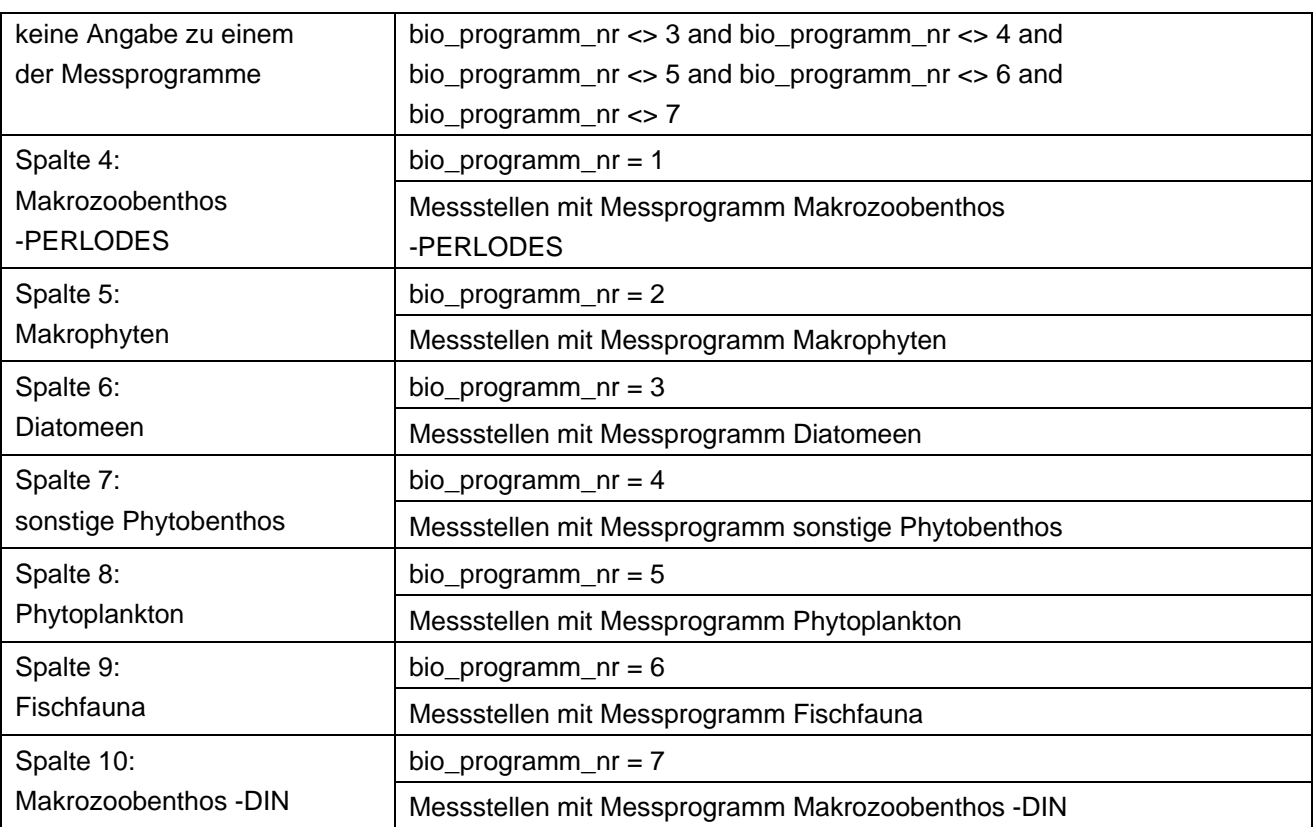

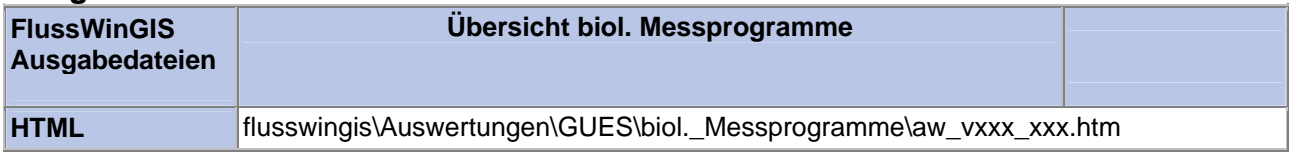

#### **Chem. Messprogramme – Messprogramm AOX** Stichtag:

#### Die Auswertung "Messprogramm AOX" ermittelt in einem ersten Schritt die Anzahl der GUES-Messstellen zu einem bestimmten Stichtag. Aus der Gesamtheit der Messstellen wird dann die Anzahl ermittelt, die für das Messprogramm AOX verwendet werden. Ebenso wird die Anzahl der Messstellen angegeben, die keine Angaben zum Messprogramm AOX enthalten.

Auf der ArcView-Karte wird die Lage der Messstellen dargestellt, die für das Messprogramm AOX verwendet werden. Im Diagramm wird die Anzahl der für das Messprogramm AOX verwendeten Messstellen der Anzahl der Messstellen gegenübergestellt, die keine Angaben zum Messprogramm AOX enthalten.

Diese Auswertung kann über Flussgebiete, Fischtypen (EU), Arbeits- und Zuliefergebiete der WRRL, Gewässer der 2. Auflage, Oberflächenwasserkörper, BRD Fließgewässertypen und die jeweils zuständige Stelle durchgeführt werden.

#### **Grundlagen der Auswertung:**

- Stichtagsbezogene Auswertung.
- Berücksichtigung aller Messstellen, die bis zum Stichtag im System angelegt sind bzw. waren.

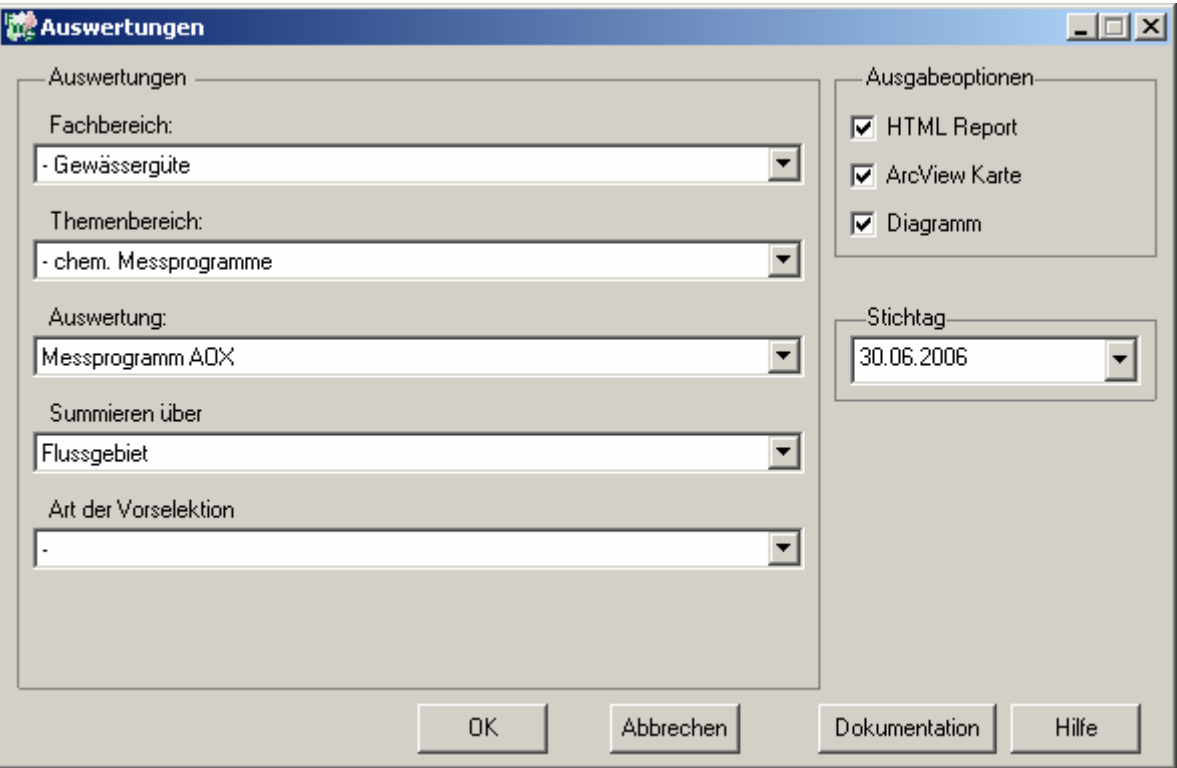

### **tt.mm.jjjj**

### Gewässergüte - Messprogramm AOX

### Stichtag: 30.06.2006

Stand: 05.10.2006

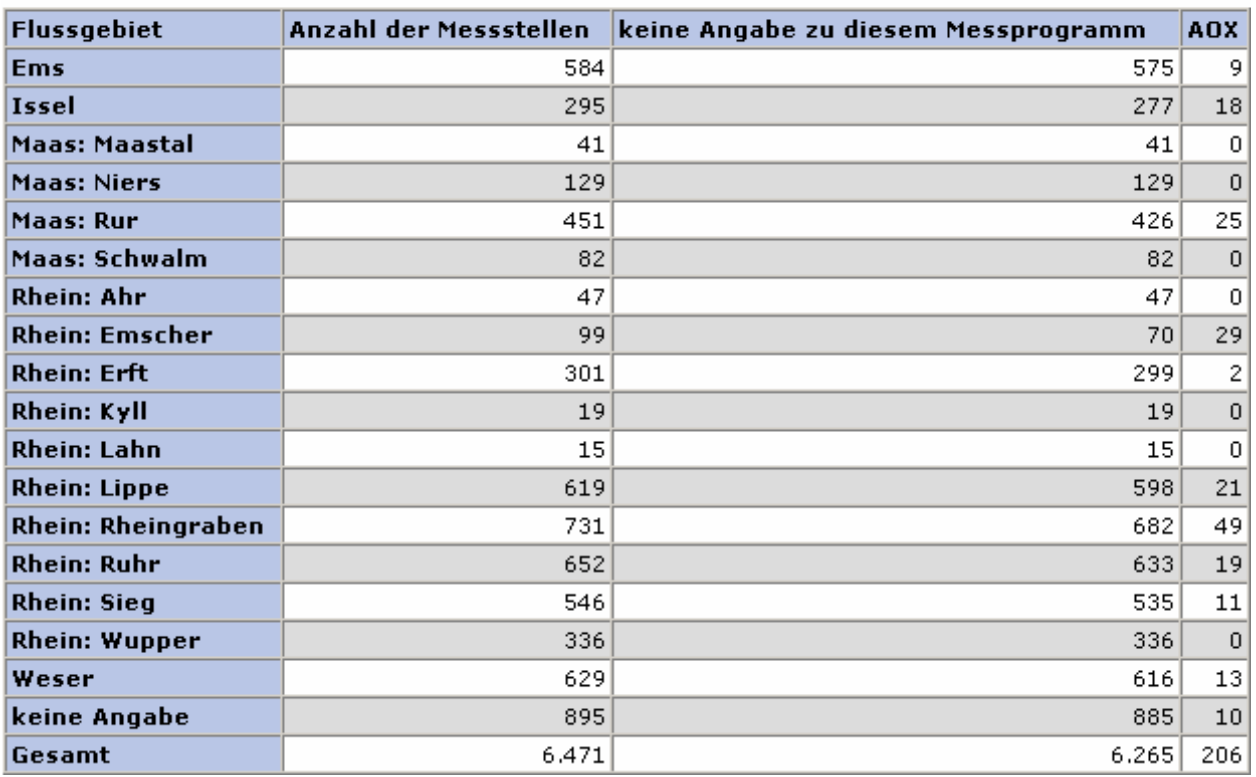

#### **ArcView Karte: Messprogramm AOX**

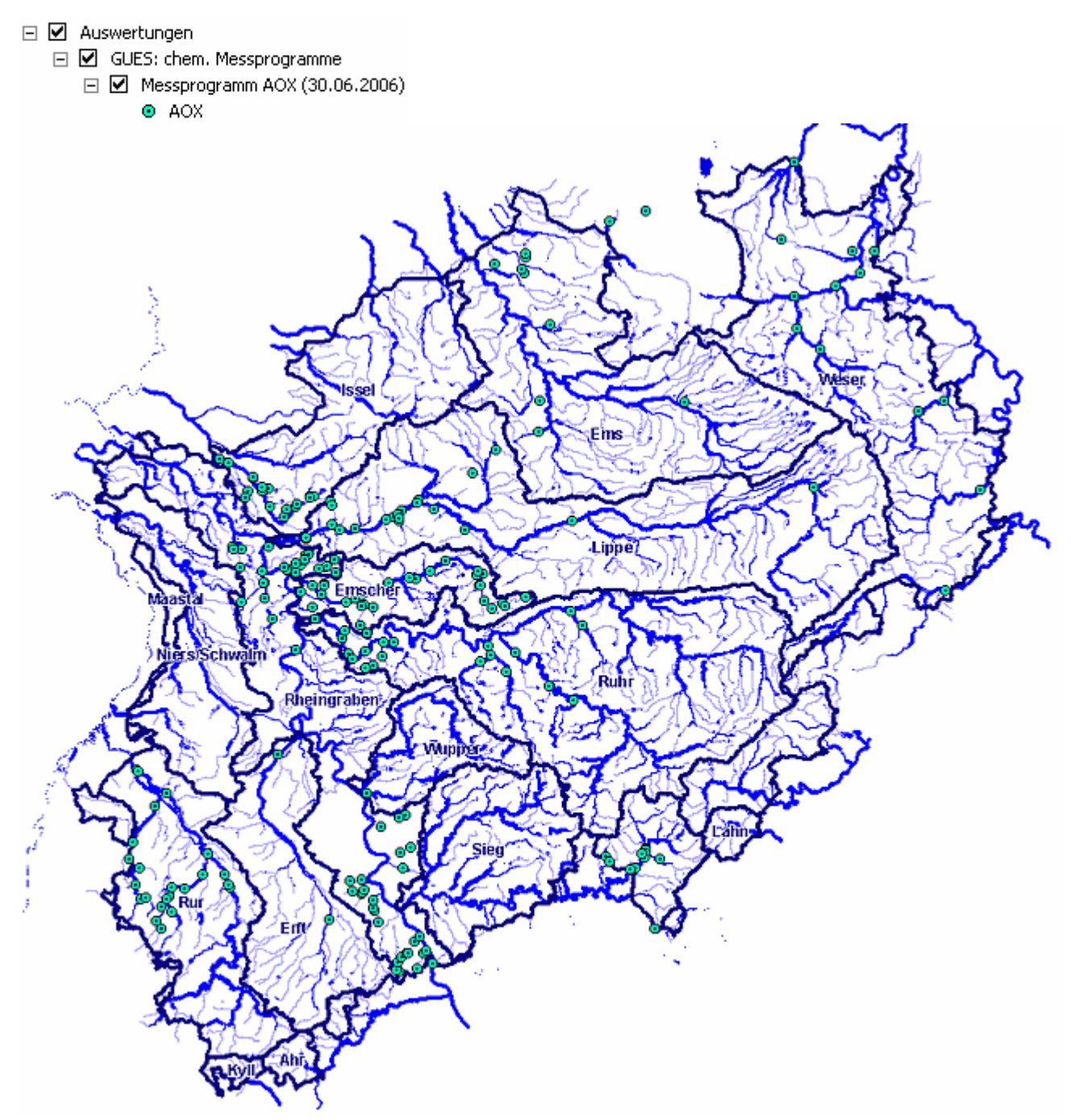

#### **Diagramm: Messprogramm AOX**

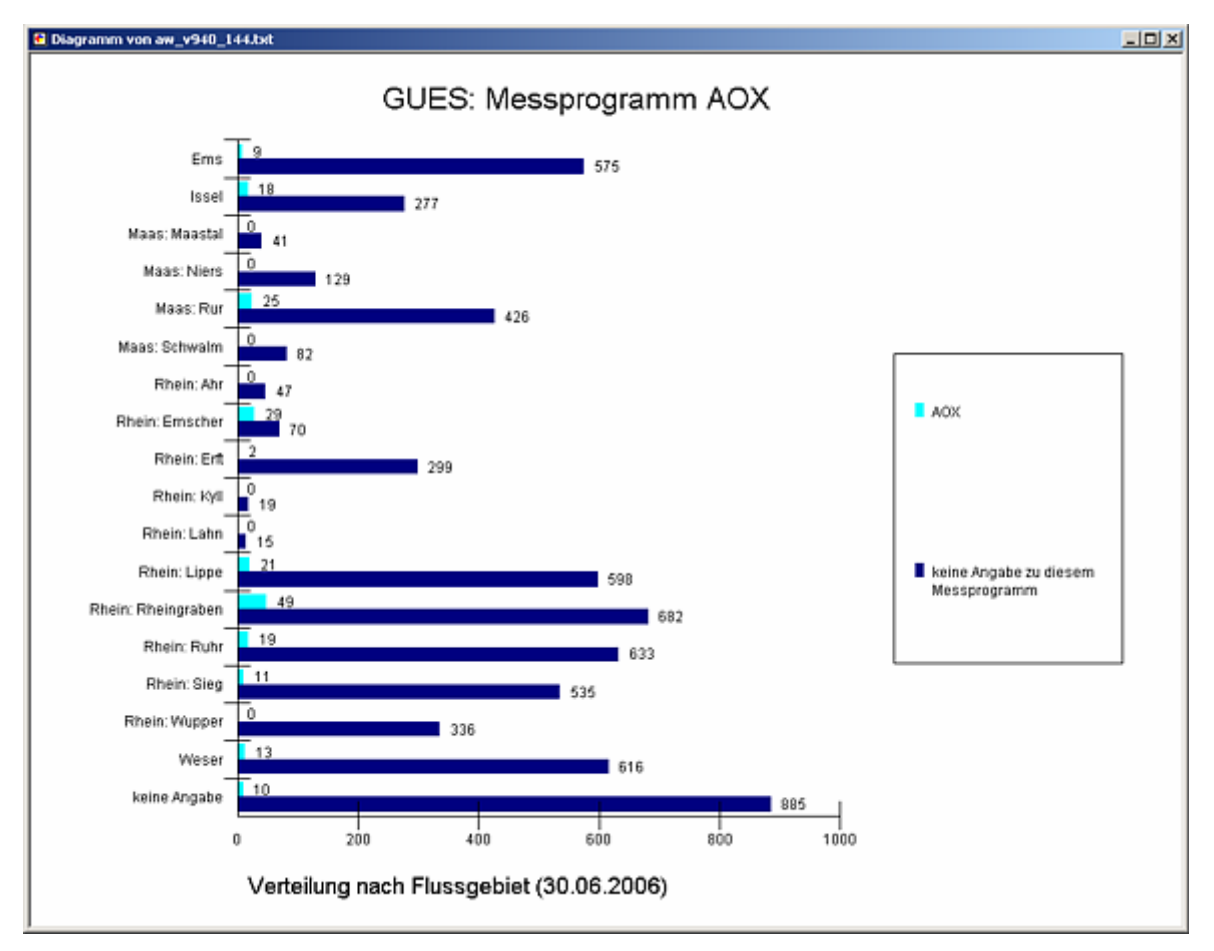

#### **Programmierroutine mit Erläuterungen Beispiel: Auswertung nach Flussgebiet für Stichtag 30.06.2006)**

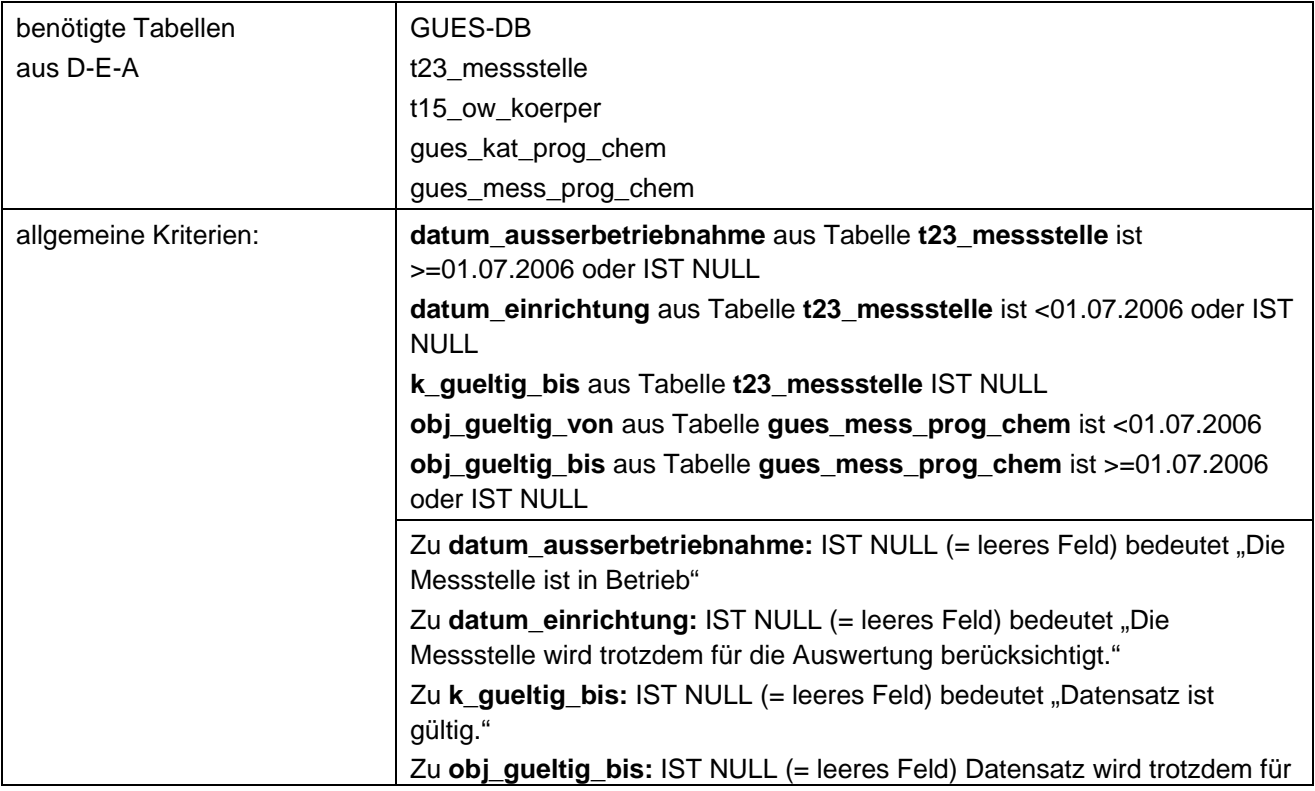

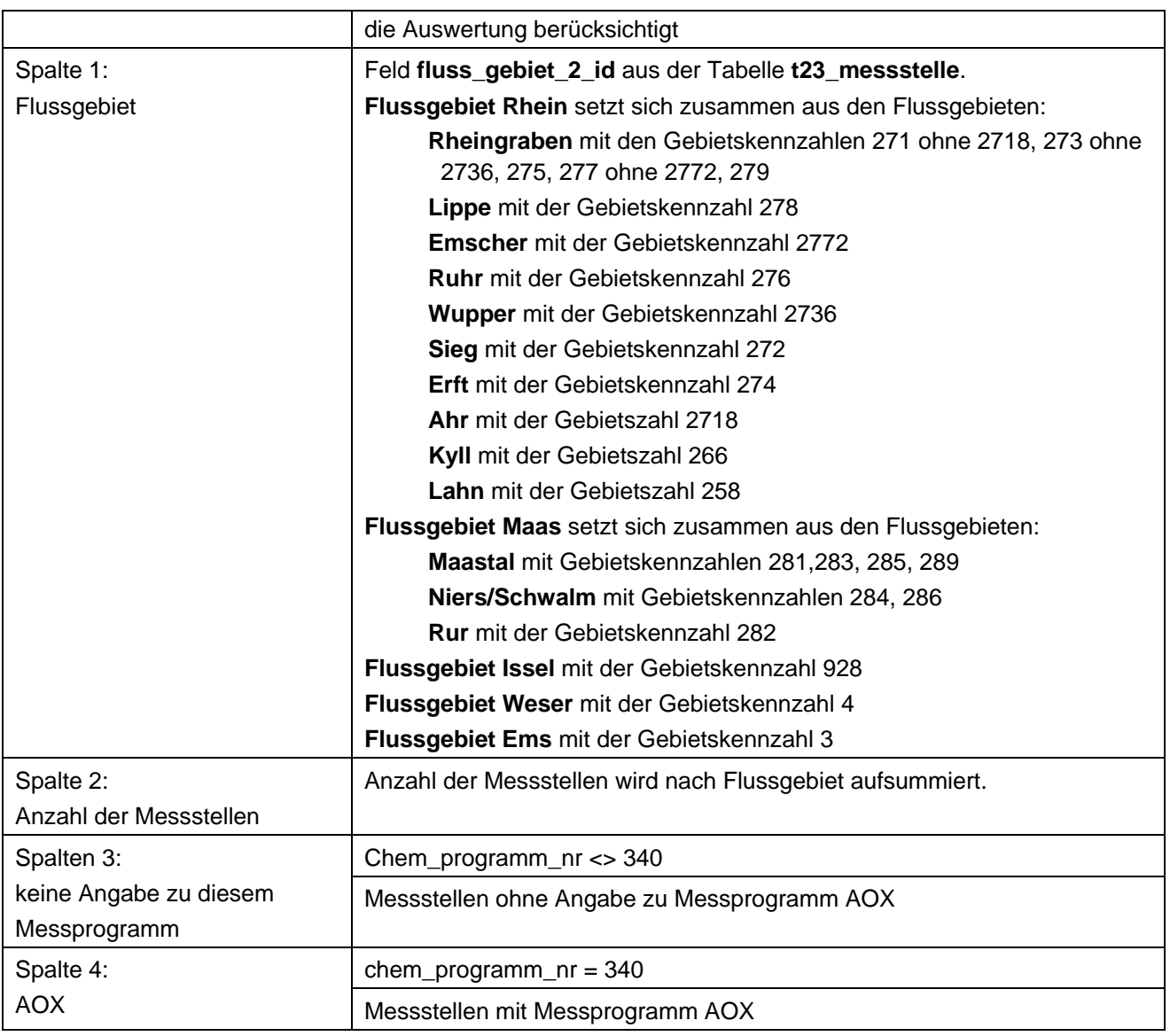

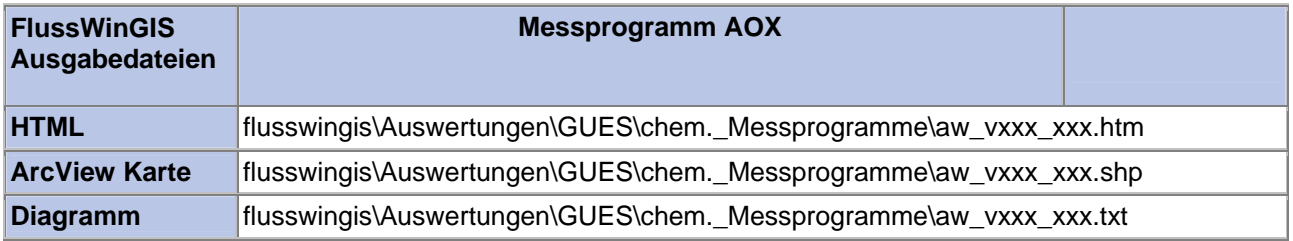

#### **Chem. Messprogramme – Messprogramm LHKW Stichtag:**

#### Die Auswertung "Messprogramm LHKW" ermittelt in einem ersten Schritt die Anzahl der GUES-Messstellen zu einem bestimmten Stichtag. Aus der Gesamtheit der Messstellen wird dann die Anzahl ermittelt, die für das Messprogramm LHKW verwendet werden. Ebenso wird die Anzahl der Messstellen angegeben, die keine Angaben zum Messprogramm LHKW enthalten.

Auf der ArcView-Karte wird die Lage der Messstellen dargestellt, die für das Messprogramm LHKW verwendet werden. Im Diagramm wird die Anzahl der für das Messprogramm LHKW verwendeten Messstellen der Anzahl der Messstellen gegenübergestellt, die keine Angaben zum Messprogramm LHKW enthalten.

Diese Auswertung kann über Flussgebiete, Fischtypen (EU), Arbeits- und Zuliefergebiete der WRRL, Gewässer der 2. Auflage, Oberflächenwasserkörper, BRD Fließgewässertypen und die jeweils zuständige Stelle durchgeführt werden.

#### **Grundlagen der Auswertung:**

- Stichtagsbezogene Auswertung.
- Berücksichtigung aller Messstellen, die bis zum Stichtag im System angelegt sind bzw. waren.

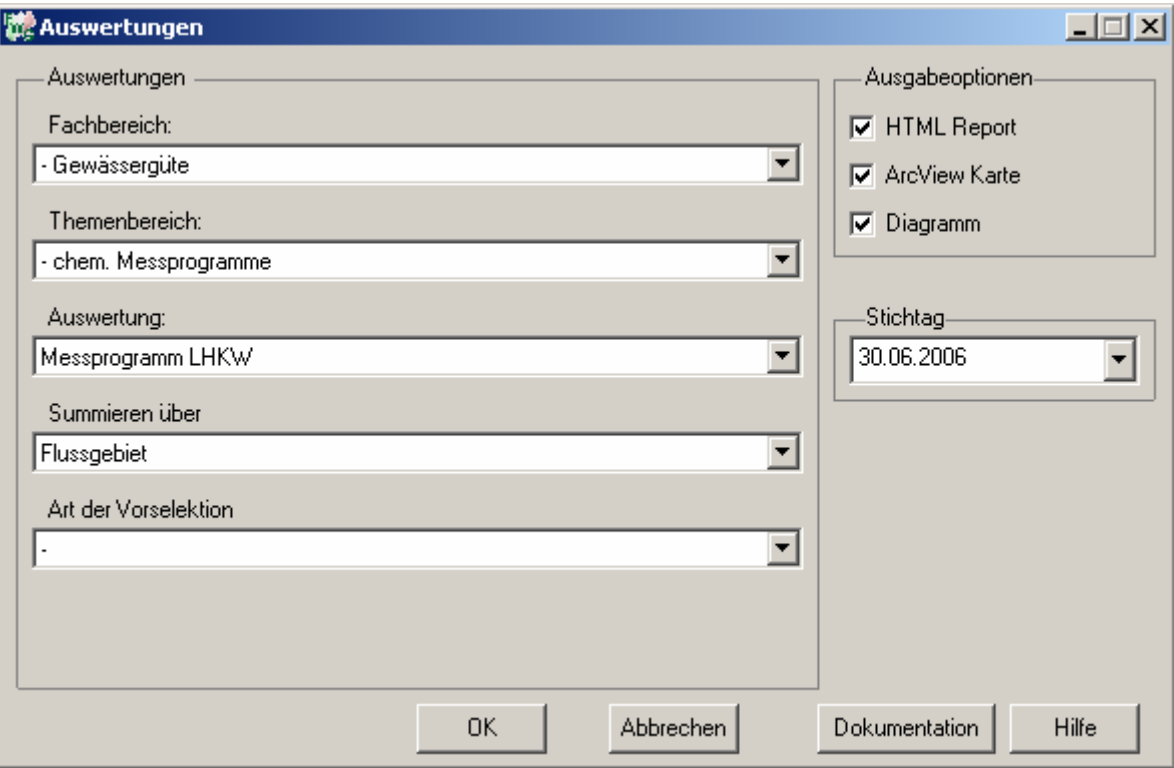

## **tt.mm.jjjj**

### Gewässergüte - Messprogramm LHKW

### Stichtag: 30.06.2006

Stand: 05.10.2006

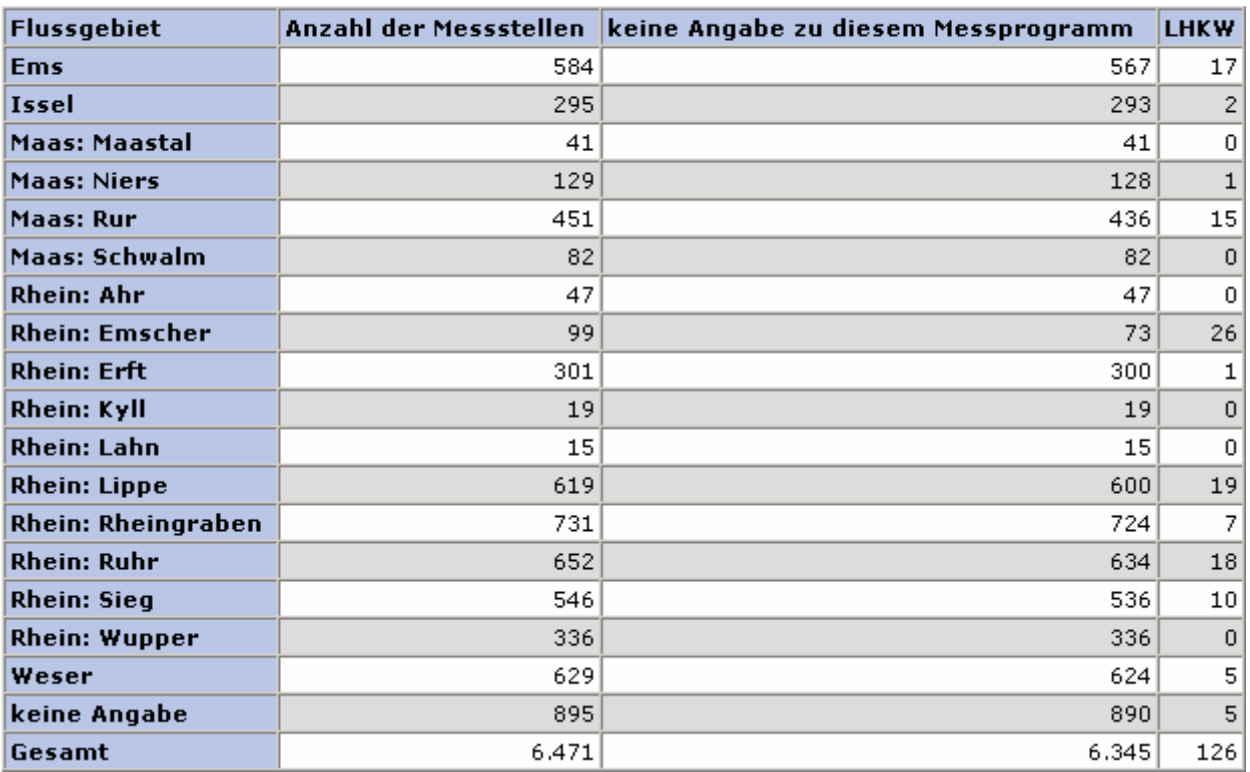

#### **ArcView Karte: Messprogramm LHKW**

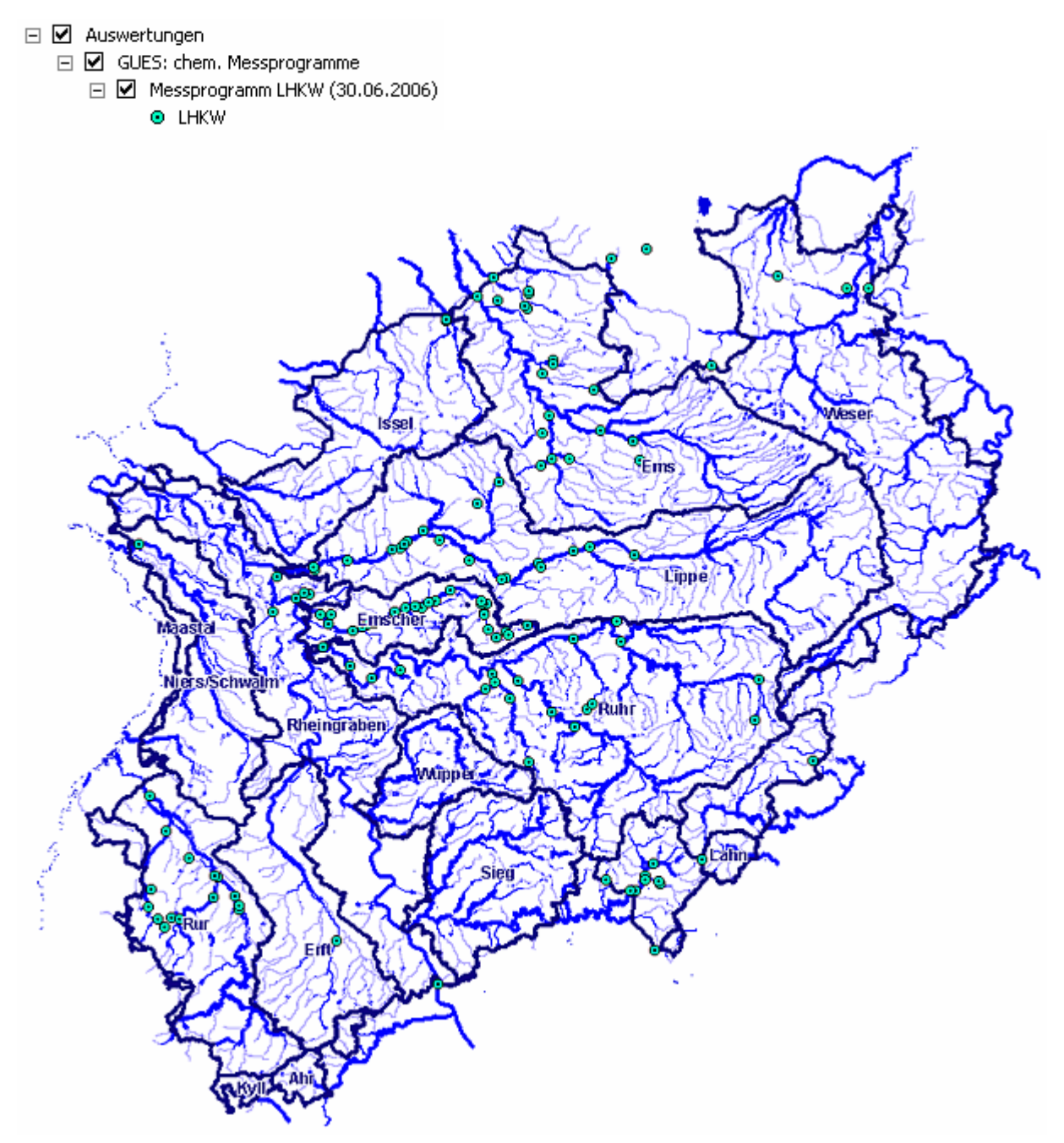

#### **Diagramm: Messprogramm LHKW**

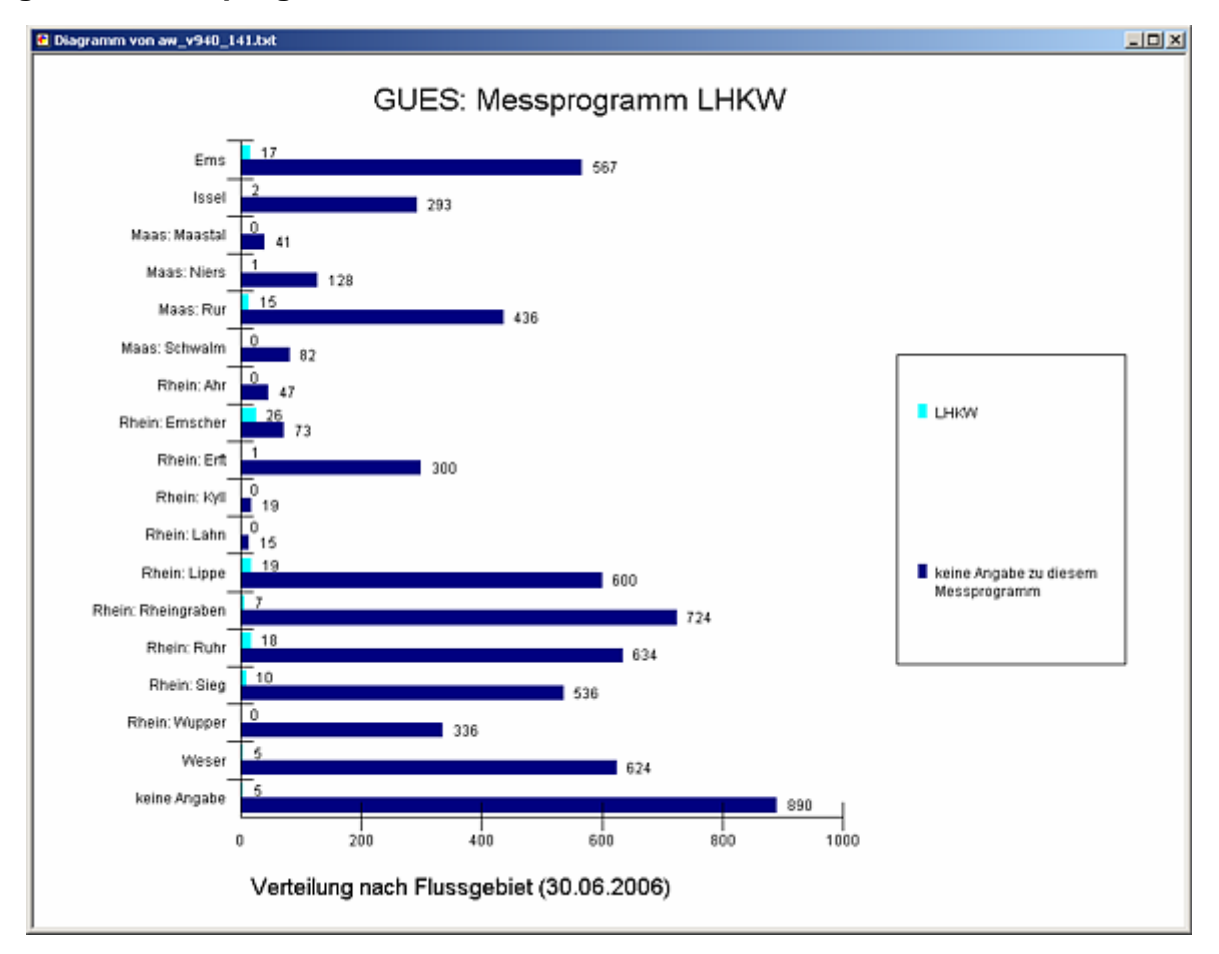

#### **Programmierroutine mit Erläuterungen Beispiel: Auswertung nach Flussgebiet für Stichtag 30.06.2006)**

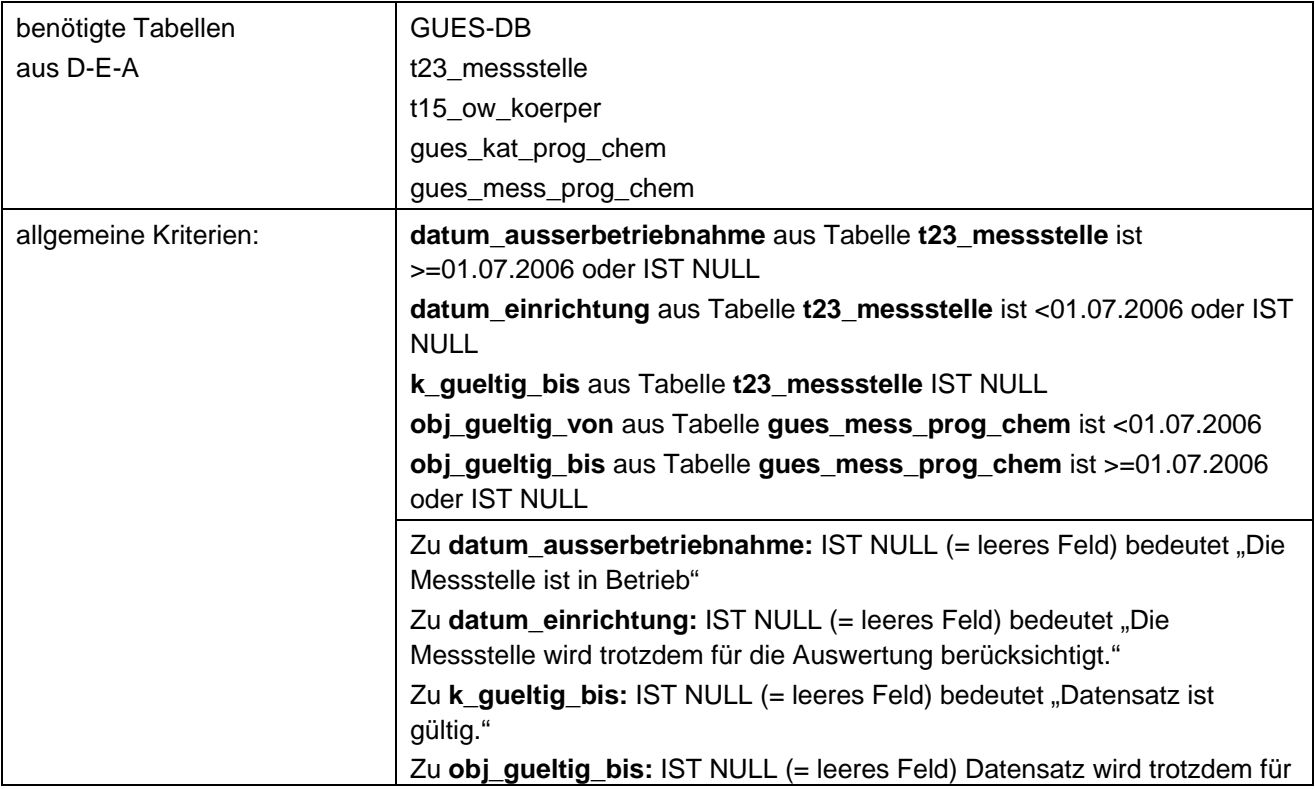

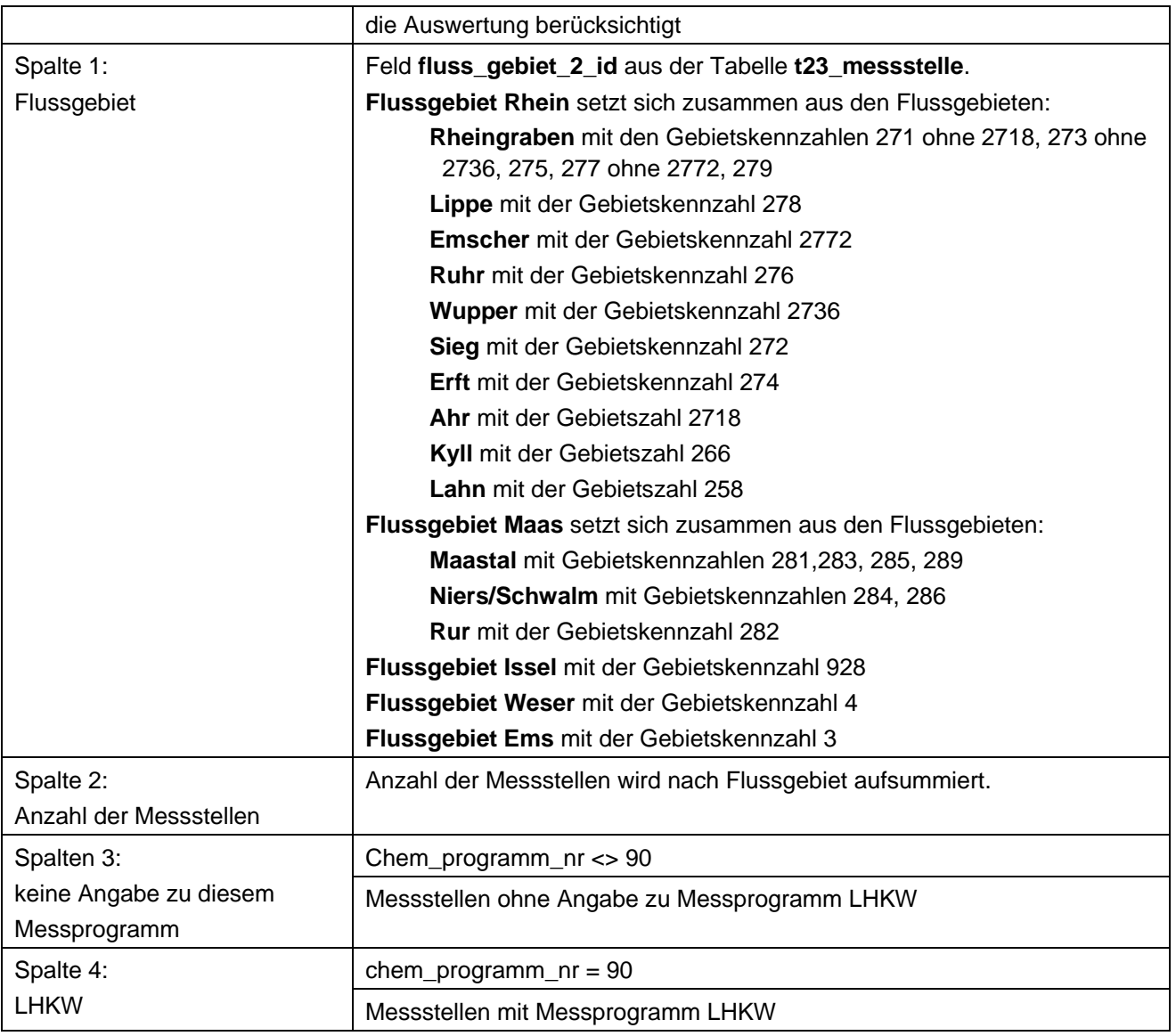

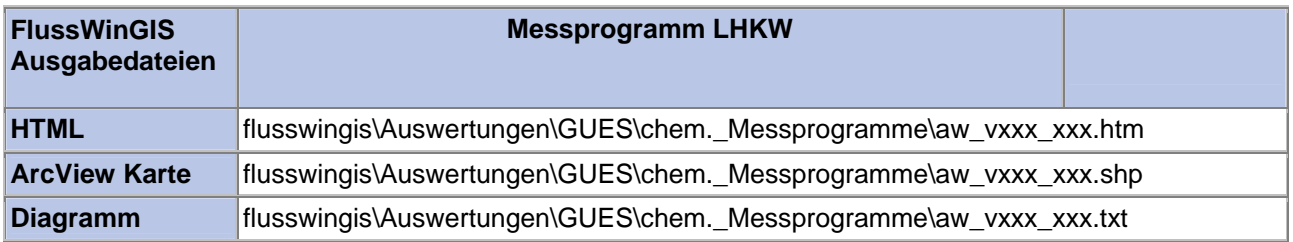

#### **Chem. Messprogramme – Messprogramm NTA/EDTA/DTPA** Stichtag:

#### Die Auswertung "Messprogramm NTA/EDTA/DTPA" ermittelt in einem ersten Schritt die Anzahl der GUES-Messstellen zu einem bestimmten Stichtag. Aus der Gesamtheit der Messstellen wird dann die Anzahl ermittelt, die für das Messprogramm NTA/EDTA/DTPA verwendet werden. Ebenso wird die Anzahl der Messstellen angegeben, die keine Angaben zum Messprogramm NTA/EDTA/DTPA enthalten.

Auf der ArcView-Karte wird die Lage der Messstellen dargestellt, die für das Messprogramm NTA/EDTA/DTPA verwendet werden. Im Diagramm wird die Anzahl der für das Messprogramm NTA/EDTA/DTPA verwendeten Messstellen der Anzahl der Messstellen gegenübergestellt, die keine Angaben zum Messprogramm NTA/EDTA/DTPA enthalten.

Diese Auswertung kann über Flussgebiete, Fischtypen (EU), Arbeits- und Zuliefergebiete der WRRL, Gewässer der 2. Auflage, Oberflächenwasserkörper, BRD Fließgewässertypen und die jeweils zuständige Stelle durchgeführt werden.

#### **Grundlagen der Auswertung:**

- Stichtagsbezogene Auswertung.
- Berücksichtigung aller Messstellen, die bis zum Stichtag im System angelegt sind bzw. waren.

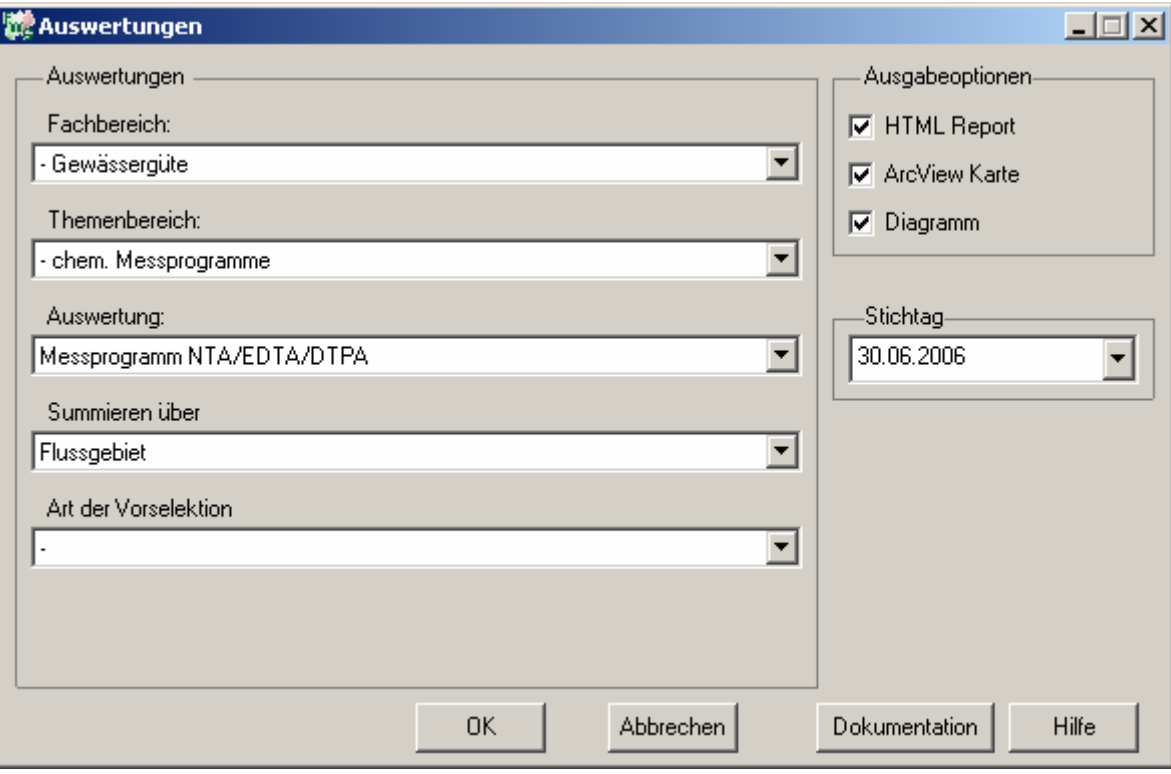

### **tt.mm.jjjj**

## Gewässergüte - Messprogramm<br>NTA/EDTA/DTPA

## Stichtag:<br>30.06.2006

Stand: 06.10.2006

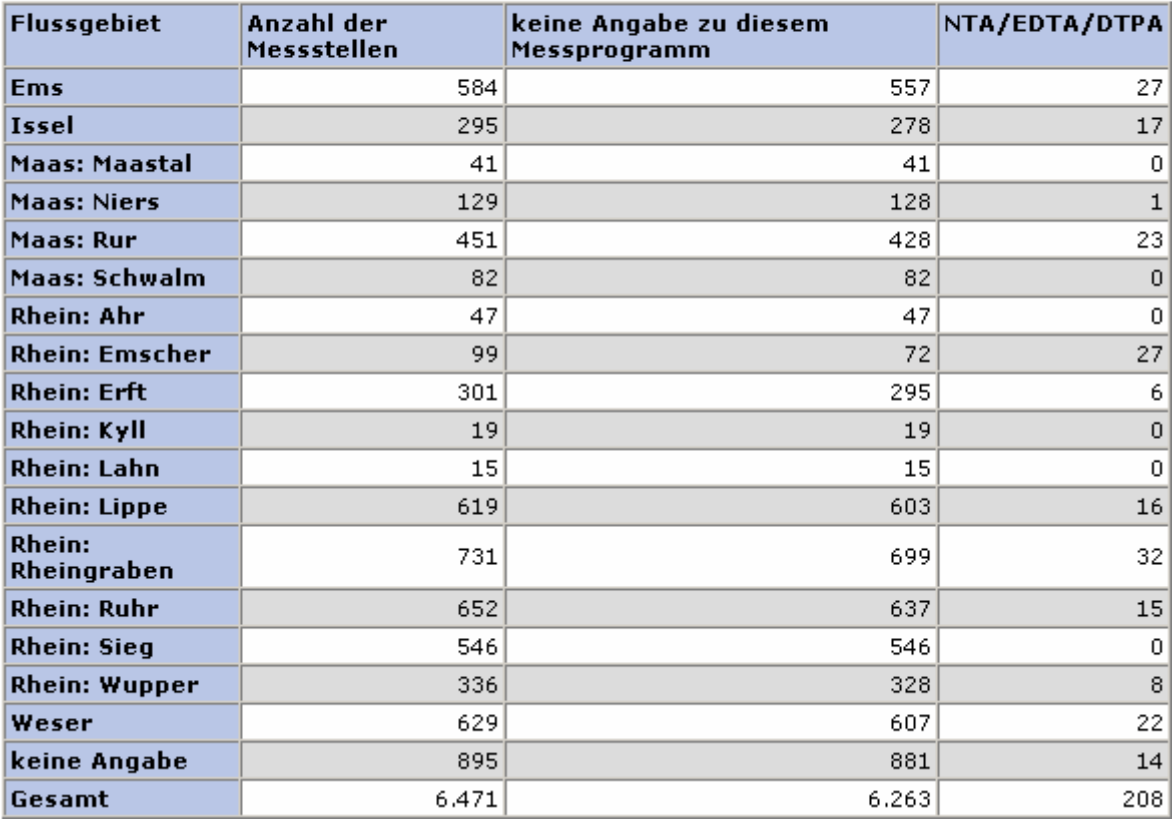

### **ArcView Karte: Messprogramm NTA/EDTA/DTPA**

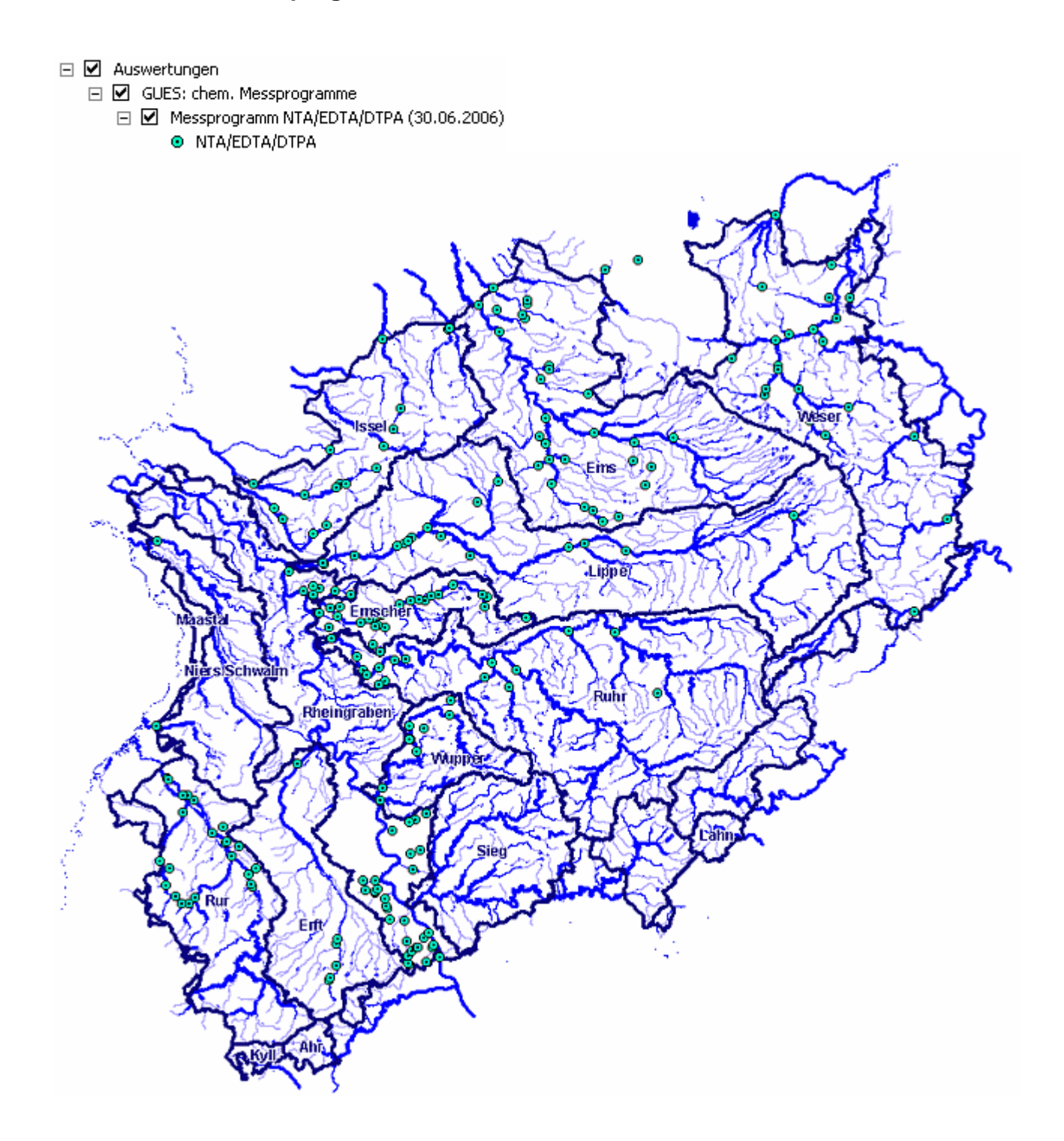

#### **Diagramm: Messprogramm NTA/EDTA/DTPA**

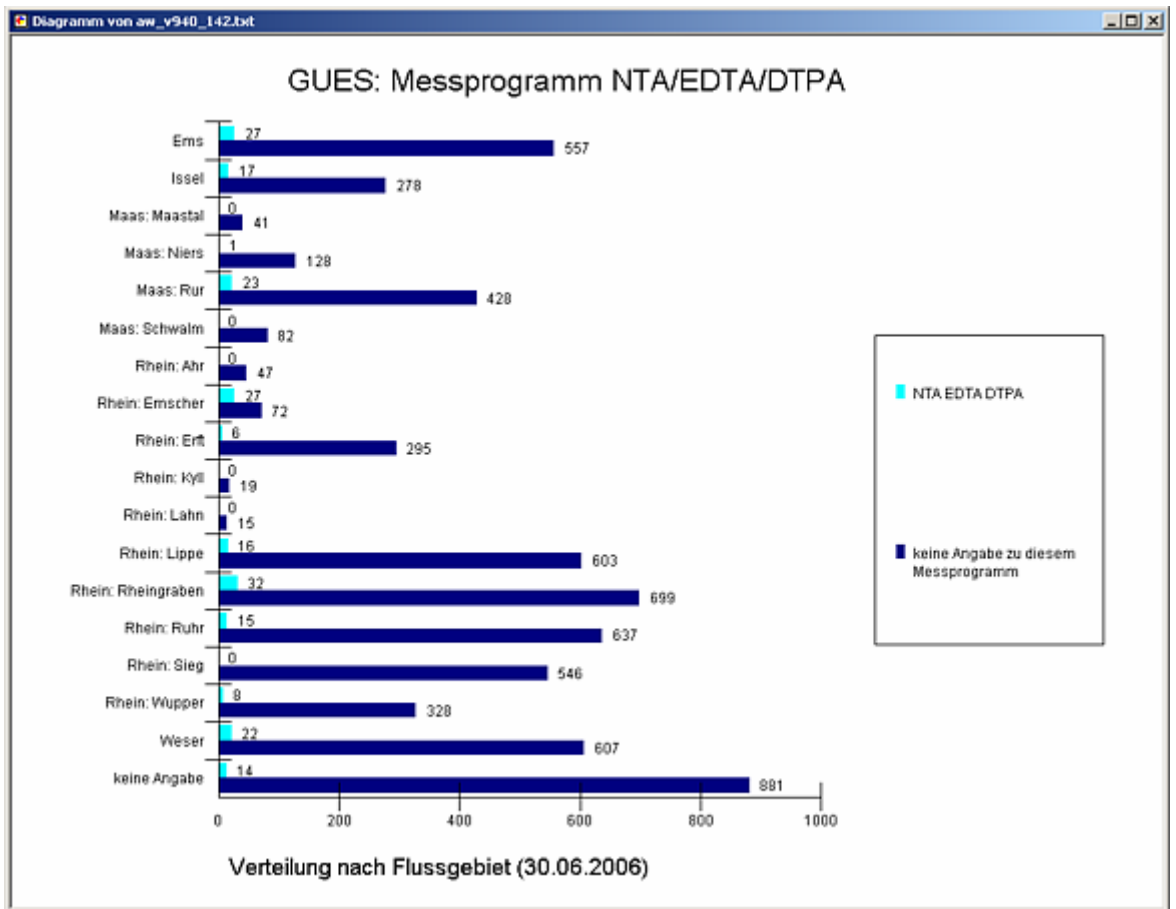

#### **Programmierroutine mit Erläuterungen Beispiel: Auswertung nach Flussgebiet für Stichtag 30.06.2006)**

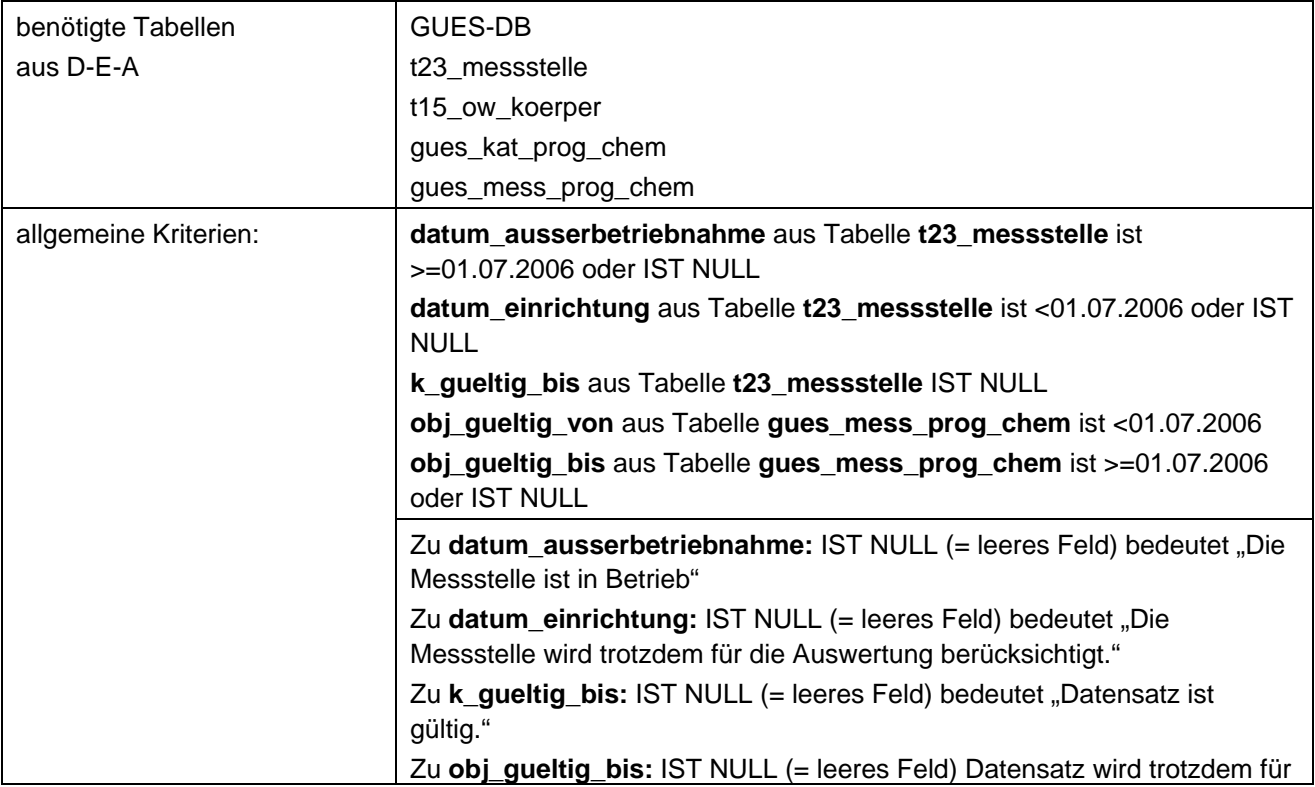

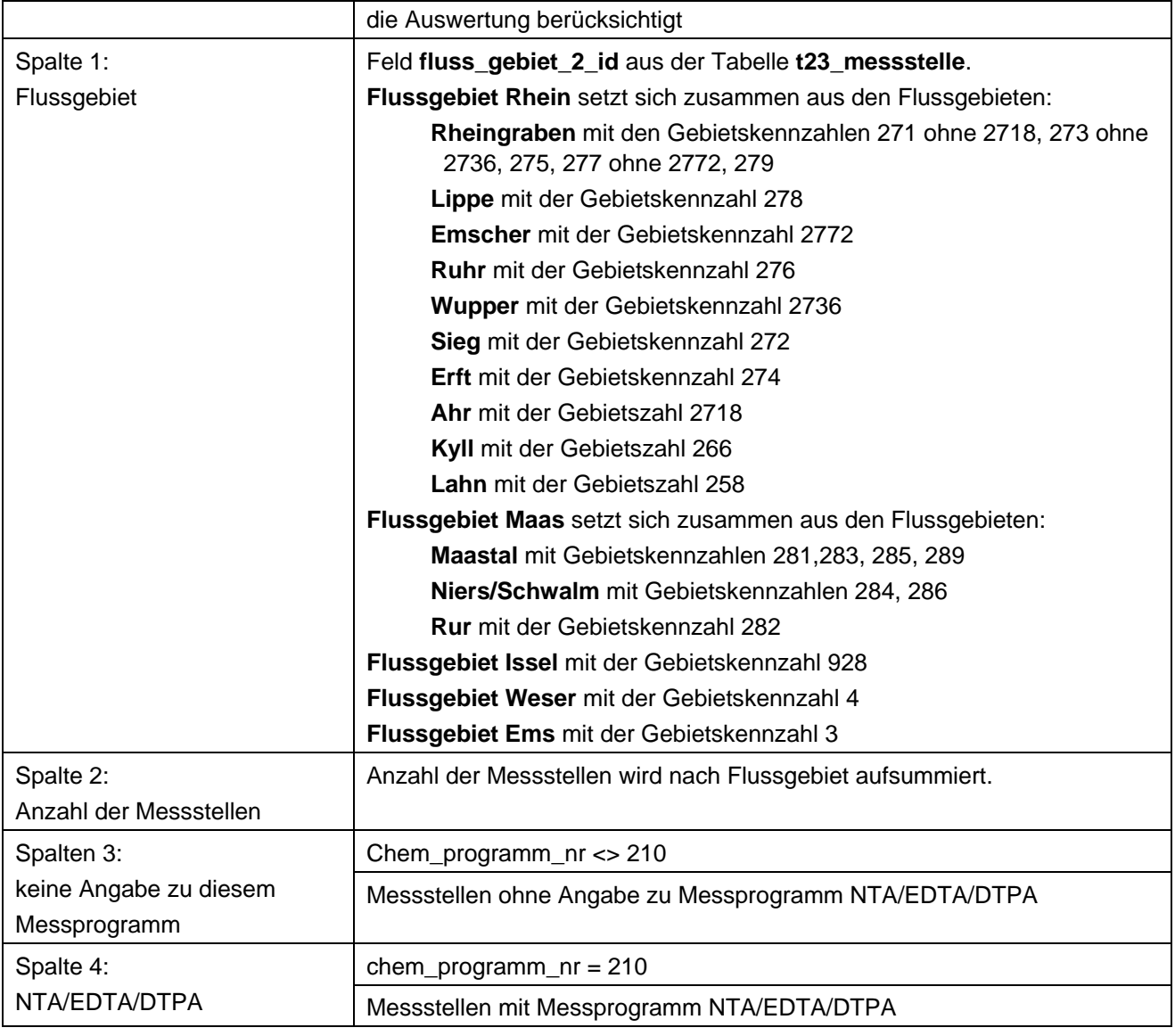

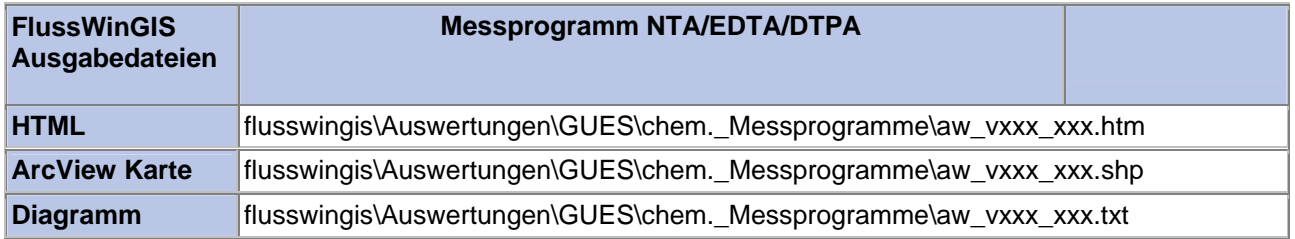

#### **Chem. Messprogramme – Messprogramm PAK Wasser Stichtag:**

## **tt.mm.jjjj**

Die Auswertung "Messprogramm PAK Wasser" ermittelt in einem ersten Schritt die Anzahl der GUES-Messstellen zu einem bestimmten Stichtag. Aus der Gesamtheit der Messstellen wird dann die Anzahl ermittelt, die für das Messprogramm PAK Wasser verwendet werden. Ebenso wird die Anzahl der Messstellen angegeben, die keine Angaben zum Messprogramm PAK Wasser enthalten.

Auf der ArcView-Karte wird die Lage der Messstellen dargestellt, die für das Messprogramm PAK Wasser verwendet werden. Im Diagramm wird die Anzahl der für das Messprogramm PAK Wasser verwendeten Messstellen der Anzahl der Messstellen gegenübergestellt, die keine Angaben zum Messprogramm PAK Wasser enthalten.

Diese Auswertung kann über Flussgebiete, Fischtypen (EU), Arbeits- und Zuliefergebiete der WRRL, Gewässer der 2. Auflage, Oberflächenwasserkörper, BRD Fließgewässertypen und die jeweils zuständige Stelle durchgeführt werden.

#### **Grundlagen der Auswertung:**

- Stichtagsbezogene Auswertung.
- Berücksichtigung aller Messstellen, die bis zum Stichtag im System angelegt sind bzw. waren.

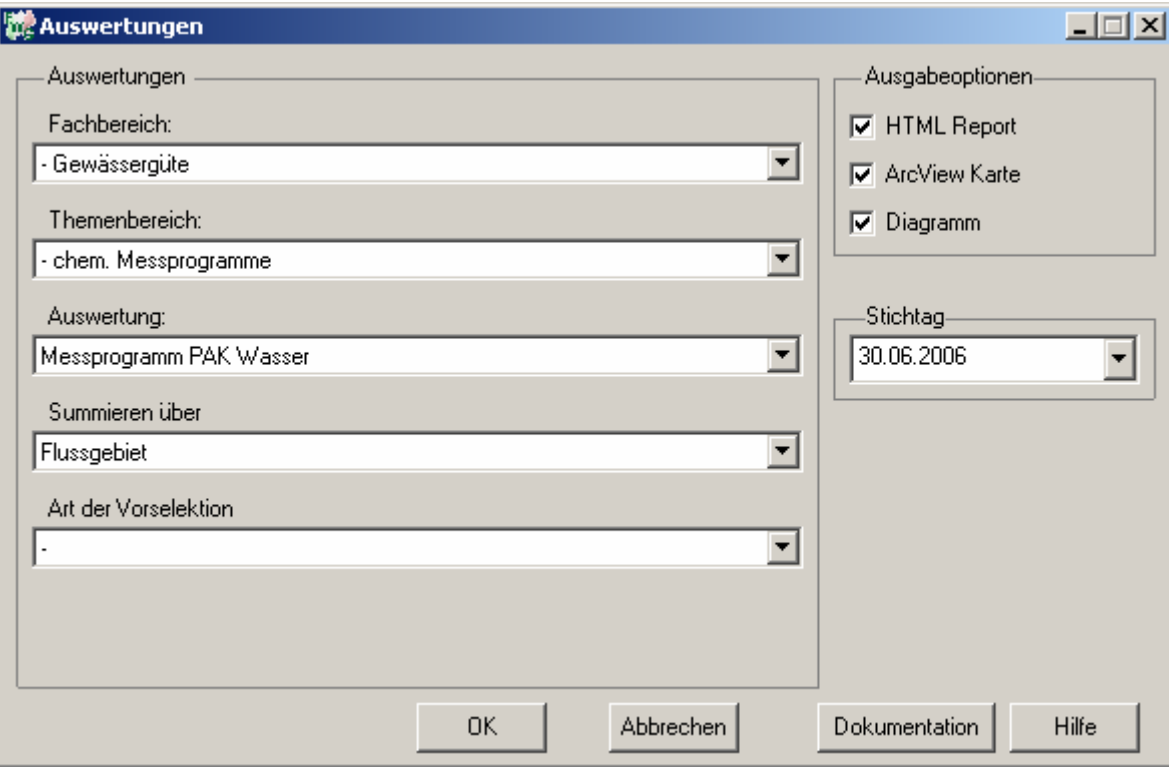

#### Gewässergüte - Messprogramm PAK Wasser Stichtag: 30.06.2006

Stand: 06.10.2006

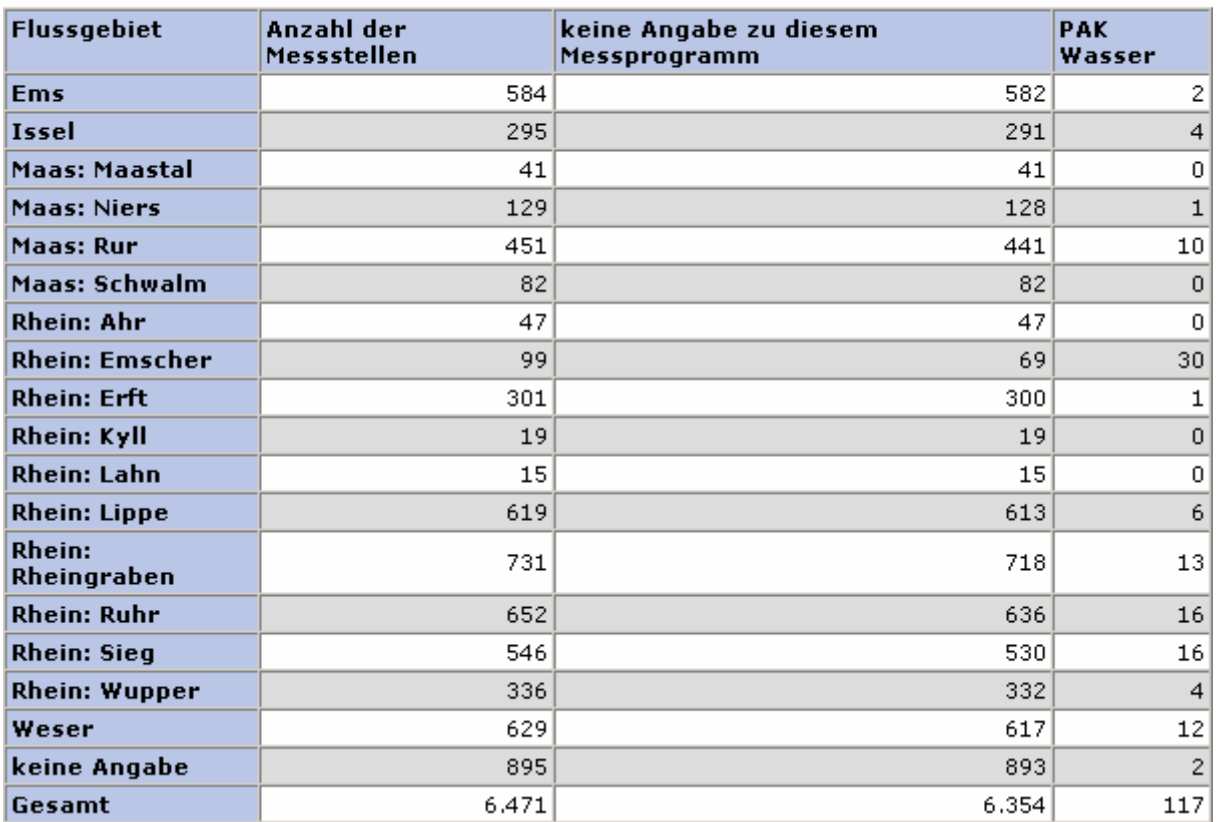

#### **ArcView Karte: Messprogramm PAK Wasser**

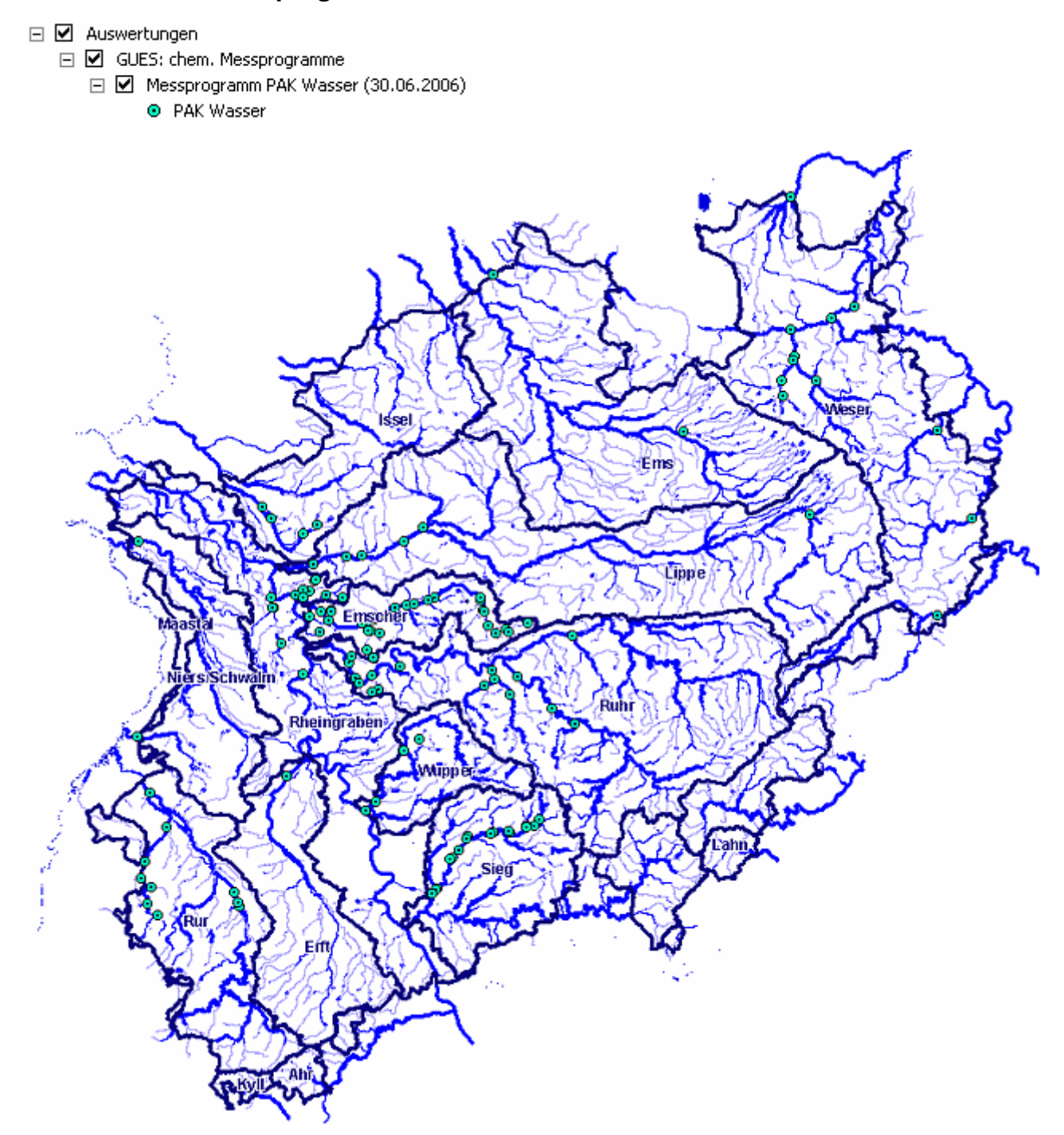

#### **Diagramm: Messprogramm PAK Wasser**

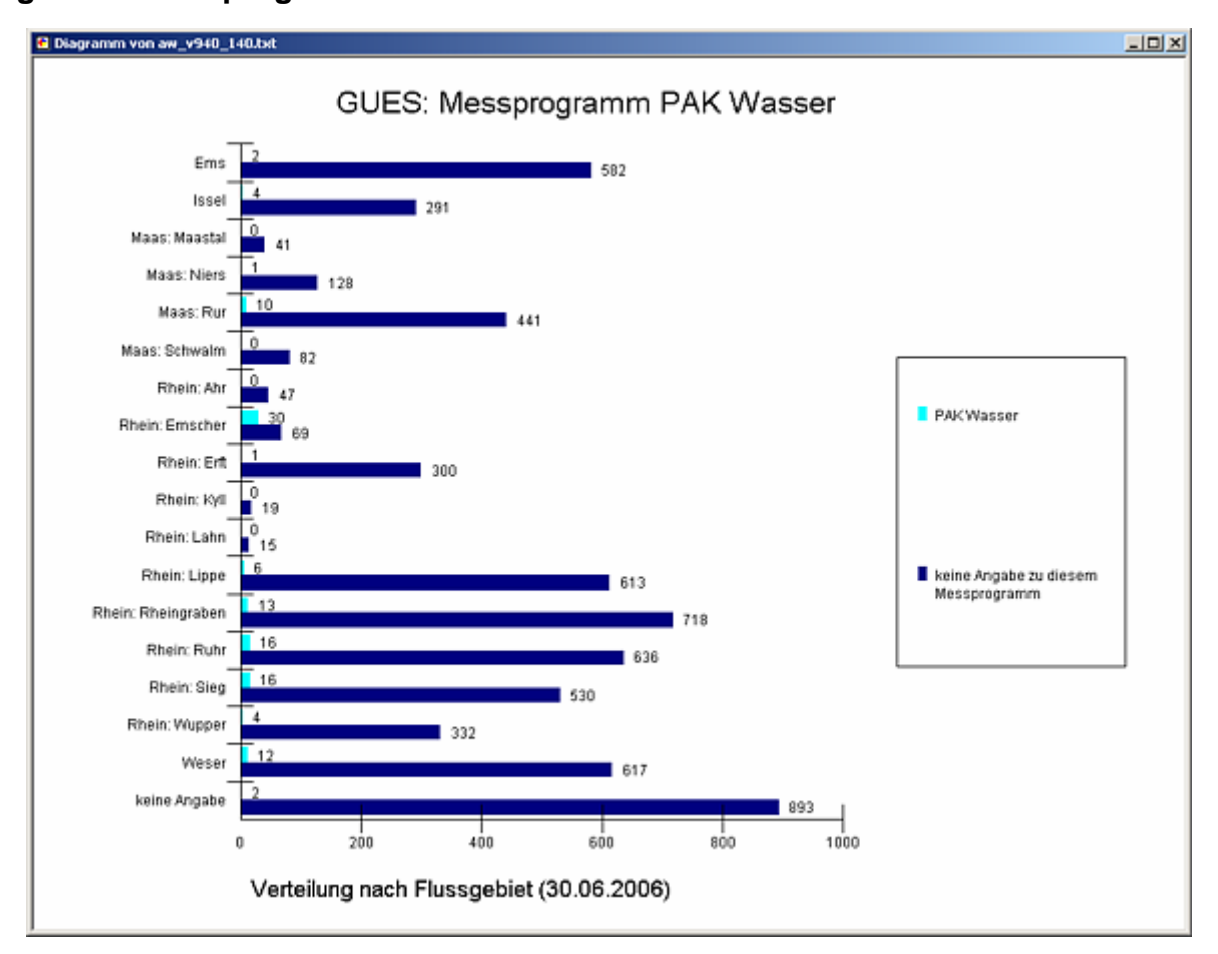

#### **Programmierroutine mit Erläuterungen Beispiel: Auswertung nach Flussgebiet für Stichtag 30.06.2006)**

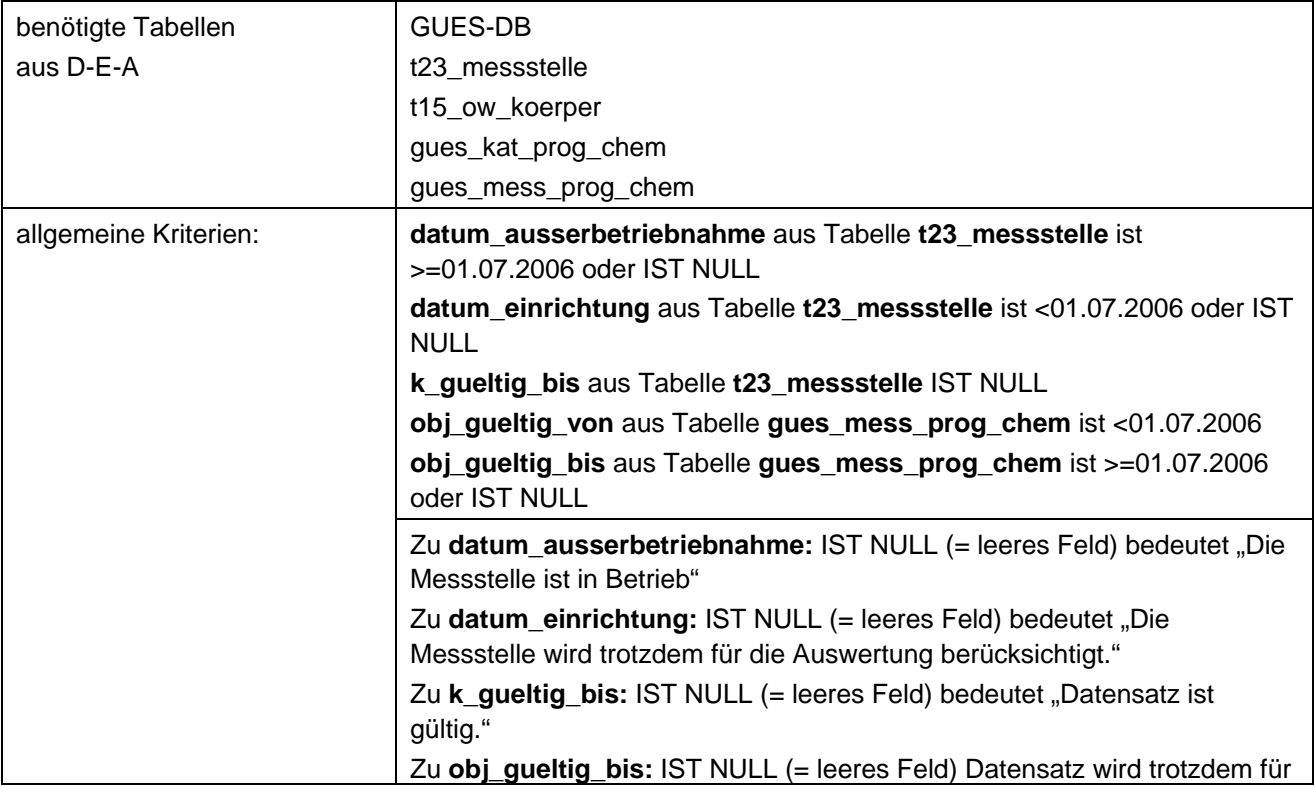

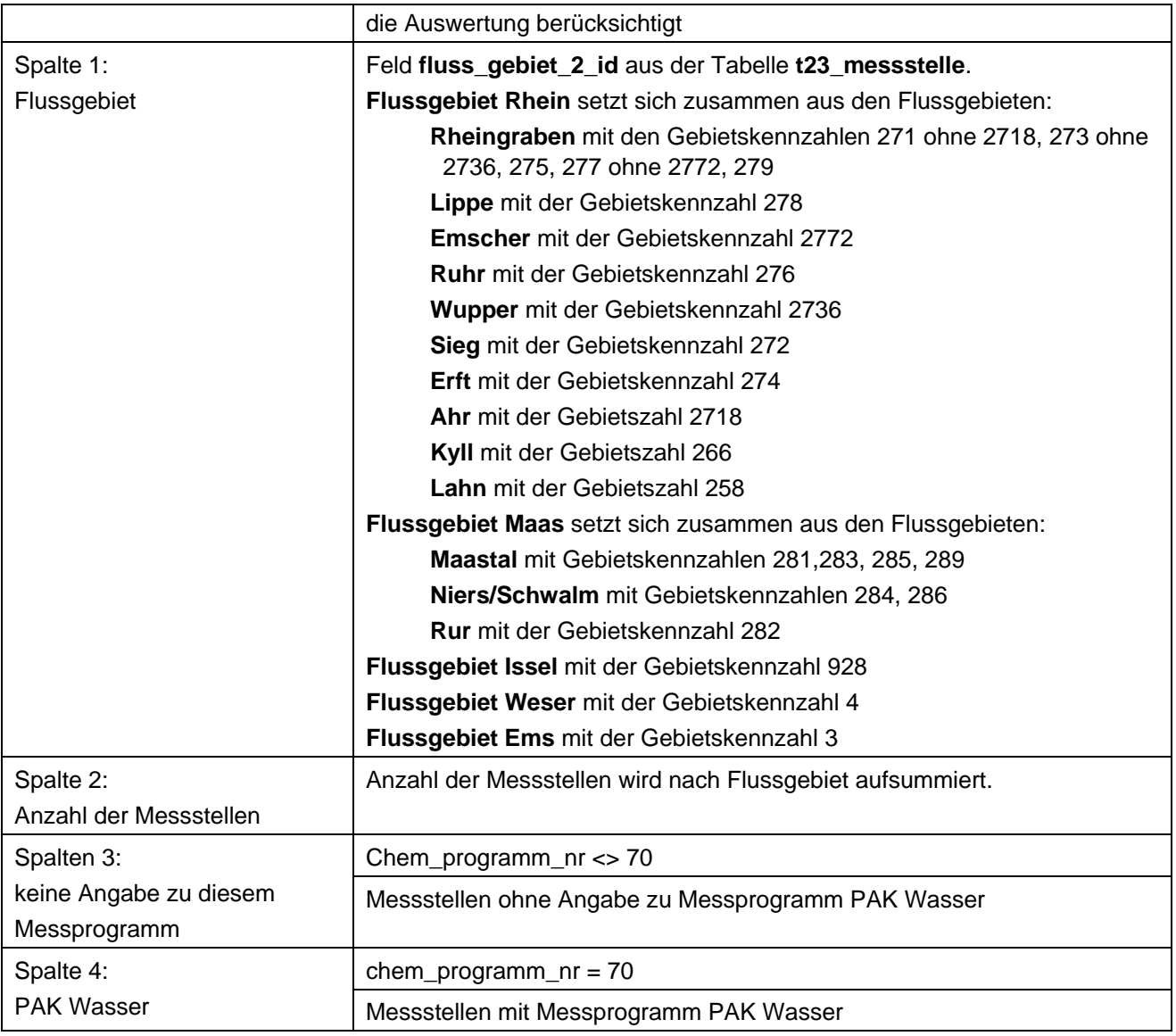

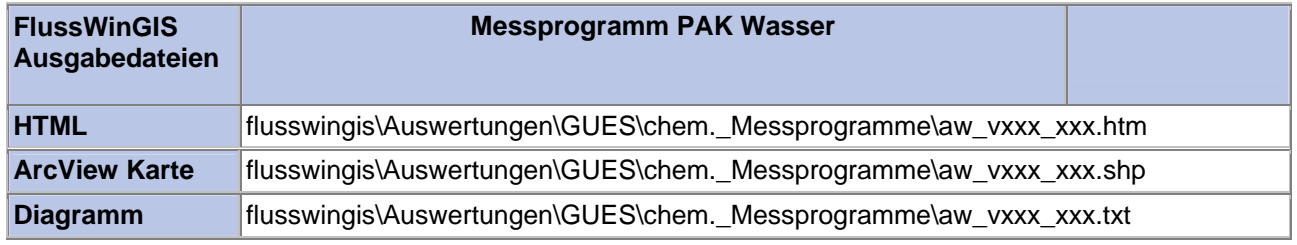

#### **Chem. Messprogramme – Messprogramm Quecksilber Wasser Stichtag:**

## **tt.mm.jjjj**

Die Auswertung "Messprogramm Quecksilber Wasser" ermittelt in einem ersten Schritt die Anzahl der GUES-Messstellen zu einem bestimmten Stichtag. Aus der Gesamtheit der Messstellen wird dann die Anzahl ermittelt, die für das Messprogramm Quecksilber Wasser verwendet werden. Ebenso wird die Anzahl der Messstellen angegeben, die keine Angaben zum Messprogramm Quecksilber Wasser enthalten.

Auf der ArcView-Karte wird die Lage der Messstellen dargestellt, die für das Messprogramm Quecksilber Wasser verwendet werden. Im Diagramm wird die Anzahl der für das Messprogramm Quecksilber Wasser verwendeten Messstellen der Anzahl der Messstellen gegenübergestellt, die keine Angaben zum Messprogramm Quecksilber Wasser enthalten.

Diese Auswertung kann über Flussgebiete, Fischtypen (EU), Arbeits- und Zuliefergebiete der WRRL, Gewässer der 2. Auflage, Oberflächenwasserkörper, BRD Fließgewässertypen und die jeweils zuständige Stelle durchgeführt werden.

#### **Grundlagen der Auswertung:**

- Stichtagsbezogene Auswertung.
- Berücksichtigung aller Messstellen, die bis zum Stichtag im System angelegt sind bzw. waren.

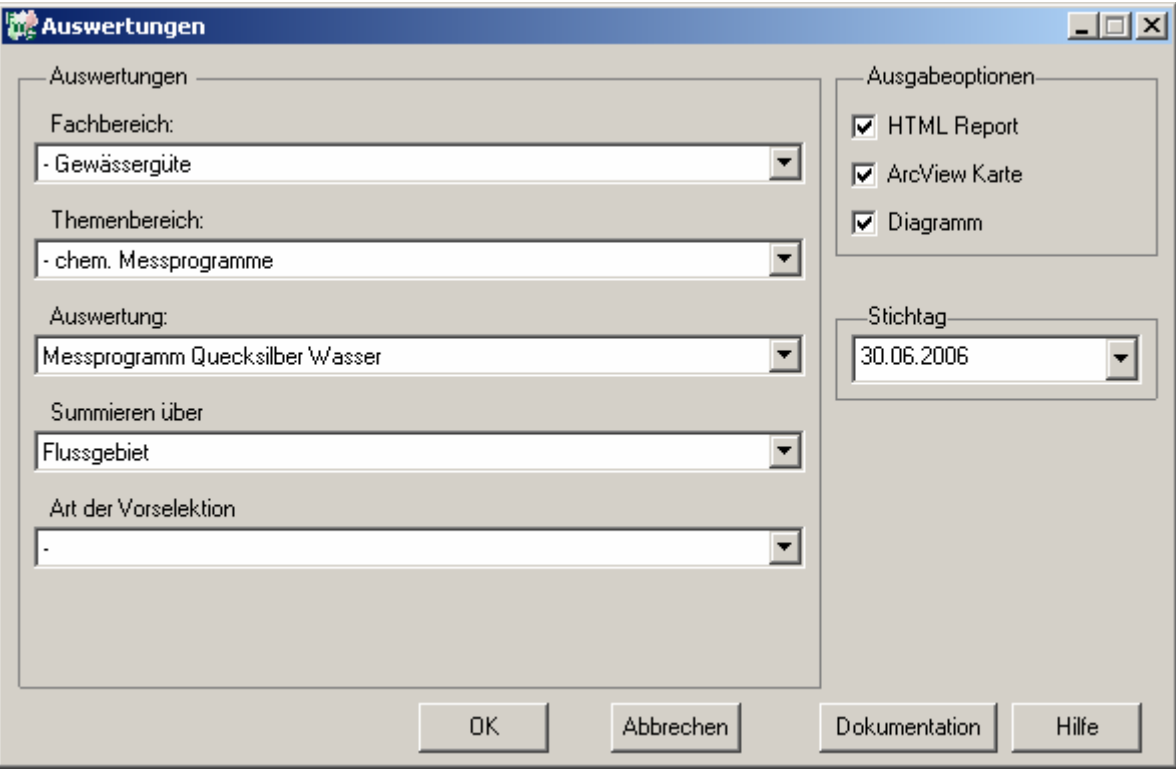

## Gewässergüte - Messprogramm Quecksilber<br>Wasser

## Stichtag:<br>30.06.2006

Stand: 06.10.2006

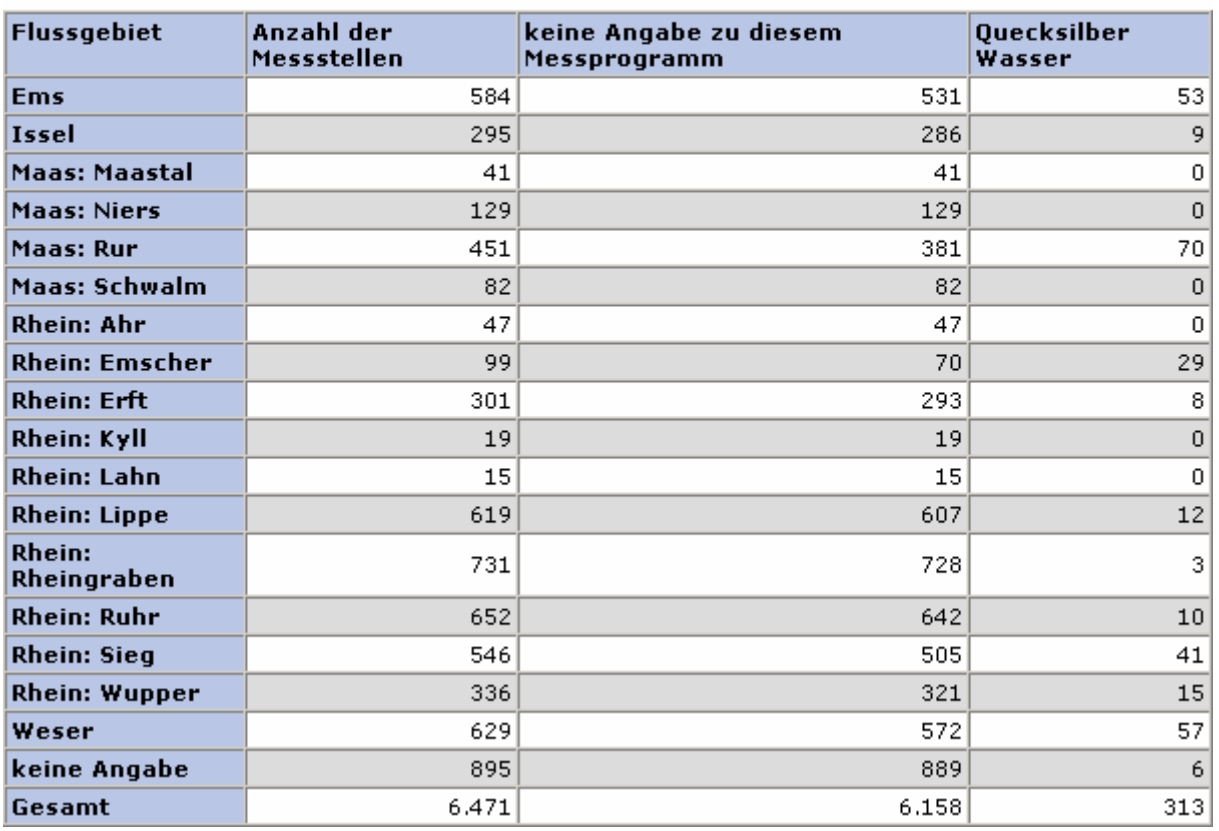

#### **ArcView Karte: Messprogramm Quecksilber Wasser**

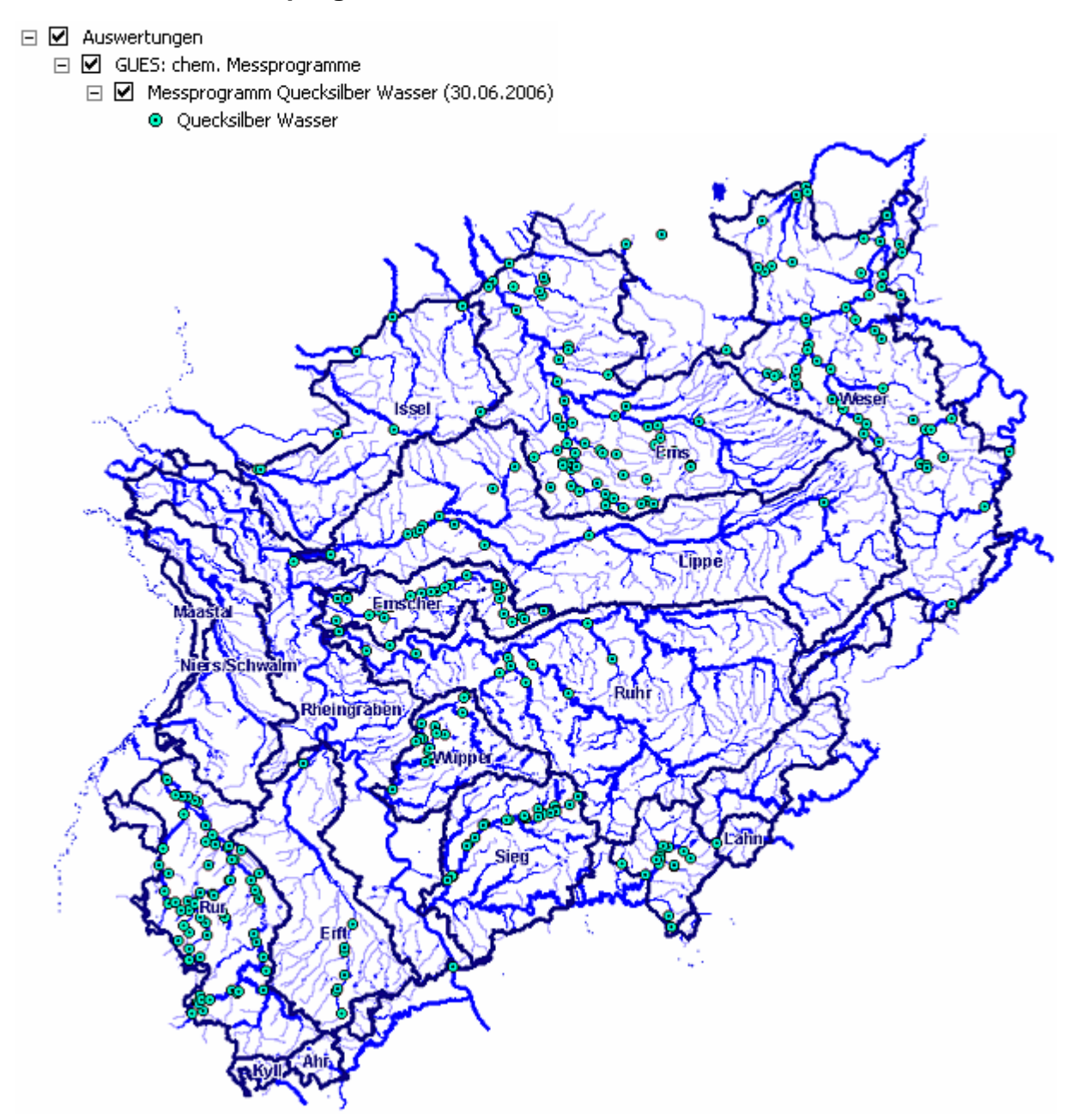

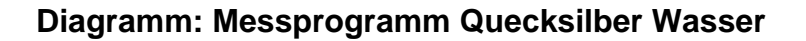

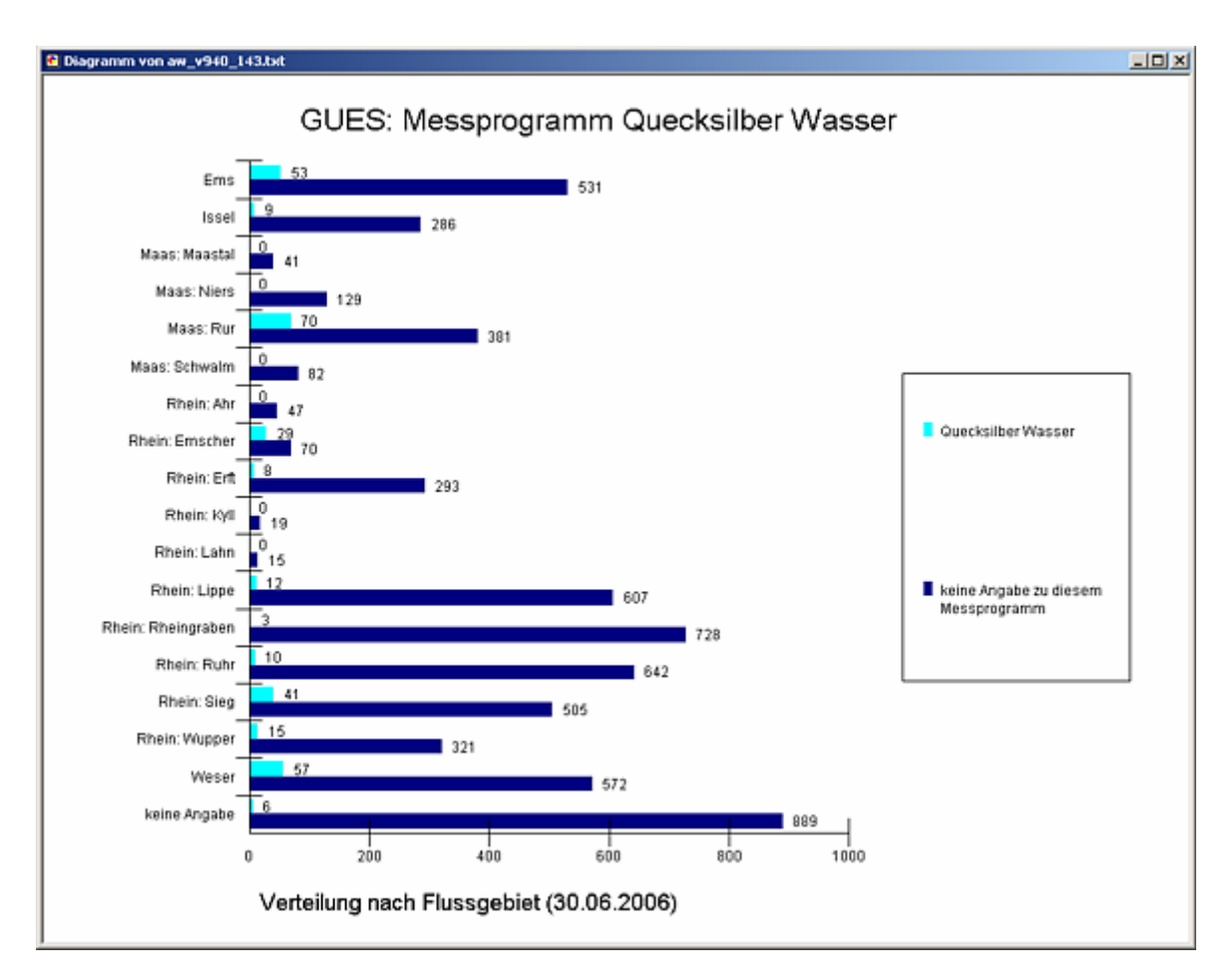

#### **Programmierroutine mit Erläuterungen Beispiel: Auswertung nach Flussgebiet für Stichtag 30.06.2006)**

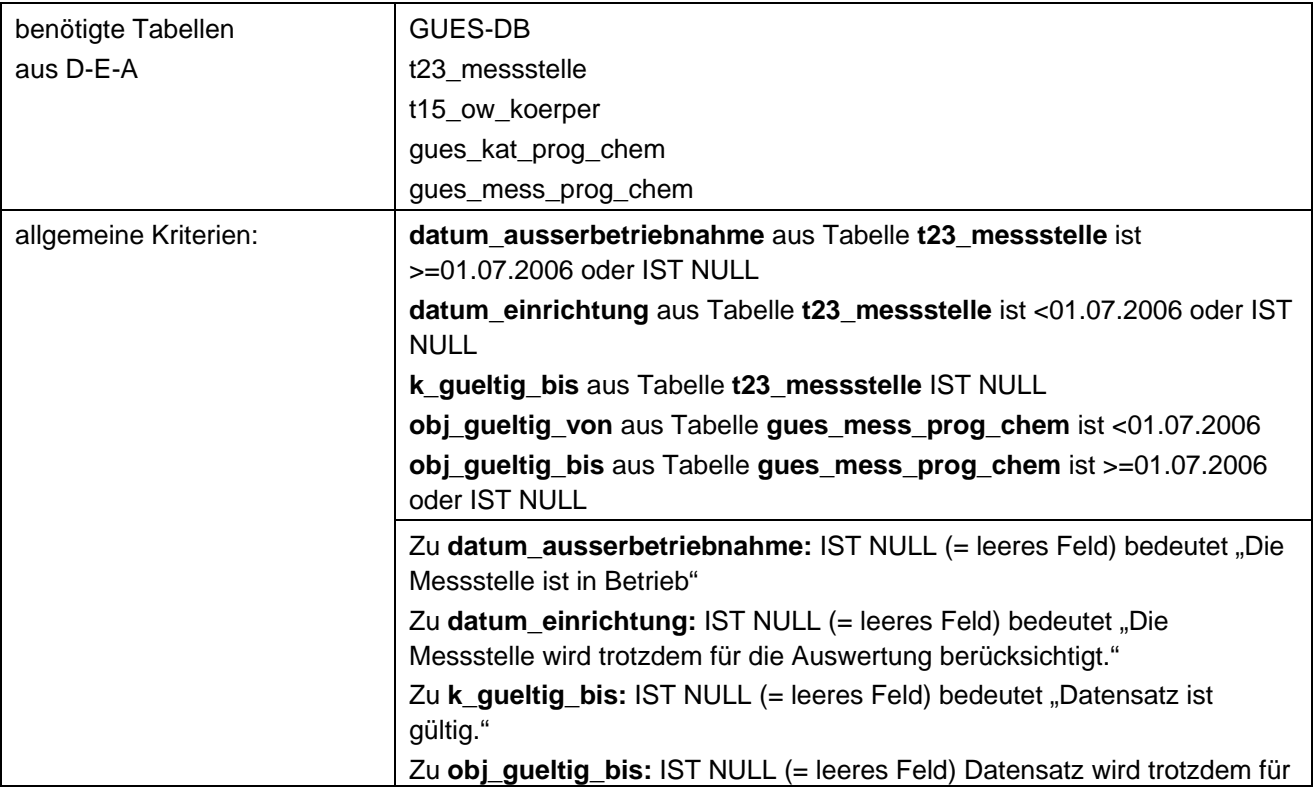

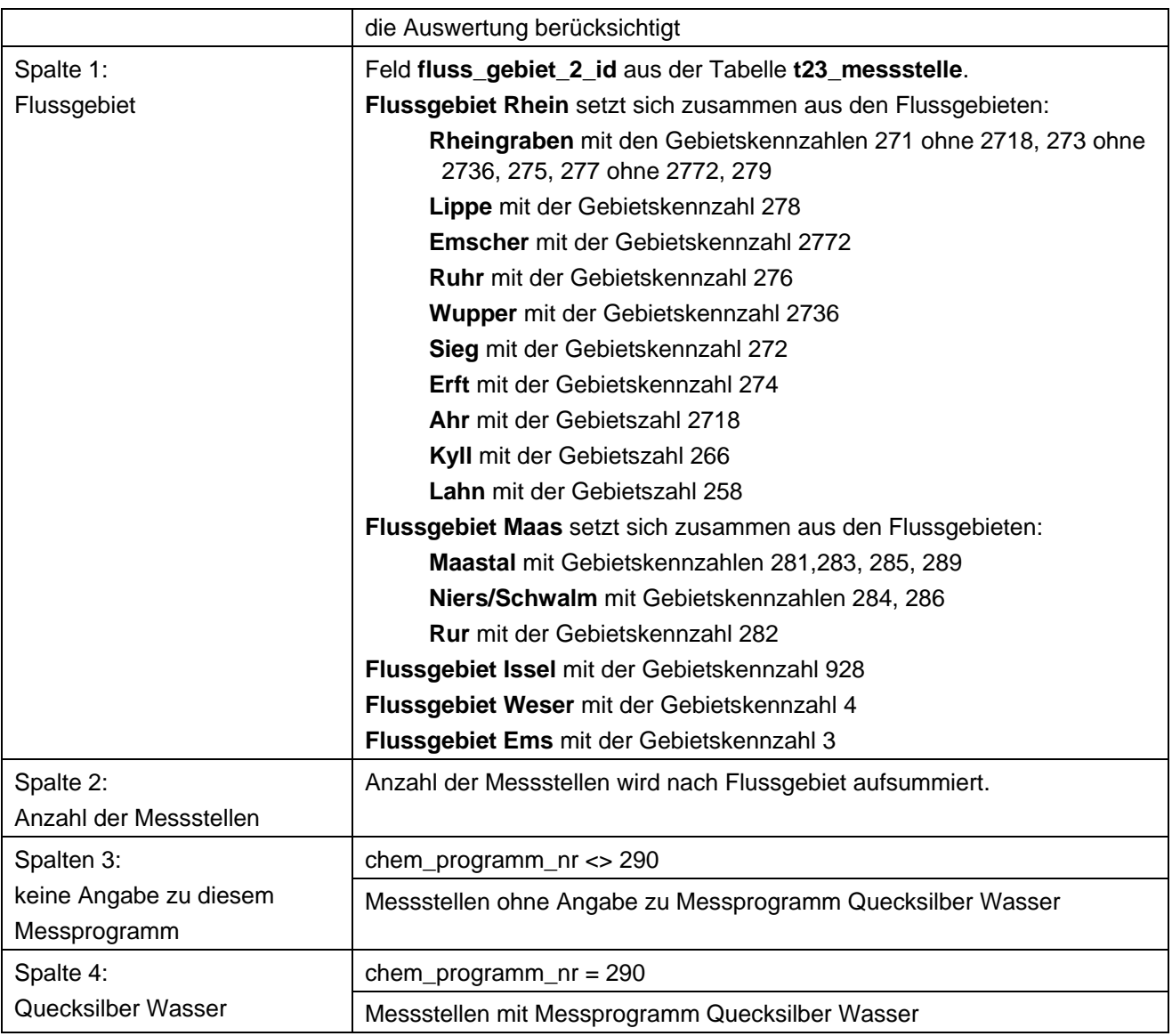

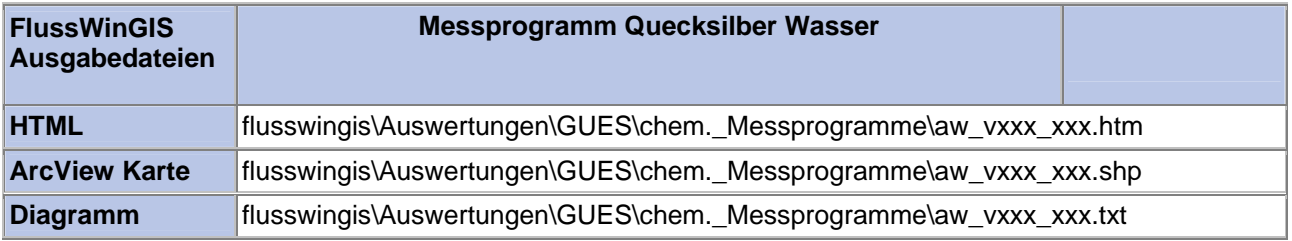

#### **Chem. Messprogramme – Übersicht chem. Messprogramme Stichtag:**

Die Auswertung "Übersicht chemische Messprogramme" ermittelt in einem ersten Schritt die Anzahl der GUES-Messstellen zu einem bestimmten Stichtag. Aus der Gesamtheit der Messstellen wird dann die Anzahl der Messstellen ermittelt, die für die Messprogramme PAK Wasser, LHKW, NTA/EDTA/DTPA, Quecksilber Wasser und AOX verwendet werden. Ebenso wird die Anzahl der Messstellen, die für keines der genannten Messprogramme verwendet werden, ermittelt.

Diese Auswertung kann über Flussgebiete, Fischtypen (EU), Arbeits- und Zuliefergebiete der WRRL, Gewässer der 2. Auflage, Oberflächenwasserkörper, BRD Fließgewässertypen und die jeweils zuständige Stelle durchgeführt werden.

#### **Grundlagen der Auswertung:**

- Stichtagsbezogene Auswertung.
- Berücksichtigung aller Messstellen, die bis zum Stichtag im System angelegt sind bzw. waren.

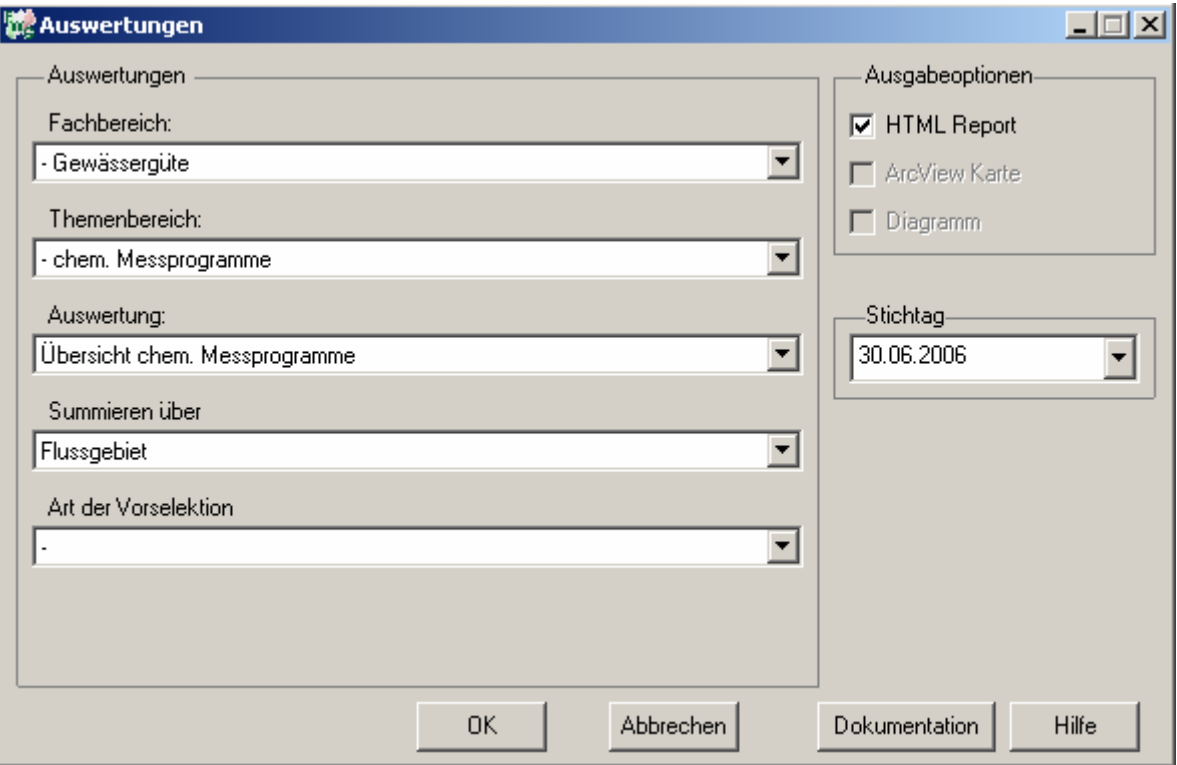

### **tt.mm.jjjj**

### Gewässergüte - Übersicht chem. Messprogramme Stichtag: 30.06.2006

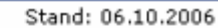

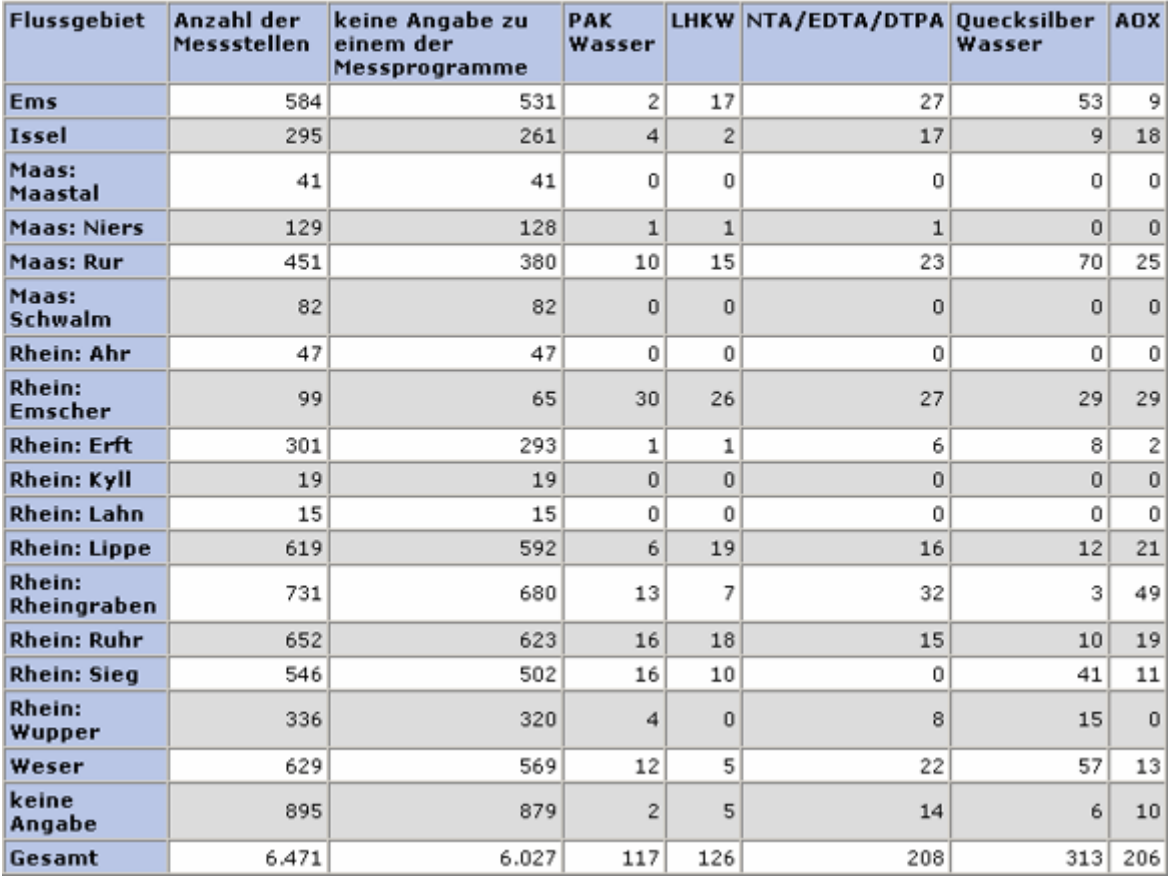

#### **Programmierroutine mit Erläuterungen Beispiel: Auswertung nach Flussgebiet für Stichtag 30.06.2006)**

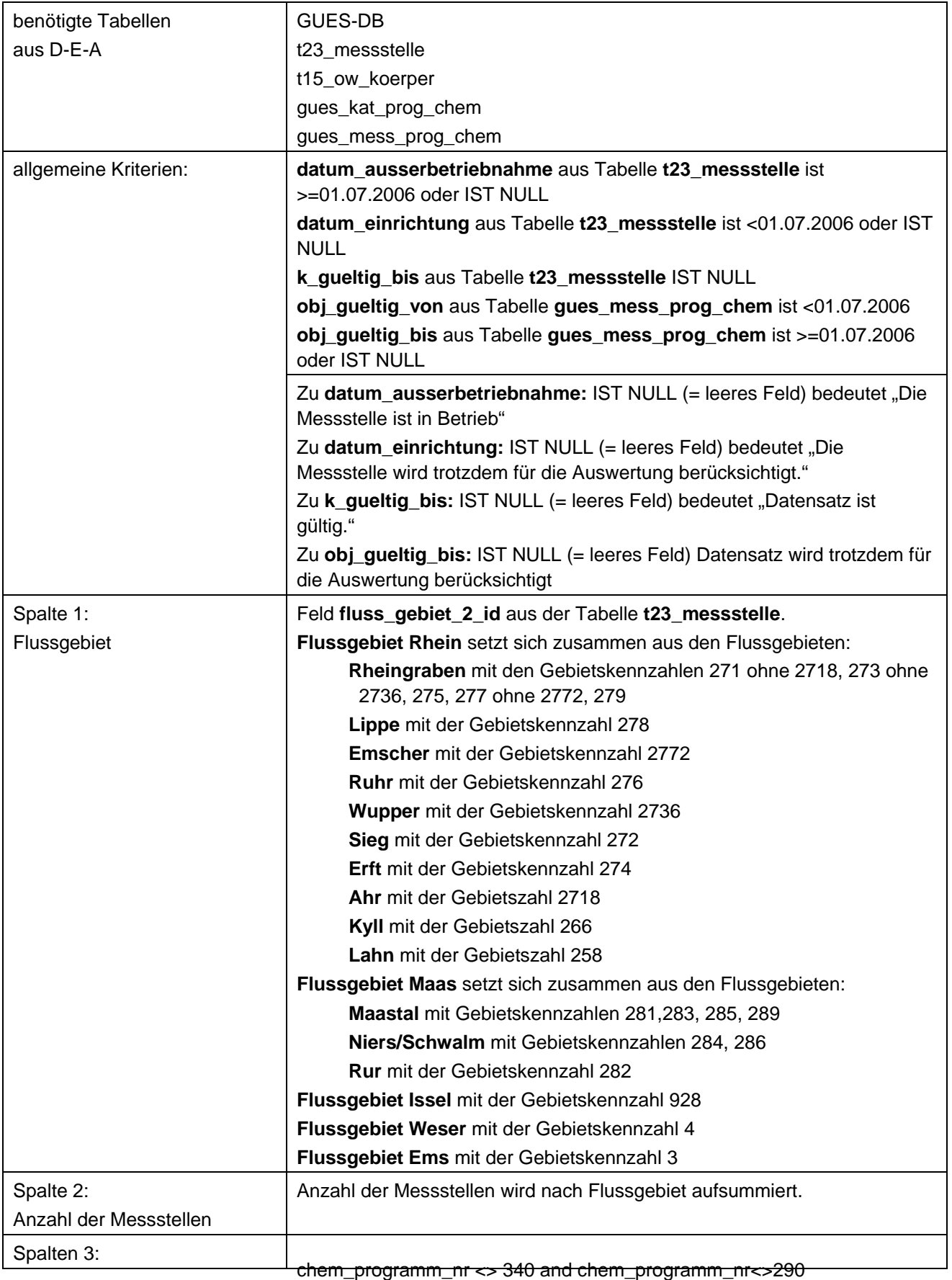

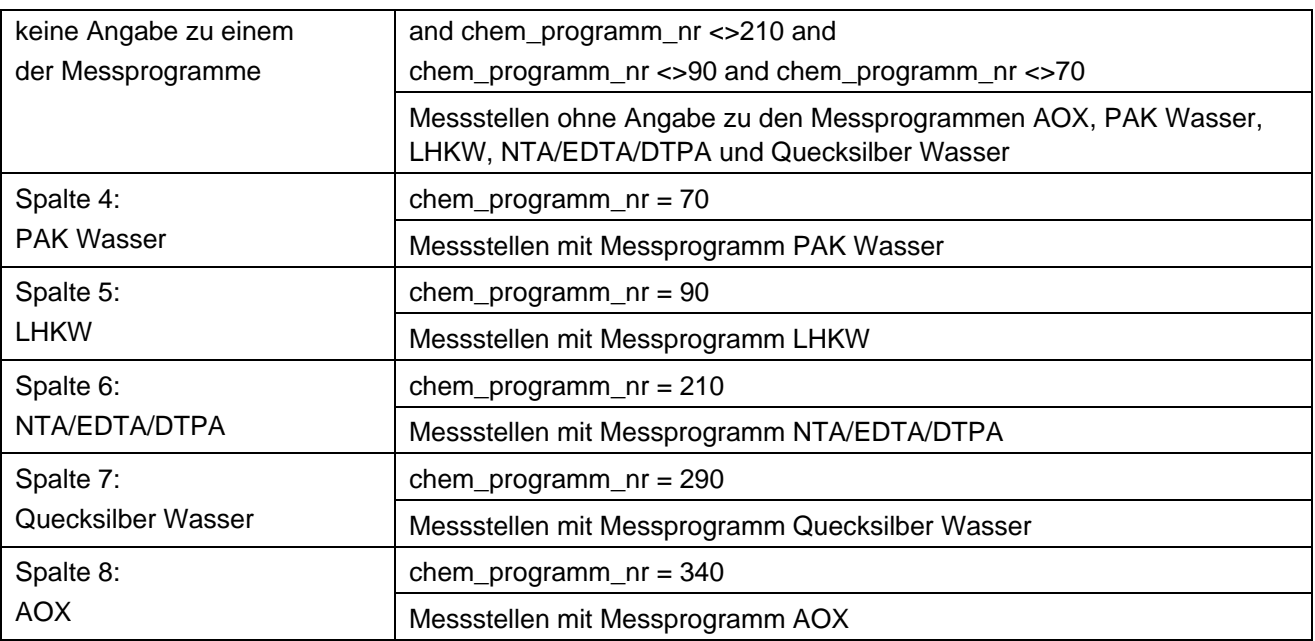

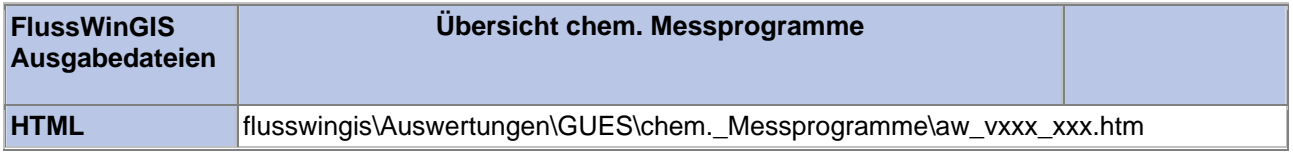

#### **Jahresmittelwerte – Jahresmittelwert AOX - Konzentration Stichtag:**

#### Die Auswertung "Jahresmittelwert AOX - Konzentration" ermittelt den Jahresmittelwert der Stoffkonzentration für den Parameter AOX als Mittelwert der Einzelergebnisse einer Messstelle. Zusätzlich wird die Anzahl der ,Teil'-Messstellen angegeben, die einem Messstellenobjekt (einer Messstelle) zugeordnet werden. Die Anzahl der jeweils beprobten Mess-/Teilmessstellen wird ebenso ausgewiesen. Zur räumlichen Einordnung der Messstelle werden das zuständige StUA sowie die Ortsbezeichnung der Messstelle (Anlagenname) angegeben.

Auf der ArcView-Karte wird die räumliche Lage der Messstelle dargestellt. Über die Größe der dargestellten Messstellenobjekte wird ein Bezug zum berechneten Jahresmittelwert hergestellt. Hierbei ermöglicht die Größe der Messstellenobjekte die Darstellung von 5 Konzentrationsklassen.

Diese Auswertung kann über Einzelobjekte (Messstellen ID) durchgeführt werden.

#### **Grundlagen der Auswertung:**

- Stichtagsbezogene Auswertung.
- Berücksichtigung aller Messstellen, die bis zum Stichtag im System angelegt sind bzw. waren.

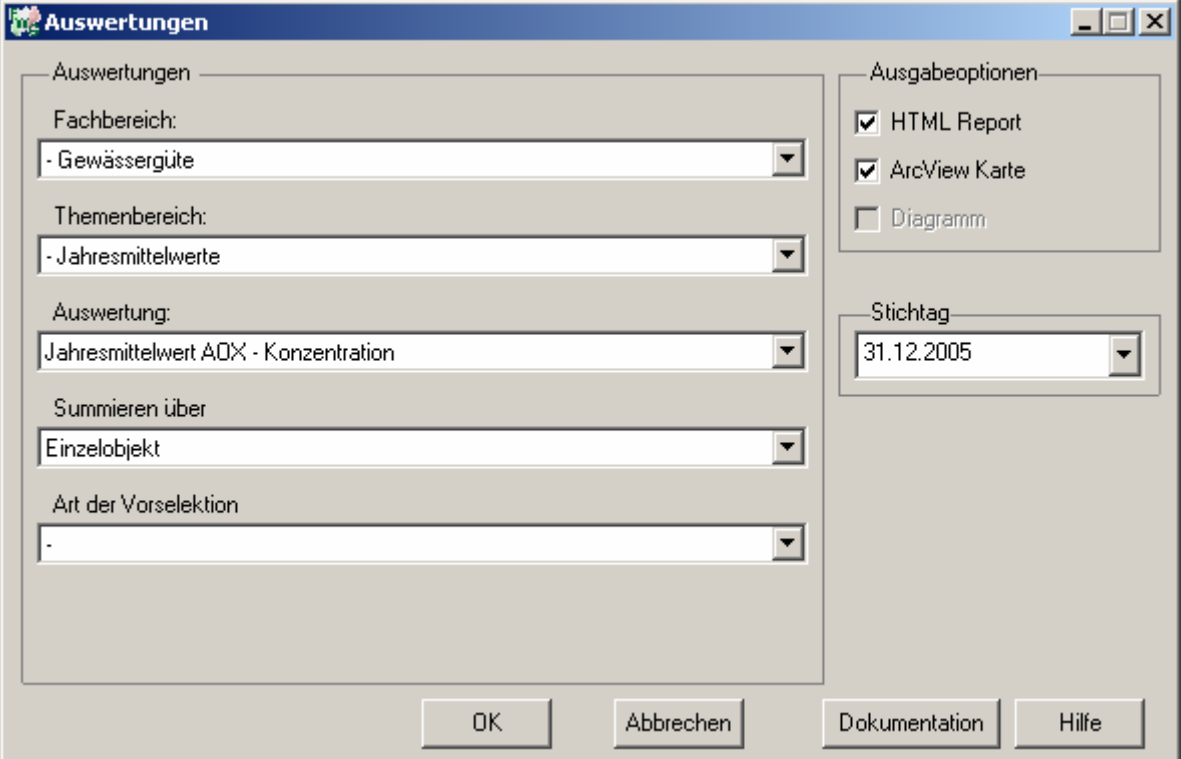

**tt.mm.jjjj**

# Gewässergüte - Jahresmittelwert AOX -<br>Konzentration

## Stichtag:<br>31.12.2005

Stand: 06.10.2006

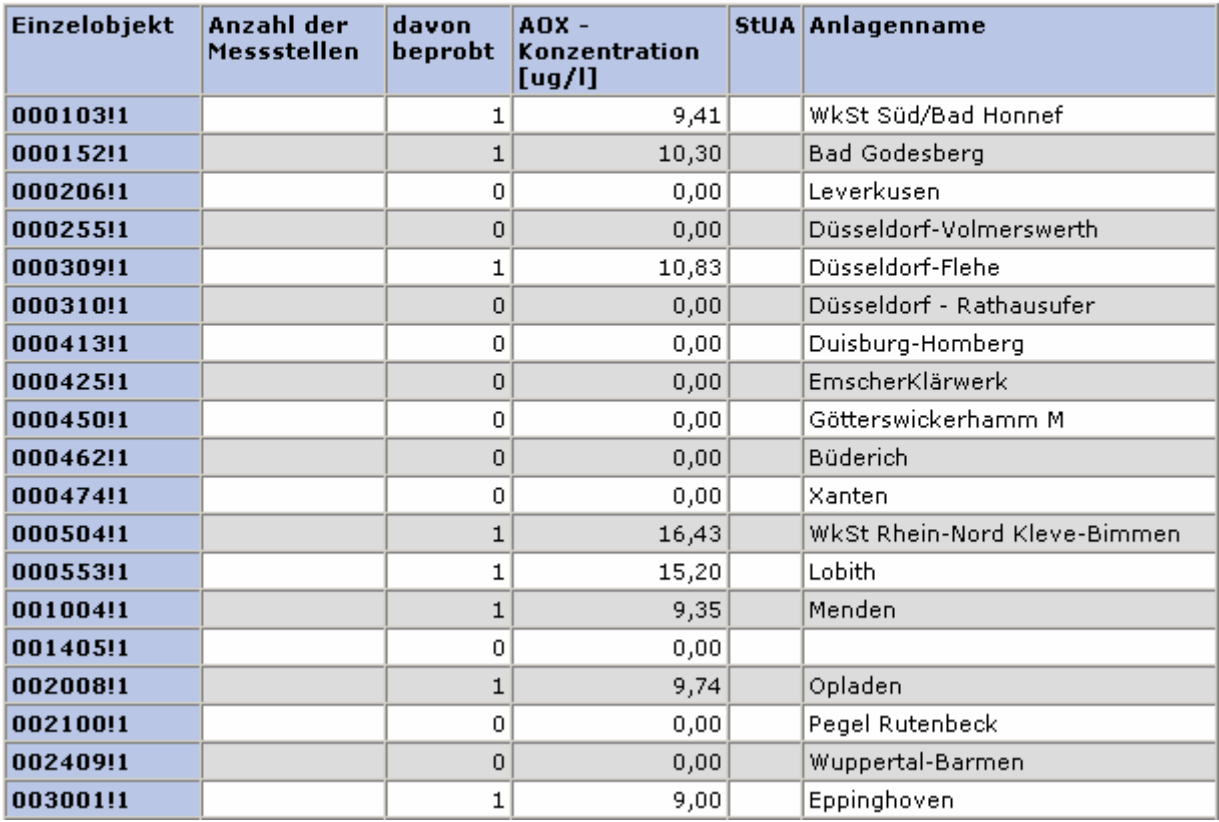
#### **ArcView Karte: Jahresmittelwert AOX - Konzentration**

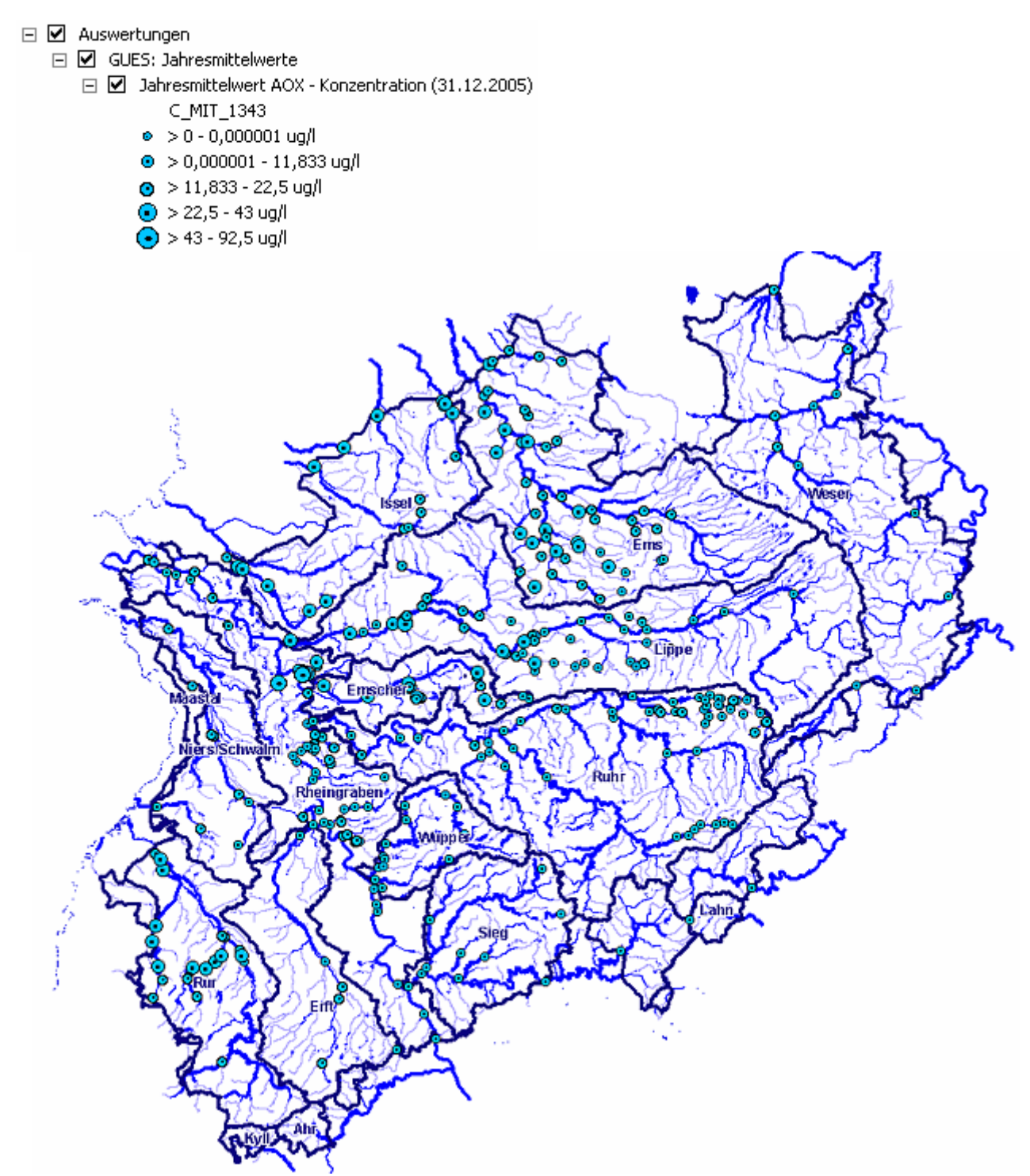

#### **Programmierroutine mit Erläuterungen (Beispiel: Auswertung nach Flussgebiet für Stichtag 31.12.2005)**

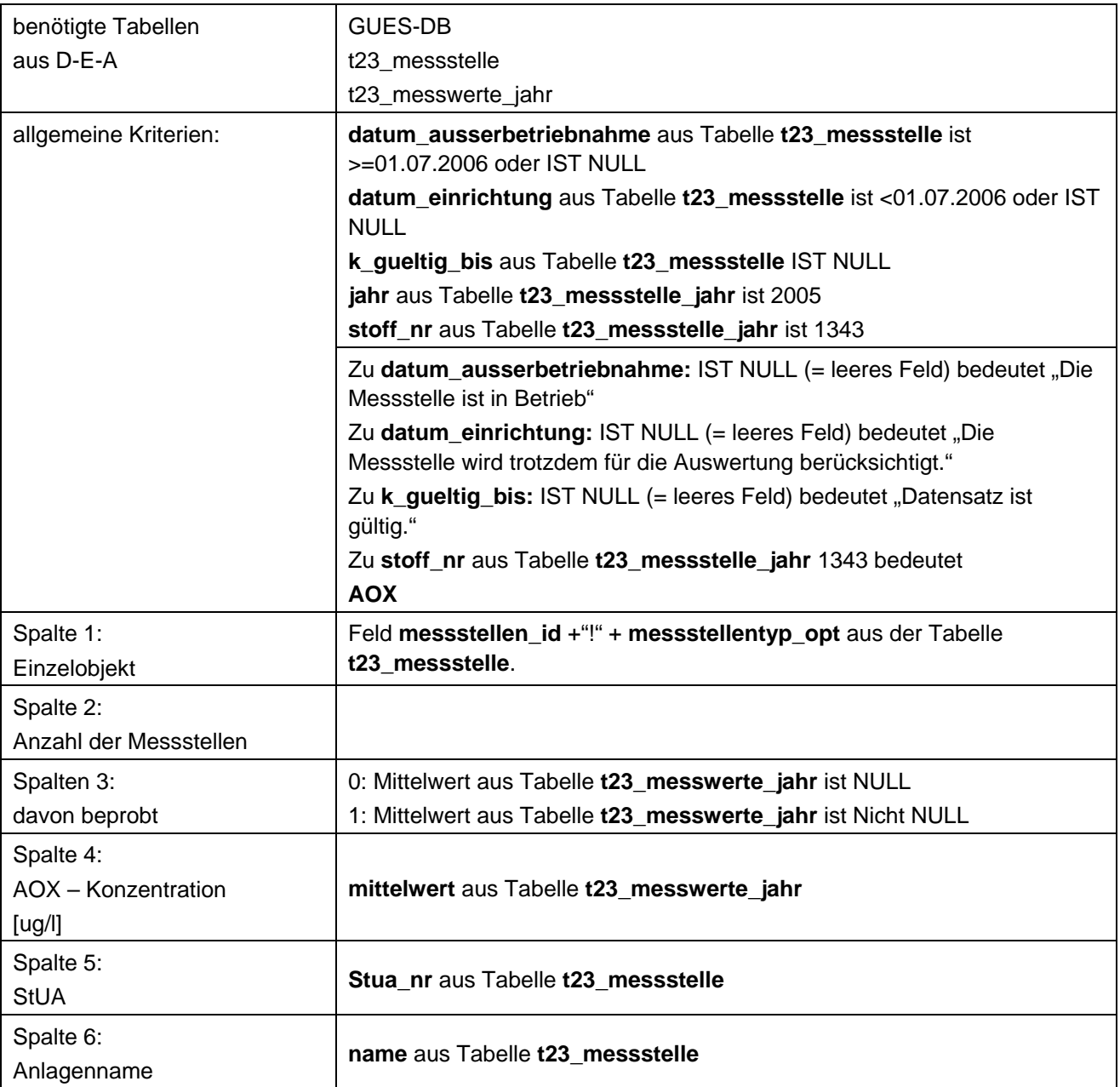

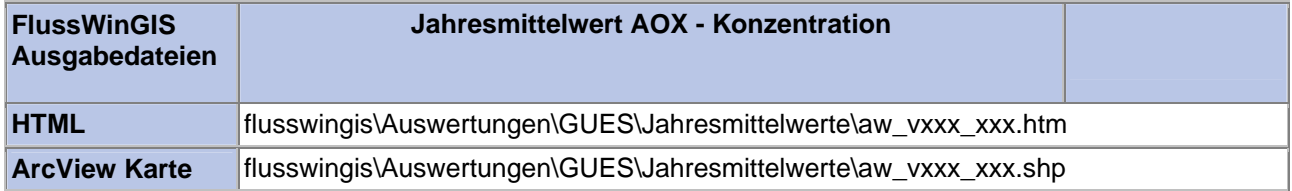

#### Jahresmittelwerte – Jahresmittelwert Blei - Konzentration **Stichtag:** Stichtag:

#### Die Auswertung "Jahresmittelwert Blei - Konzentration" ermittelt den Jahresmittelwert der Stoffkonzentration für den Parameter Blei als Mittelwert der Einzelergebnisse einer Messstelle. Zusätzlich wird die Anzahl der ,Teil'-Messstellen angegeben, die einem Messstellenobjekt (einer Messstelle) zugeordnet werden. Die Anzahl der jeweils beprobten Mess-/Teilmessstellen wird ebenso ausgewiesen. Zur räumlichen Einordnung der Messstelle werden das zuständige StUA sowie die Ortsbezeichnung der Messstelle (Anlagenname) angegeben.

Auf der ArcView-Karte wird die räumliche Lage der Messstelle dargestellt. Über die Größe der dargestellten Messstellenobjekte wird ein Bezug zum berechneten Jahresmittelwert hergestellt. Hierbei ermöglicht die Größe der Messstellenobjekte die Darstellung von 5 Konzentrationsklassen.

Diese Auswertung kann über Einzelobjekte (Messstellen ID) durchgeführt werden.

#### **Grundlagen der Auswertung:**

- Stichtagsbezogene Auswertung.
- Berücksichtigung aller Messstellen, die bis zum Stichtag im System angelegt sind bzw. waren.

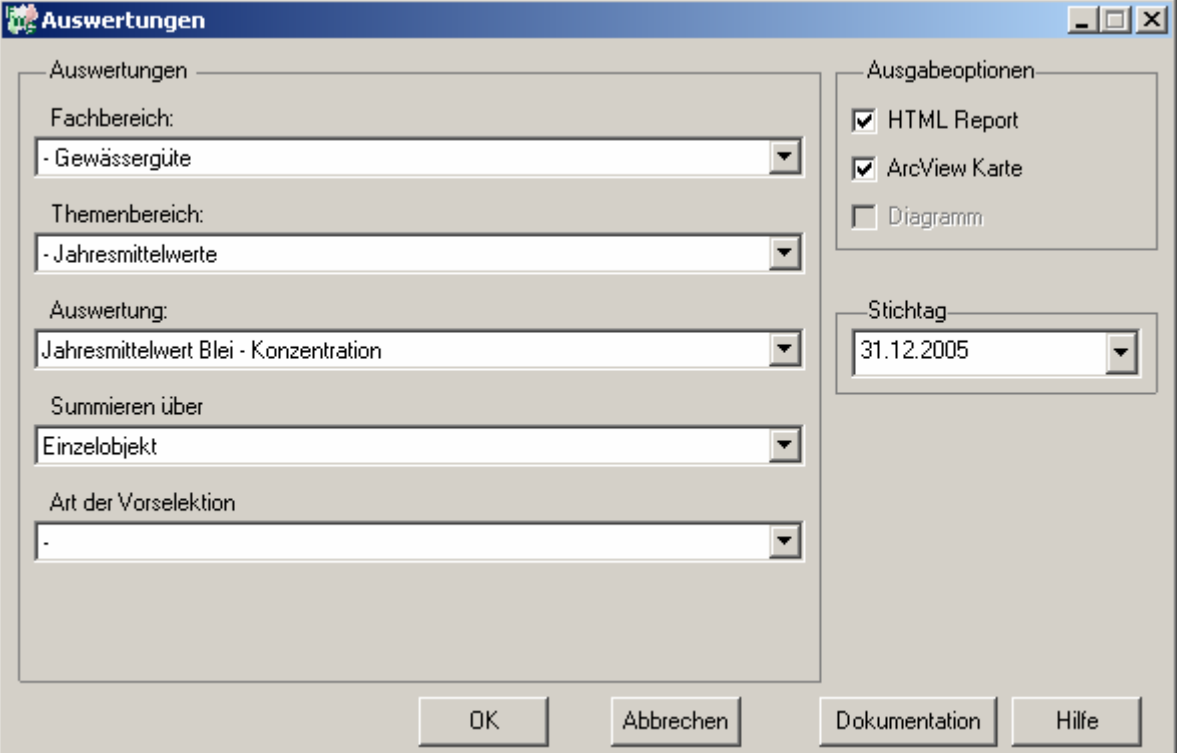

#### Dokumentation Auswerteroutinen "Gewässergüte" 10/2006

### **tt.mm.jjjj**

# Gewässergüte - Jahresmittelwert Blei -<br>Konzentration

# Stichtag:<br>31.12.2005

Stand: 06.10.2006

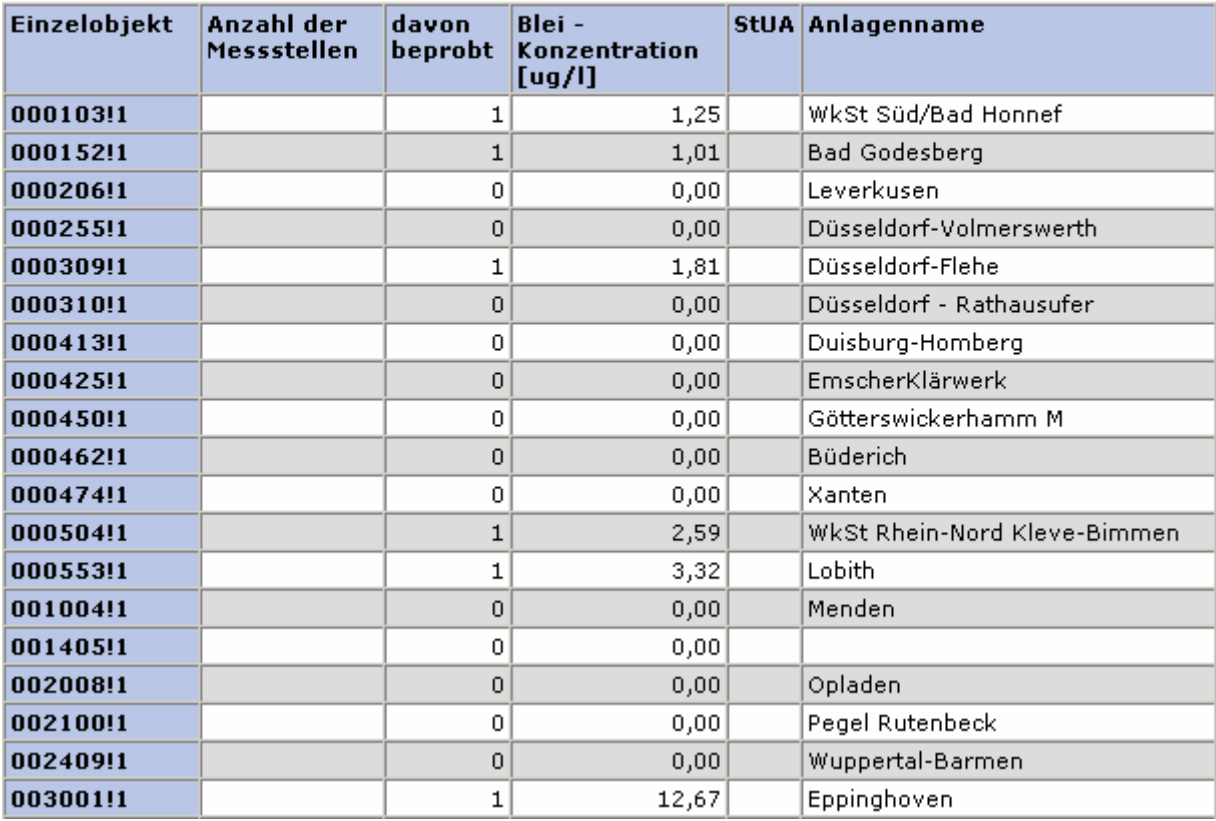

#### **ArcView Karte: Jahresmittelwert Blei - Konzentration**

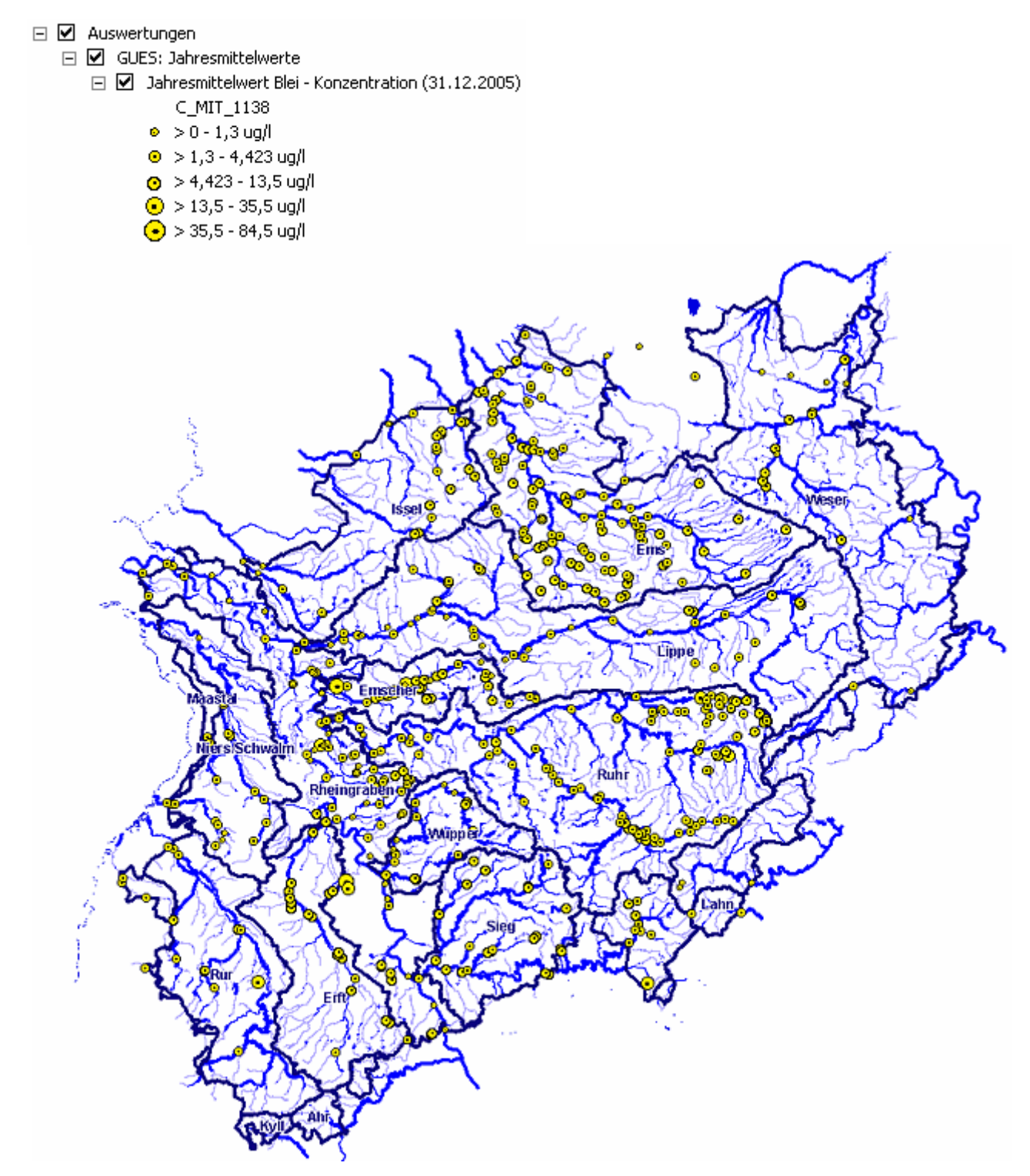

#### **Programmierroutine mit Erläuterungen (Beispiel: Auswertung nach Flussgebiet für Stichtag 31.12.2005)**

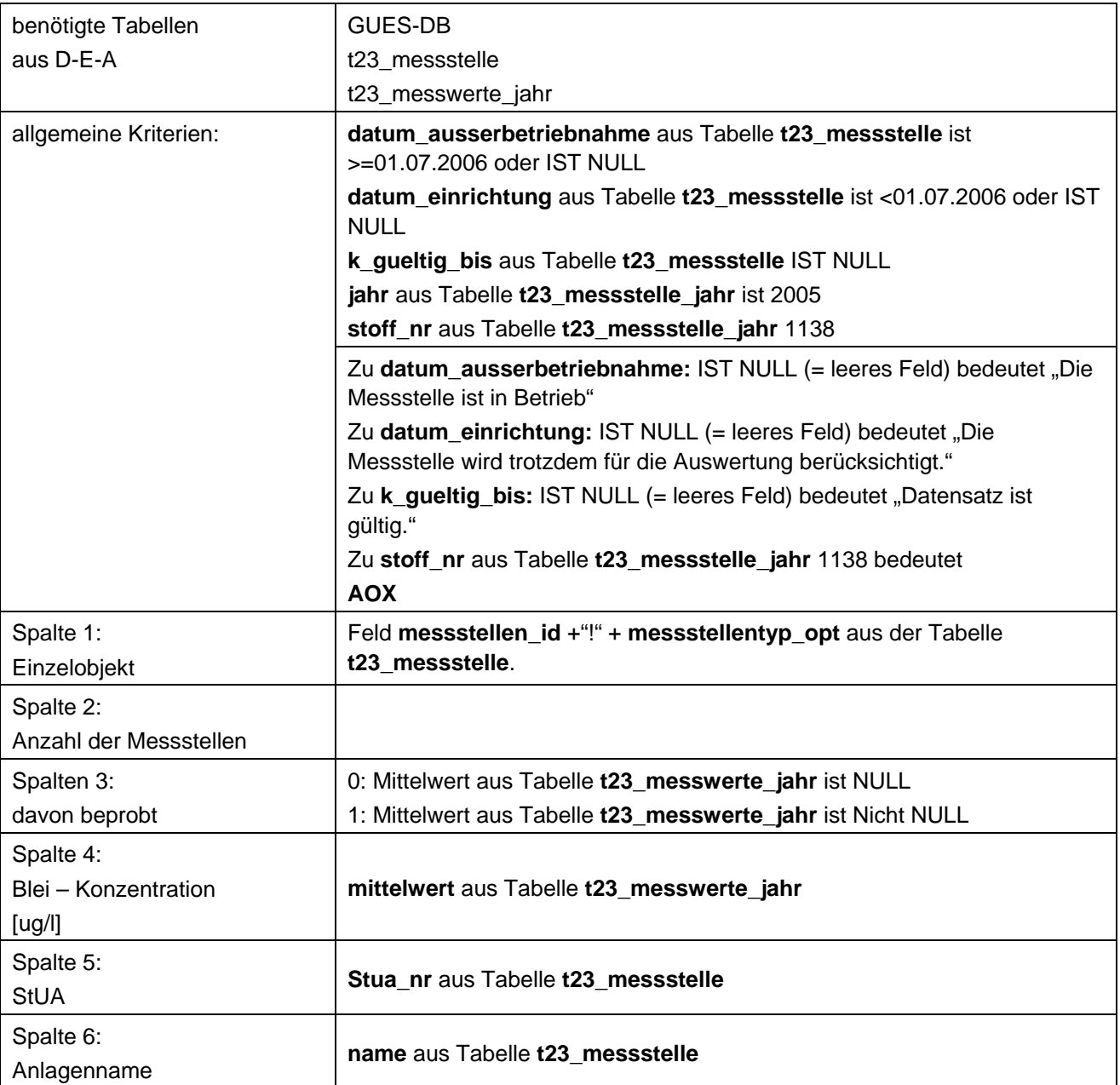

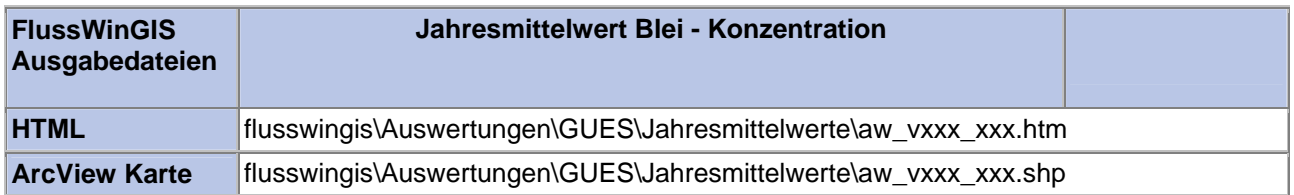

#### **Jahresmittelwerte – Jahresmittelwert Phosphor gesamt - Konzentration**

Die Auswertung "Jahresmittelwert Phosphor gesamt - Konzentration" ermittelt den Jahresmittelwert der Stoffkonzentration für den Parameter Phosphor gesamt als Mittelwert der Einzelergebnisse einer Messstelle. Zusätzlich wird die Anzahl der 'Teil'-Messstellen angegeben, die einem Messstellenobjekt (einer Messstelle) zugeordnet werden. Die Anzahl der jeweils beprobten Mess- /Teilmessstellen wird ebenso ausgewiesen. Zur räumlichen Einordnung der Messstelle werden das zuständige StUA sowie die Ortsbezeichnung der Messstelle (Anlagenname) angegeben.

Auf der ArcView-Karte wird die räumliche Lage der Messstelle dargestellt. Über die Größe der dargestellten Messstellenobjekte wird ein Bezug zum berechneten Jahresmittelwert hergestellt. Hierbei ermöglicht die Größe der Messstellenobjekte die Darstellung von 5 Konzentrationsklassen.

Diese Auswertung kann über Einzelobjekte (Messstellen ID) durchgeführt werden.

#### **Grundlagen der Auswertung:**

- Stichtagsbezogene Auswertung.
- Berücksichtigung aller Messstellen, die bis zum Stichtag im System angelegt sind bzw. waren.

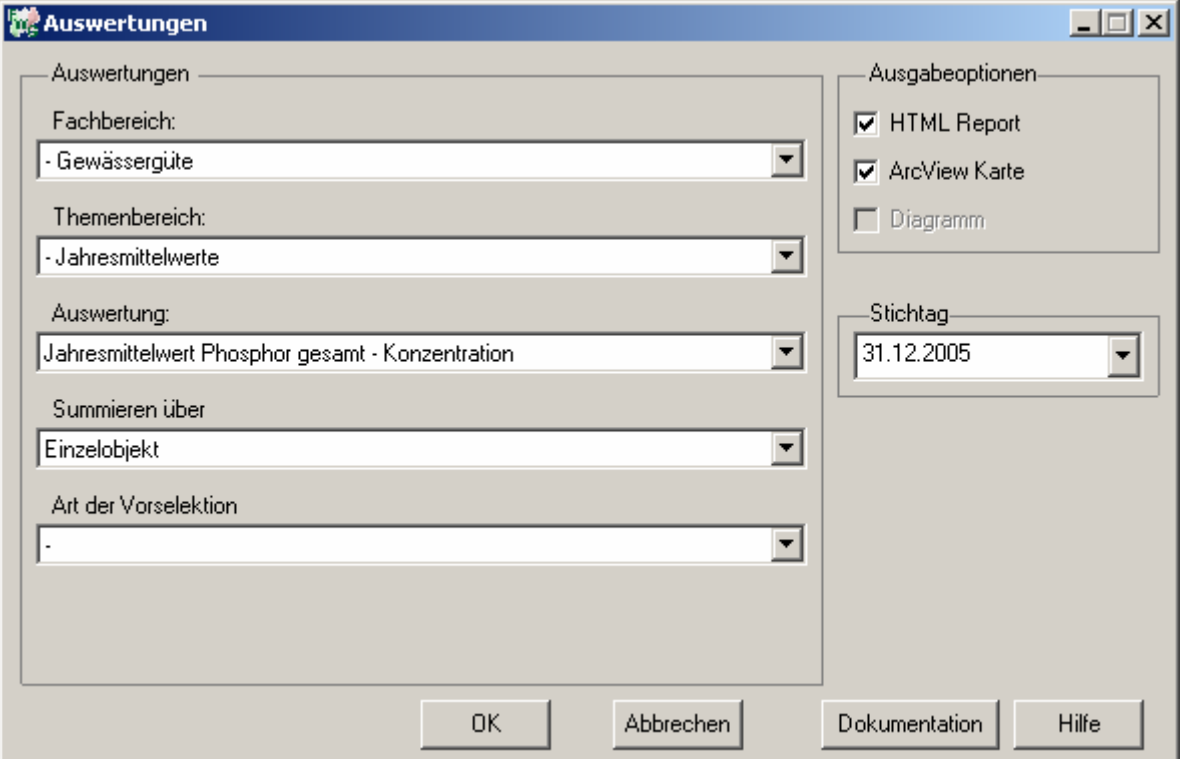

#### **Stichtag: tt.mm.jjjj**

### Gewässergüte - Jahresmittelwert Phosphor<br>gesamt - Konzentration

### Stichtag:<br>31.12.2005

Stand: 06.10.2006

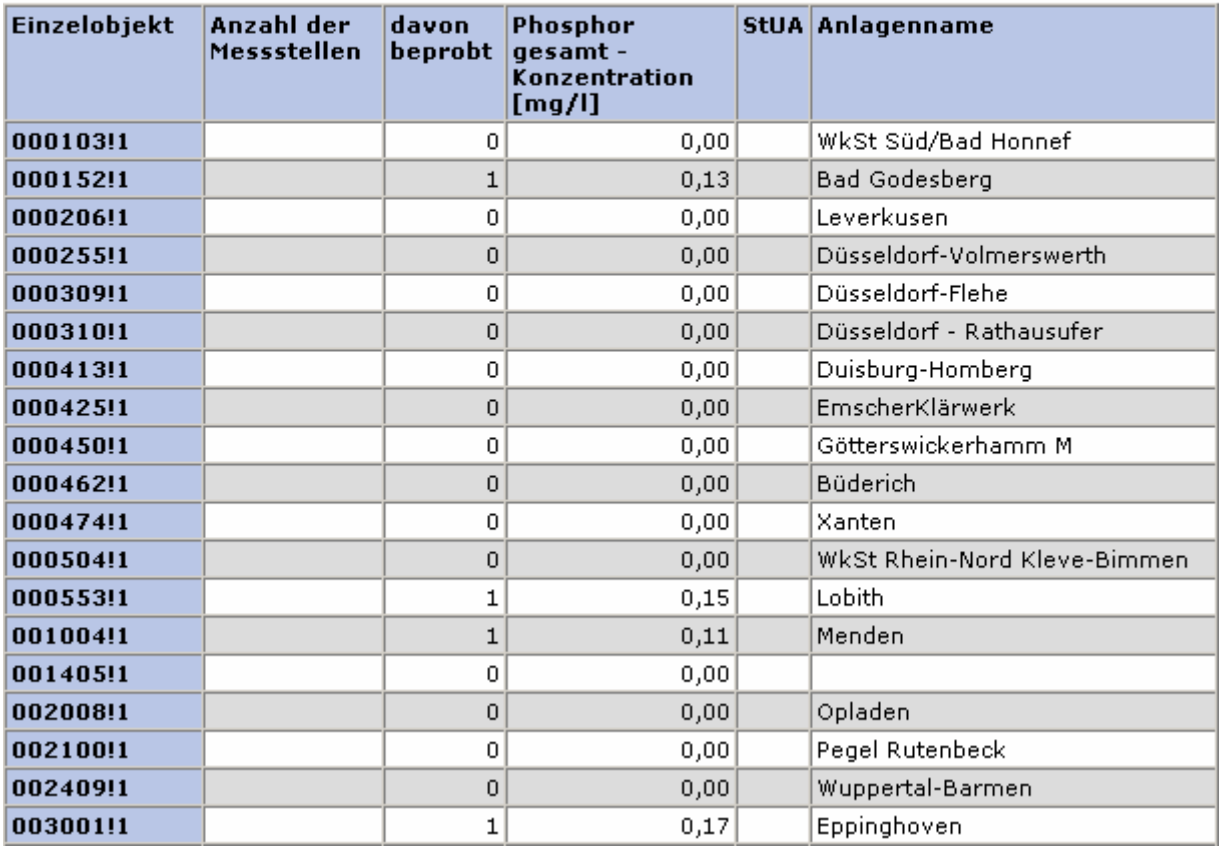

### **ArcView Karte: Jahresmittelwert Phosphor gesamt - Konzentration**

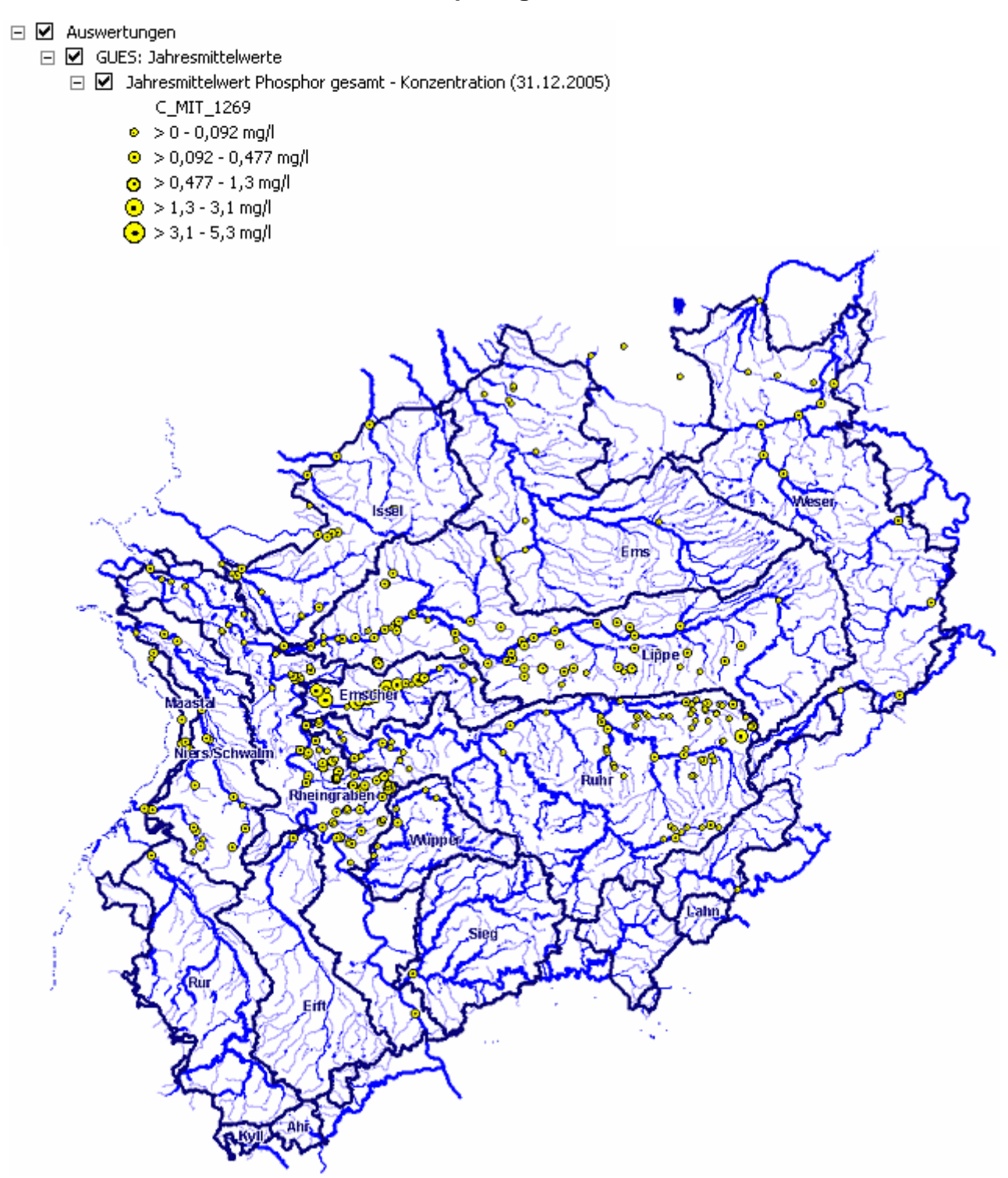

#### **Programmierroutine mit Erläuterungen (Beispiel: Auswertung nach Flussgebiet für Stichtag 31.12.2005)**

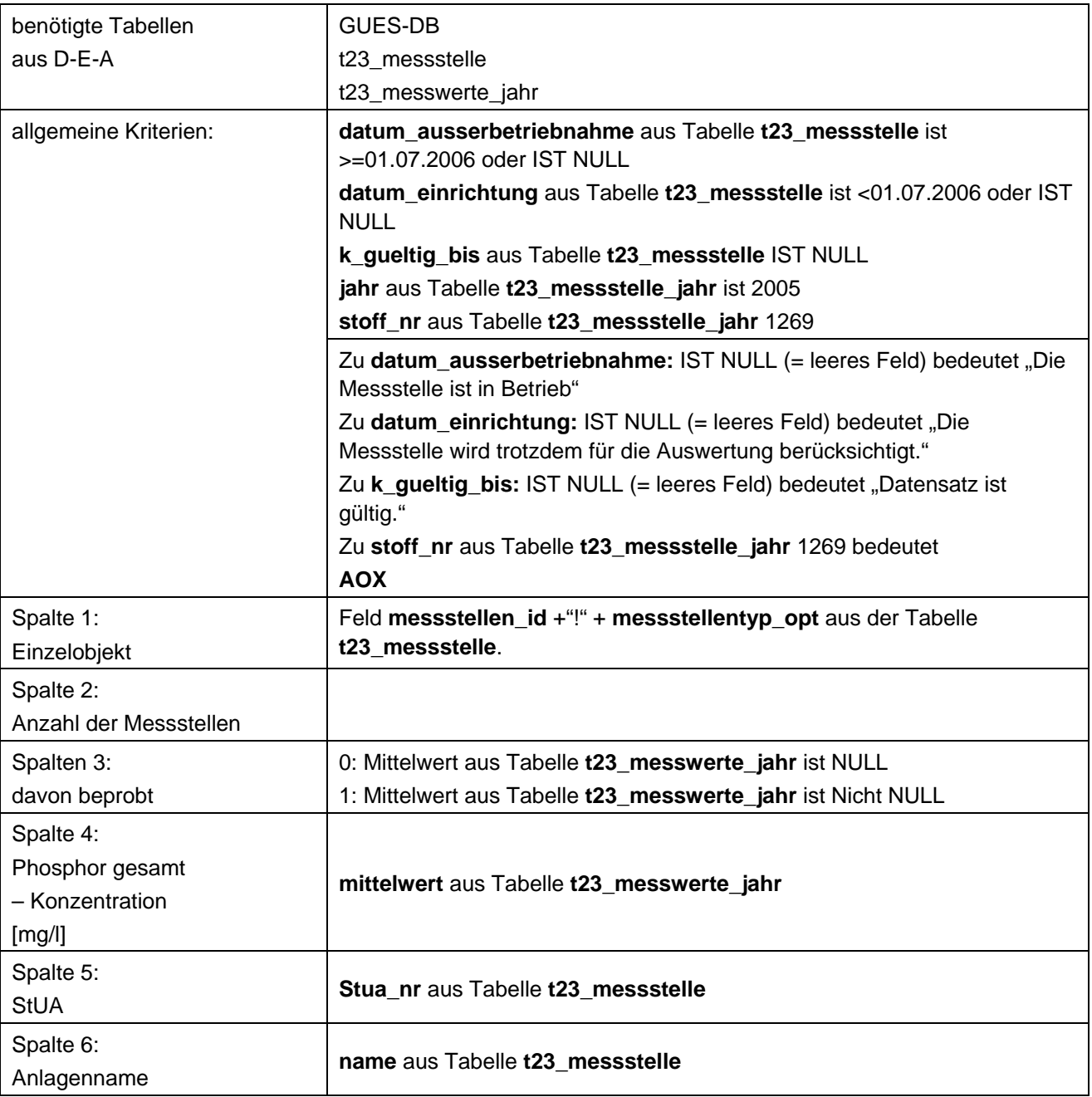

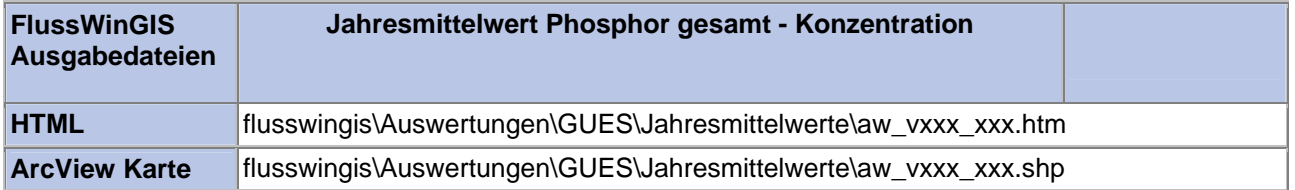

#### **Jahresmittelwerte – Jahresmittelwert pH-Wert Stichtag:** Stichtag:

#### Die Auswertung "Jahresmittelwert ph-Wert" ermittelt den Jahresmittelwert für den ph-Wert als Mittelwert der Einzelergebnisse einer Messstelle. Zusätzlich wird die Anzahl der ,Teil'-Messstellen angegeben, die einem Messstellenobjekt (einer Messstelle) zugeordnet werden. Die Anzahl der jeweils beprobten Mess-/Teilmessstellen wird ebenso ausgewiesen. Zur räumlichen Einordnung der Messstelle werden das zuständige StUA sowie die Ortsbezeichnung der Messstelle (Anlagenname) angegeben.

Auf der ArcView-Karte wird die räumliche Lage der Messstelle dargestellt. Über die Größe der dargestellten Messstellenobjekte wird ein Bezug zum berechneten Jahresmittelwert hergestellt. Hierbei ermöglicht die Größe der Messstellenobjekte die Darstellung von 5 Konzentrationsklassen.

Diese Auswertung kann über Einzelobjekte (Messstellen ID) durchgeführt werden.

#### **Grundlagen der Auswertung:**

- Stichtagsbezogene Auswertung.
- Berücksichtigung aller Messstellen, die bis zum Stichtag im System angelegt sind bzw. waren.

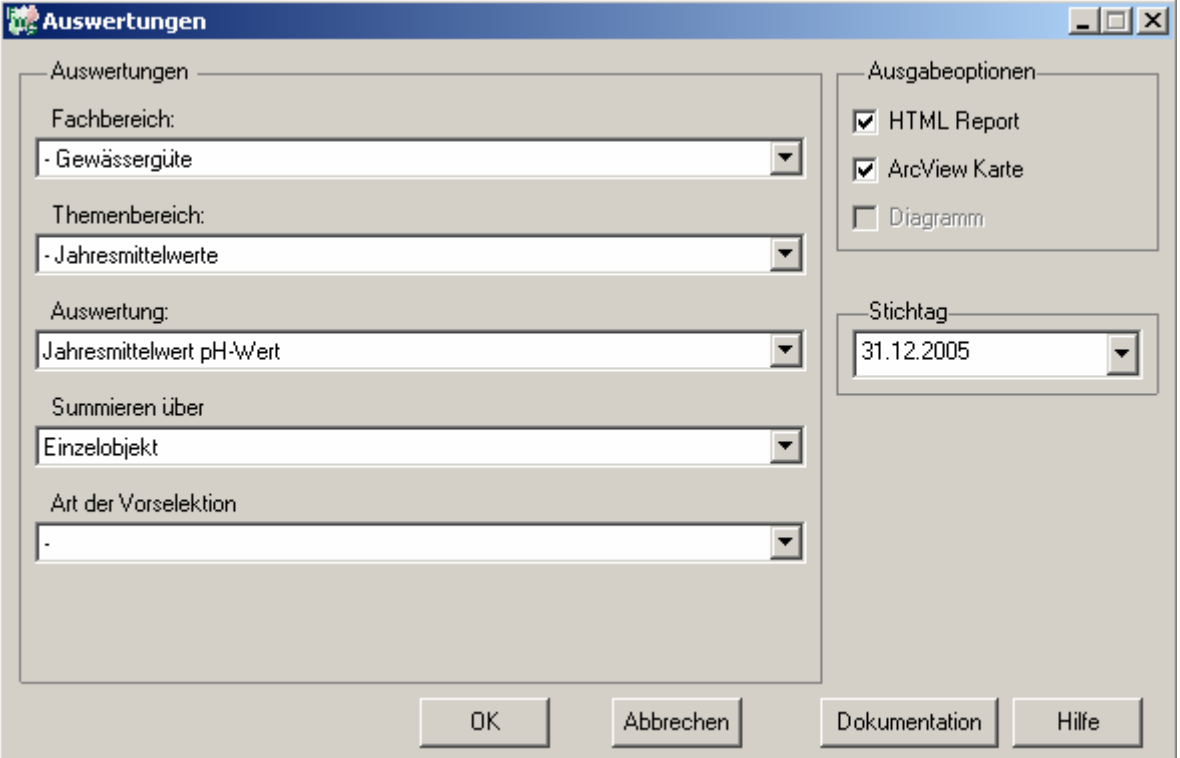

### **tt.mm.jjjj**

### Gewässergüte - Jahresmittelwert pH-Wert

#### Stichtag: 31.12.2005 Stand: 06.10.2006

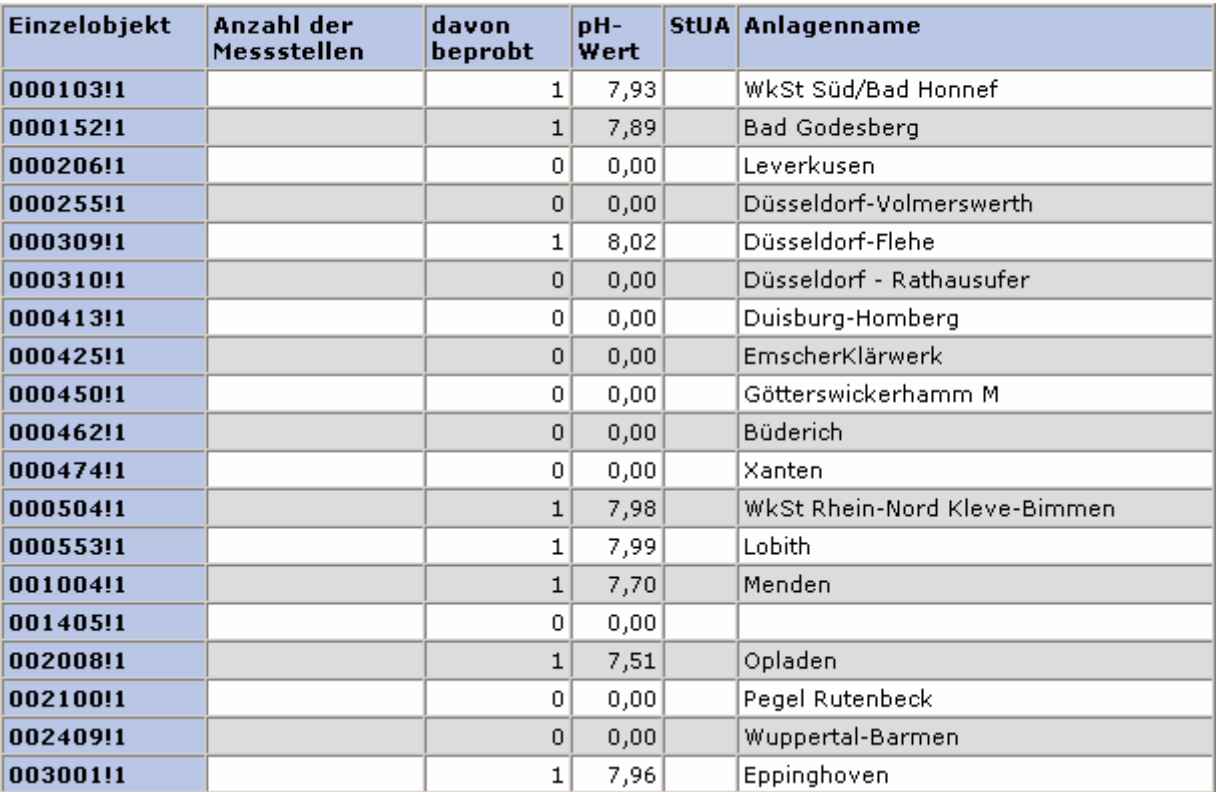

#### **ArcView Karte: Jahresmittelwert pH-Wert**

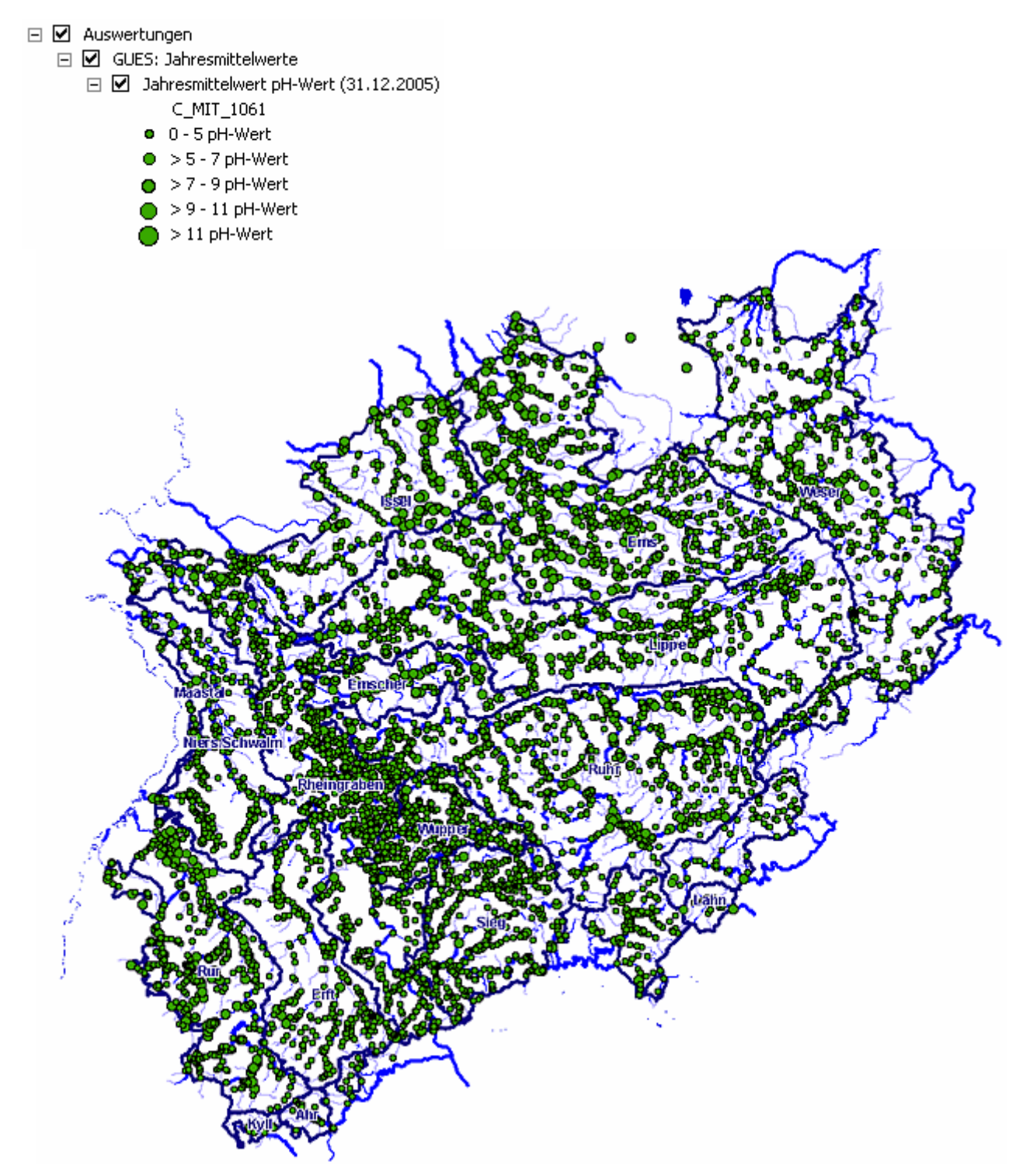

#### **Programmierroutine mit Erläuterungen (Beispiel: Auswertung nach Flussgebiet für Stichtag 31.12.2005)**

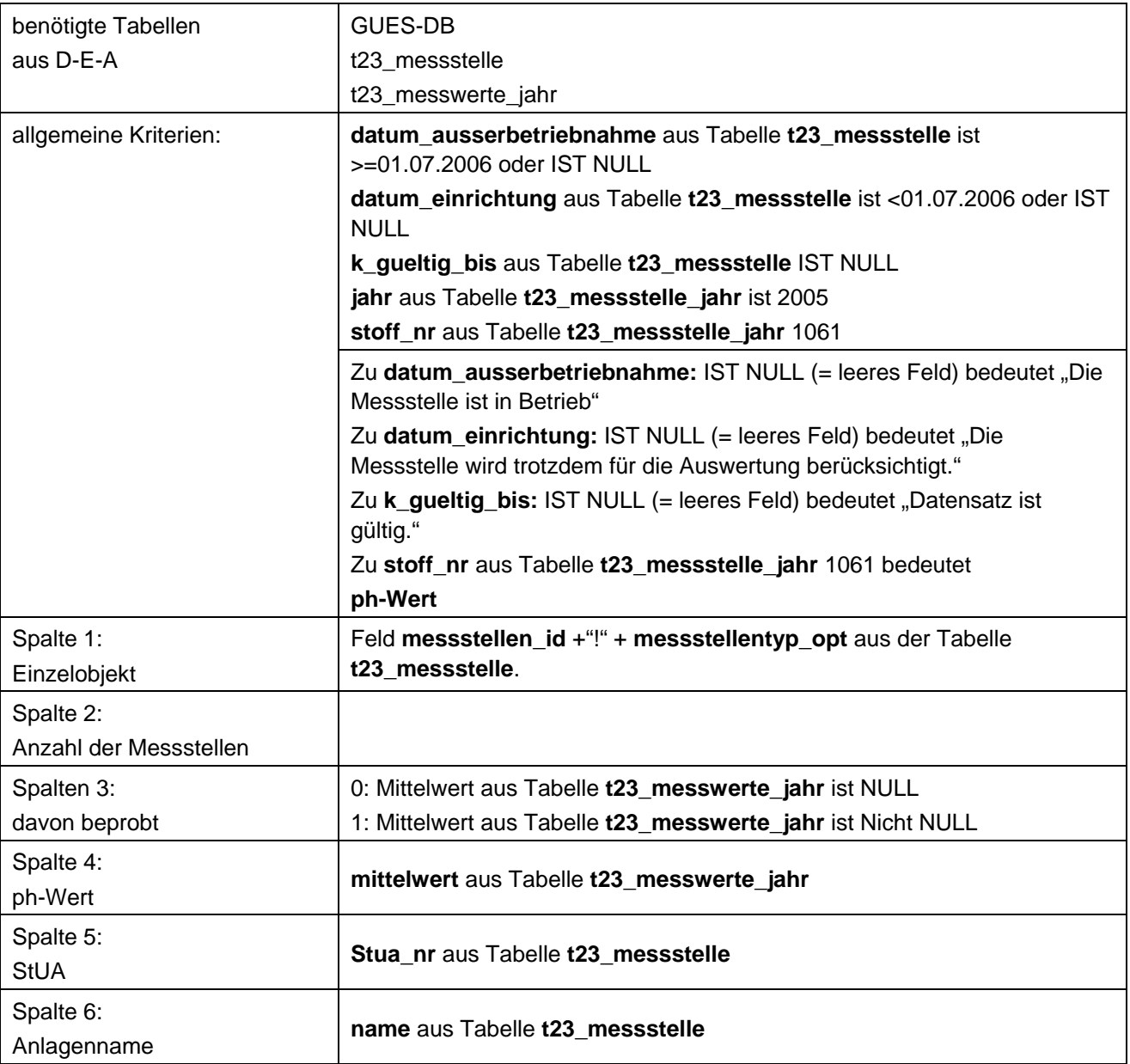

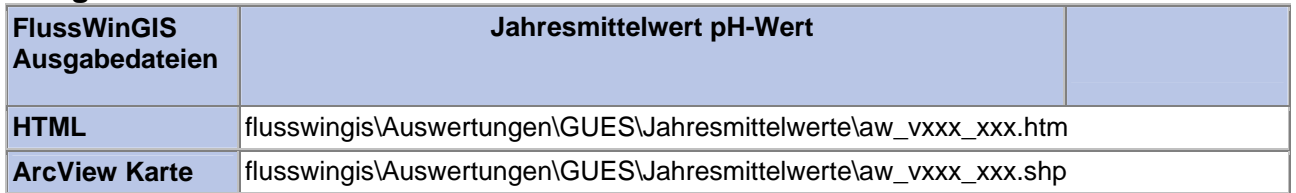

#### Jahresmittelwerte – Jahresmittelwert Quecksilber - Konzentration **Stichtag:**

### **tt.mm.jjjj**

Die Auswertung "Jahresmittelwert Quecksilber - Konzentration" ermittelt den Jahresmittelwert der Stoffkonzentration für den Parameter Quecksilber als Mittelwert der Einzelergebnisse einer Messstelle. Zusätzlich wird die Anzahl der ,Teil'-Messstellen angegeben, die einem Messstellenobjekt (einer Messstelle) zugeordnet werden. Die Anzahl der jeweils beprobten Mess- /Teilmessstellen wird ebenso ausgewiesen. Zur räumlichen Einordnung der Messstelle werden das zuständige StUA sowie die Ortsbezeichnung der Messstelle (Anlagenname) angegeben.

Auf der ArcView-Karte wird die räumliche Lage der Messstelle dargestellt. Über die Größe der dargestellten Messstellenobjekte wird ein Bezug zum berechneten Jahresmittelwert hergestellt. Hierbei ermöglicht die Größe der Messstellenobjekte die Darstellung von 5 Konzentrationsklassen.

Diese Auswertung kann über Einzelobjekte (Messstellen ID) durchgeführt werden.

#### **Grundlagen der Auswertung:**

- Stichtagsbezogene Auswertung.
- Berücksichtigung aller Messstellen, die bis zum Stichtag im System angelegt sind bzw. waren.

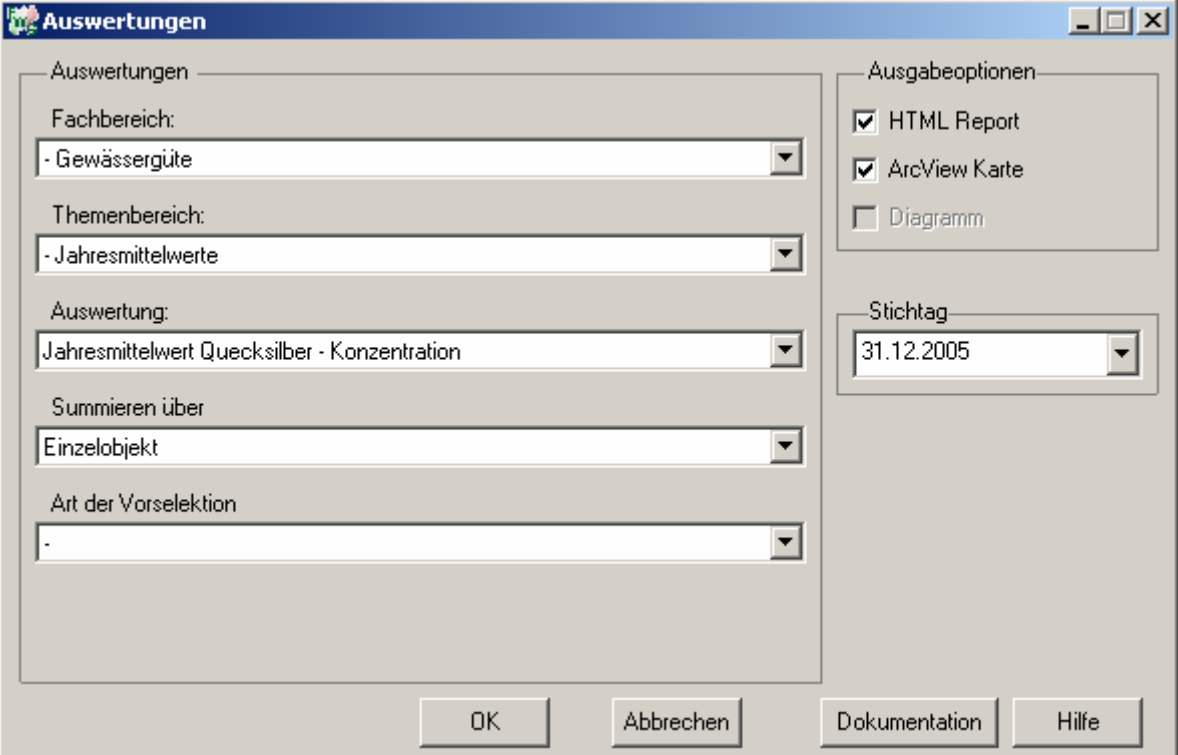

# Gewässergüte - Jahresmittelwert Quecksilber -<br>Konzentration

### Stichtag:<br>31.12.2005

Stand: 06.10.2006

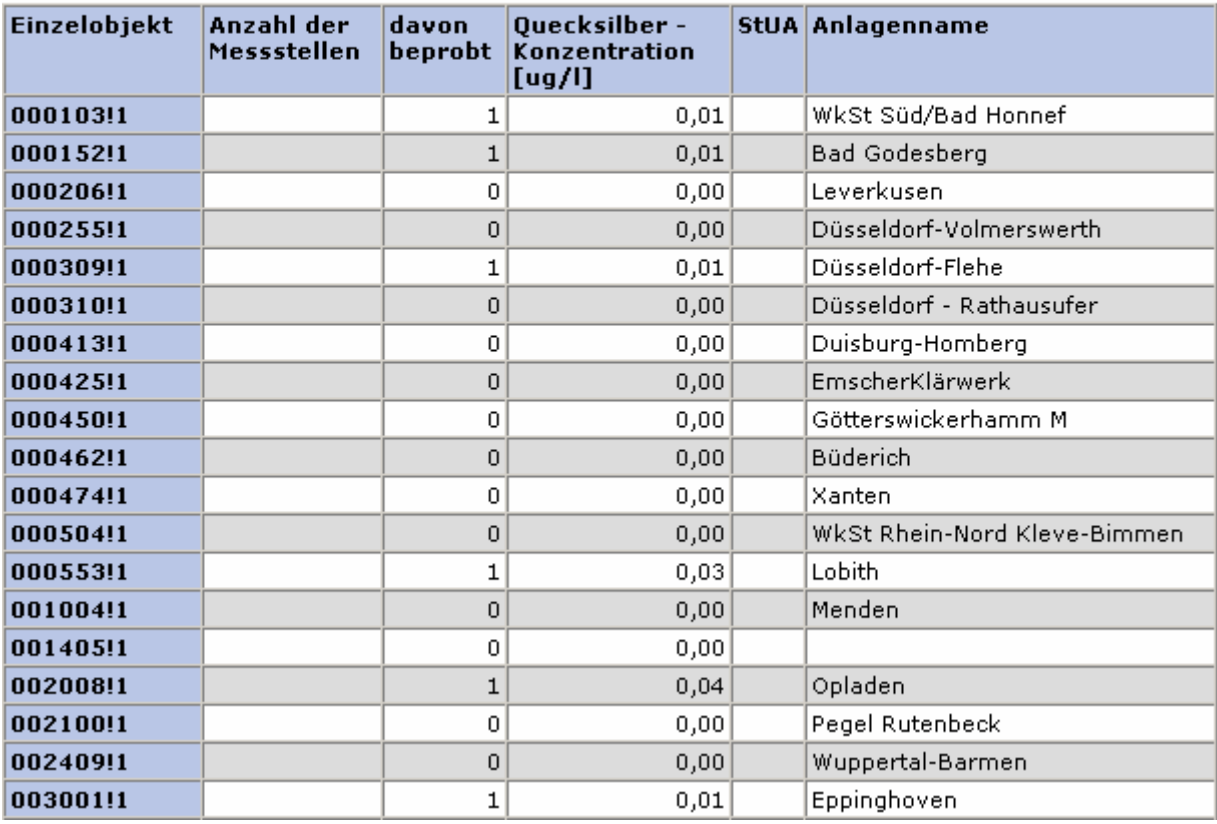

#### **ArcView Karte: Jahresmittelwert Quecksilber - Konzentration**

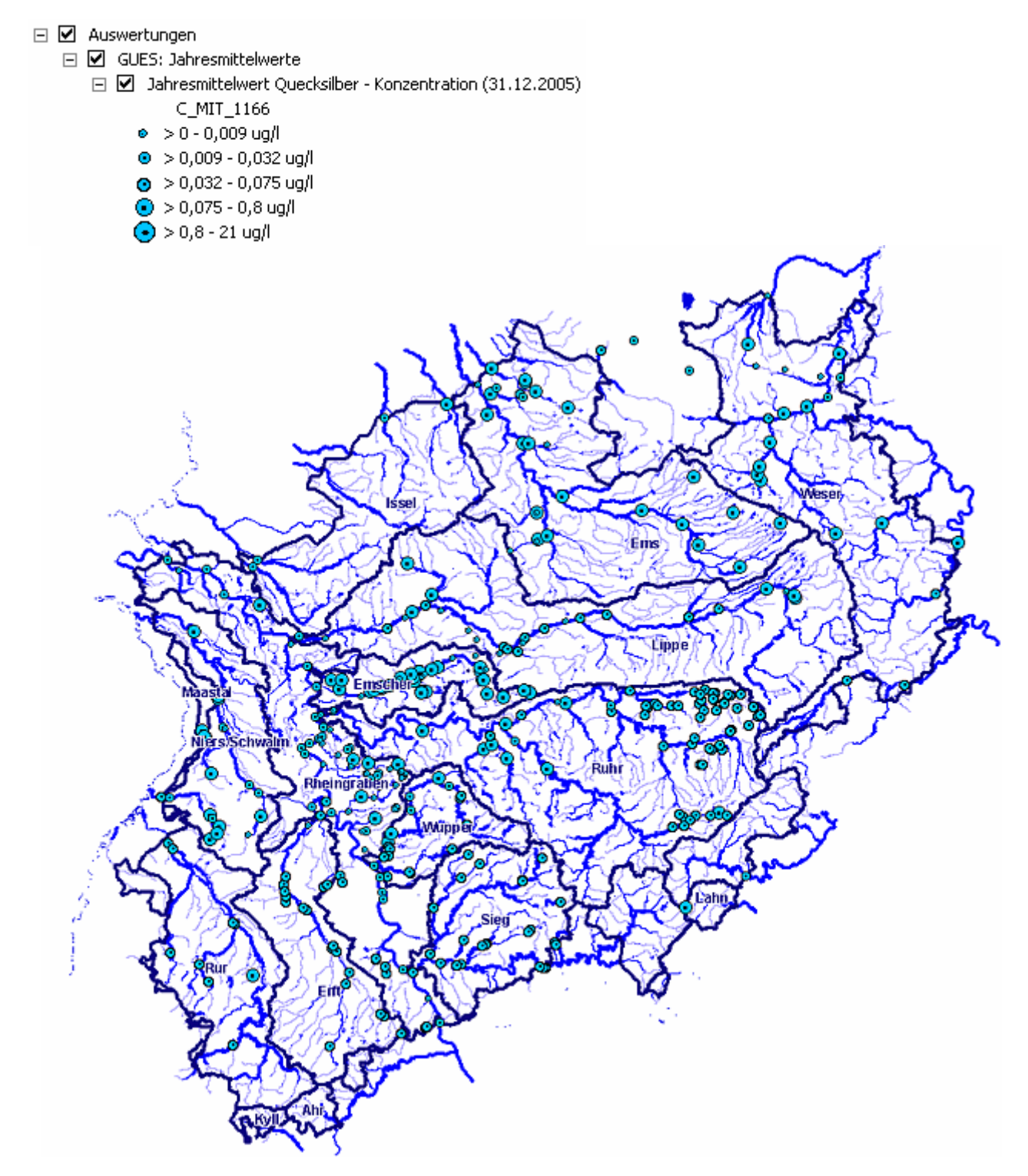

#### **Programmierroutine mit Erläuterungen (Beispiel: Auswertung nach Flussgebiet für Stichtag 31.12.2005)**

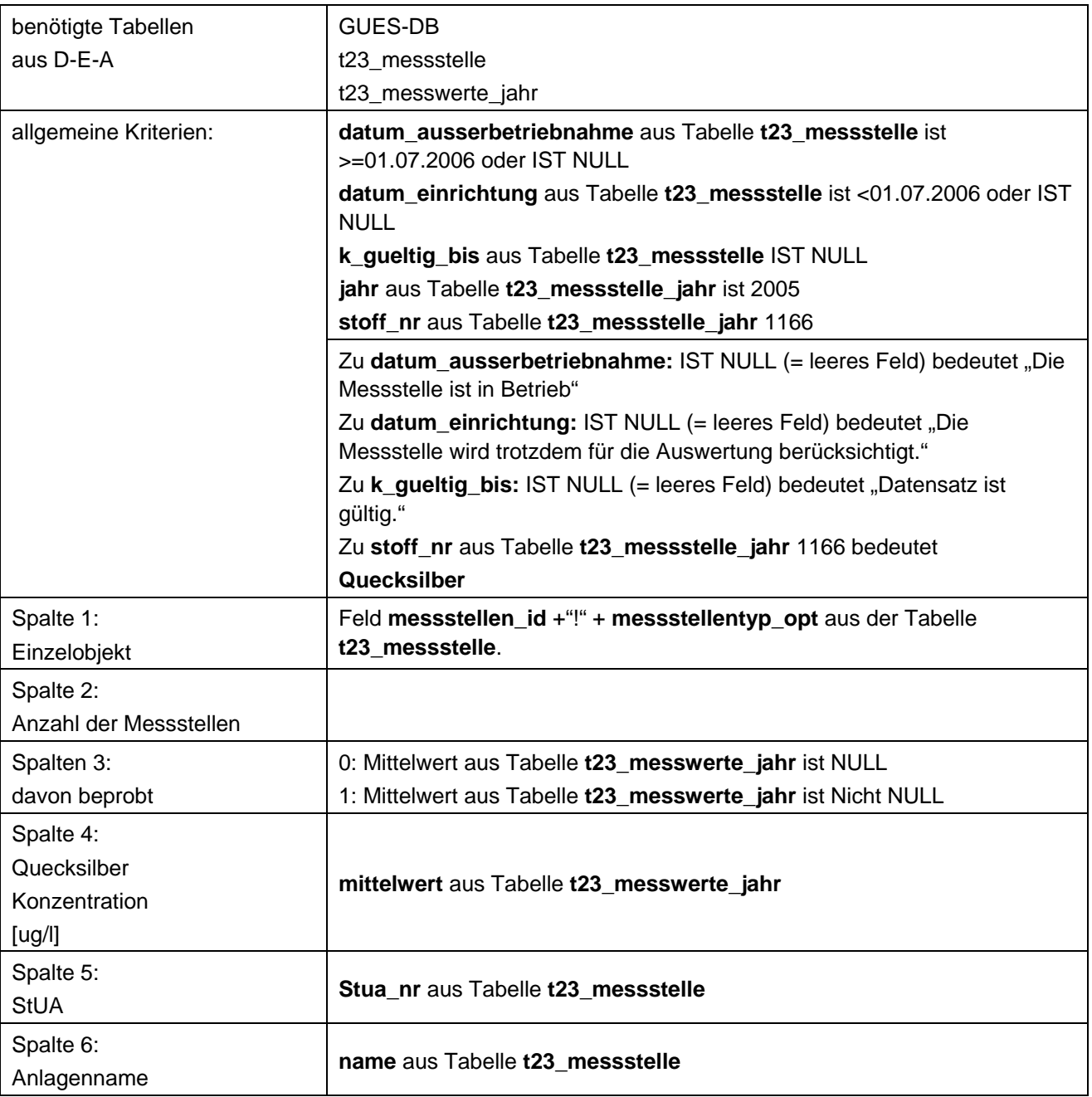

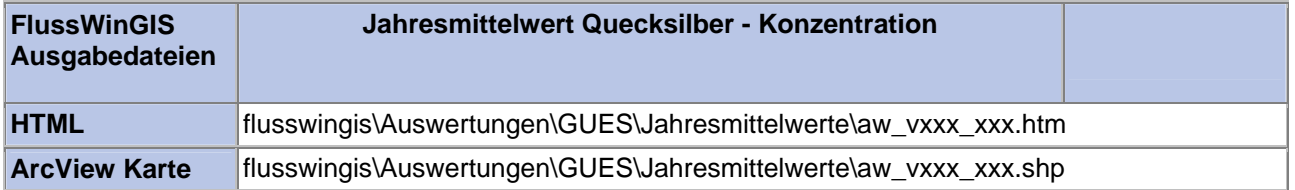

#### **Jahresmittelwerte – Jahresmittelwert Stickstoff gesamt - Konzentration**

Die Auswertung "Jahresmittelwert Stickstoff - Konzentration" ermittelt den Jahresmittelwert der Stoffkonzentration für den Parameter Stickstoff als Mittelwert der Einzelergebnisse einer Messstelle. Zusätzlich wird die Anzahl der ,Teil'-Messstellen angegeben, die einem Messstellenobjekt (einer Messstelle) zugeordnet werden. Die Anzahl der jeweils beprobten Mess- /Teilmessstellen wird ebenso ausgewiesen. Zur räumlichen Einordnung der Messstelle werden das zuständige StUA sowie die Ortsbezeichnung der Messstelle (Anlagenname) angegeben.

Auf der ArcView-Karte wird die räumliche Lage der Messstelle dargestellt. Über die Größe der dargestellten Messstellenobjekte wird ein Bezug zum berechneten Jahresmittelwert hergestellt. Hierbei ermöglicht die Größe der Messstellenobjekte die Darstellung von 5 Konzentrationsklassen.

Diese Auswertung kann über Einzelobjekte (Messstellen ID) durchgeführt werden.

#### **Grundlagen der Auswertung:**

- Stichtagsbezogene Auswertung.
- Berücksichtigung aller Messstellen, die bis zum Stichtag im System angelegt sind bzw. waren.

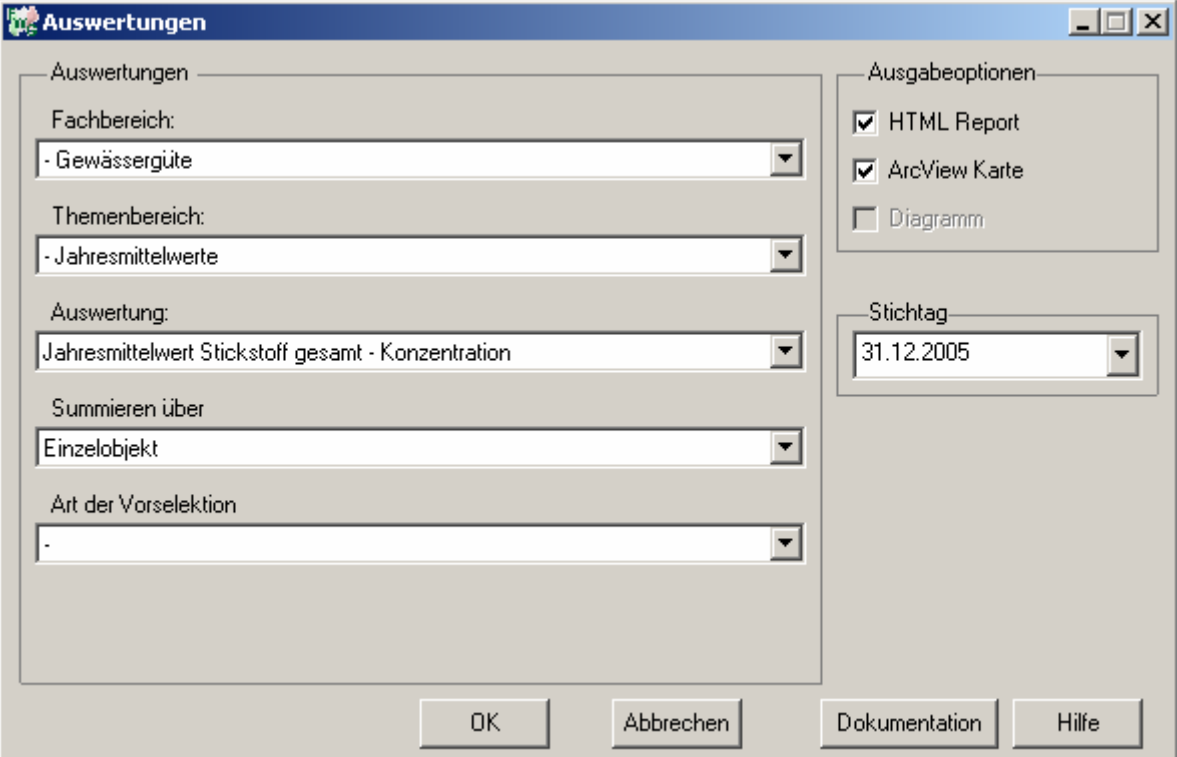

**Stichtag: tt.mm.jjjj**

# Gewässergüte - Jahresmittelwert Stickstoff<br>gesamt - Konzentration

### Stichtag:<br>31.12.2005

Stand: 06.10.2006

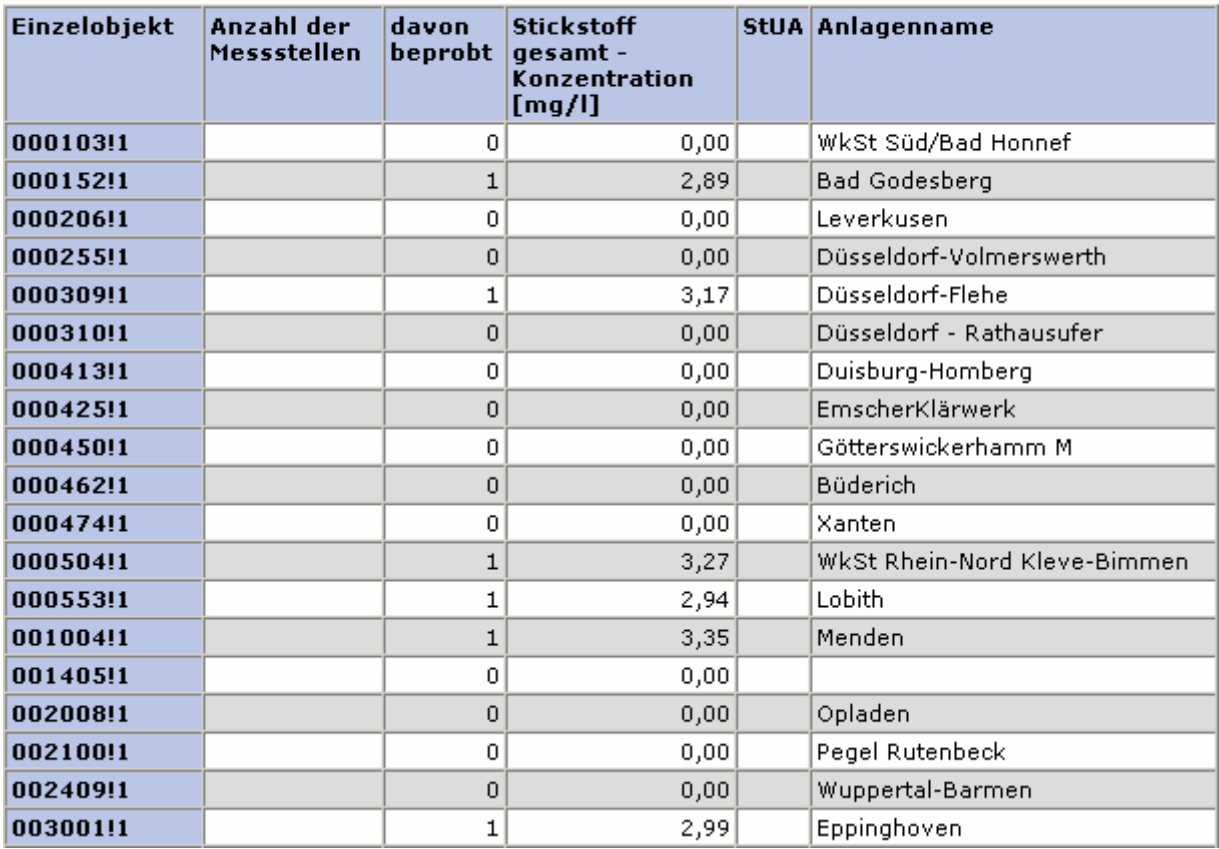

#### **ArcView Karte: Jahresmittelwert Stickstoff gesamt - Konzentration**

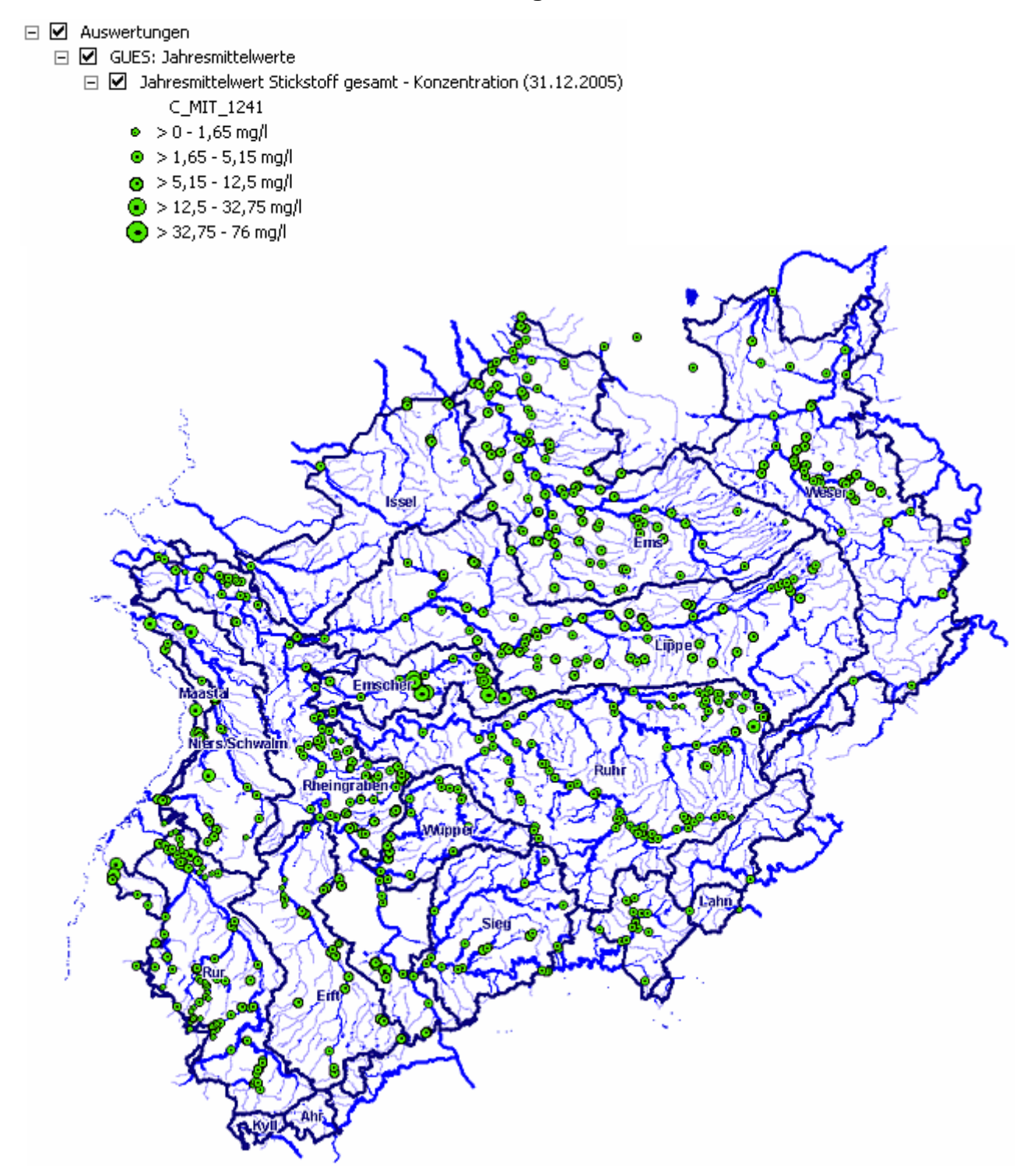

#### **Programmierroutine mit Erläuterungen (Beispiel: Auswertung nach Flussgebiet für Stichtag 31.12.2005)**

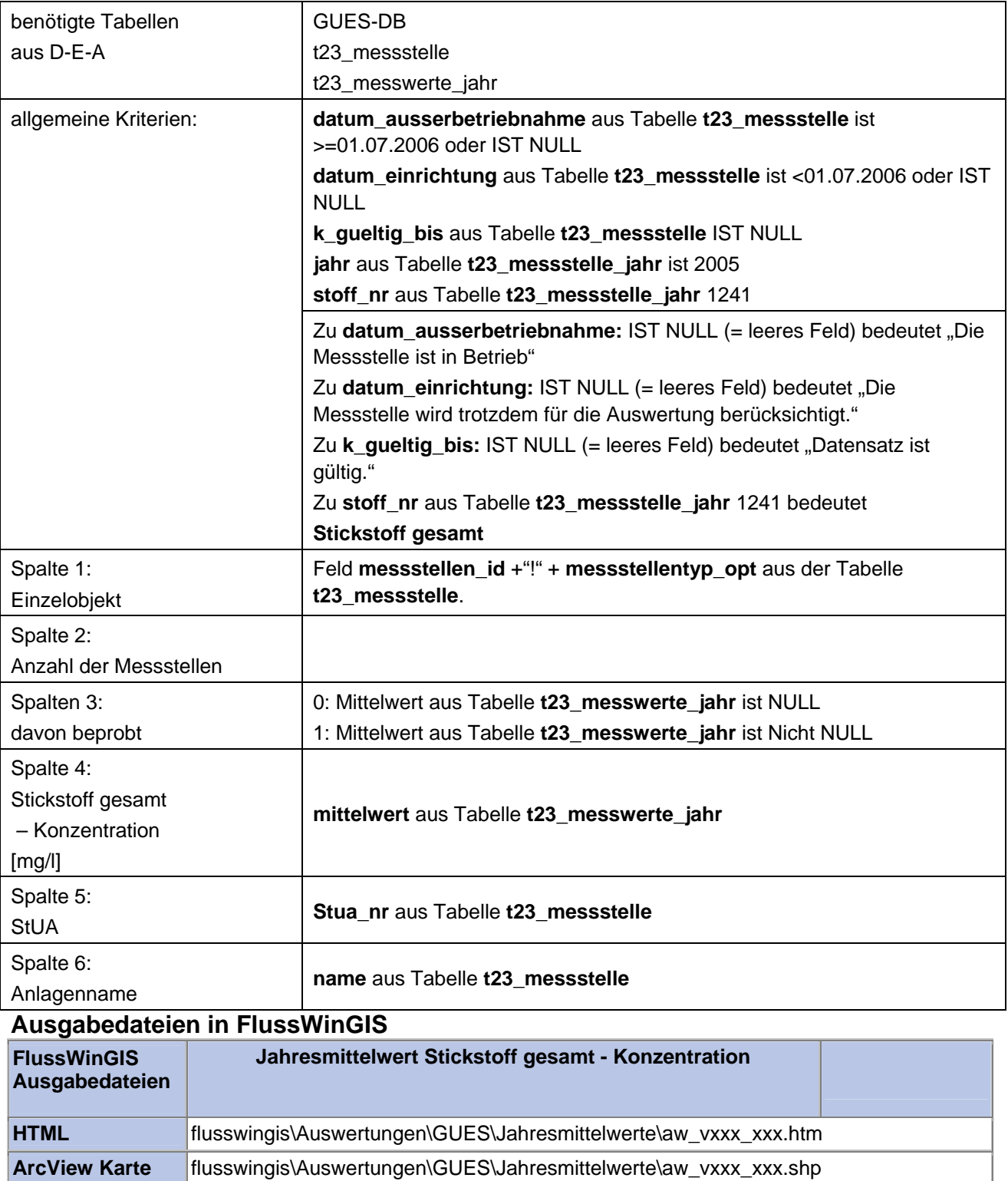

#### **Jahresmittelwerte – Jahresmittelwert TOC - Konzentration Stichtag:**

Die Auswertung "Jahresmittelwert TOC - Konzentration" ermittelt den Jahresmittelwert der Stoffkonzentration für den Parameter TOC als Mittelwert der Einzelergebnisse einer Messstelle. Zusätzlich wird die Anzahl der ,Teil'-Messstellen angegeben, die einem Messstellenobjekt (einer Messstelle) zugeordnet werden. Die Anzahl der jeweils beprobten Mess-/Teilmessstellen wird ebenso ausgewiesen. Zur räumlichen Einordnung der Messstelle werden das zuständige StUA sowie die Ortsbezeichnung der Messstelle (Anlagenname) angegeben.

Auf der ArcView-Karte wird die räumliche Lage der Messstelle dargestellt. Über die Größe der dargestellten Messstellenobjekte wird ein Bezug zum berechneten Jahresmittelwert hergestellt. Hierbei ermöglicht die Größe der Messstellenobjekte die Darstellung von 5 Konzentrationsklassen.

Diese Auswertung kann über Einzelobjekte (Messstellen ID) durchgeführt werden.

#### **Grundlagen der Auswertung:**

- Stichtagsbezogene Auswertung.
- Berücksichtigung aller Messstellen, die bis zum Stichtag im System angelegt sind bzw. waren.

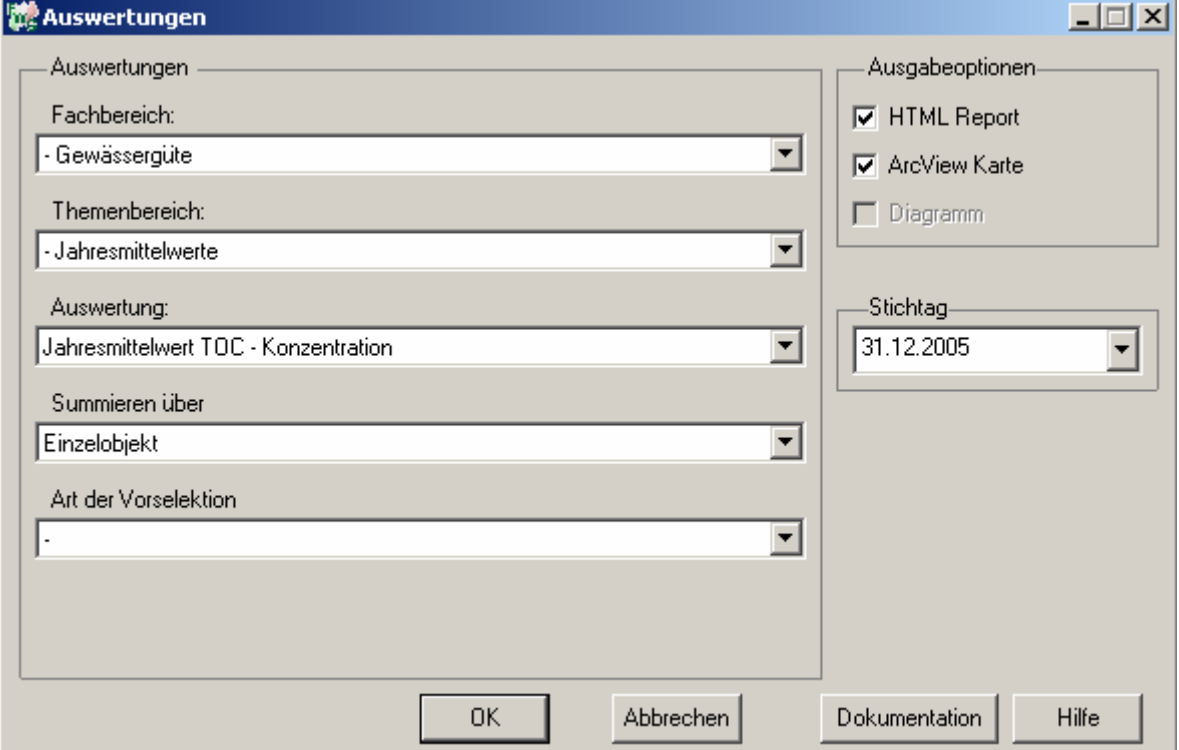

# Gewässergüte - Jahresmittelwert TOC -<br>Konzentration

### Stichtag:<br>31.12.2005

Stand: 06.10.2006

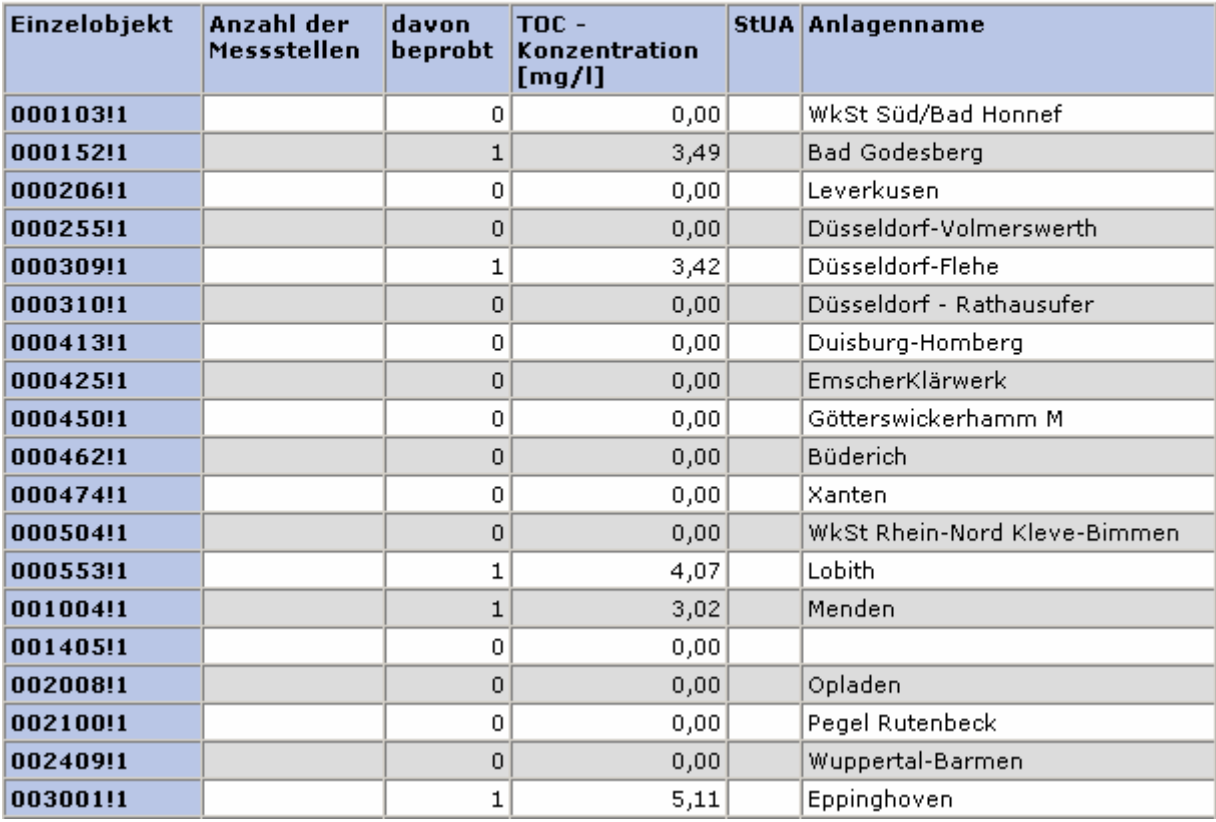

#### **ArcView Karte: Jahresmittelwert TOC - Konzentration**

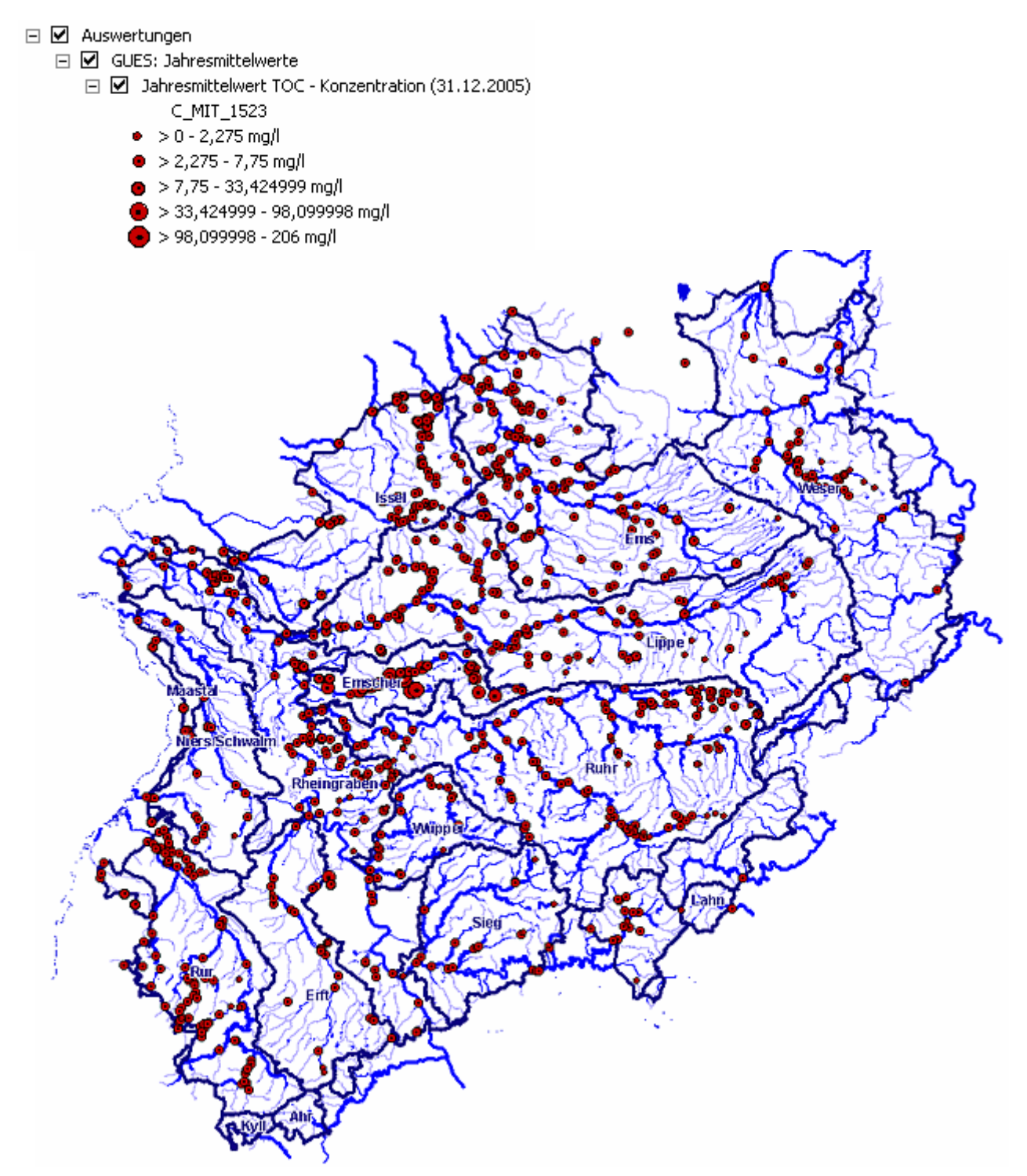

#### **Programmierroutine mit Erläuterungen (Beispiel: Auswertung nach Flussgebiet für Stichtag 31.12.2005)**

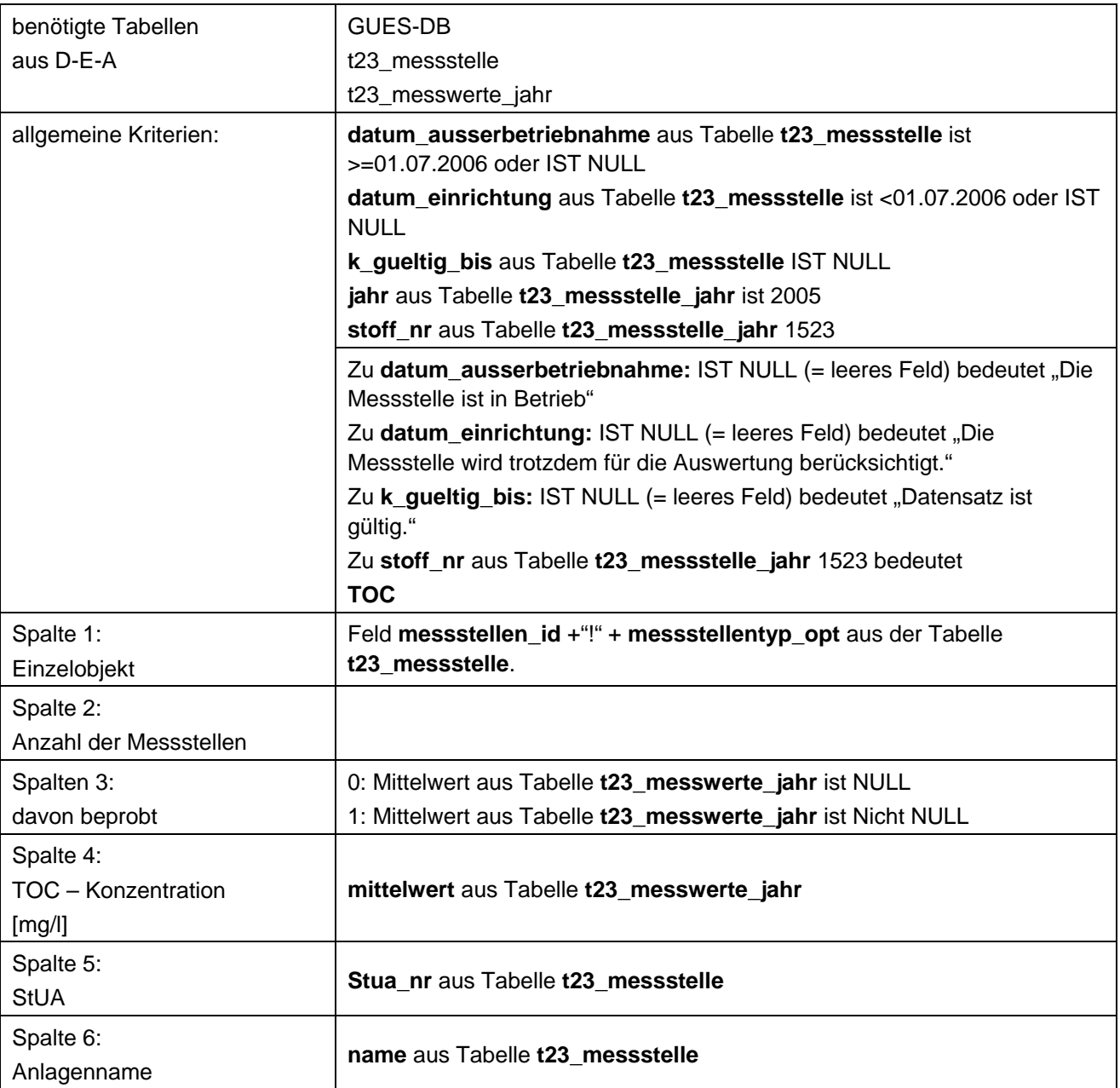

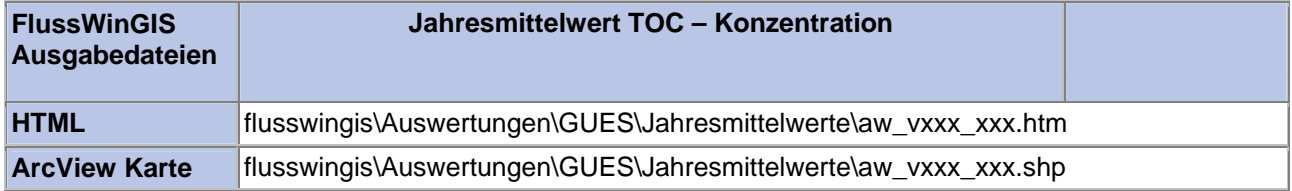

#### **Messstellentypen nach Verordnung – EG-76-464-Richtlinie GUES-Messstellen**

Die Auswertung "EG 76-464-Richtlinie GUES-Messstellen" ermittelt in einem ersten Schritt die Anzahl der GUES-Messstellen zu einem bestimmten Stichtag. Aus der Gesamtheit der GUES-Messstellen wird dann die Anzahl ermittelt, die im Zusammenhang mit der EG 76-464-Richtlinie verwendet werden. Ebenso wird die Anzahl der GUES-Messstellen angegeben, die nicht im Bezug zur genannten Verordnung stehen.

Auf der ArcView-Karte wird die Lage der GUES-Messstellen dargestellt, die entsprechend der EG 76-464-Richtlinie ausgewertet werden. Im Diagramm wird die Anzahl der im Zusammenhang mit der genannten Verordnung verwendeten GUES-Messstellen grafisch dargestellt.

Diese Auswertung kann über Flussgebiete, Fischtypen (EU), Arbeits- und Zuliefergebiete der WRRL, Gewässer der 2. Auflage, Oberflächenwasserkörper, BRD Fließgewässertypen und die jeweils zuständige Stelle durchgeführt werden.

#### **Grundlagen der Auswertung:**

- Stichtagsbezogene Auswertung.
- Berücksichtigung aller GUES-Messstellen, die bis zum Stichtag im System angelegt sind bzw. waren.

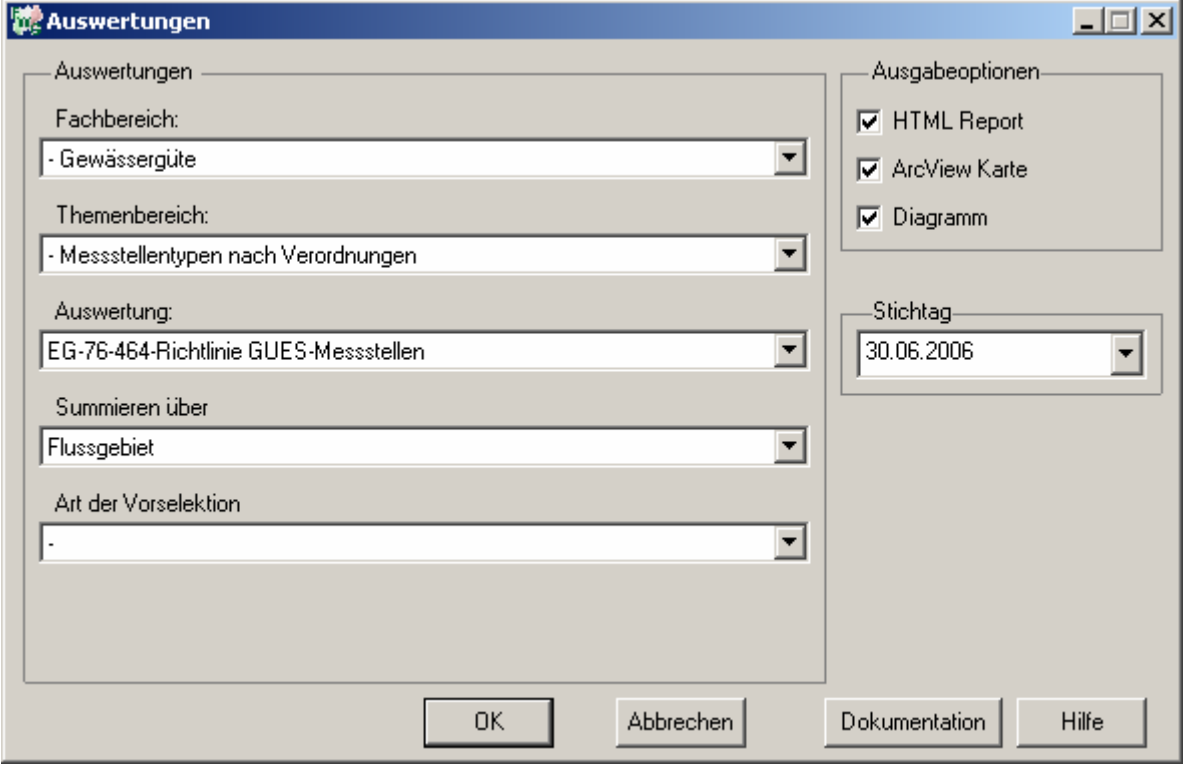

**Stichtag: tt.mm.jjjj**

### Gewässergüte - EG-76-464-Richtlinie<br>GUES-Messstellen

### Stichtag:<br>30.06.2006

Stand: 18.10.2006

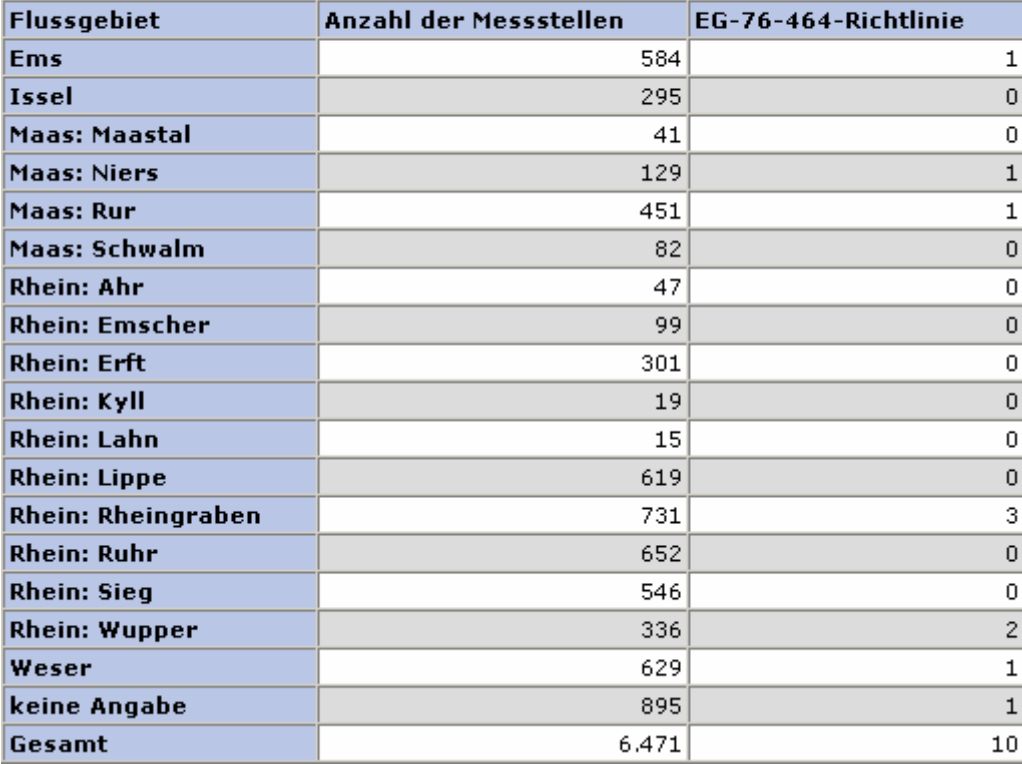

#### **ArcView Karte: EG-76-464-Richtlinie GUES-Messstellen**

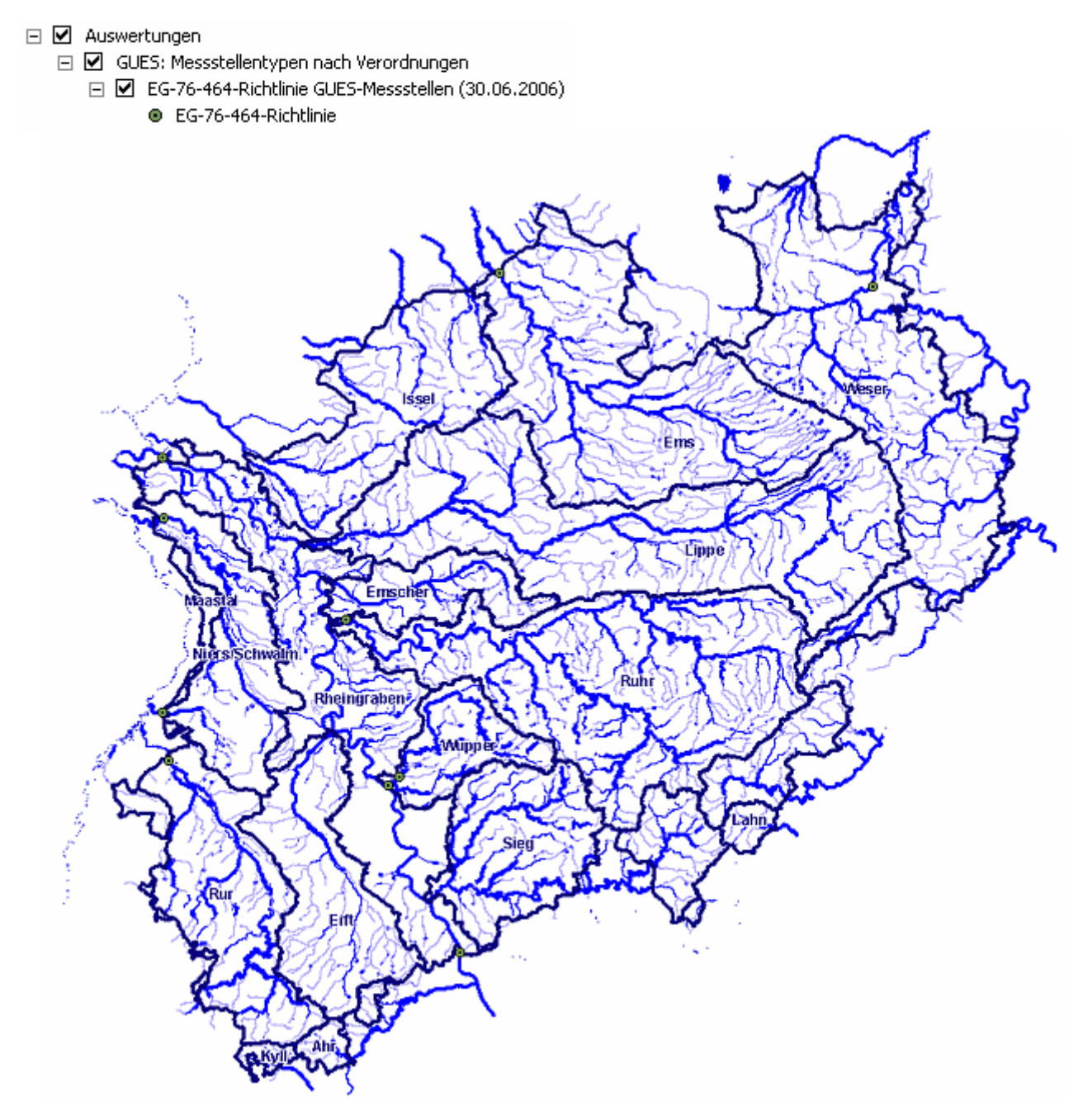

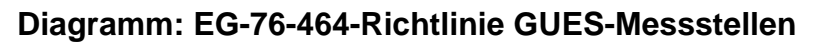

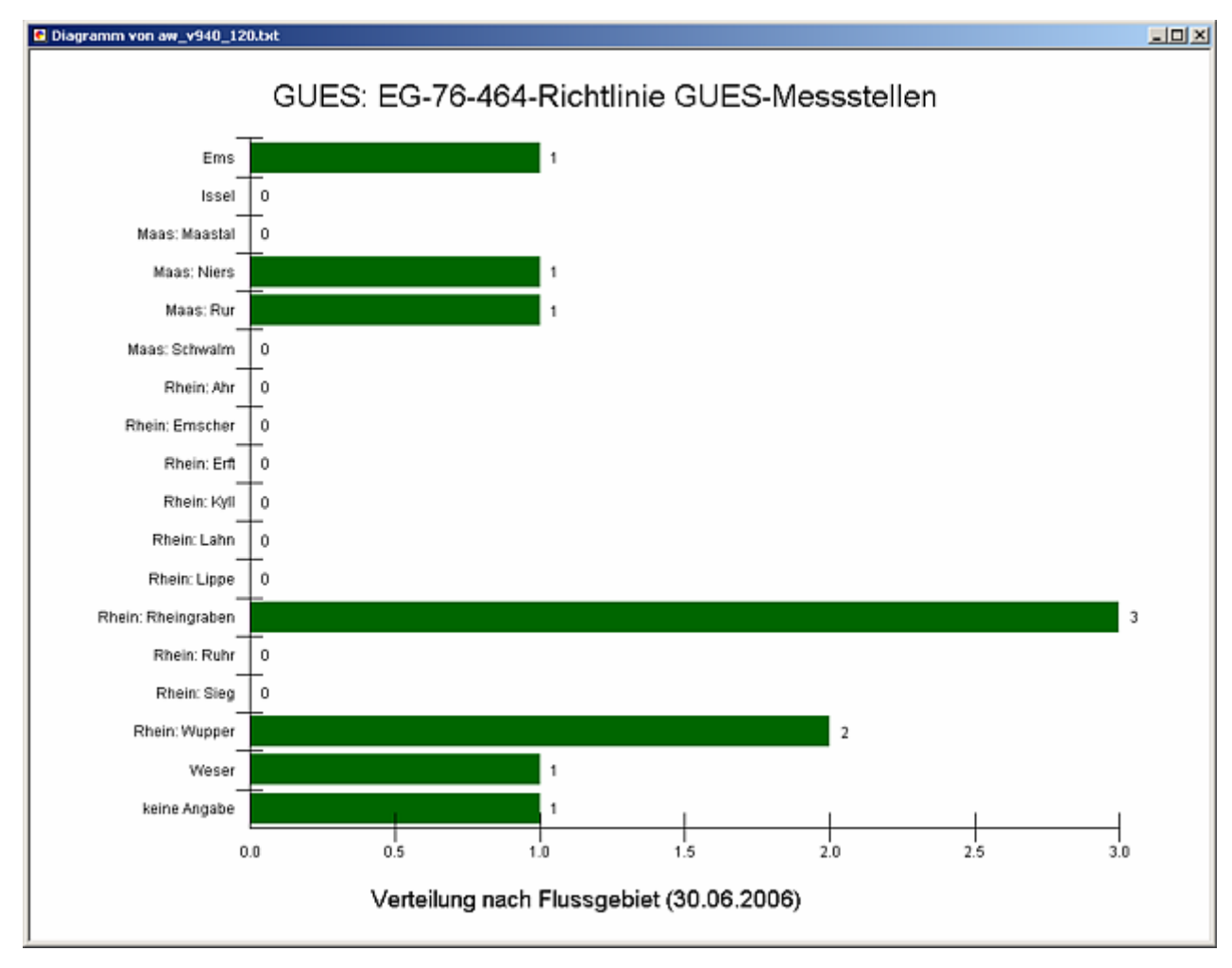

#### **Programmierroutine mit Erläuterungen Beispiel: Auswertung nach Flussgebiet für Stichtag 30.06.2006)**

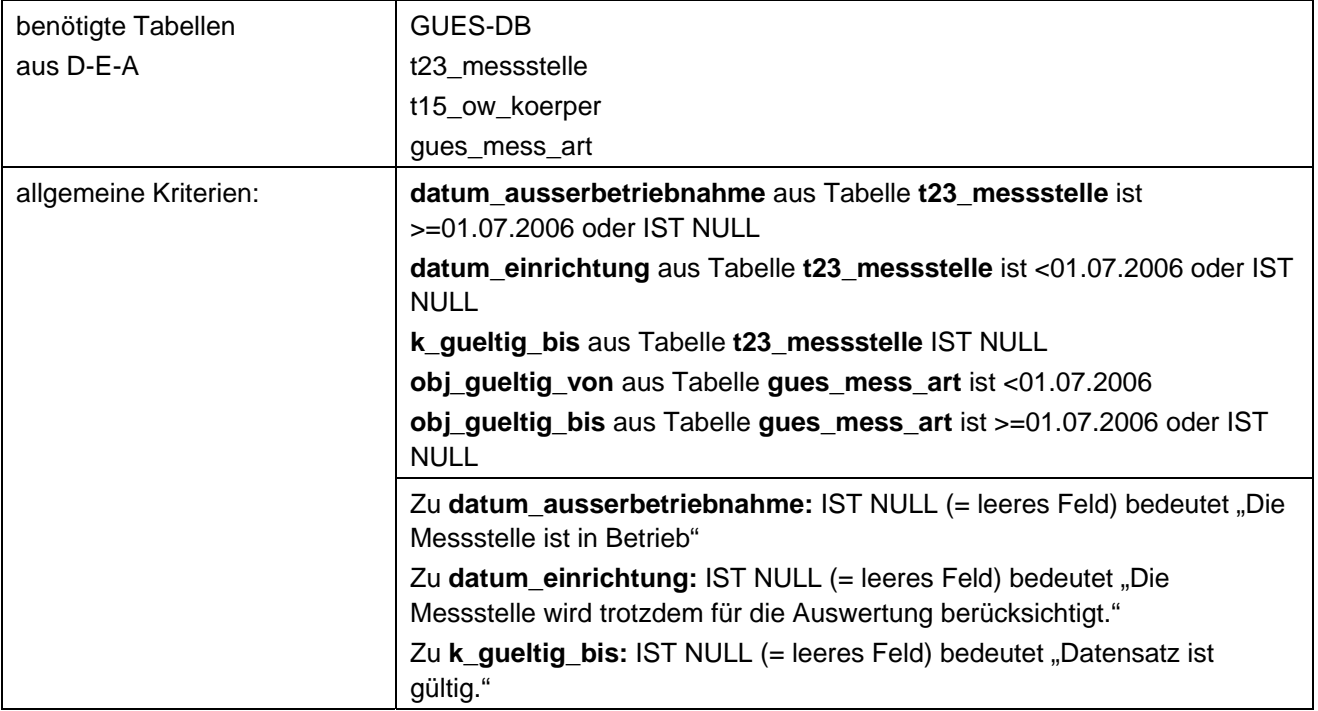

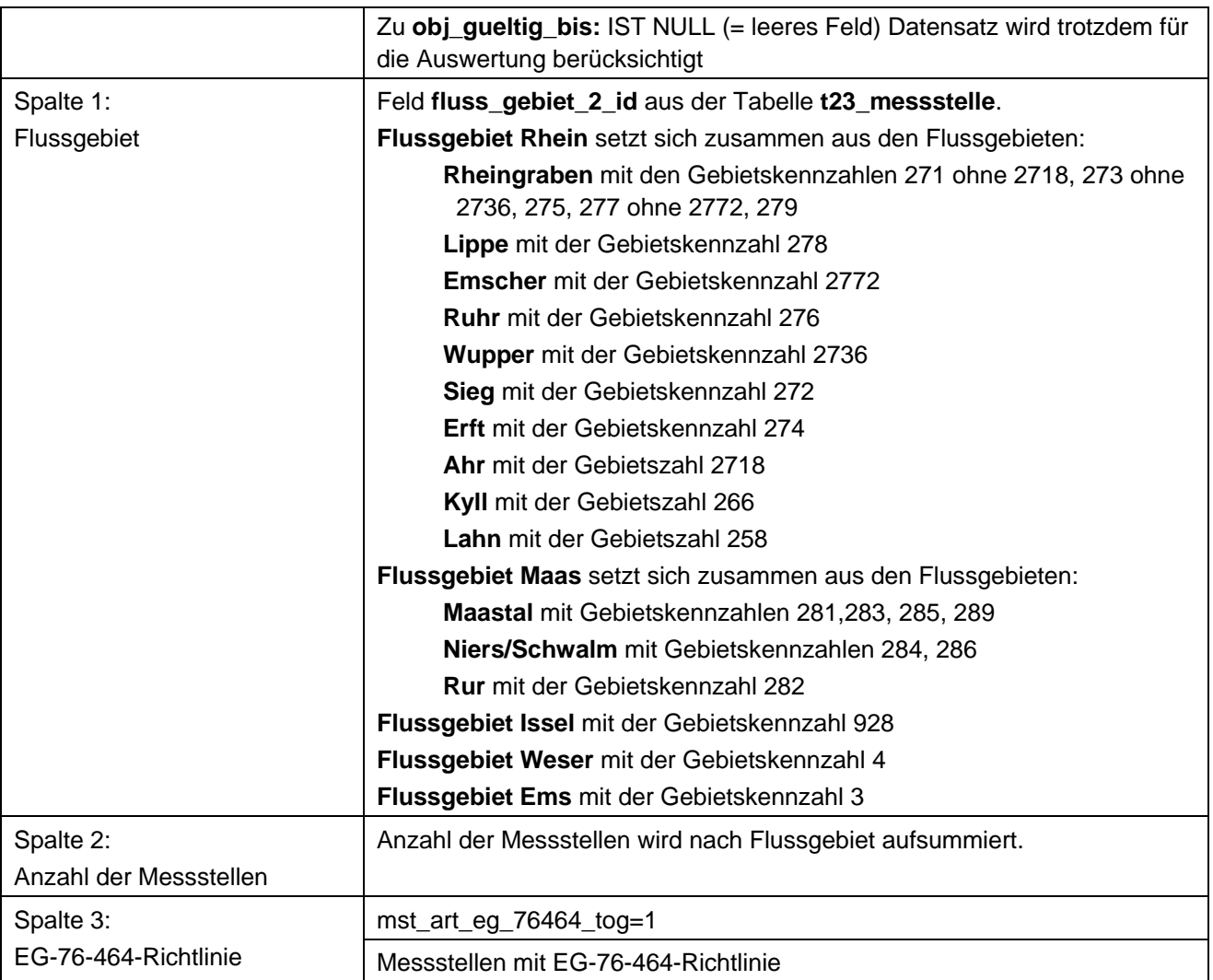

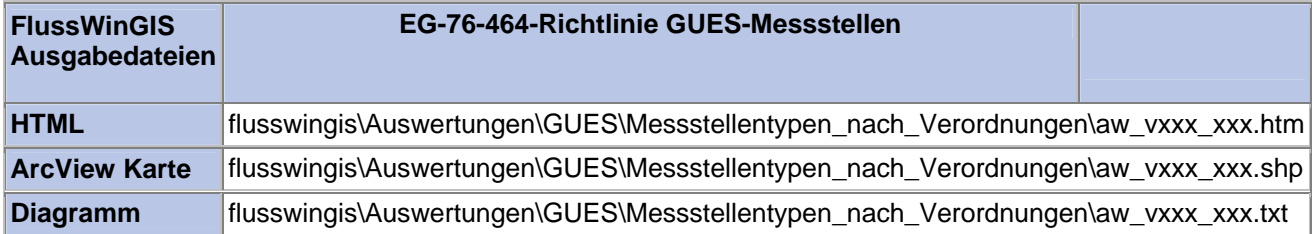

#### **Messstellentypen nach Verordnung – EG-Informationsaustausch GUES-Messstellen**

Die Auswertung "EG Informationsaustausch GUES-Messstellen" ermittelt in einem ersten Schritt die Anzahl der GUES-Messstellen zu einem bestimmten Stichtag. Aus der Gesamtheit der GUES-Messstellen wird dann die Anzahl ermittelt, die im Zusammenhang mit dem EG-Informationsaustausch verwendet werden. Ebenso wird die Anzahl der GUES-Messstellen angegeben, die nicht im Bezug zur genannten Verordnung stehen.

Auf der ArcView-Karte wird die Lage der GUES-Messstellen dargestellt, die entsprechend der Verordnung zum EG Informationsaustausch ausgewertet werden. Im Diagramm wird die Anzahl der im Zusammenhang mit der genannten Verordnung verwendeten GUES-Messstellen grafisch dargestellt.

Diese Auswertung kann über Flussgebiete, Fischtypen (EU), Arbeits- und Zuliefergebiete der WRRL, Gewässer der 2. Auflage, Oberflächenwasserkörper, BRD Fließgewässertypen und die jeweils zuständige Stelle durchgeführt werden.

#### **Grundlagen der Auswertung:**

- Stichtagsbezogene Auswertung.
- Berücksichtigung aller GUES-Messstellen, die bis zum Stichtag im System angelegt sind bzw. waren.

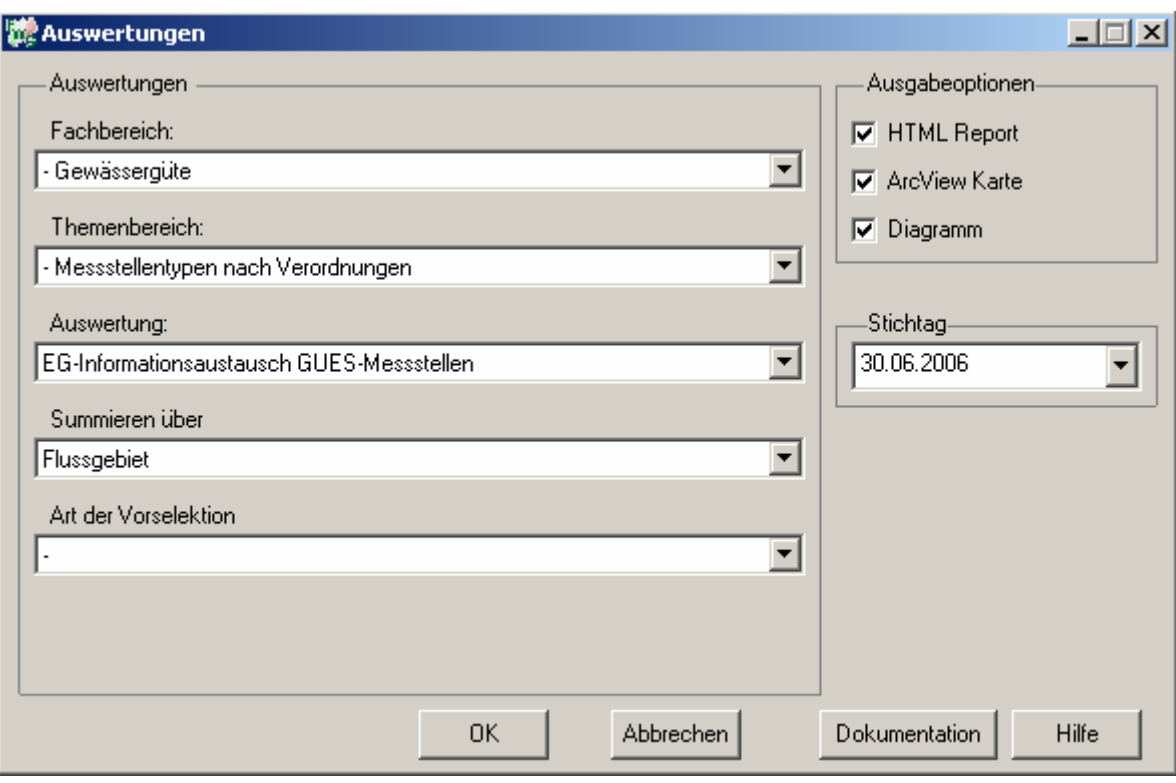

**Stichtag: tt.mm.jjjj**

# Gewässergüte - EG-Informationsaustausch<br>GUES-Messstellen

### Stichtag:<br>30.06.2006

Stand: 18.10.2006

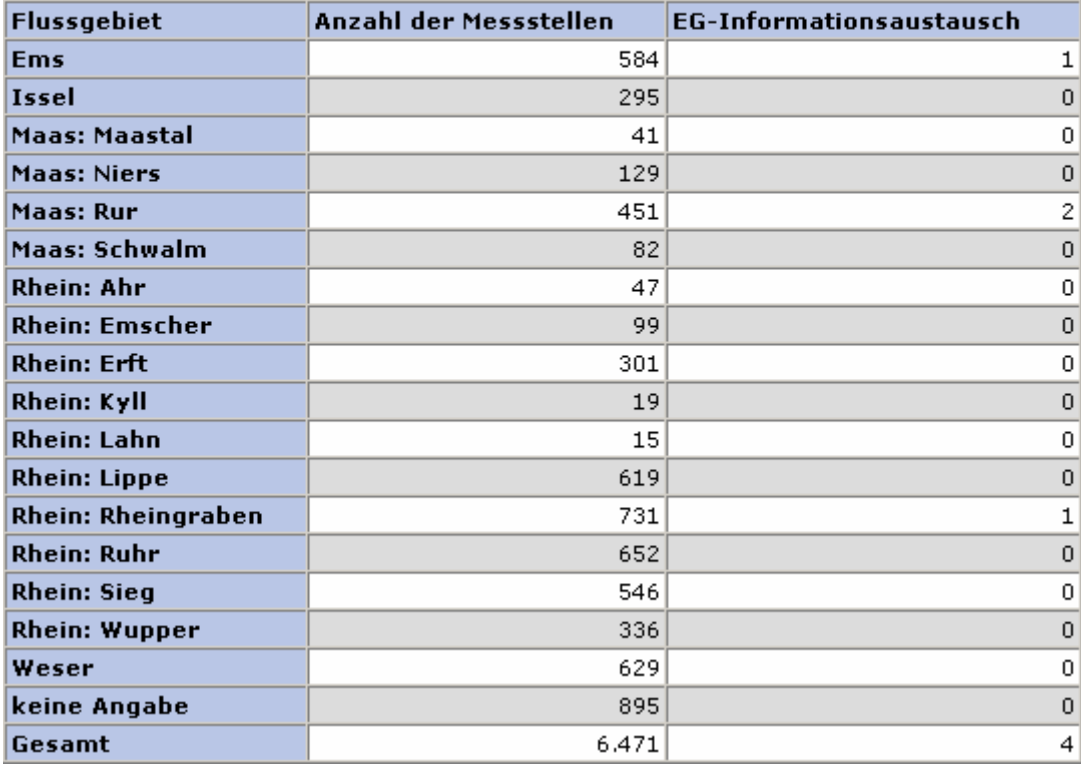

#### **ArcView Karte: EG-Informationsaustausch GUES-Messstellen**

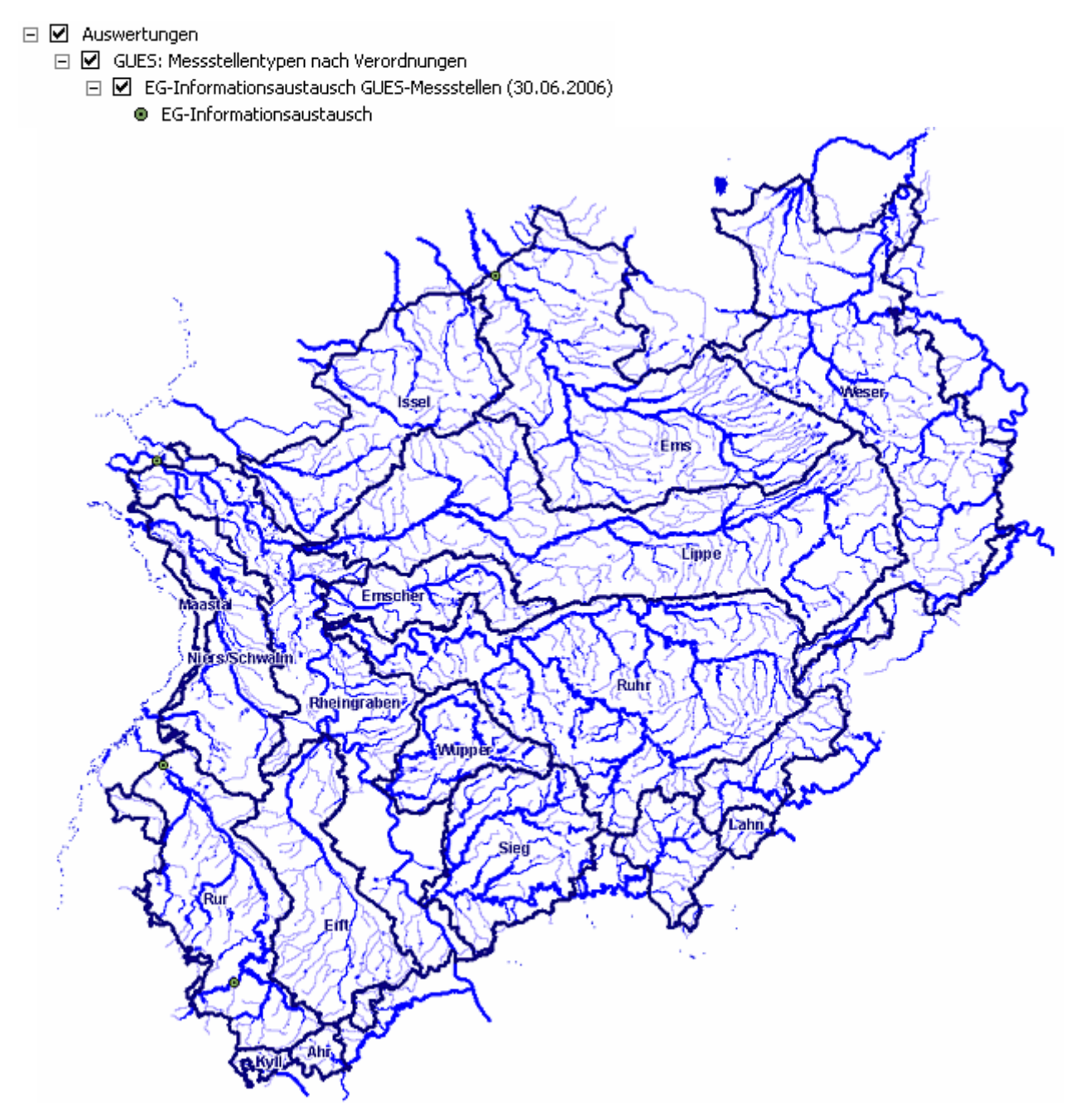

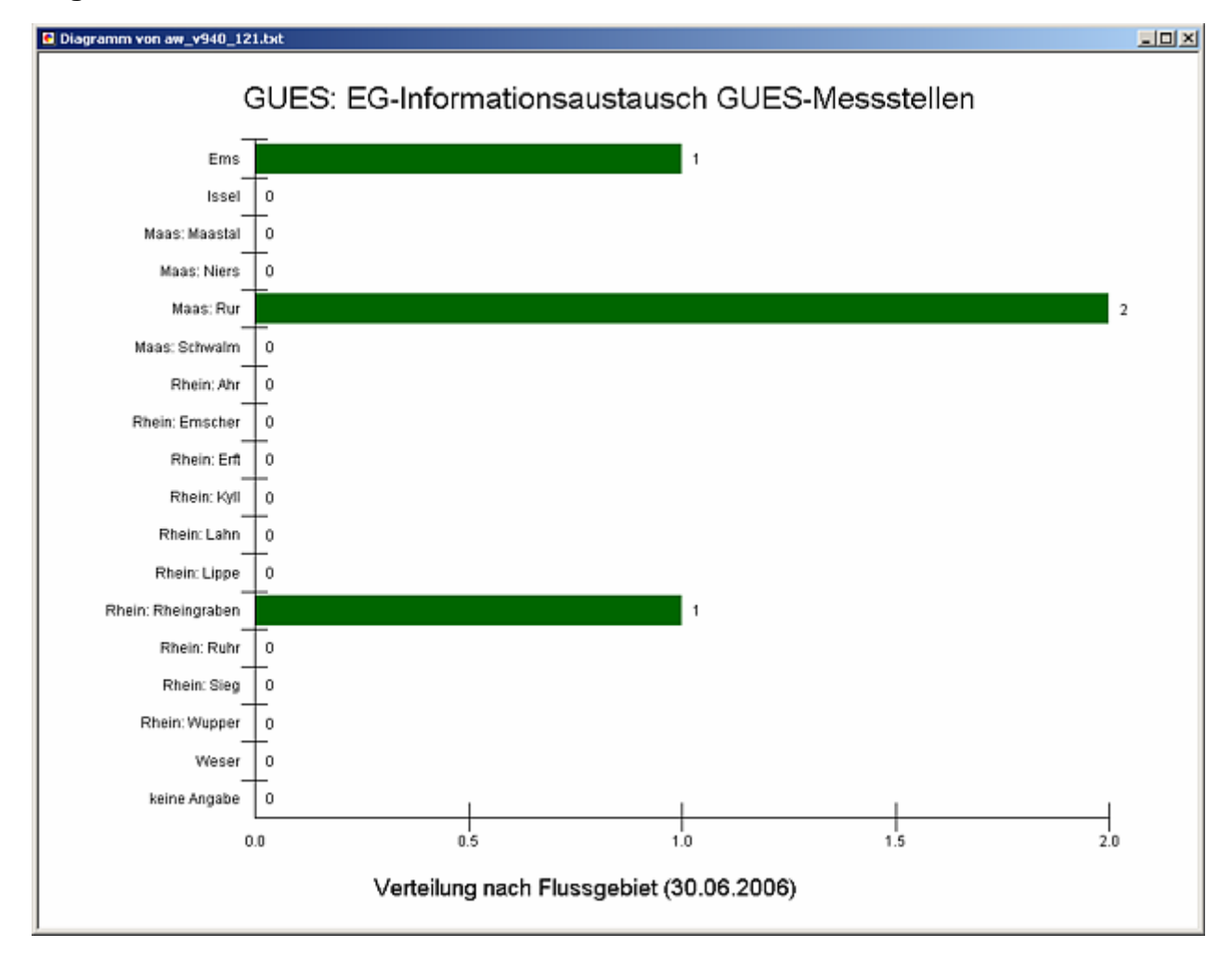

#### **Diagramm: EG-Informationsaustausch GUES-Messstellen**

#### **Programmierroutine mit Erläuterungen Beispiel: Auswertung nach Flussgebiet für Stichtag 30.06.2006)**

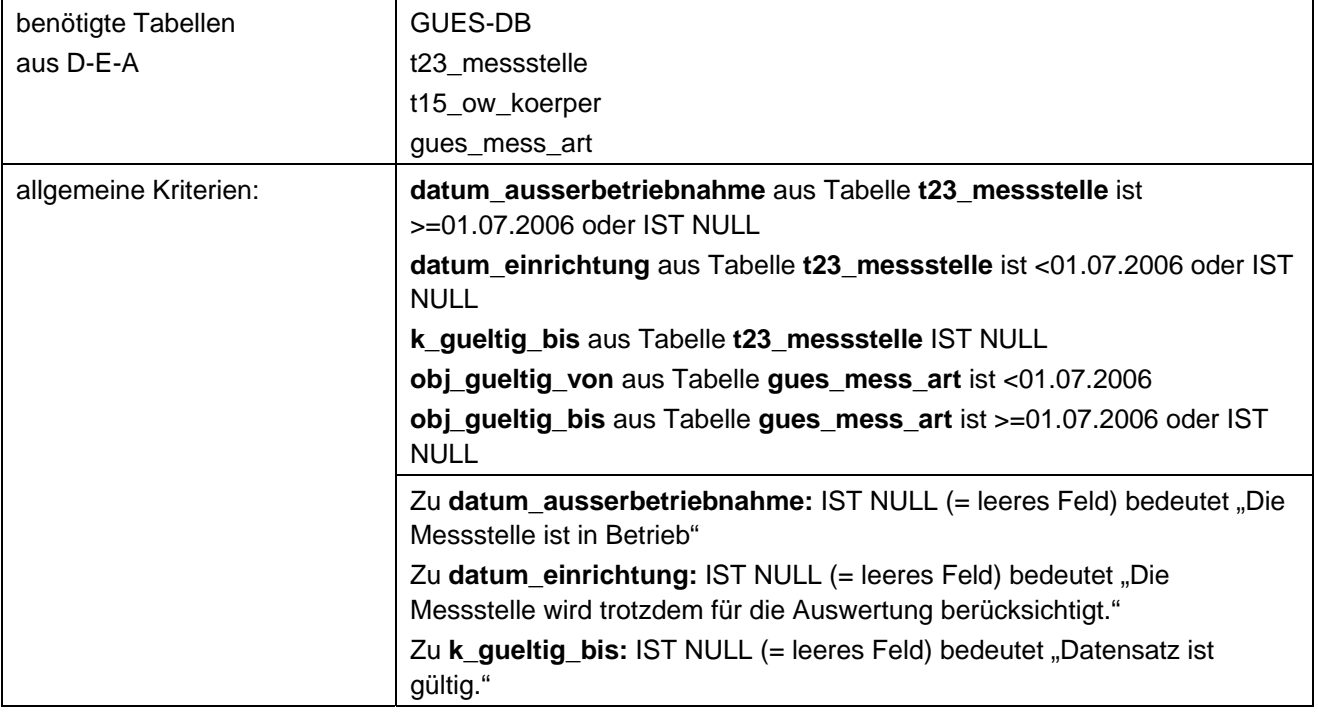

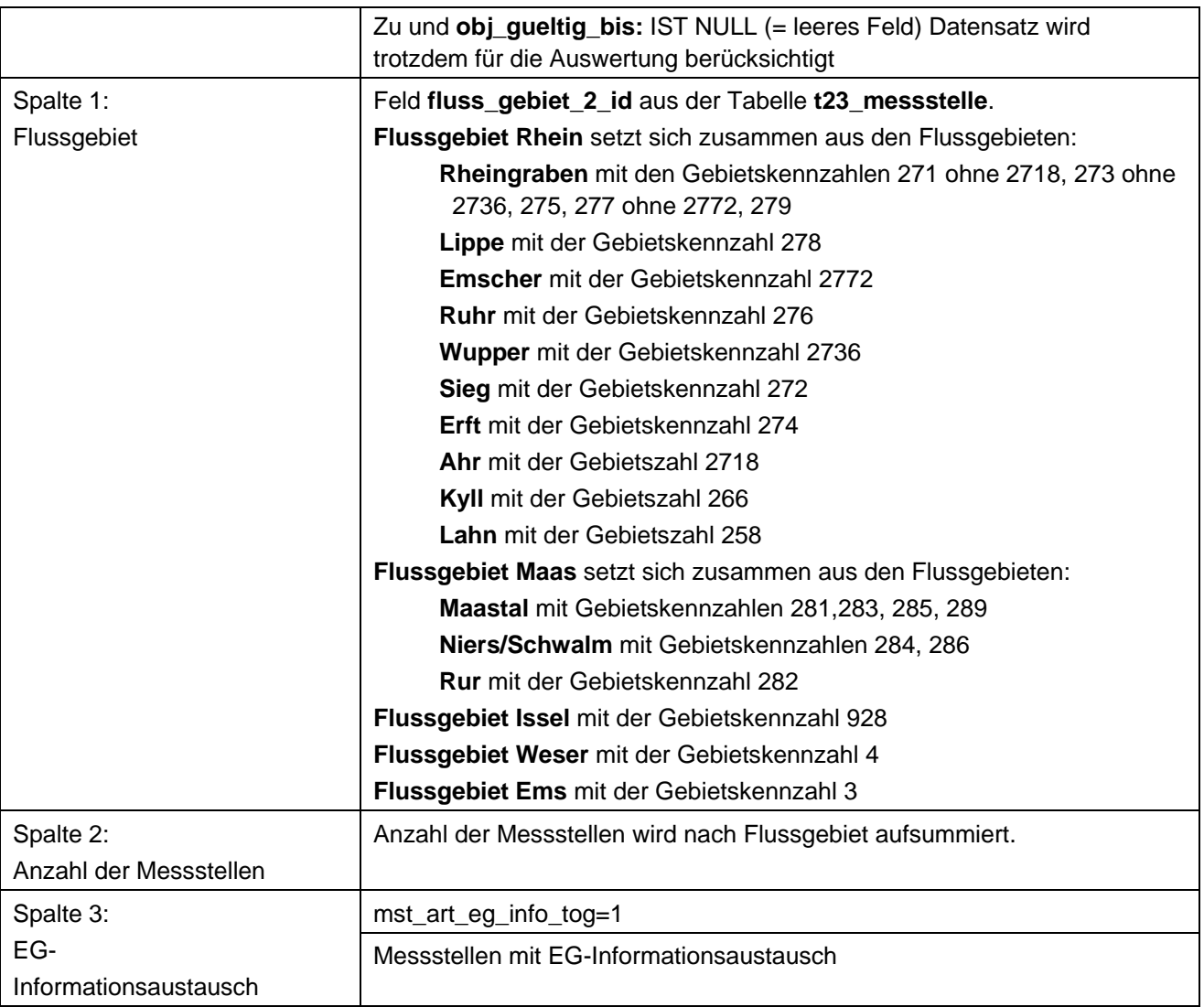

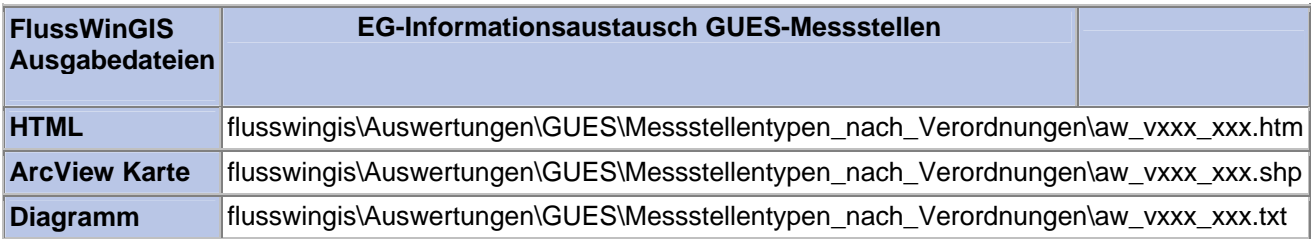
## **Messstellentypen nach Verordnung – Fischgewässerrichtlinie GUES-Messstellen**

Die Auswertung "Fischgewässerrichtlinie GUES-Messstellen" ermittelt in einem ersten Schritt die Anzahl der GUES-Messstellen zu einem bestimmten Stichtag. Aus der Gesamtheit der GUES-Messstellen wird die dann Anzahl ermittelt, die im Zusammenhang mit der Fischgewässerrichtlinie verwendet werden. Ebenso wird die Anzahl der GUES-Messstellen angegeben, die nicht im Bezug zur genannten Verordnung stehen.

Auf der ArcView-Karte wird die Lage der GUES-Messstellen dargestellt, die entsprechend der Fischgewässerrichtlinie ausgewertet werden. Im Diagramm wird die Anzahl der im Zusammenhang mit der genannten Verordnung verwendeten GUES-Messstellen grafisch dargestellt.

Diese Auswertung kann über Flussgebiete, Fischtypen (EU), Arbeits- und Zuliefergebiete der WRRL, Gewässer der 2. Auflage, Oberflächenwasserkörper, BRD Fließgewässertypen und die jeweils zuständige Stelle durchgeführt werden.

## **Grundlagen der Auswertung:**

- Stichtagsbezogene Auswertung.
- Berücksichtigung aller GUES-Messstellen, die bis zum Stichtag im System angelegt sind bzw. waren.

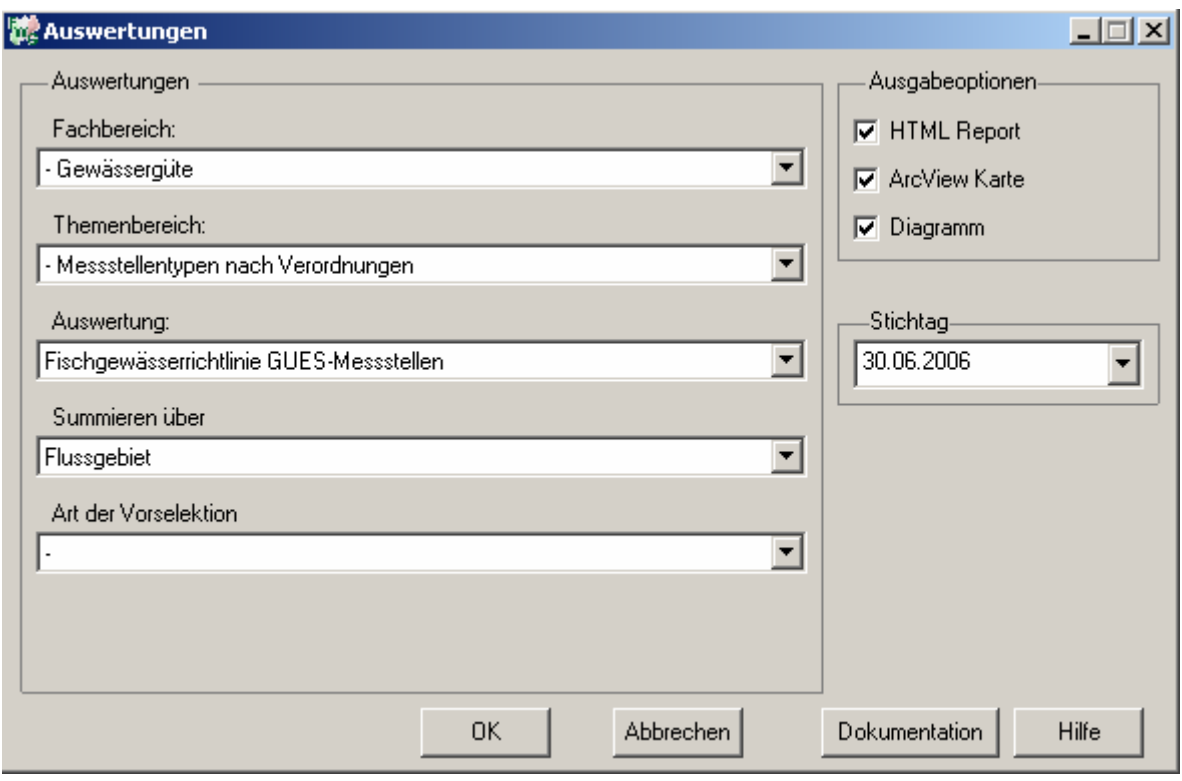

#### **Stichtag: tt.mm.jjjj**

# Gewässergüte - Fischgewässerrichtlinie<br>GUES-Messstellen

Stichtag:<br>30.06.2006

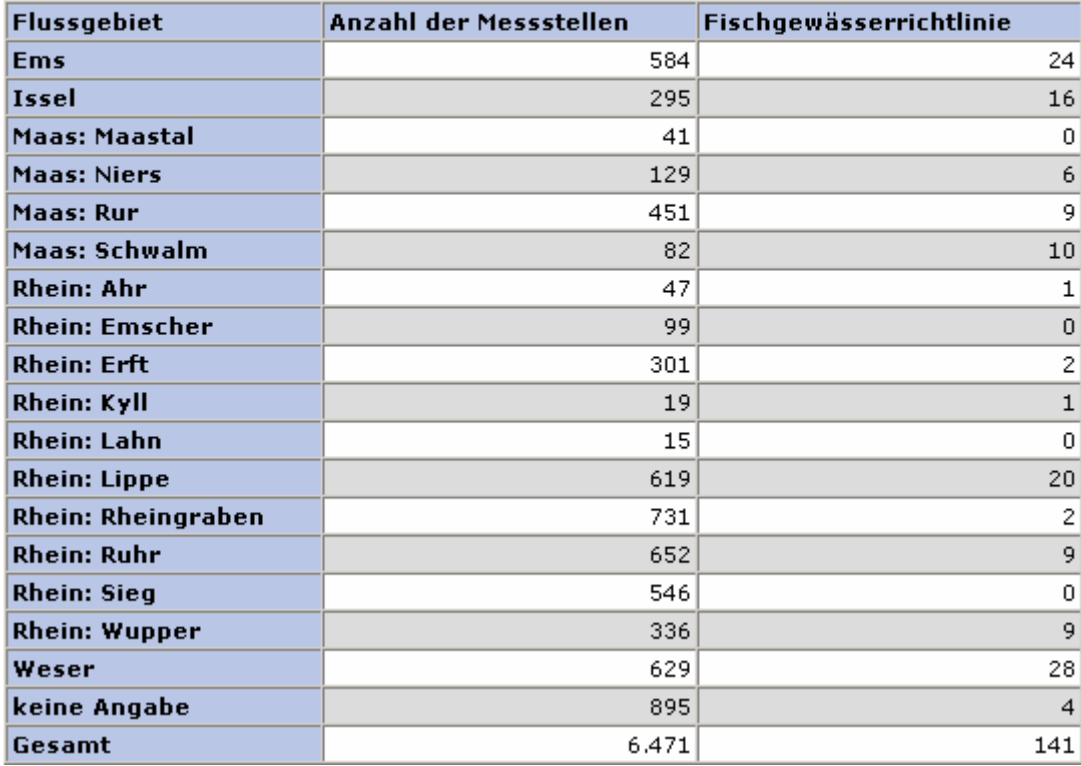

# **ArcView Karte: Fischgewässerrichtlinie GUES-Messstellen**

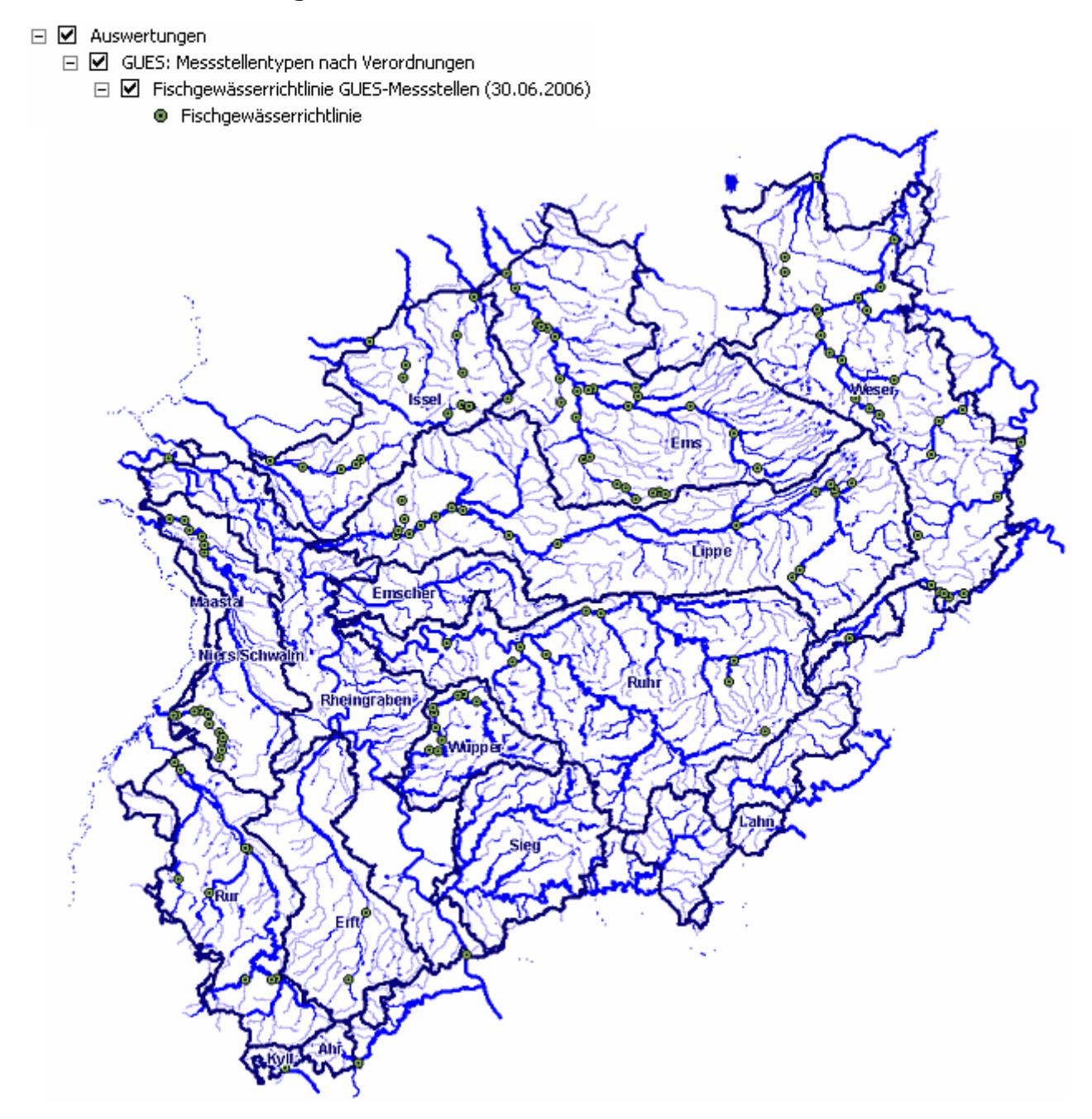

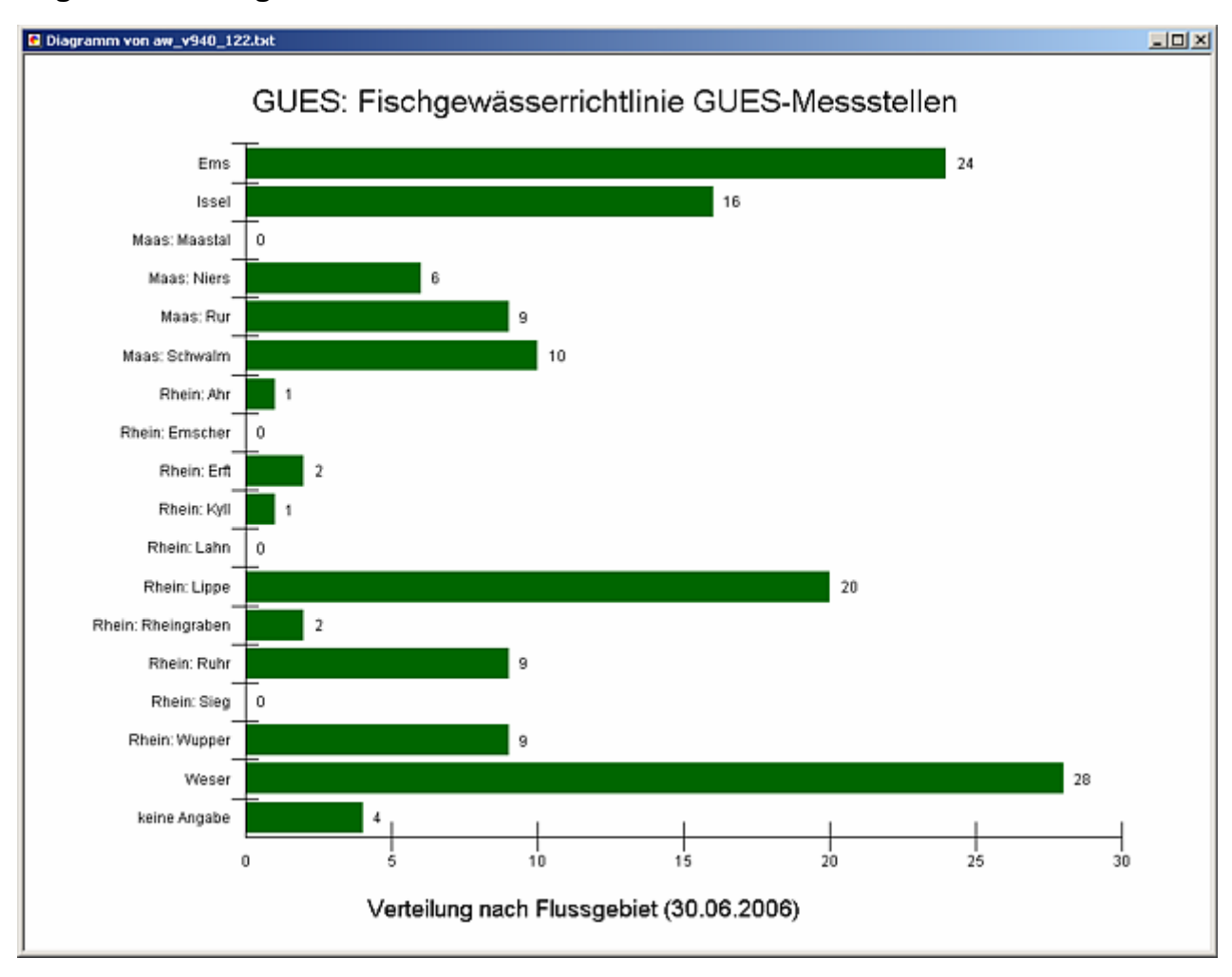

# **Diagramm: Fischgewässerrichtlinie GUES-Messstellen**

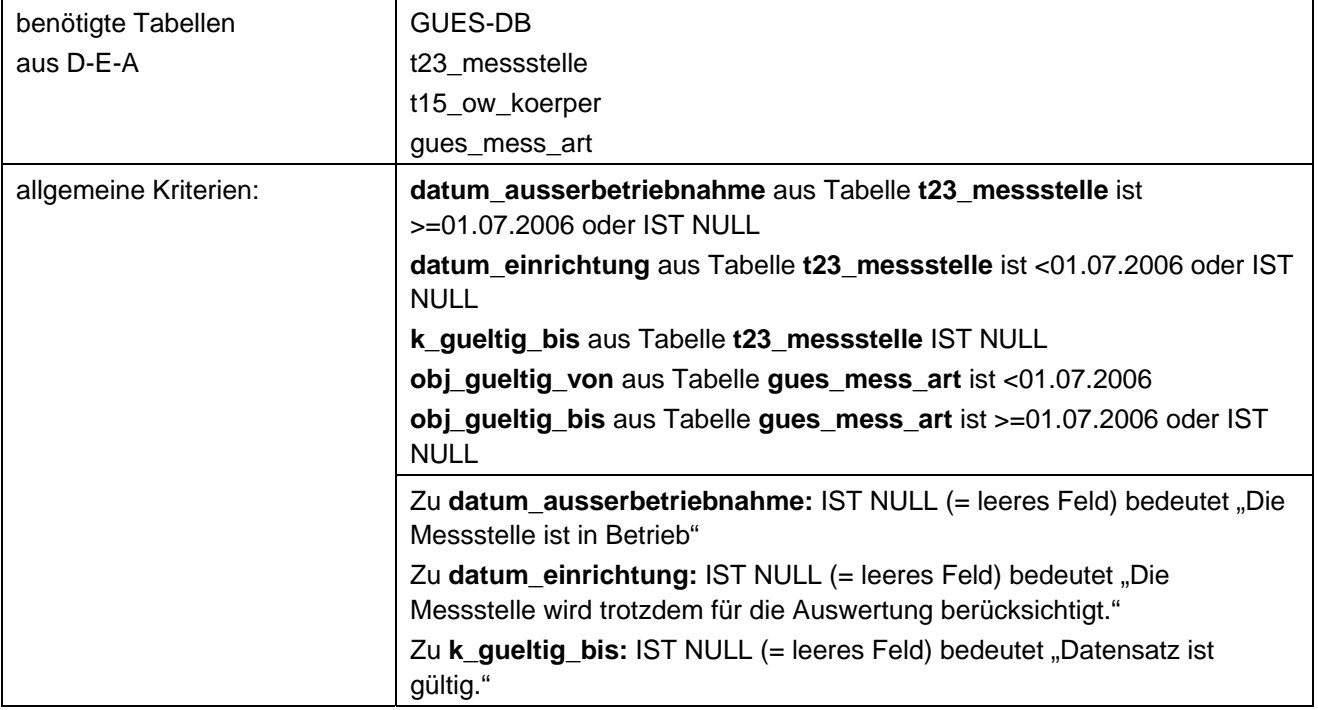

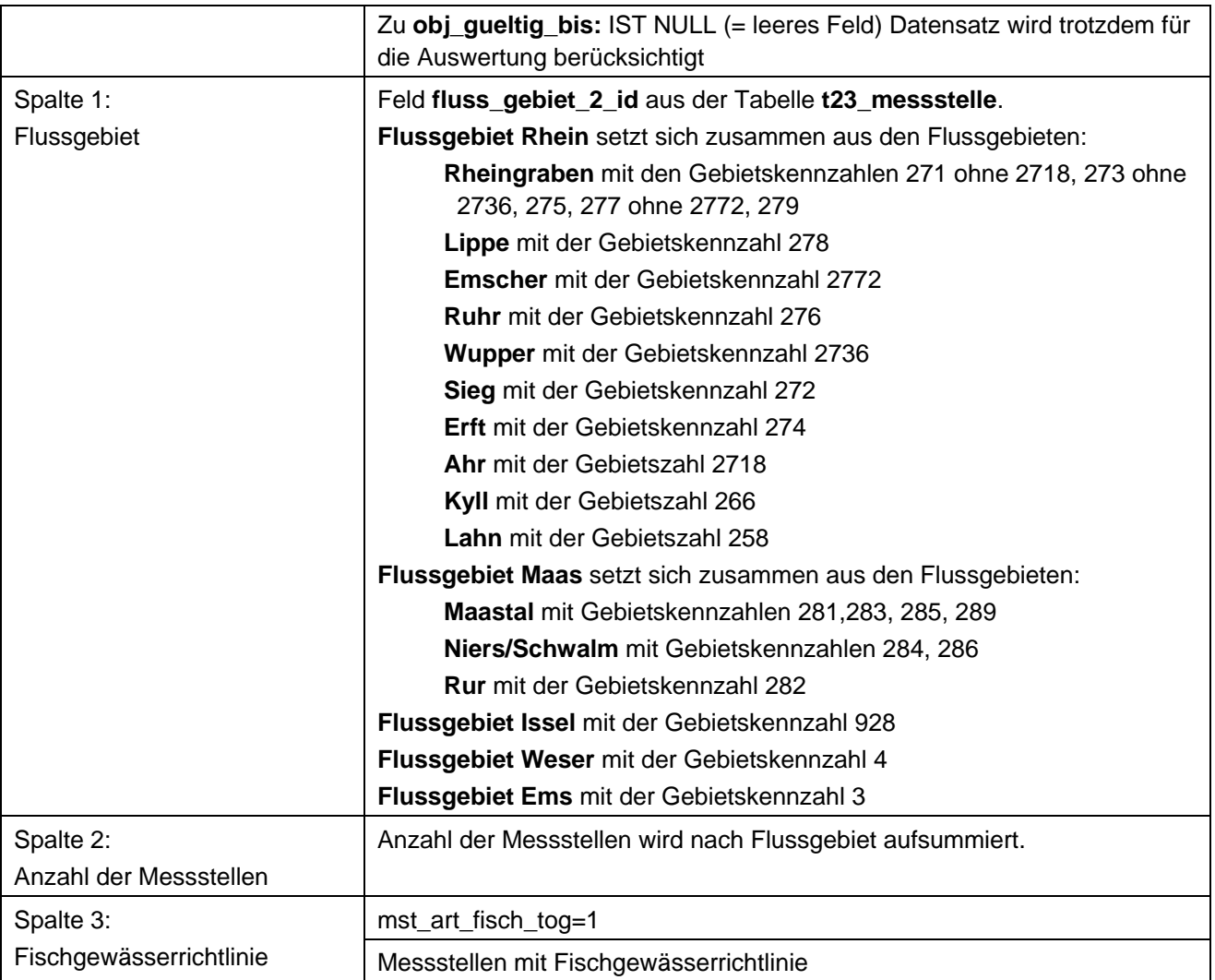

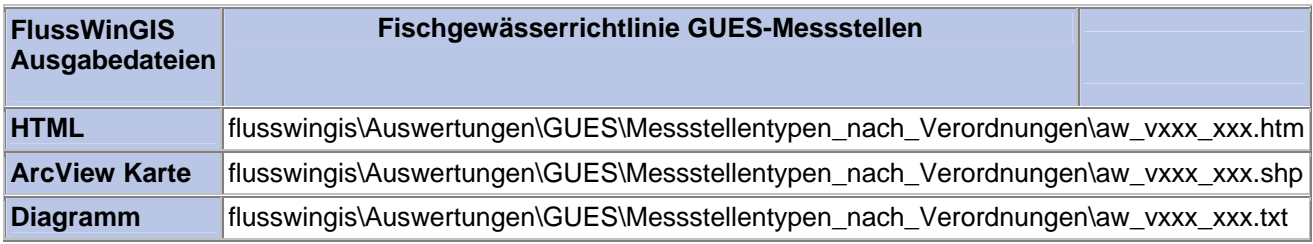

### **Messstellentypen nach Verordnung – Habitatrichtlinie GUES-Messstellen**

Die Auswertung "Habitatrichtlinie GUES-Messstellen" ermittelt in einem ersten Schritt die Anzahl der GUES-Messstellen zu einem bestimmten Stichtag. Aus der Gesamtheit der GUES-Messstellen wird dann die Anzahl ermittelt, die im Zusammenhang mit der Habitatrichtlinie verwendet werden. Ebenso wird die Anzahl der GUES-Messstellen angegeben, die nicht im Bezug zur genannten Verordnung stehen.

Auf der ArcView-Karte wird die Lage der GUES-Messstellen dargestellt, die entsprechend der Habitatrichtlinie ausgewertet werden. Im Diagramm wird die Anzahl der im Zusammenhang mit der genannten Verordnung verwendeten GUES-Messstellen grafisch dargestellt.

Diese Auswertung kann über Flussgebiete, Fischtypen (EU), Arbeits- und Zuliefergebiete der WRRL, Gewässer der 2. Auflage, Oberflächenwasserkörper, BRD Fließgewässertypen und die jeweils zuständige Stelle durchgeführt werden.

## **Grundlagen der Auswertung:**

- Stichtagsbezogene Auswertung.
- Berücksichtigung aller GUES-Messstellen, die bis zum Stichtag im System angelegt sind bzw. waren.

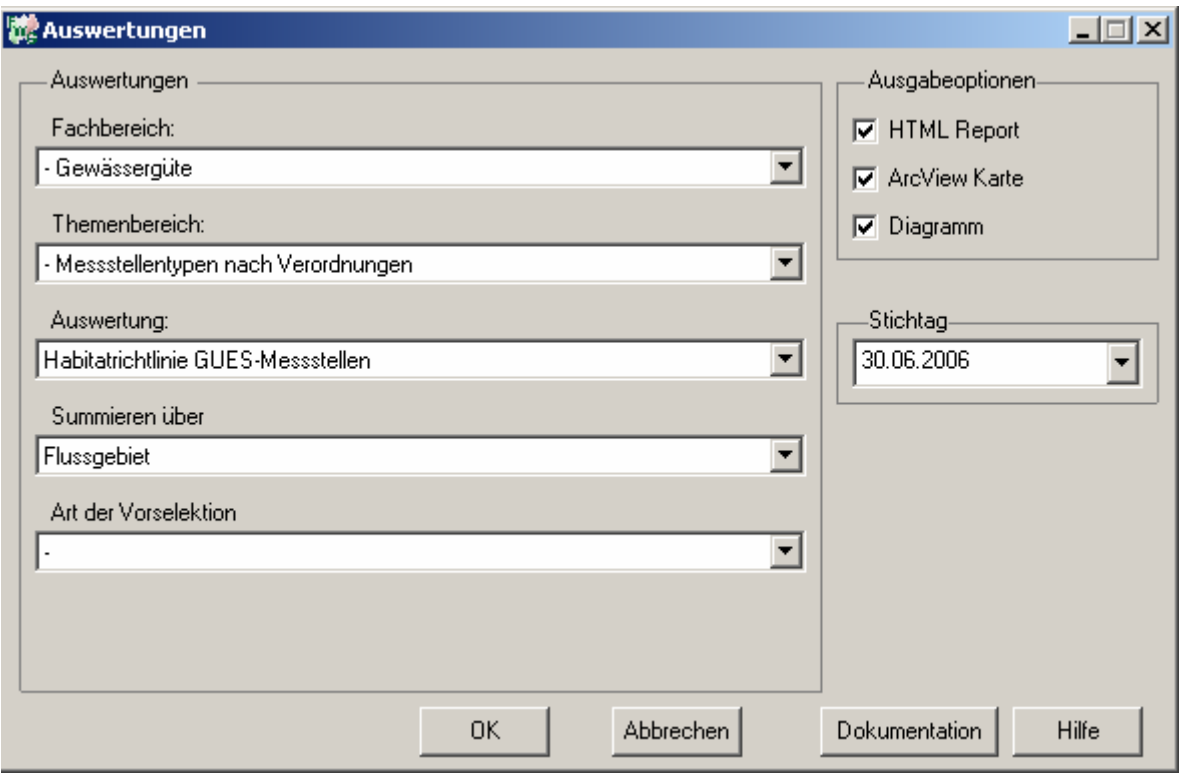

# Gewässergüte - Habitatrichtlinie GUES-<br>Messstellen

# Stichtag:<br>30.06.2006

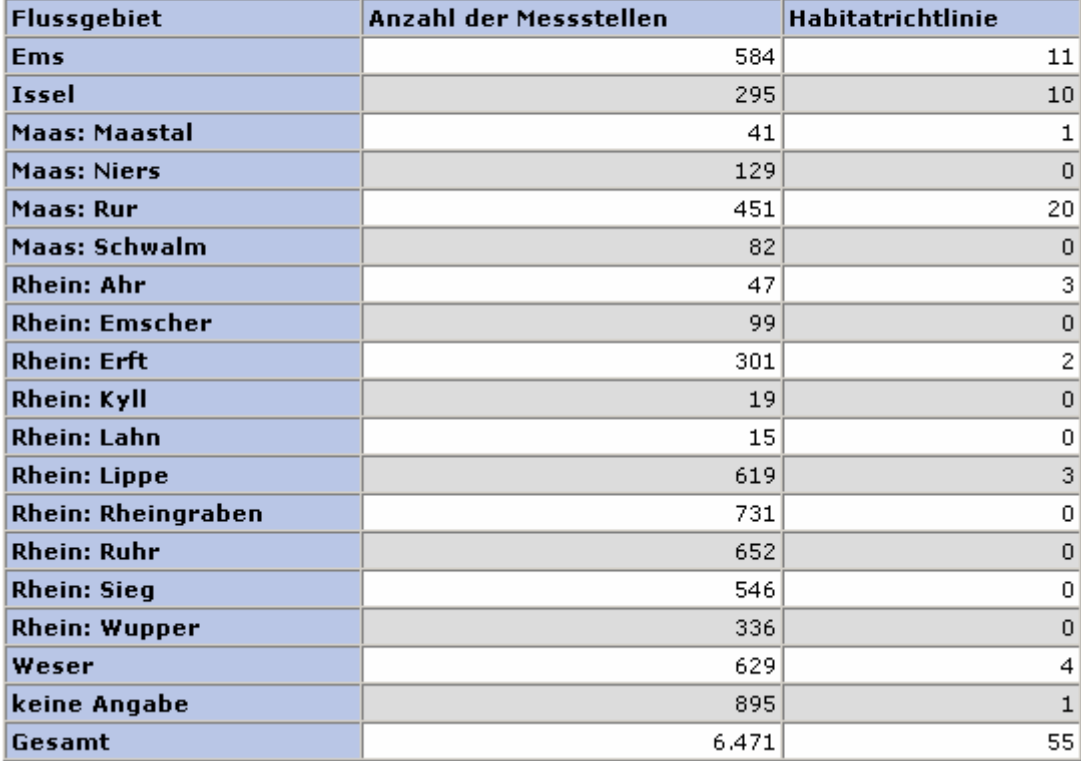

## **ArcView Karte: Habitatrichtlinie GUES-Messstellen**

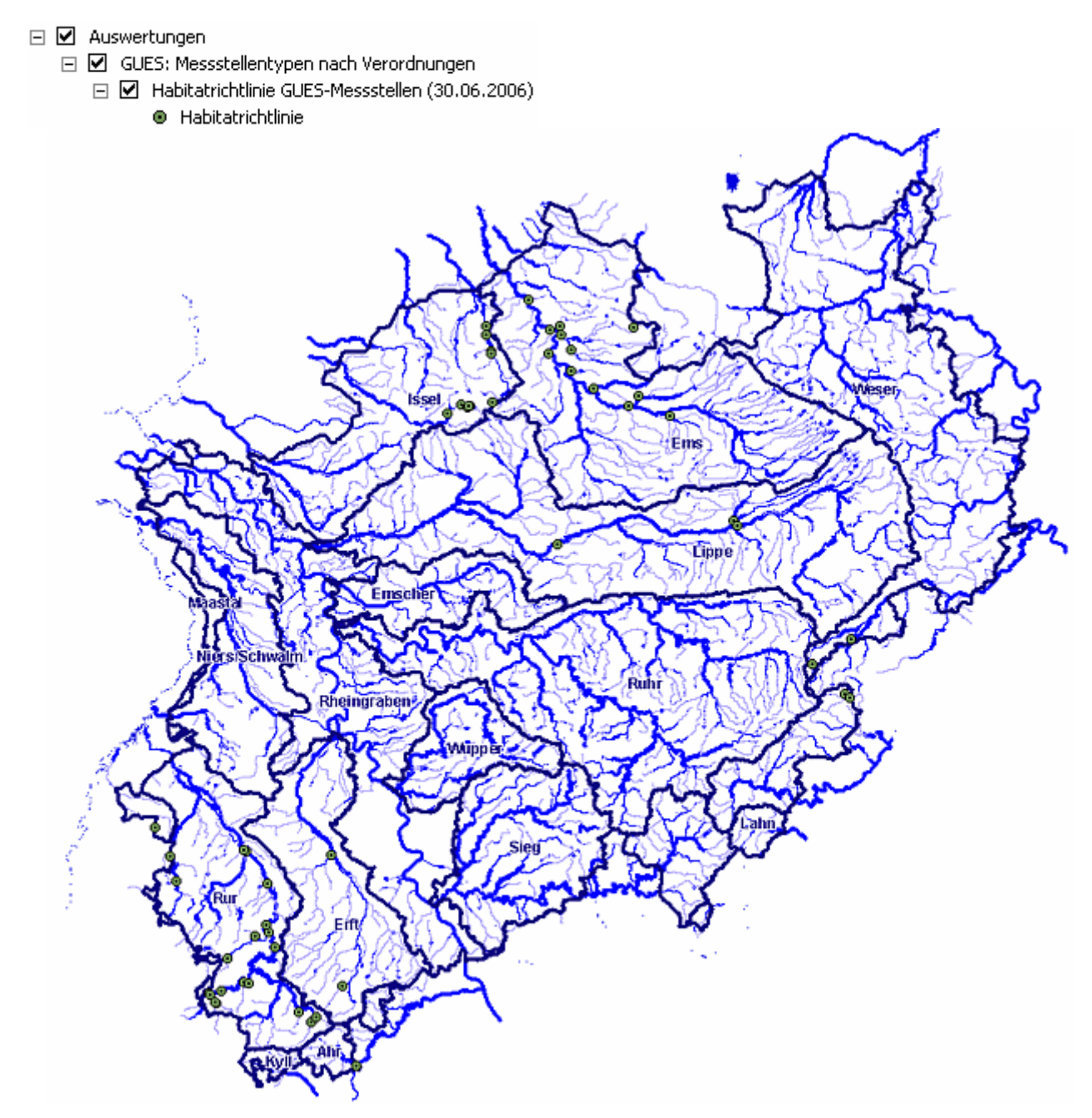

# **Diagramm: Habitatrichtlinie GUES-Messstellen**

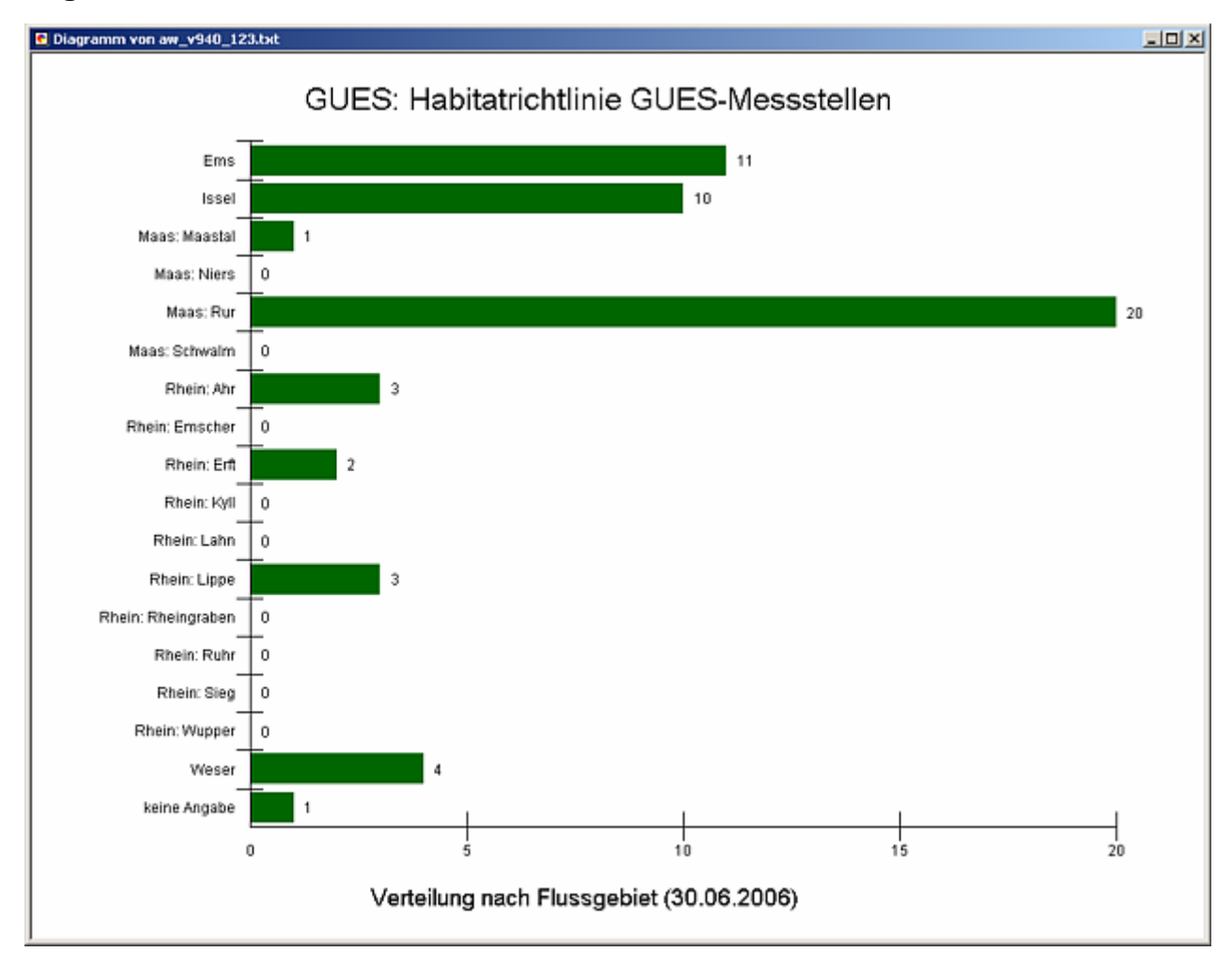

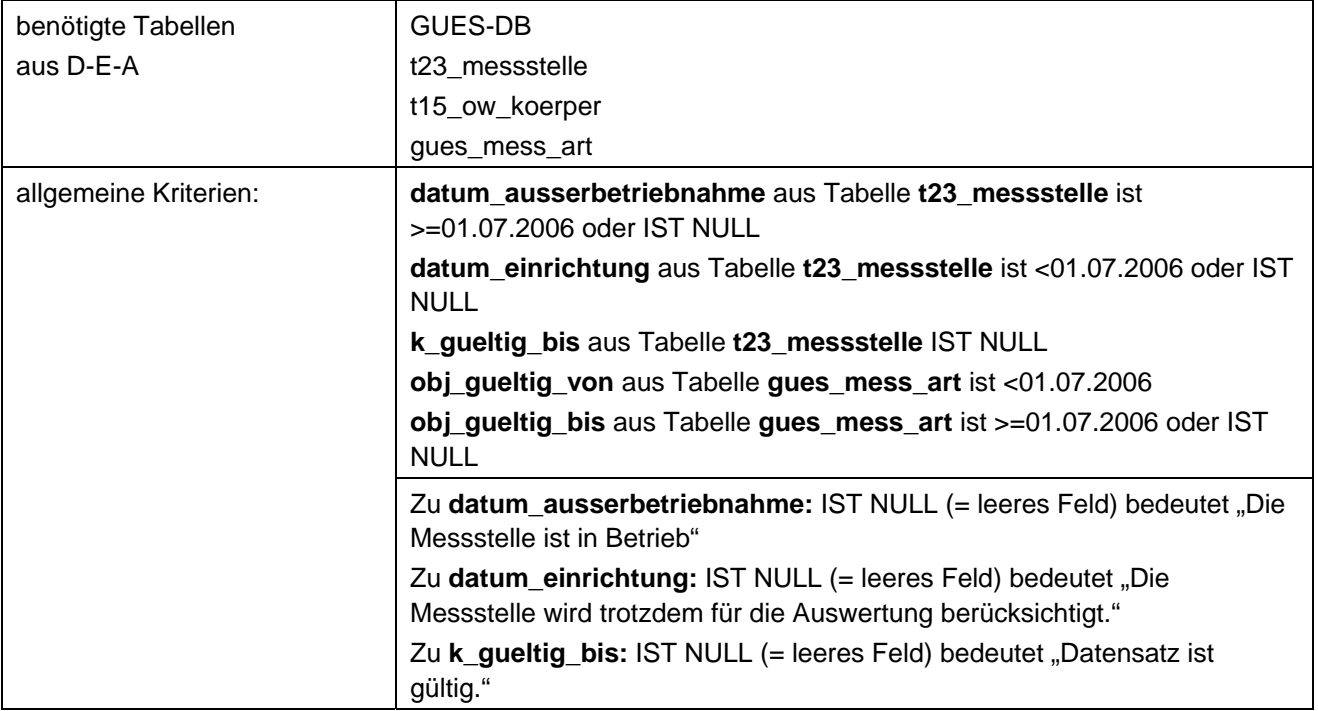

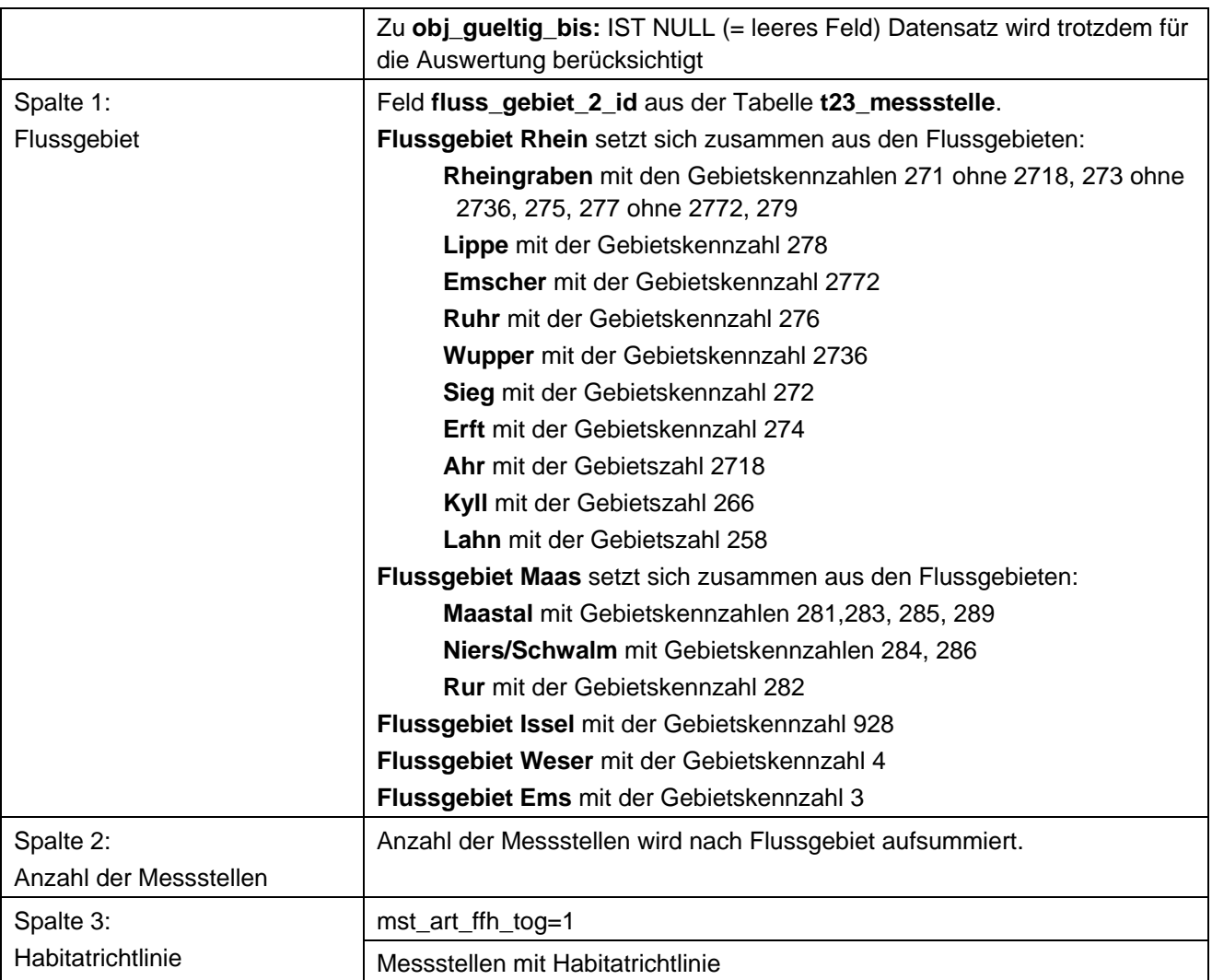

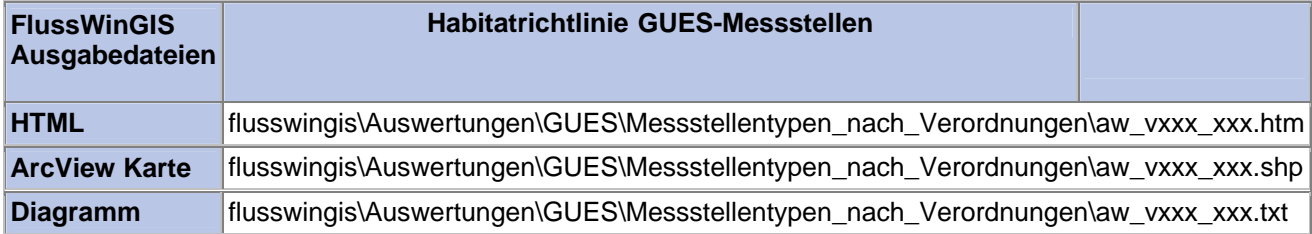

### **Messstellentypen nach Verordnung – Interkalibirierungsmessstellen GUES-Messstellen**

Die Auswertung "Interkalibrierungsmessstellen GUES-Messstellen" ermittelt in einem ersten Schritt die Anzahl der GUES-Messstellen zu einem bestimmten Stichtag. Aus der Gesamtheit der GUES-Messstellen wird dann die Anzahl ermittelt, die als Interkalibrierungsmessstellen verwendet werden. Ebenso wird die Anzahl der GUES-Messstellen angegeben, die nicht im Bezug zur genannten Verordnung stehen.

Auf der ArcView-Karte wird die Lage der GUES-Messstellen dargestellt, die als Interkalibrierungsmessstellen aufgeführt werden. Im Diagramm wird die Anzahl der im Zusammenhang mit der genannten Verordnung verwendeten GUES-Messstellen grafisch dargestellt.

Diese Auswertung kann über Flussgebiete, Fischtypen (EU), Arbeits- und Zuliefergebiete der WRRL, Gewässer der 2. Auflage, Oberflächenwasserkörper, BRD Fließgewässertypen und die jeweils zuständige Stelle durchgeführt werden.

## **Grundlagen der Auswertung:**

- Stichtagsbezogene Auswertung.
- Berücksichtigung aller GUES-Messstellen, die bis zum Stichtag im System angelegt sind bzw. waren.

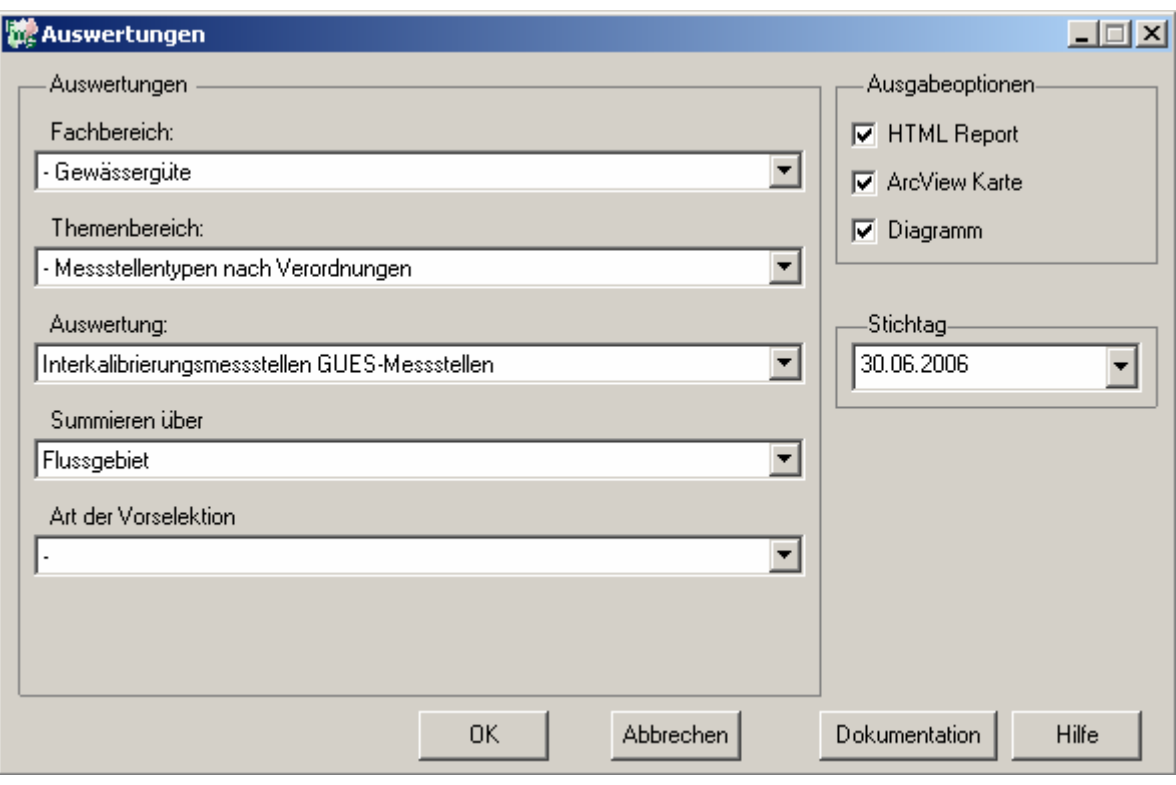

## **Stichtag: tt.mm.jjjj**

# Gewässergüte - Interkalibrierungsmessstellen<br>GUES-Messstellen

# Stichtag:<br>30.06.2006

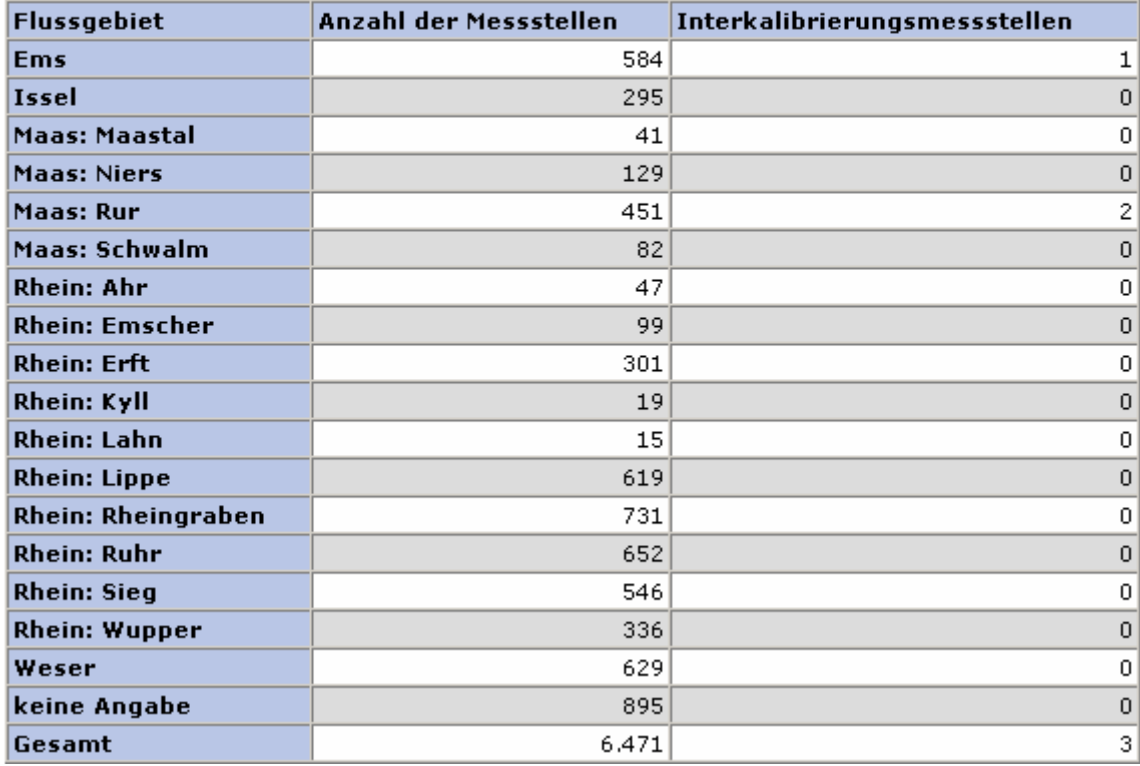

# **ArcView Karte: Interkalibrierungsmessstellen GUES-Messstellen**

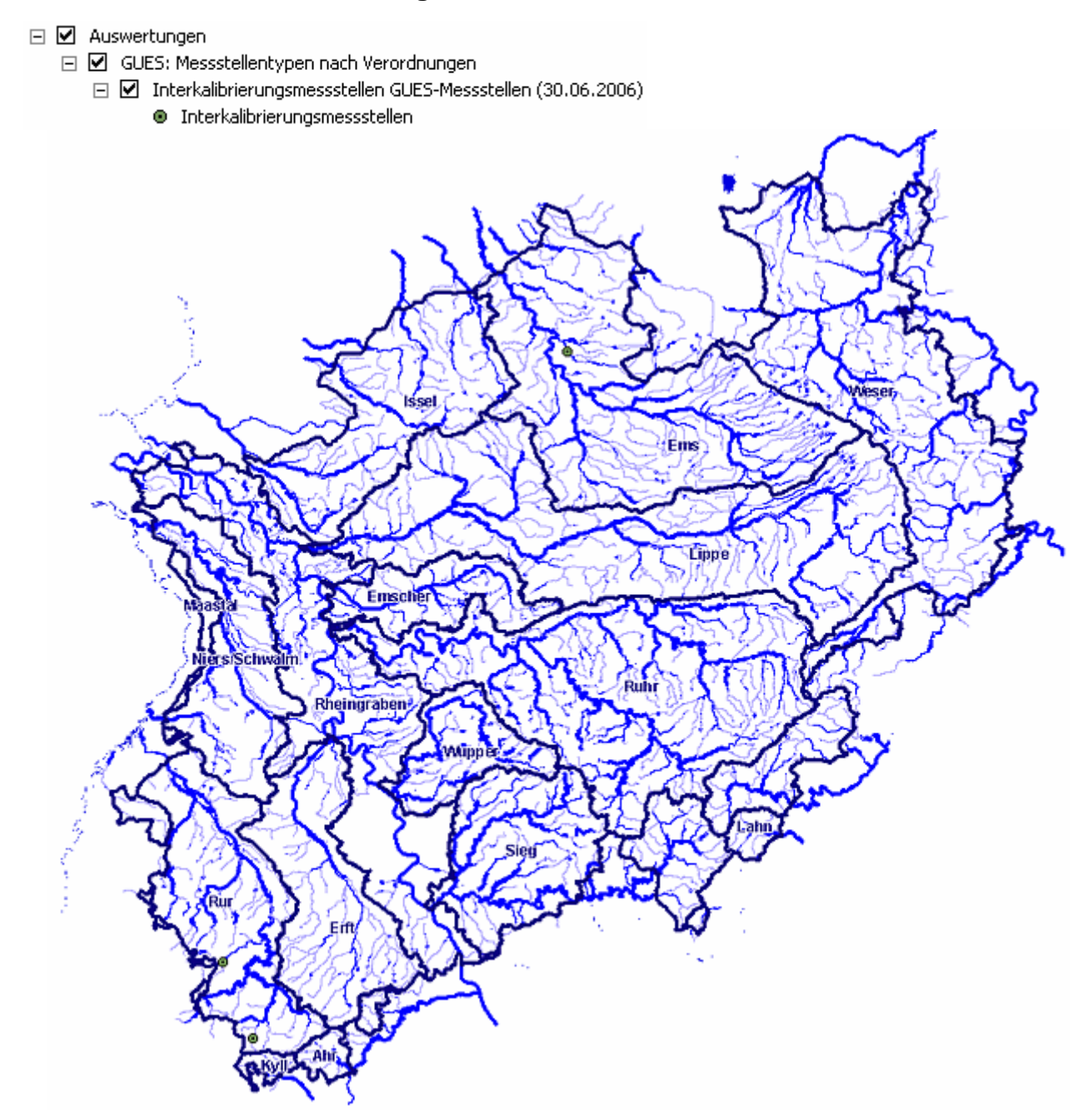

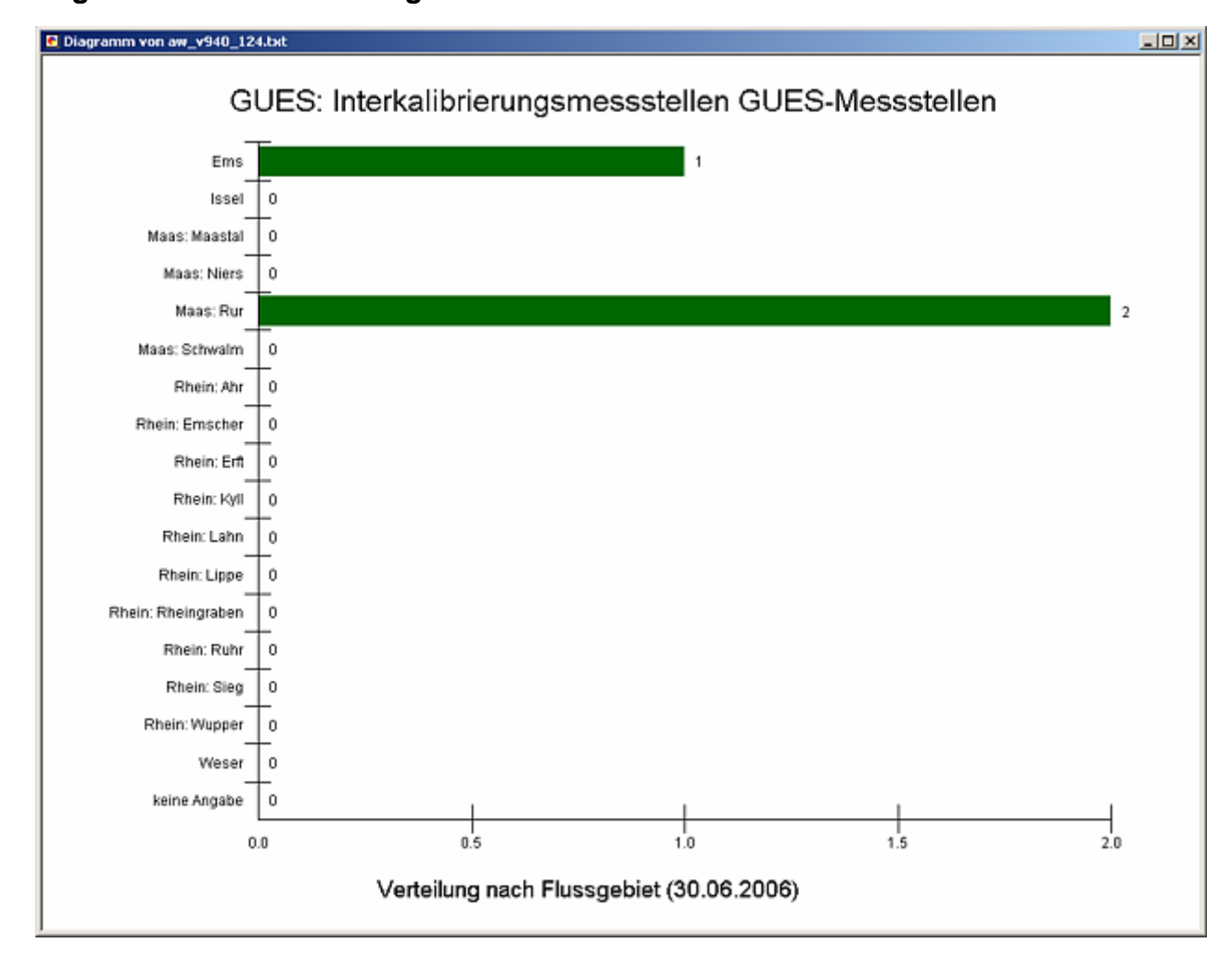

## **Diagramm: Interkalibrierungsmessstellen GUES-Messstellen**

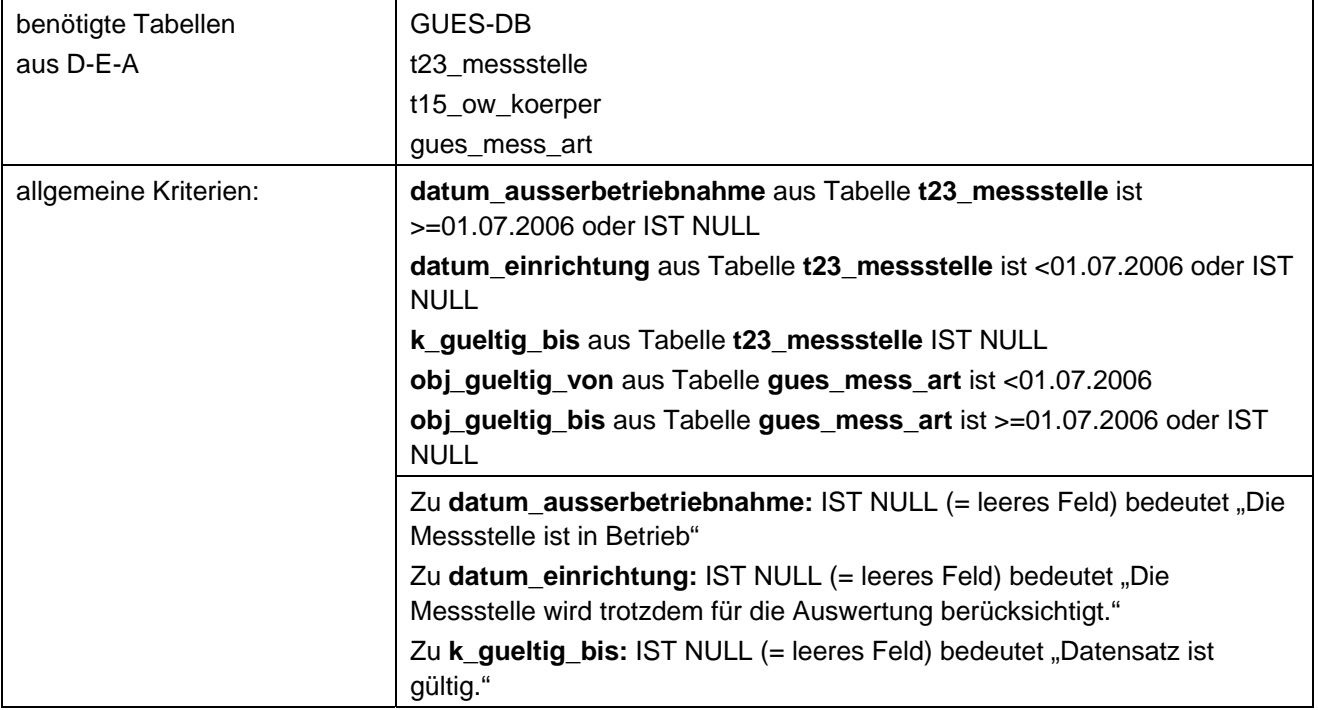

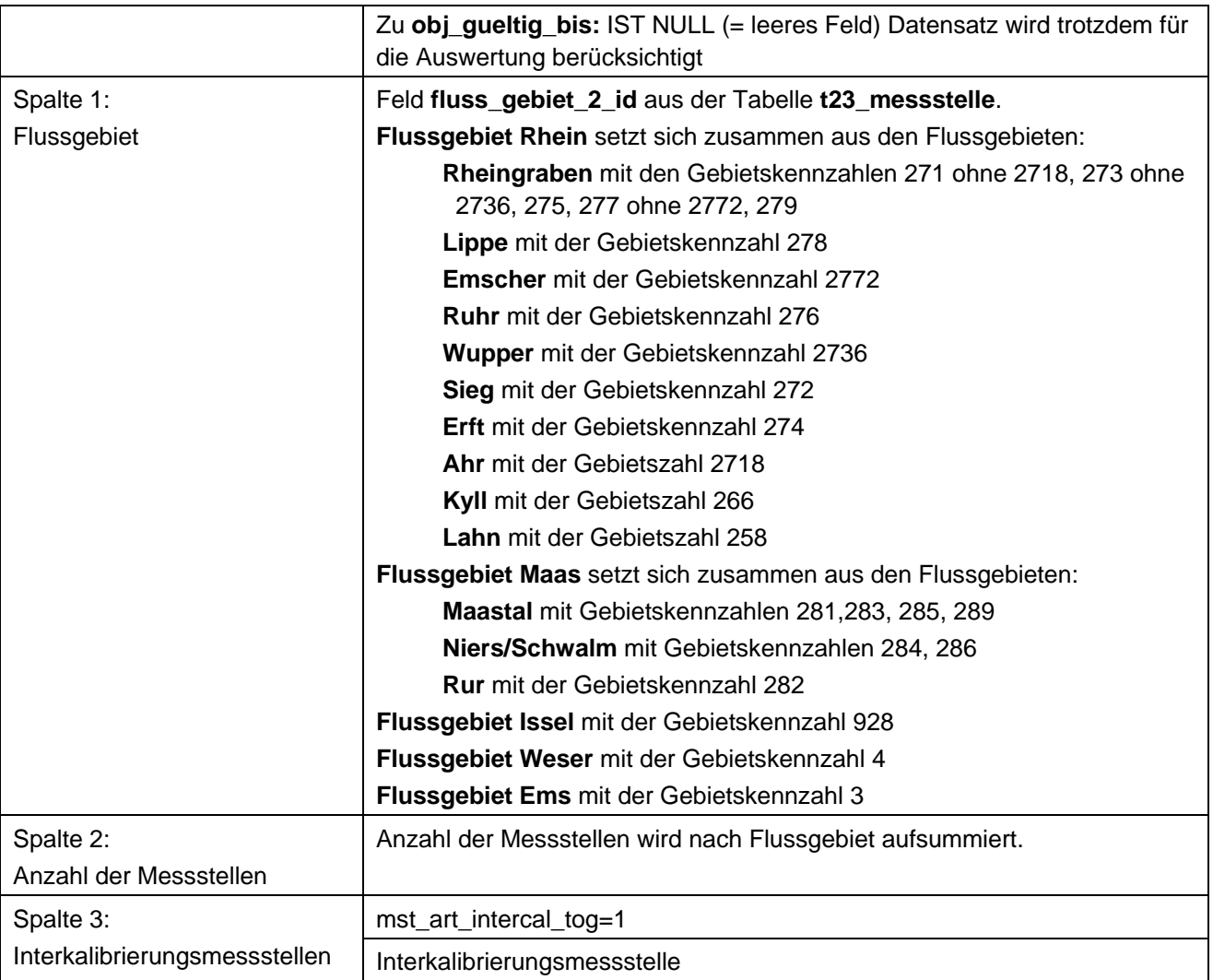

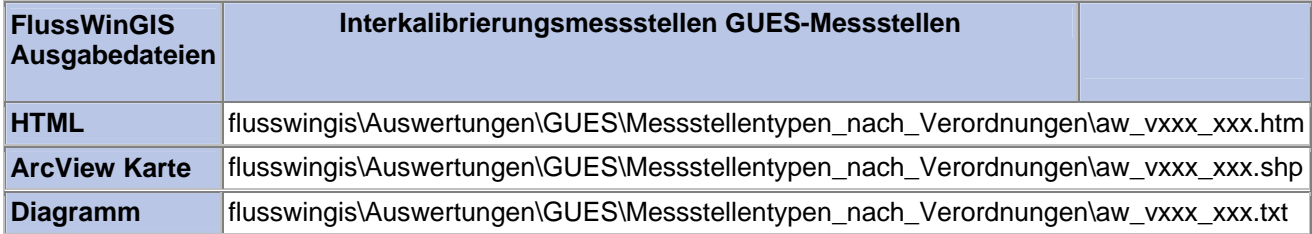

## **Messstellentypen nach Verordnung – Muschelrichtlinie GUES-Messstellen**

Die Auswertung "Muschelrichtlinie GUES-Messstellen" ermittelt in einem ersten Schritt die Anzahl der GUES-Messstellen zu einem bestimmten Stichtag. Aus der Gesamtheit der GUES-Messstellen wird dann die Anzahl ermittelt, die im Zusammenhang mit der Muschelrichtlinie verwendet werden. Ebenso wird die Anzahl der GUES-Messstellen angegeben, die nicht im Bezug zur genannten Verordnung stehen.

Auf der ArcView-Karte wird die Lage der GUES-Messstellen dargestellt, die entsprechend der Muschelrichtlinie ausgewertet werden. Im Diagramm wird die Anzahl der im Zusammenhang mit der genannten Verordnung verwendeten GUES-Messstellen grafisch dargestellt.

Diese Auswertung kann über Flussgebiete, Fischtypen (EU), Arbeits- und Zuliefergebiete der WRRL, Gewässer der 2. Auflage, Oberflächenwasserkörper, BRD Fließgewässertypen und die jeweils zuständige Stelle durchgeführt werden.

## **Grundlagen der Auswertung:**

- Stichtagsbezogene Auswertung.
- Berücksichtigung aller GUES-Messstellen, die bis zum Stichtag im System angelegt sind bzw. waren.

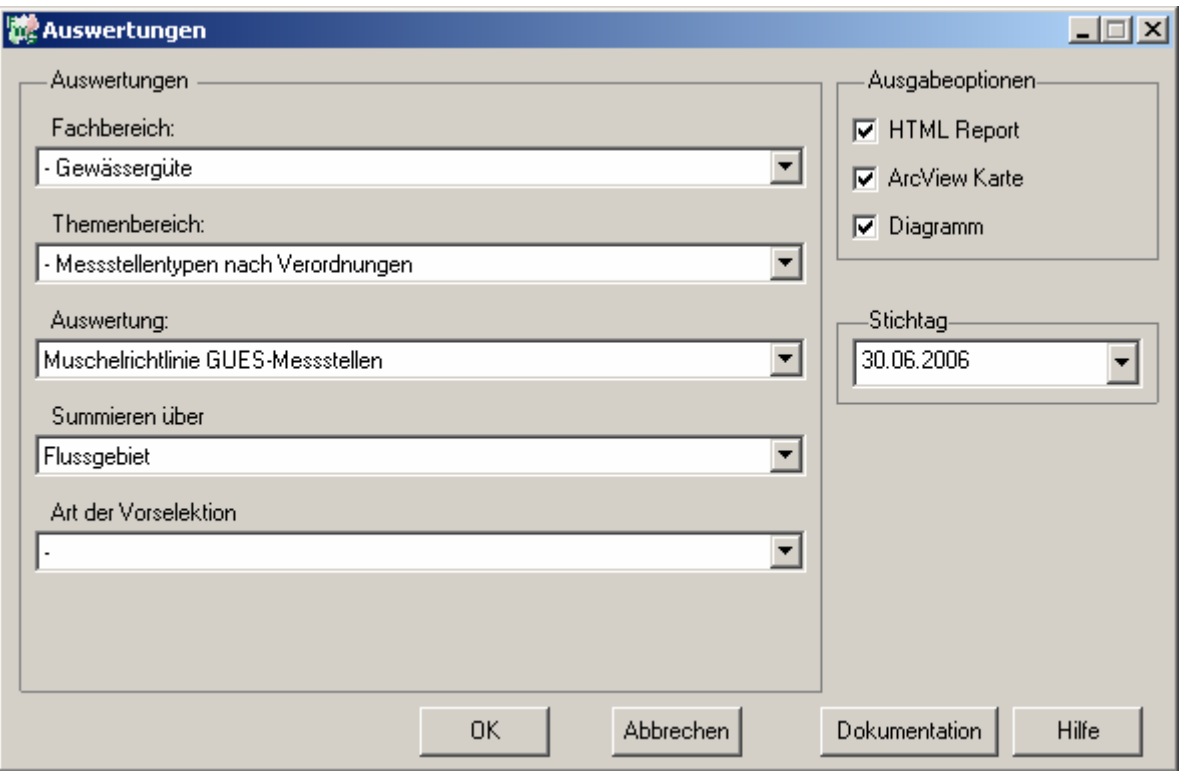

#### **Stichtag: tt.mm.jjjj**

# Gewässergüte - Muschelrichtlinie<br>GUES-Messstellen

Stichtag:<br>30.06.2006

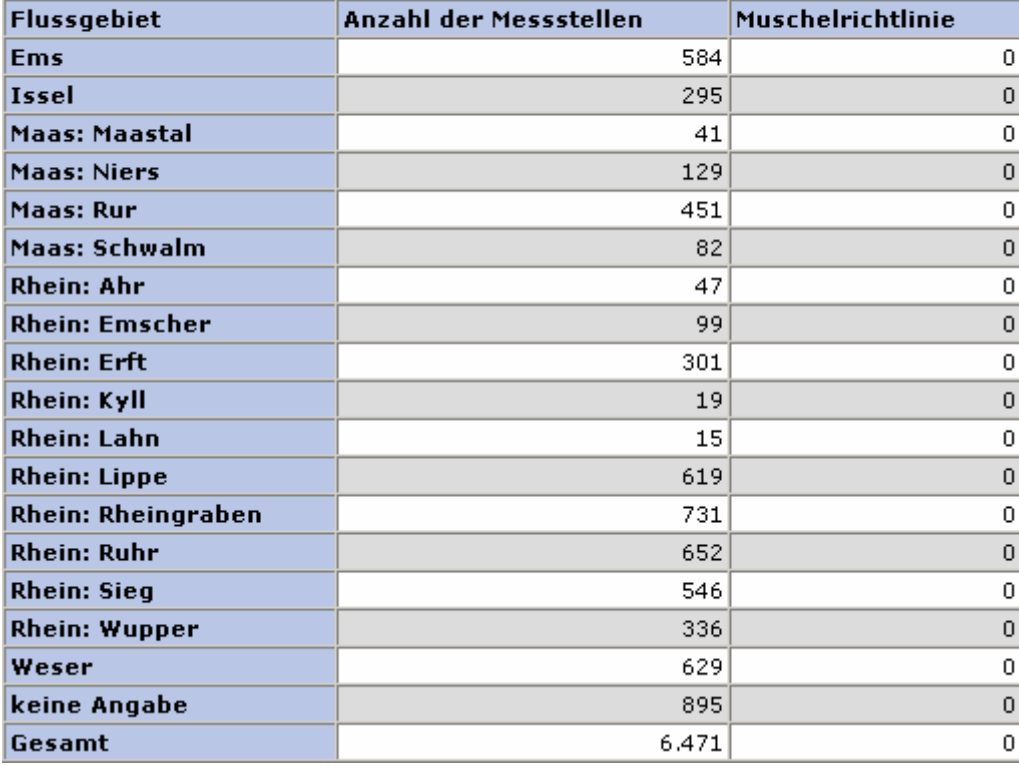

# **ArcView Karte: Muschelrichtlinie GUES-Messstellen**

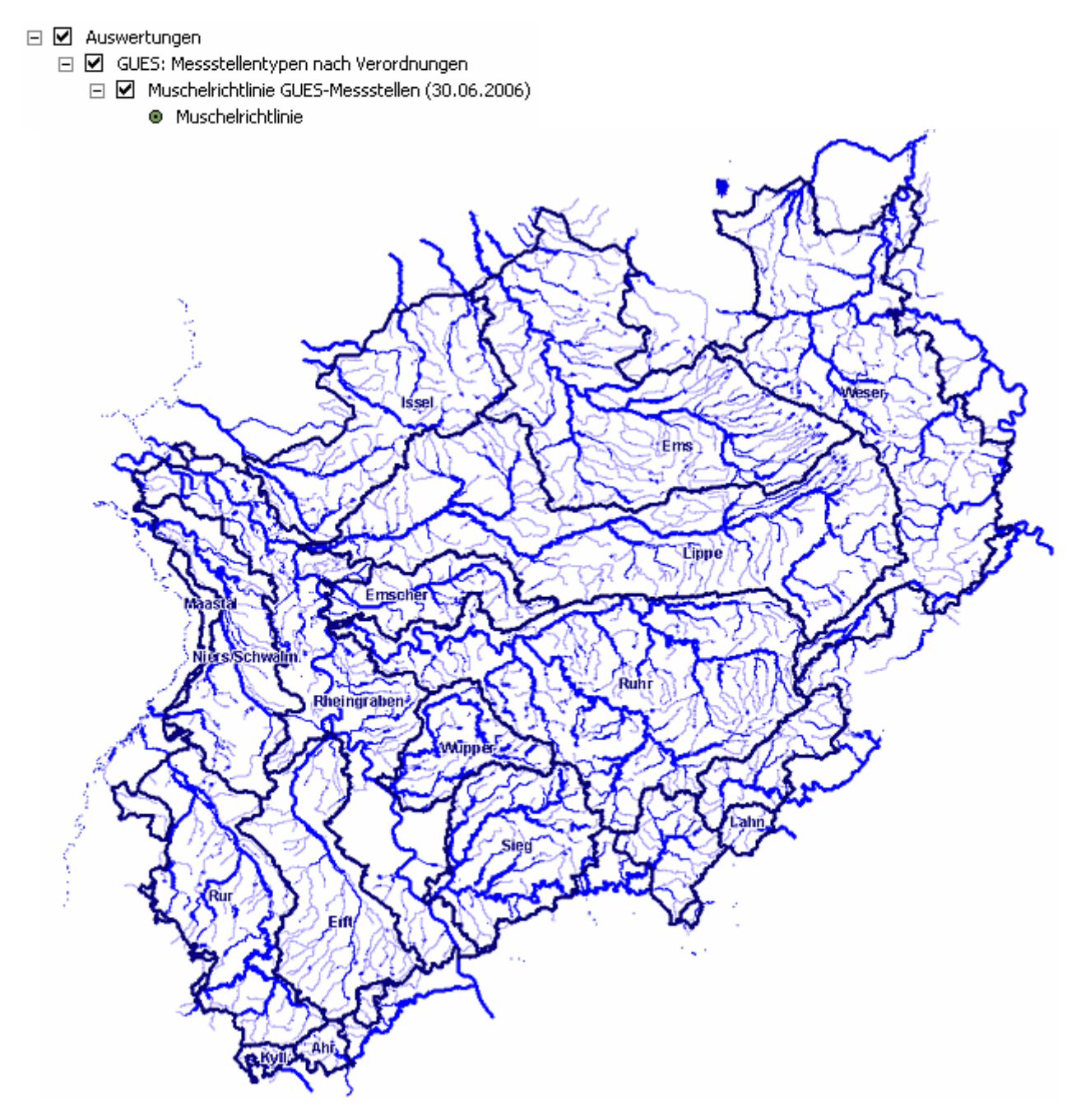

# **Diagramm: Muschelrichtlinie GUES-Messstellen**

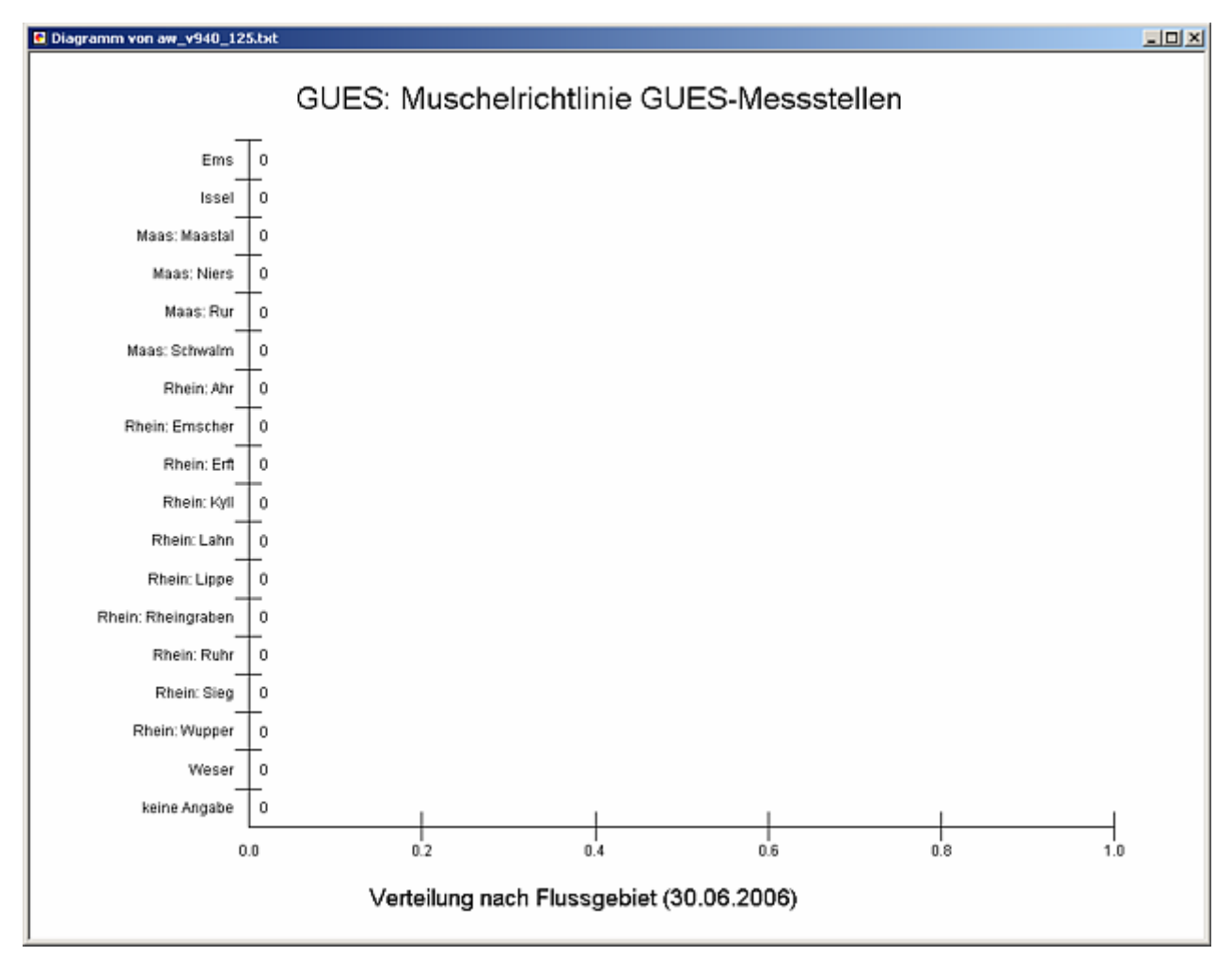

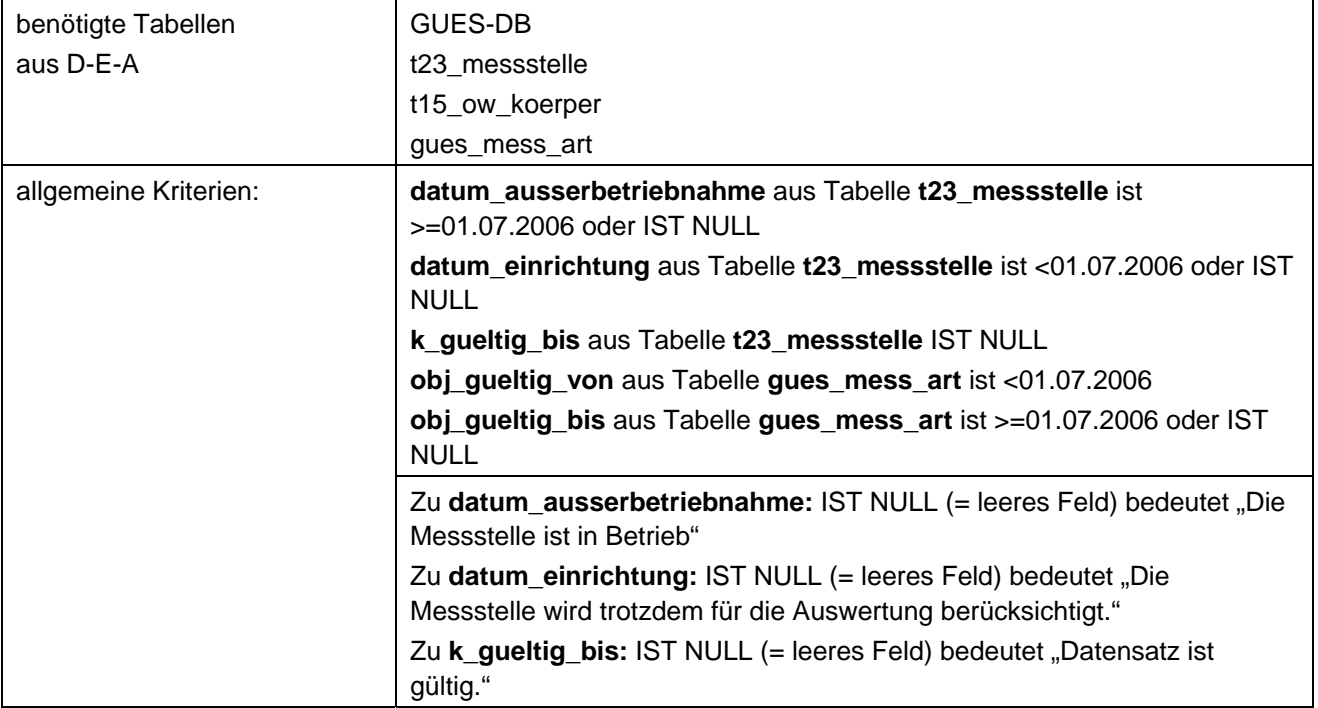

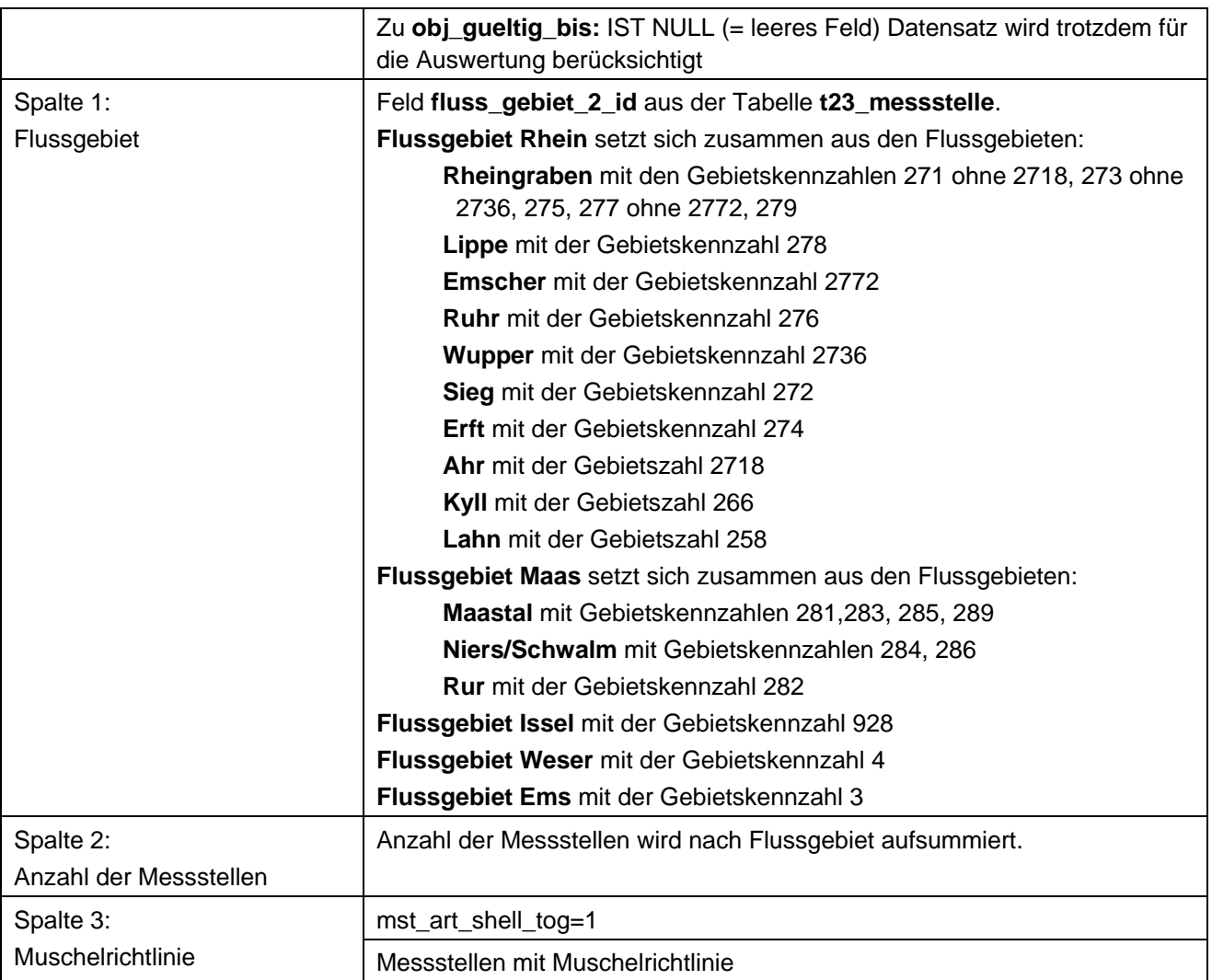

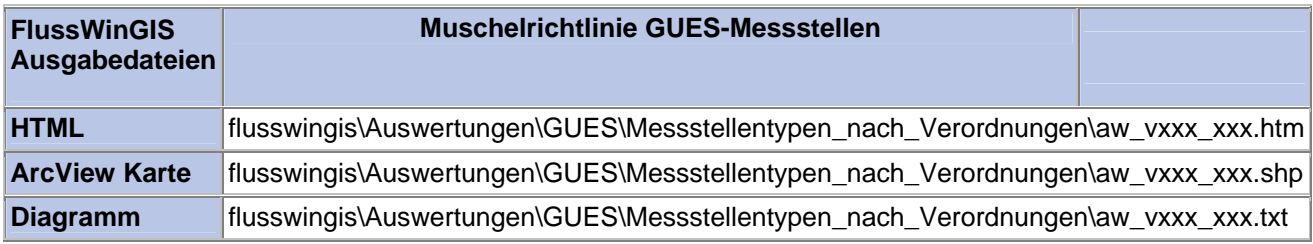

### **Messstellentypen nach Verordnung – Nitratrichtlinie GUES-Messstellen**

Die Auswertung "Nitratrichtlinie GUES-Messstellen" ermittelt in einem ersten Schritt die Anzahl der GUES-Messstellen zu einem bestimmten Stichtag. Aus der Gesamtheit der GUES-Messstellen wird dann die Anzahl ermittelt, die im Zusammenhang mit der Nitratrichtlinie verwendet werden. Ebenso wird die Anzahl der GUES-Messstellen angegeben, die nicht im Bezug zur genannten Verordnung stehen.

Auf der ArcView-Karte wird die Lage der GUES-Messstellen dargestellt, die entsprechend der Nitratrichtlinie ausgewertet werden. Im Diagramm wird die Anzahl der im Zusammenhang mit der genannten Verordnung verwendeten GUES-Messstellen grafisch dargestellt.

Diese Auswertung kann über Flussgebiete, Fischtypen (EU), Arbeits- und Zuliefergebiete der WRRL, Gewässer der 2. Auflage, Oberflächenwasserkörper, BRD Fließgewässertypen und die jeweils zuständige Stelle durchgeführt werden.

## **Grundlagen der Auswertung:**

- Stichtagsbezogene Auswertung.
- Berücksichtigung aller GUES-Messstellen, die bis zum Stichtag im System angelegt sind bzw. waren.

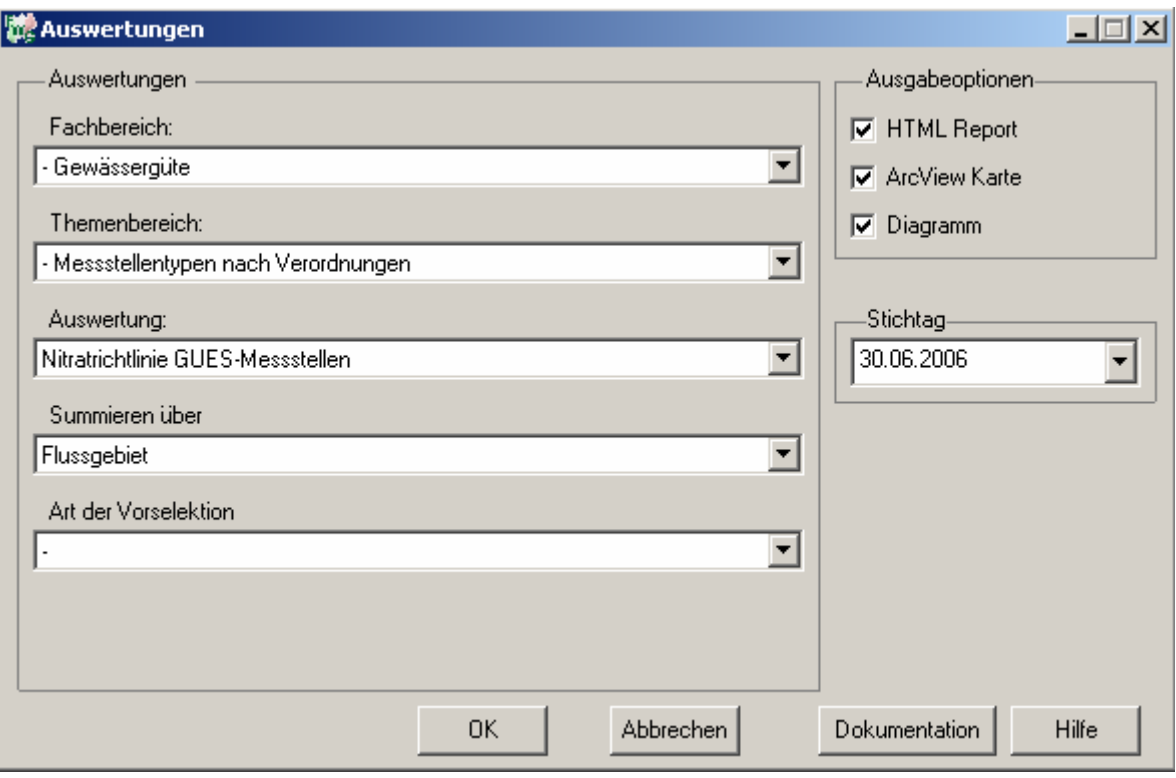

#### **Stichtag: tt.mm.jjjj**

# Gewässergüte - Nitratrichtlinie<br>GUES-Messstellen

Stichtag:<br>30.06.2006

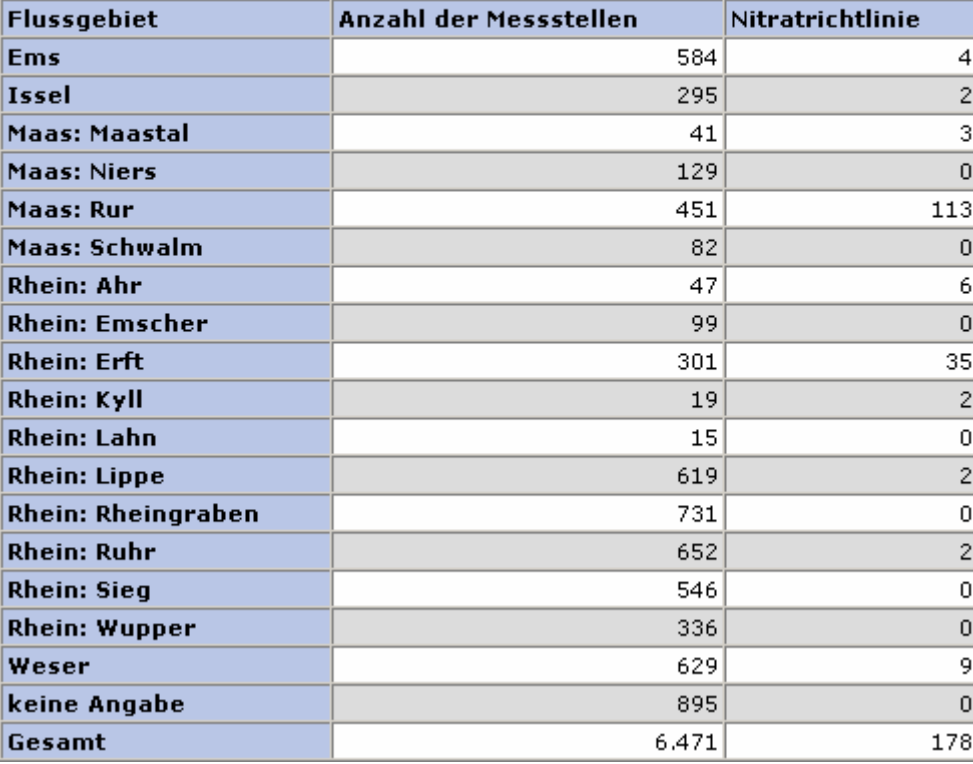

# **ArcView Karte: Nitratrichtlinie GUES-Messstellen**

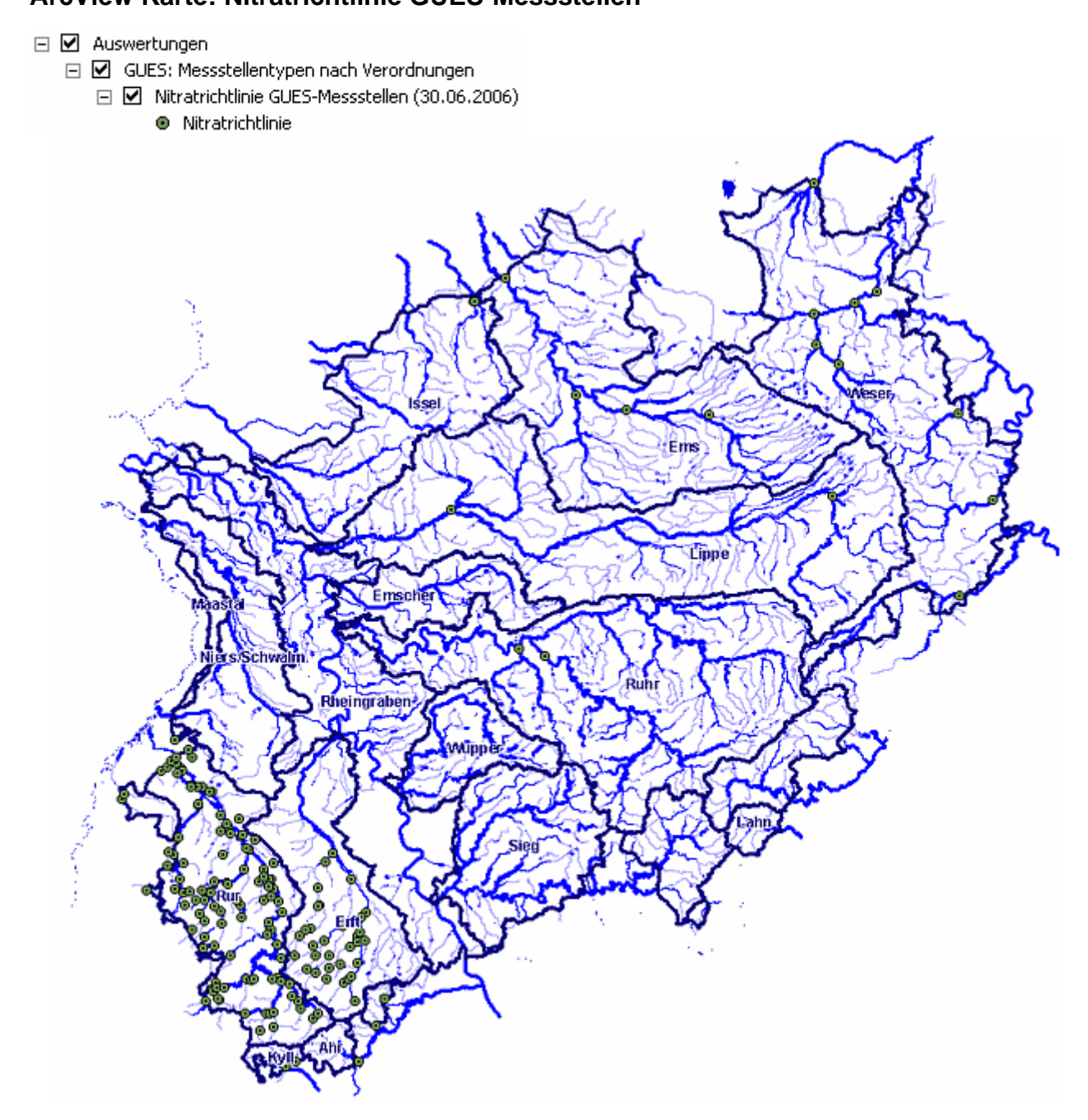

# **Diagramm: Nitratrichtlinie GUES-Messstellen**

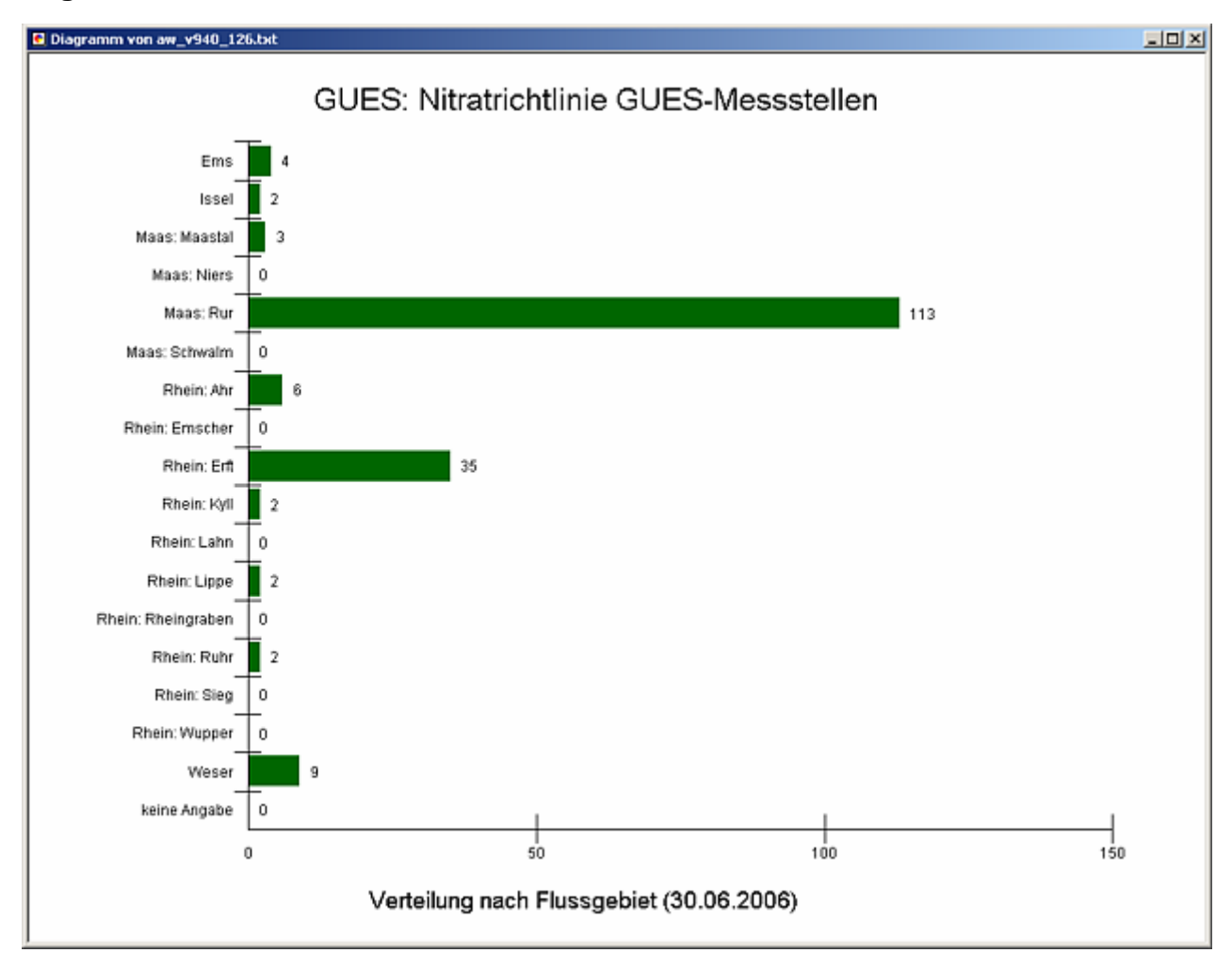

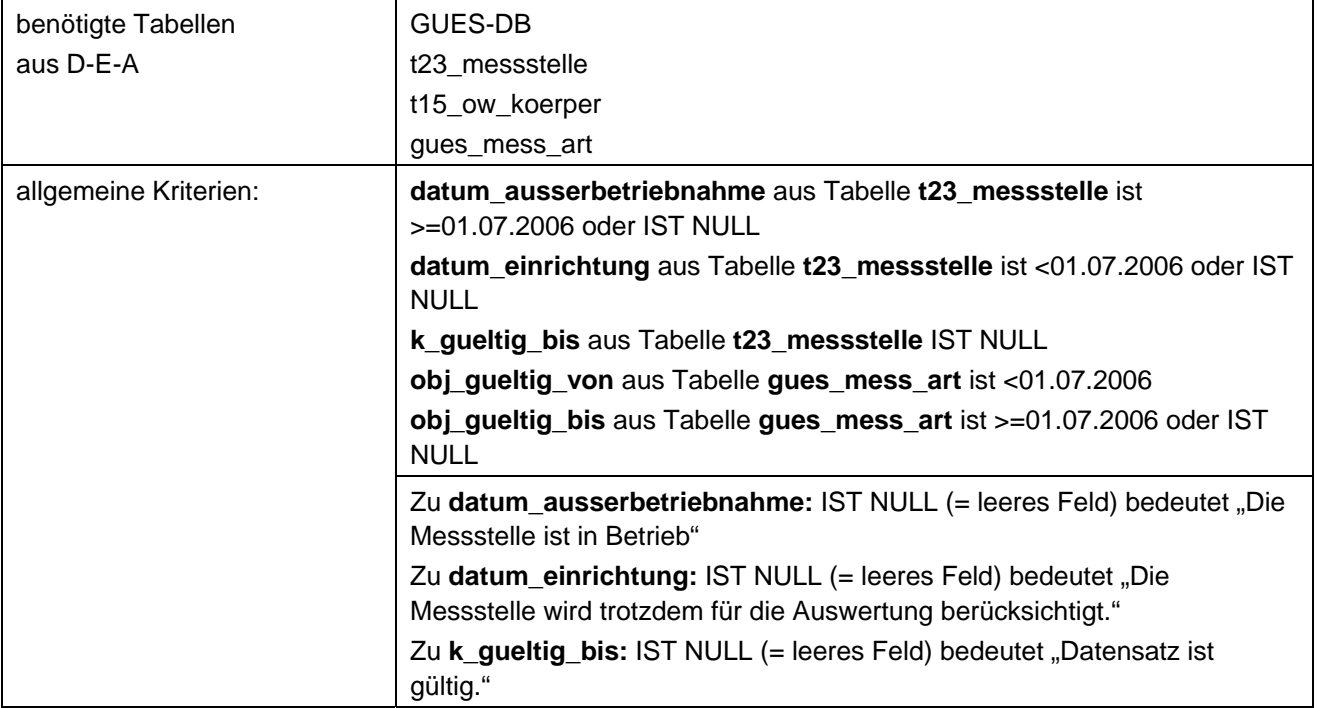

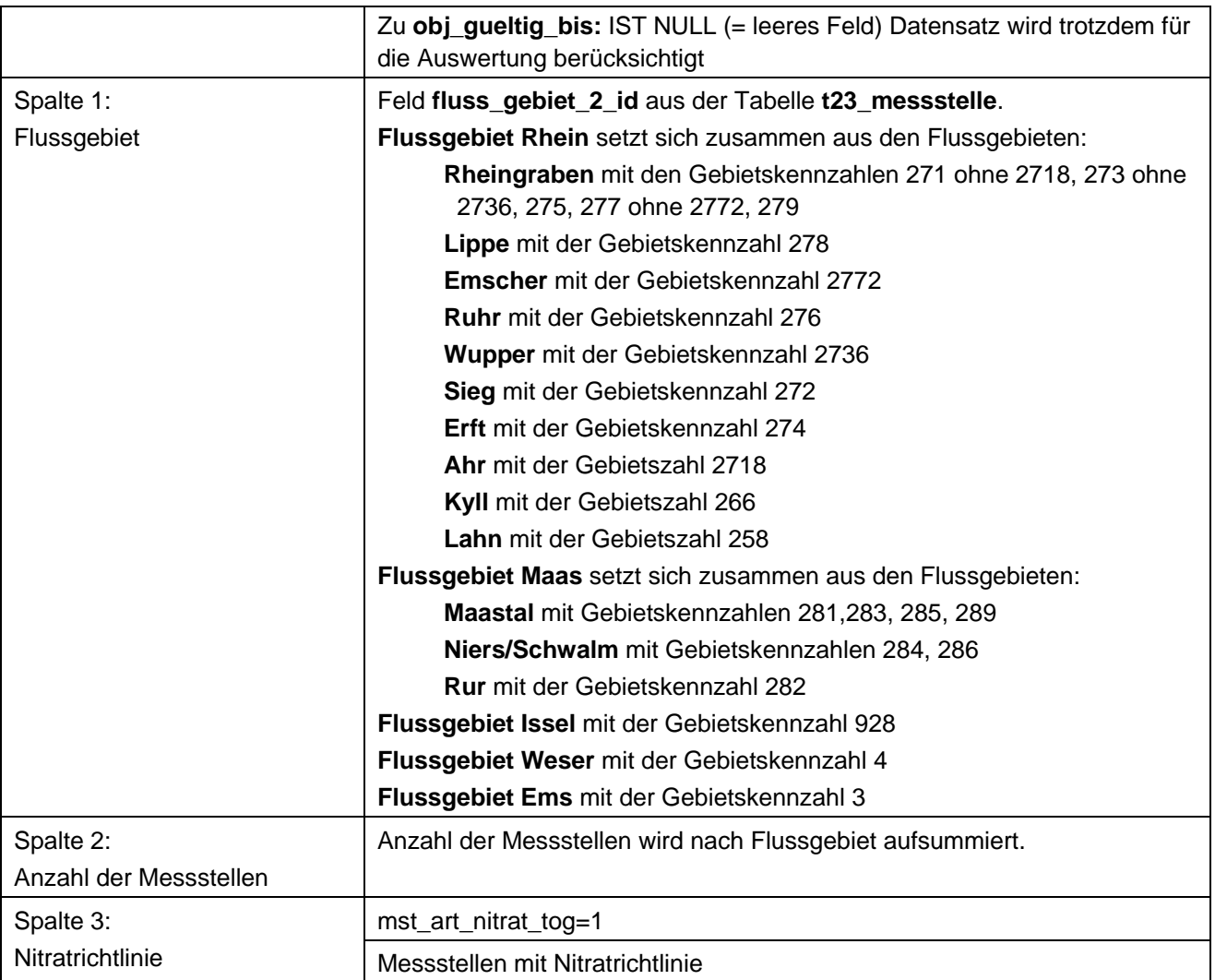

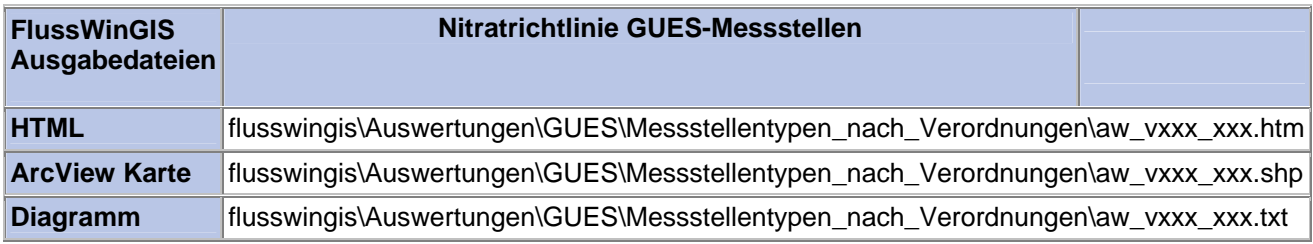

## **Messstellentypen nach Verordnung – Referenzmessstellen GUES-Messstellen**

Die Auswertung "Referenzmessstellen GUES-Messstellen" ermittelt in einem ersten Schritt die Anzahl der GUES-Messstellen zu einem bestimmten Stichtag. Aus der Gesamtheit der GUES-Messstellen wird dann die Anzahl ermittelt, die als Referenzmessstellen verwendet werden. Ebenso wird die Anzahl der GUES-Messstellen angegeben, die nicht als Referenzmessstelle verwendet werden.

Auf der ArcView-Karte wird die Lage der GUES-Messstellen dargestellt, die als Referenzmessstelle dienen. Im Diagramm wird die Anzahl der im Zusammenhang mit der genannten Verordnung verwendeten GUES-Messstellen grafisch dargestellt.

Diese Auswertung kann über Flussgebiete, Fischtypen (EU), Arbeits- und Zuliefergebiete der WRRL, Gewässer der 2. Auflage, Oberflächenwasserkörper, BRD Fließgewässertypen und die jeweils zuständige Stelle durchgeführt werden.

## **Grundlagen der Auswertung:**

- Stichtagsbezogene Auswertung.
- Berücksichtigung aller GUES-Messstellen, die bis zum Stichtag im System angelegt sind bzw. waren.

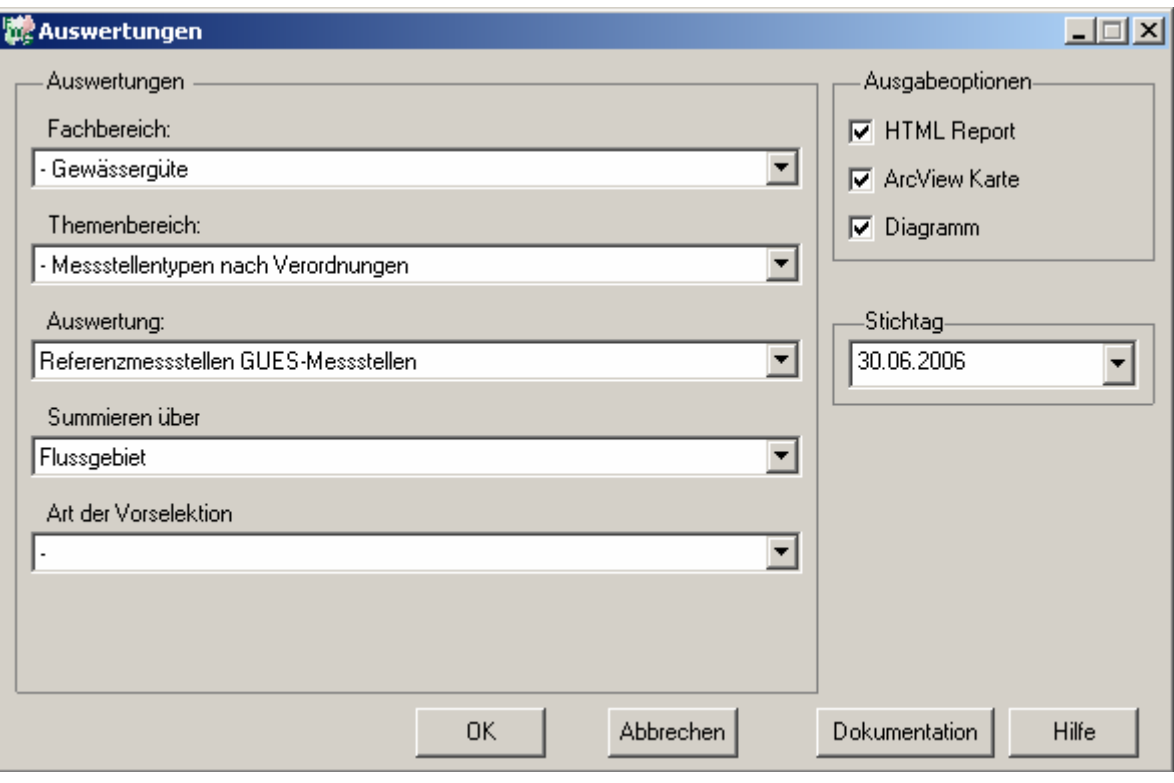

# Gewässergüte - Referenzmessstellen<br>GUES-Messstellen

# Stichtag:<br>30.06.2006

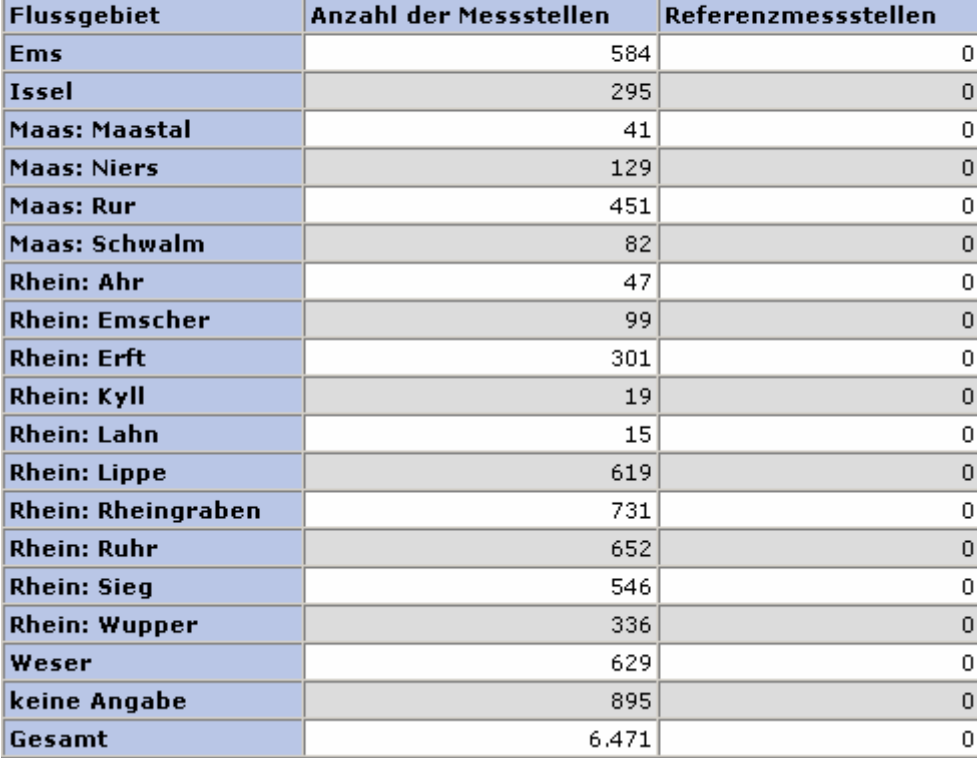

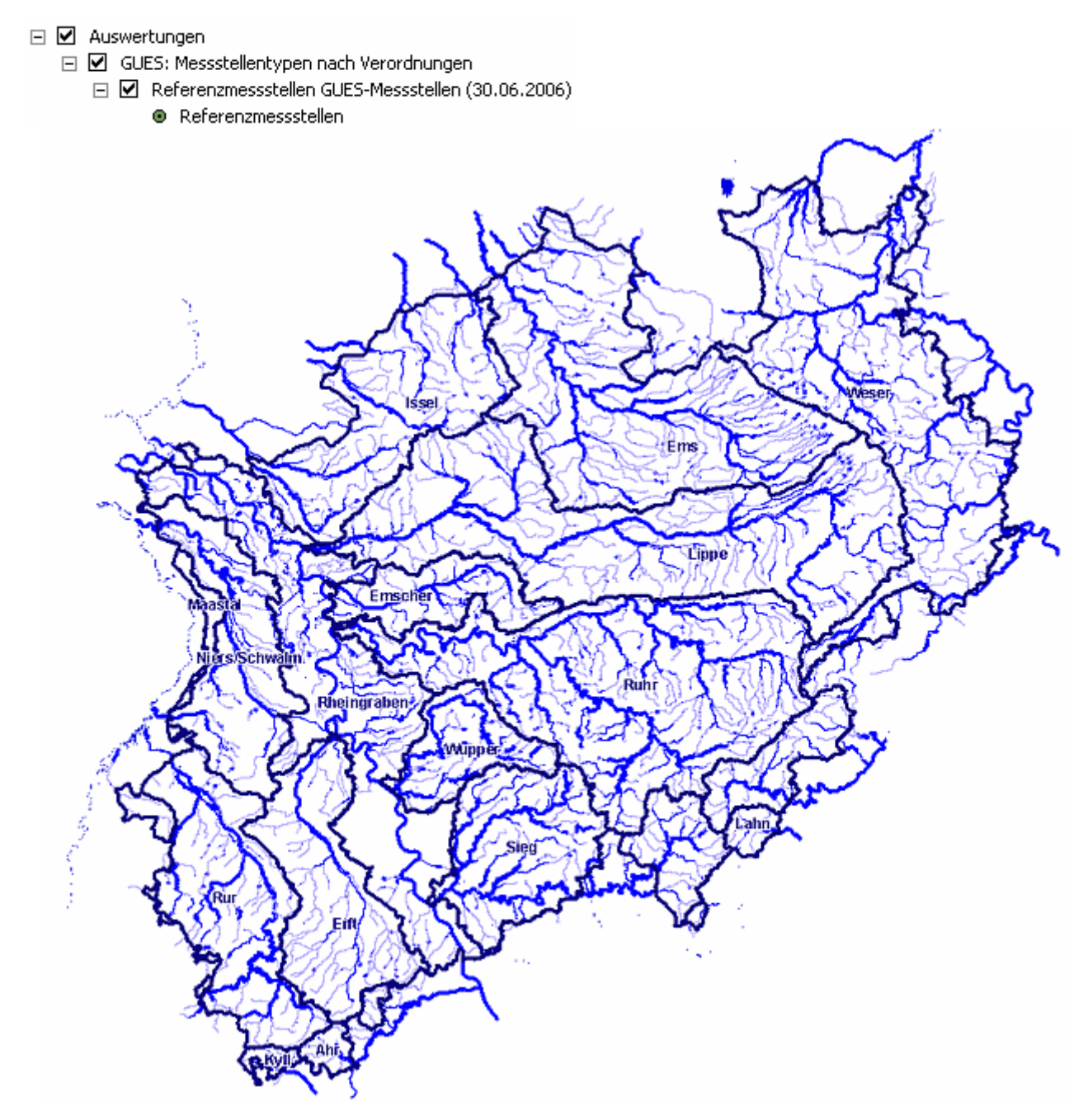

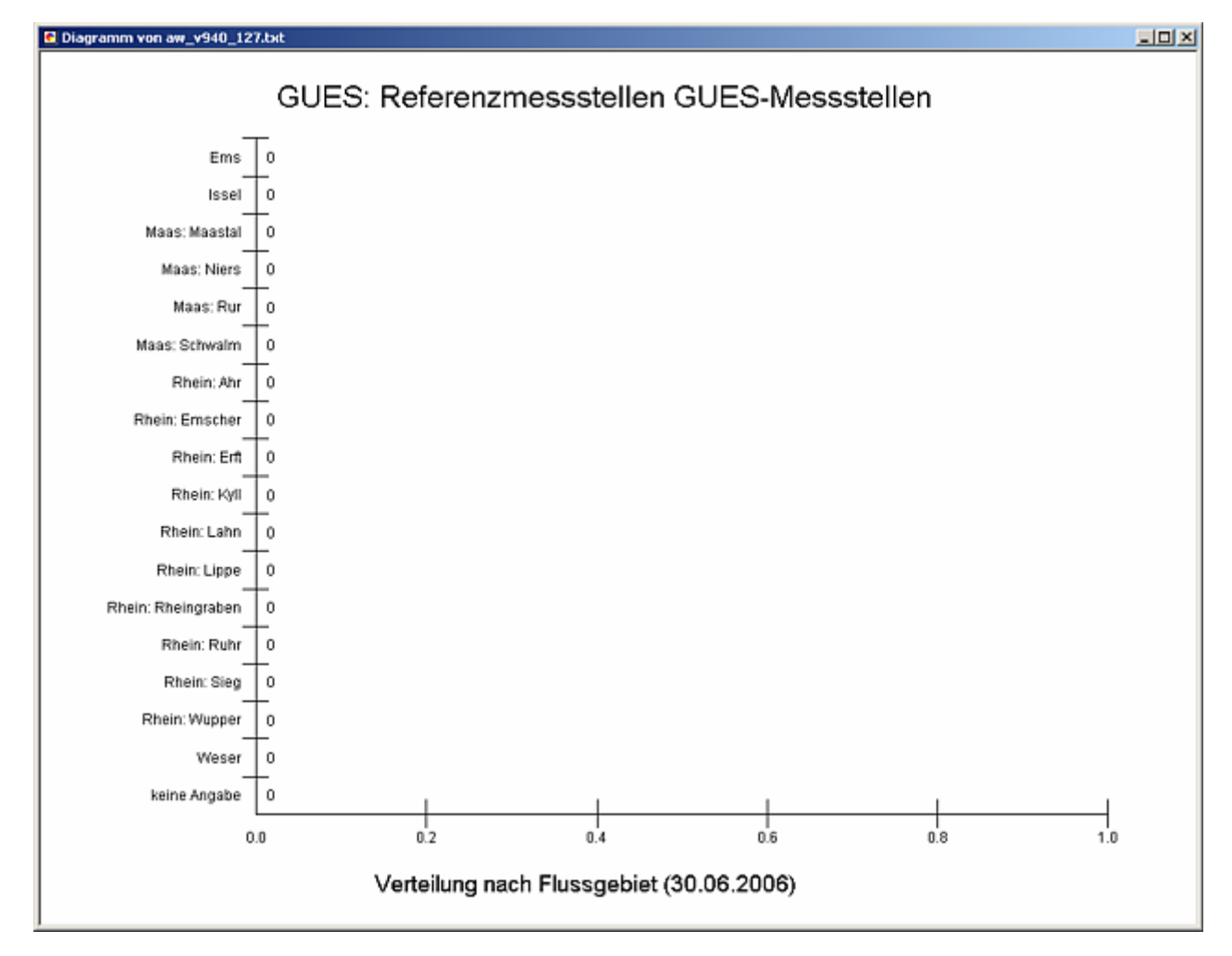

# **Diagramm: Referenzmessstellen GUES-Messstellen**

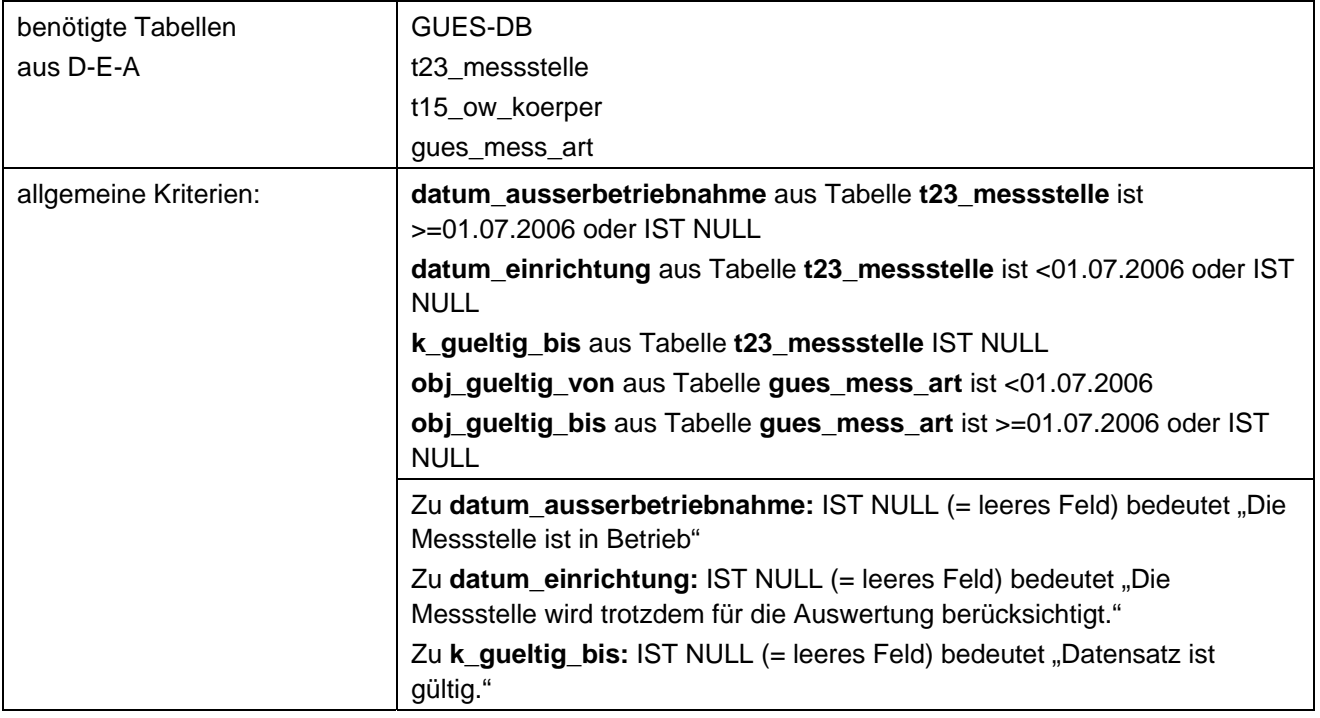

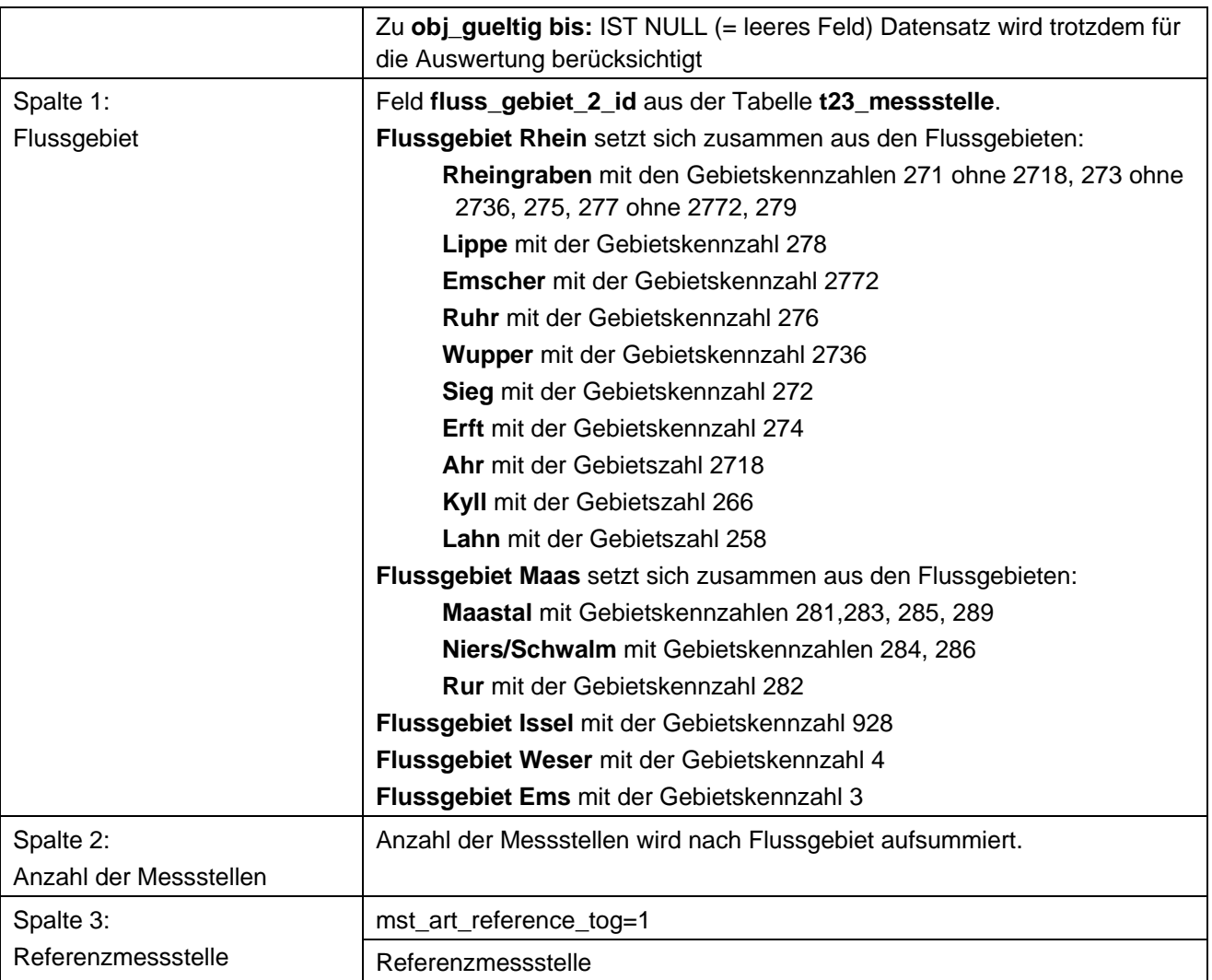

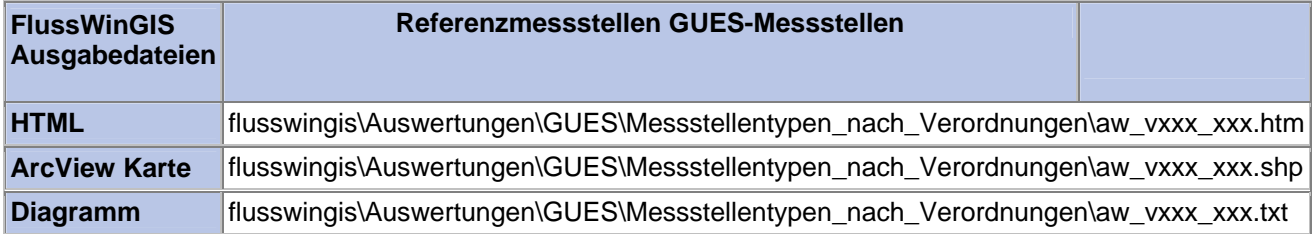

## **Messstellentypen nach Verordnung – Richtlinie für Badegewässer GUES-Messstellen**

Die Auswertung "Richtlinie für Badegewässer GUES-Messstellen" ermittelt in einem ersten Schritt die Anzahl der GUES-Messstellen zu einem bestimmten Stichtag. Aus der Gesamtheit der GUES-Messstellen wird dann die Anzahl ermittelt, die im Zusammenhang mit der Badegewässerrichtlinie verwendet werden. Ebenso wird die Anzahl der GUES-Messstellen angegeben, die nicht im Bezug zur genannten Verordnung stehen.

Auf der ArcView-Karte wird die Lage der GUES-Messstellen dargestellt, die entsprechend der Badegewässerrichtlinie ausgewertet werden. Im Diagramm wird die Anzahl der im Zusammenhang mit der genannten Verordnung verwendeten GUES-Messstellen grafisch dargestellt.

Diese Auswertung kann über Flussgebiete, Fischtypen (EU), Arbeits- und Zuliefergebiete der WRRL, Gewässer der 2. Auflage, Oberflächenwasserkörper, BRD Fließgewässertypen und die jeweils zuständige Stelle durchgeführt werden.

## **Grundlagen der Auswertung:**

- Stichtagsbezogene Auswertung.
- Berücksichtigung aller GUES-Messstellen, die bis zum Stichtag im System angelegt sind bzw. waren.

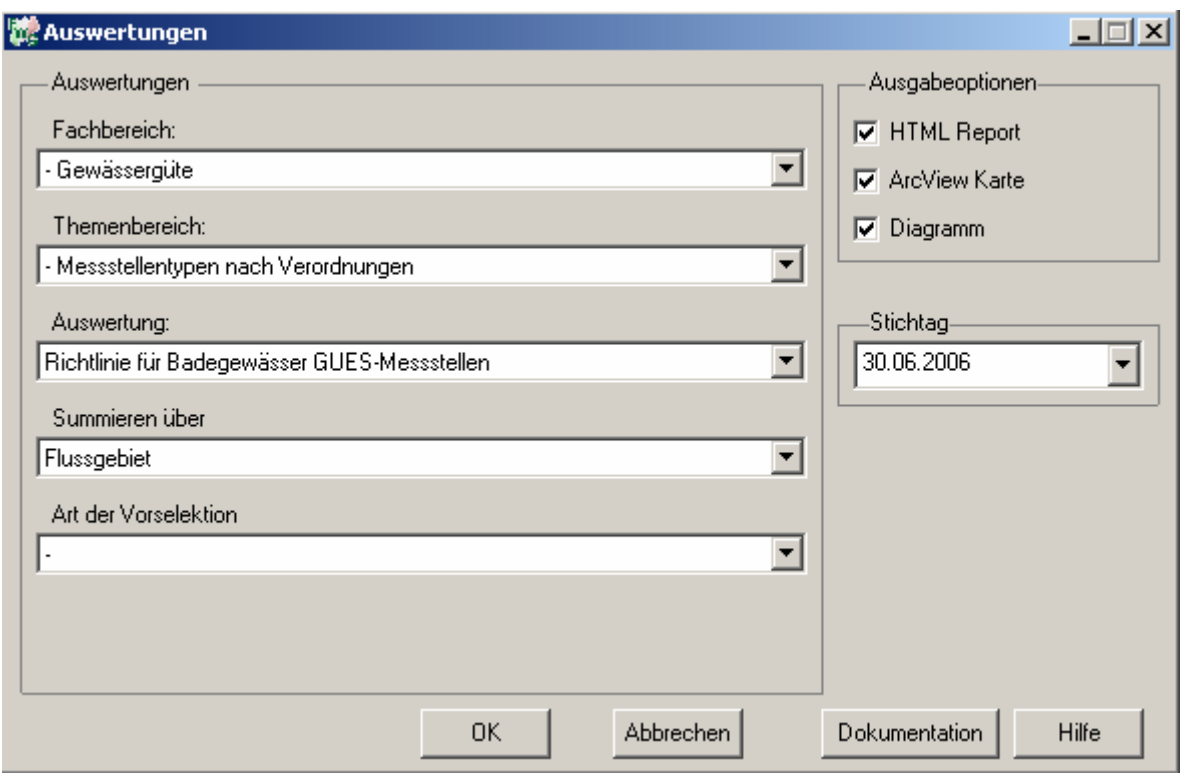

### **Stichtag: tt.mm.jjjj**

# Gewässergüte - Richtlinie für Badegewässer<br>GUES-Messstellen Stichtag:<br>30.06.2006

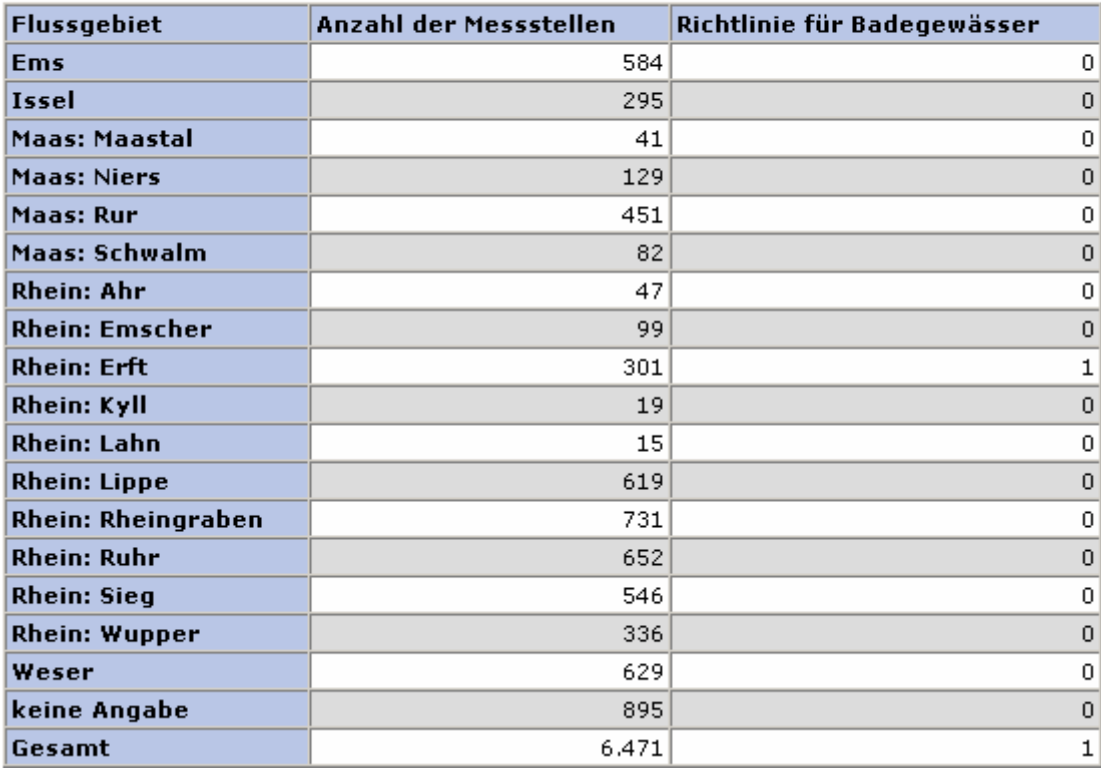

## **ArcView Karte: Richtlinie für Badegewässer GUES-Messstellen**

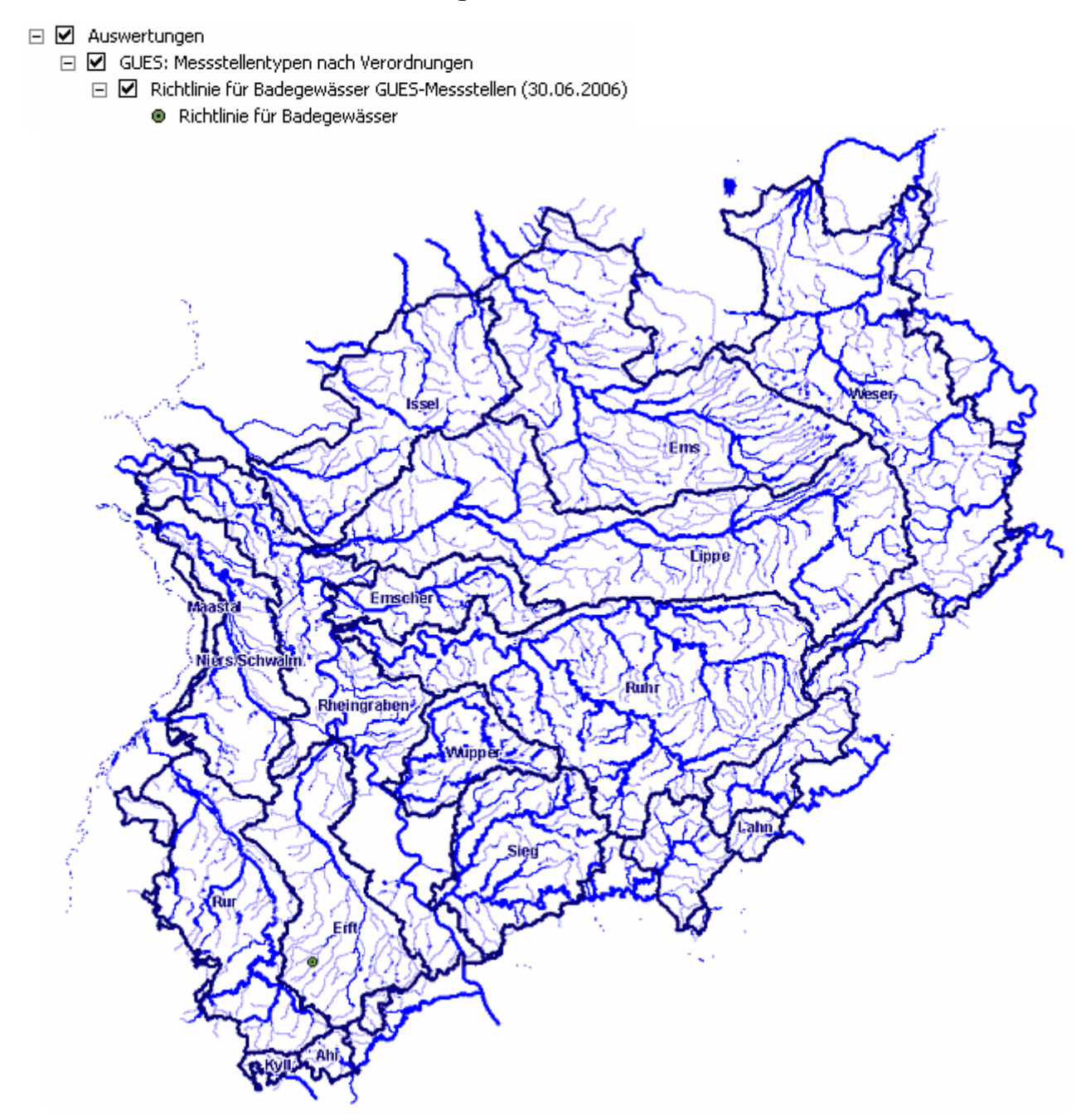

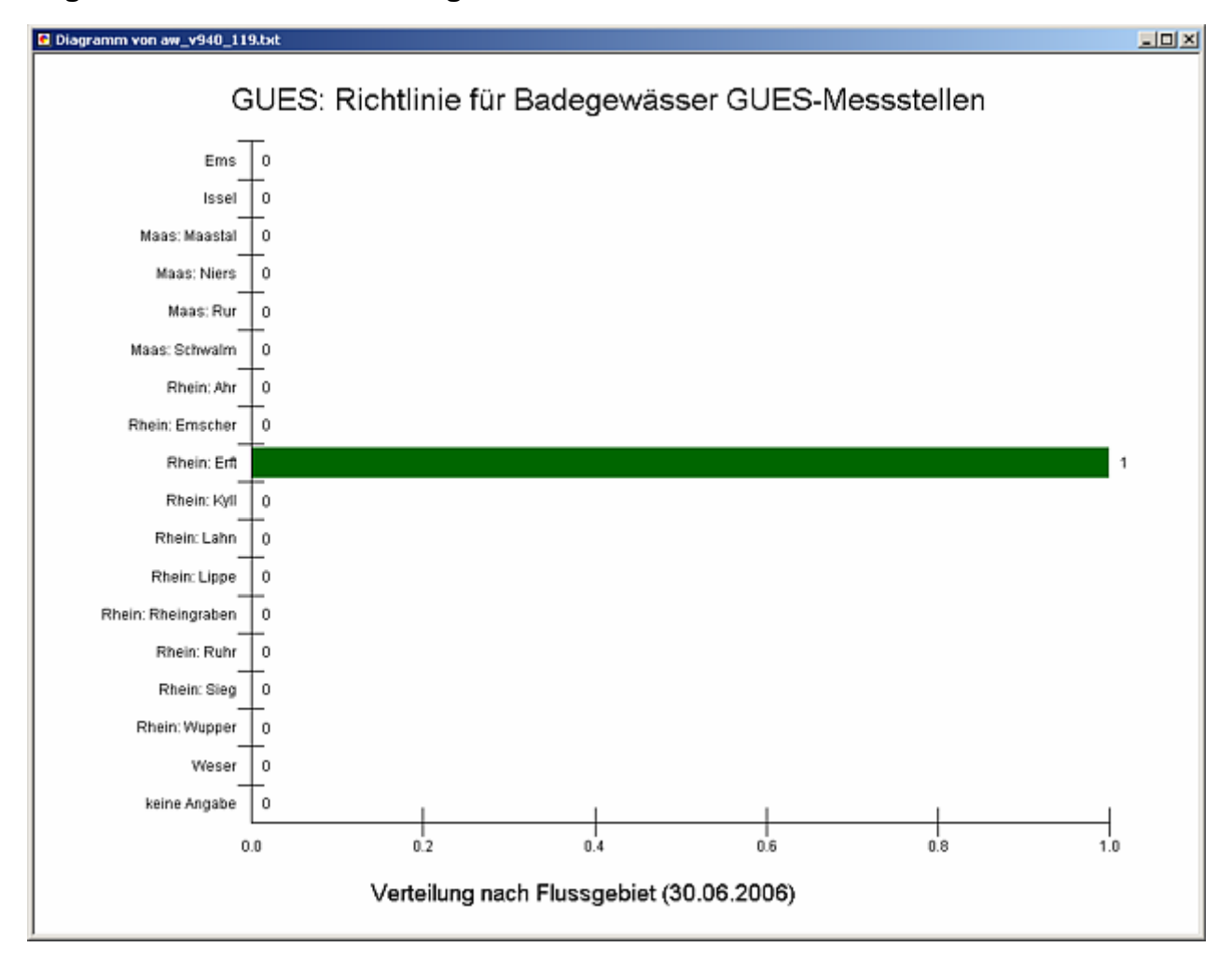

## **Diagramm: Richtlinie für Badegewässer GUES-Messstellen**

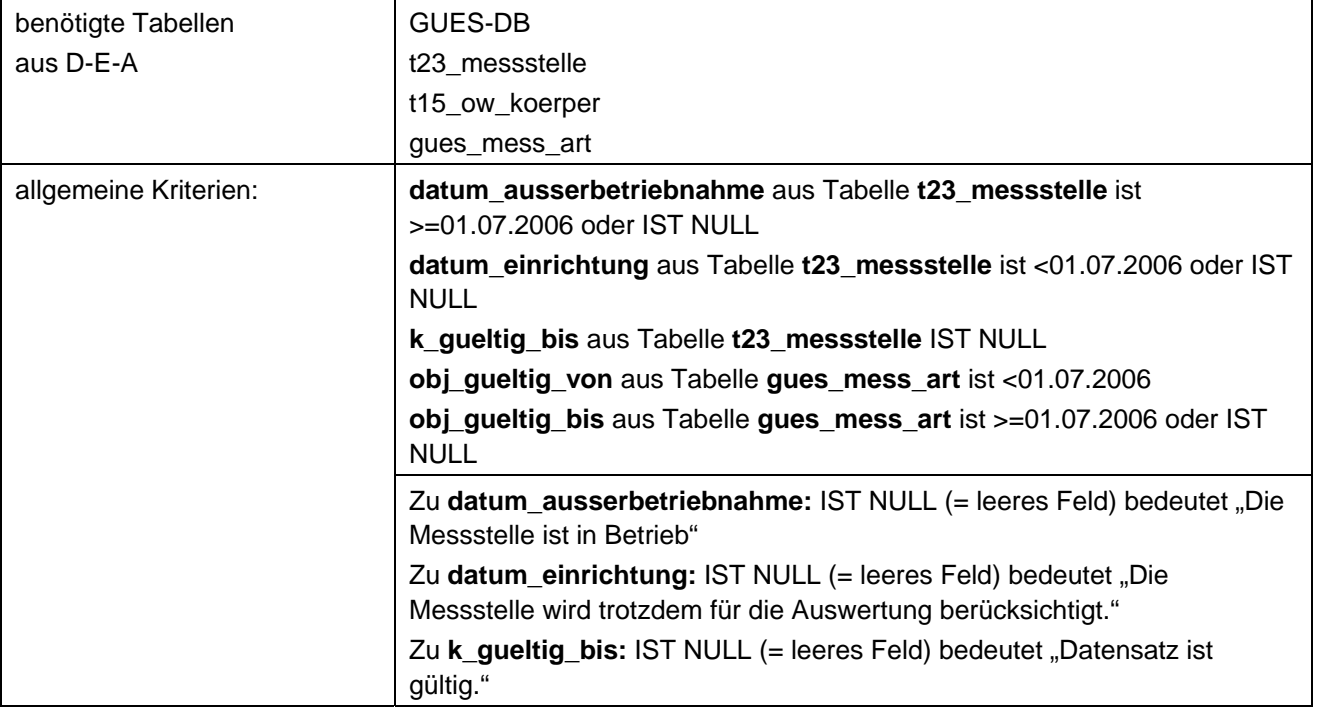

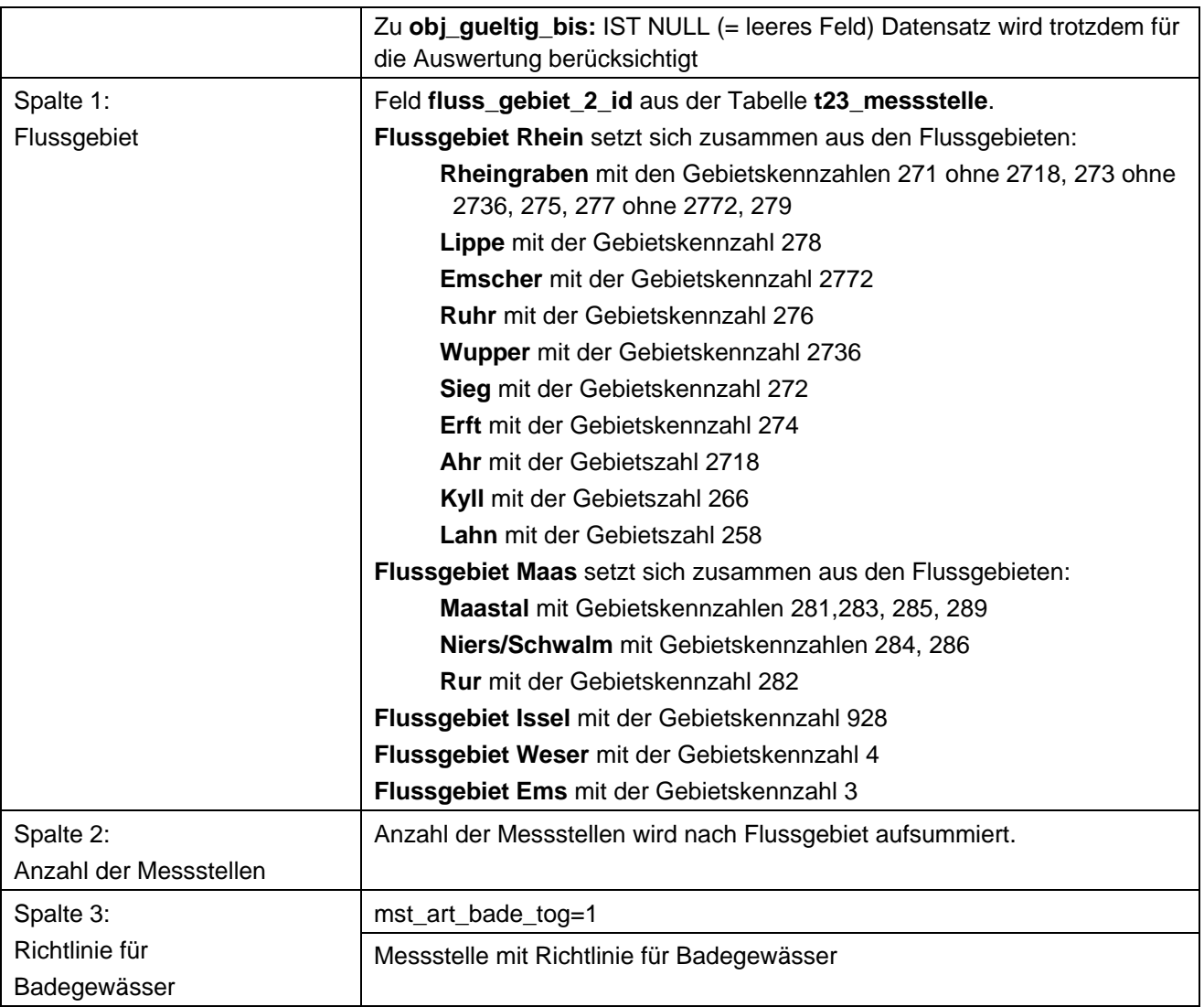

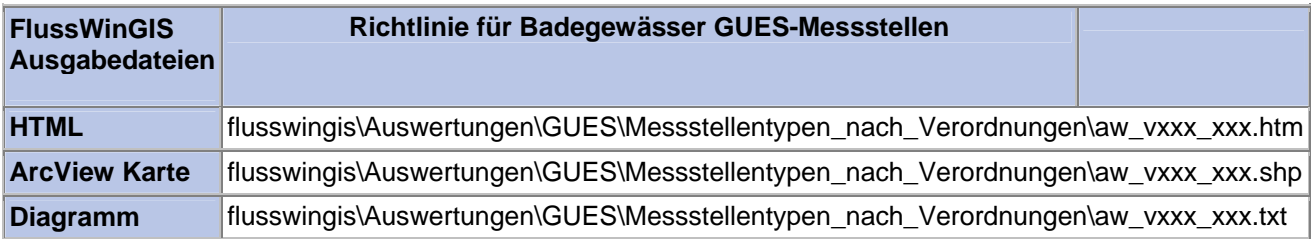

### **Messstellentypen nach Verordnung – Richtlinie für die Behandlung von kom. Abwasser GUES-Messstellen**

Die Auswertung "Richtlinie für die Behandlung von kom. Abwasser GUES-Messstellen" ermittelt in einem ersten Schritt die Anzahl der GUES-Messstellen zu einem bestimmten Stichtag. Aus der Gesamtheit der GUES-Messstellen wird dann die Anzahl ermittelt, die im Zusammenhang mit der Richtlinie für die Behandlung von kom. Abwasser verwendet werden. Ebenso wird die Anzahl der GUES-Messstellen angegeben, die nicht im Bezug zur genannten Verordnung stehen.

Auf der ArcView-Karte wird die Lage der GUES-Messstellen dargestellt, die entsprechend der Richtlinie für die Behandlung von kom. Abwasser ausgewertet werden. Im Diagramm wird die Anzahl der im Zusammenhang mit der genannten Verordnung verwendeten GUES-Messstellen grafisch dargestellt.

Diese Auswertung kann über Flussgebiete, Fischtypen (EU), Arbeits- und Zuliefergebiete der WRRL, Gewässer der 2. Auflage, Oberflächenwasserkörper, BRD Fließgewässertypen und die jeweils zuständige Stelle durchgeführt werden.

## **Grundlagen der Auswertung:**

- Stichtagsbezogene Auswertung.
- Berücksichtigung aller GUES-Messstellen, die bis zum Stichtag im System angelegt sind bzw. waren.

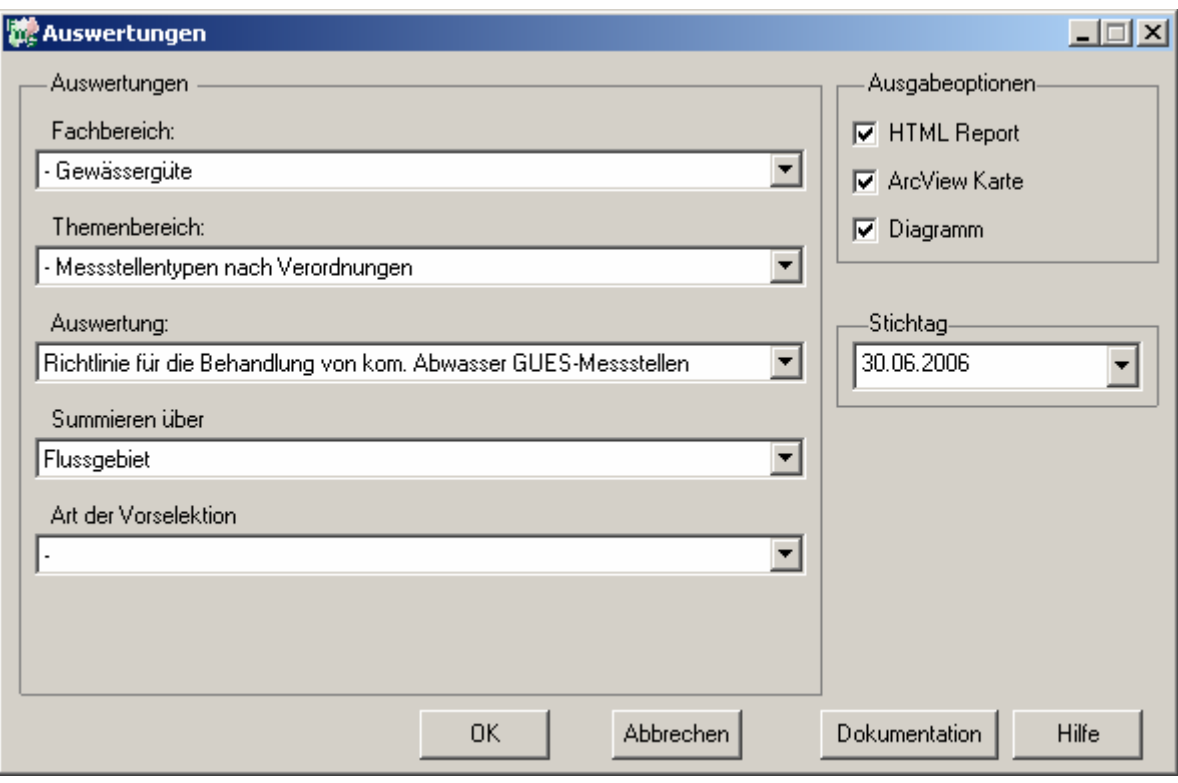

### **Stichtag: tt.mm.jjjj**
# Gewässergüte - Richtlinie für die Behandlung von<br>kom. Abwasser GUES-Messstellen

# Stichtag:<br>30.06.2006 Stand: 18.10.2006

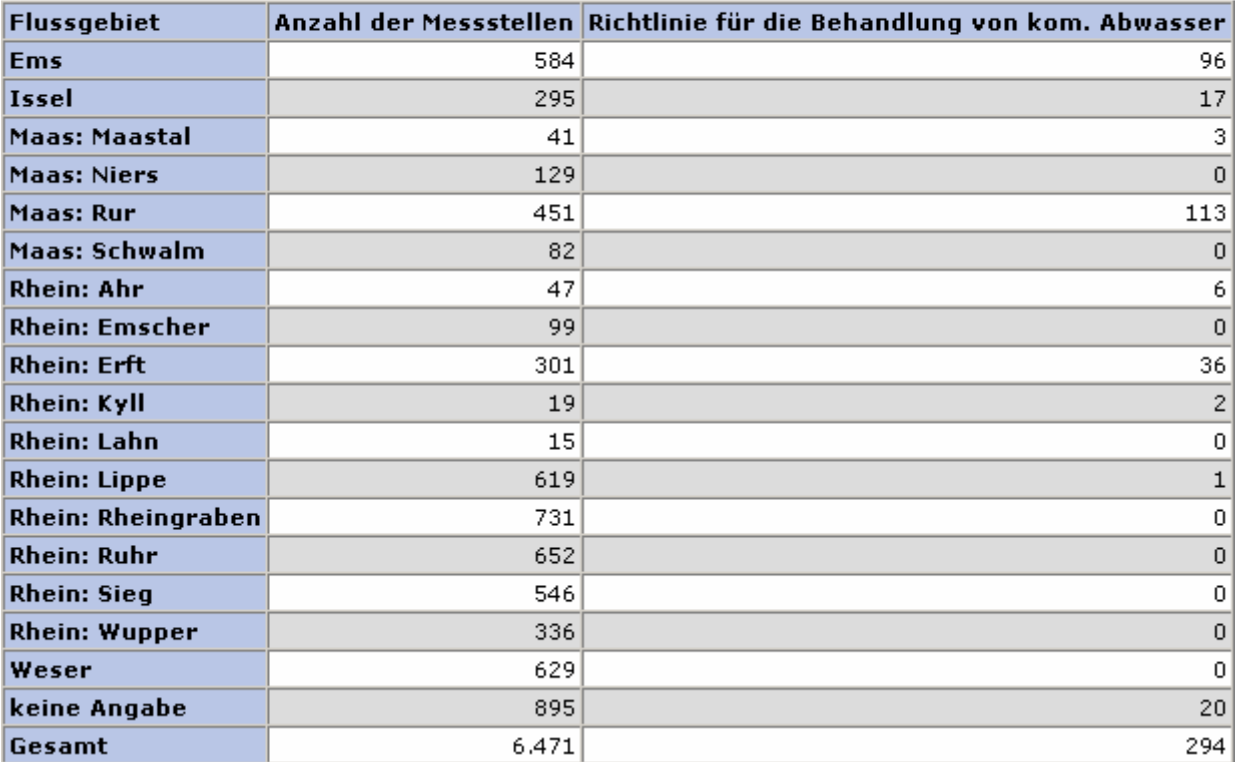

### **ArcView Karte: Richtlinie für die Behandlung von kom. Abwasser GUES-Messstellen**

- □ Ø Auswertungen
	- 日 Ø GUES: Messstellentypen nach Verordnungen
		- □ Ø Richtlinie für die Behandlung von kom. Abwasser GUES-Messstellen (30.06.2006)
			- · Richtlinie für die Behandlung von kom. Abwasser

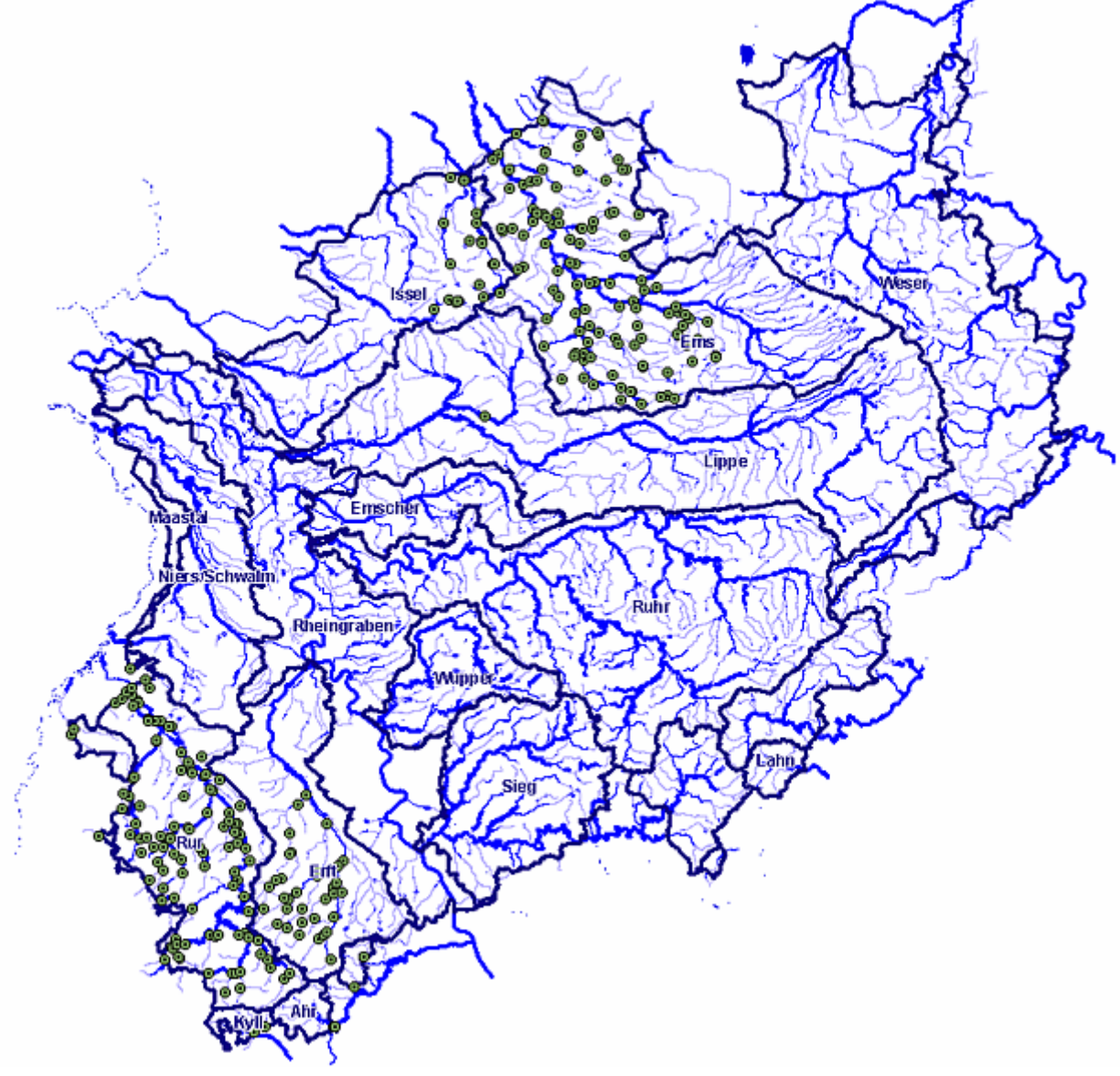

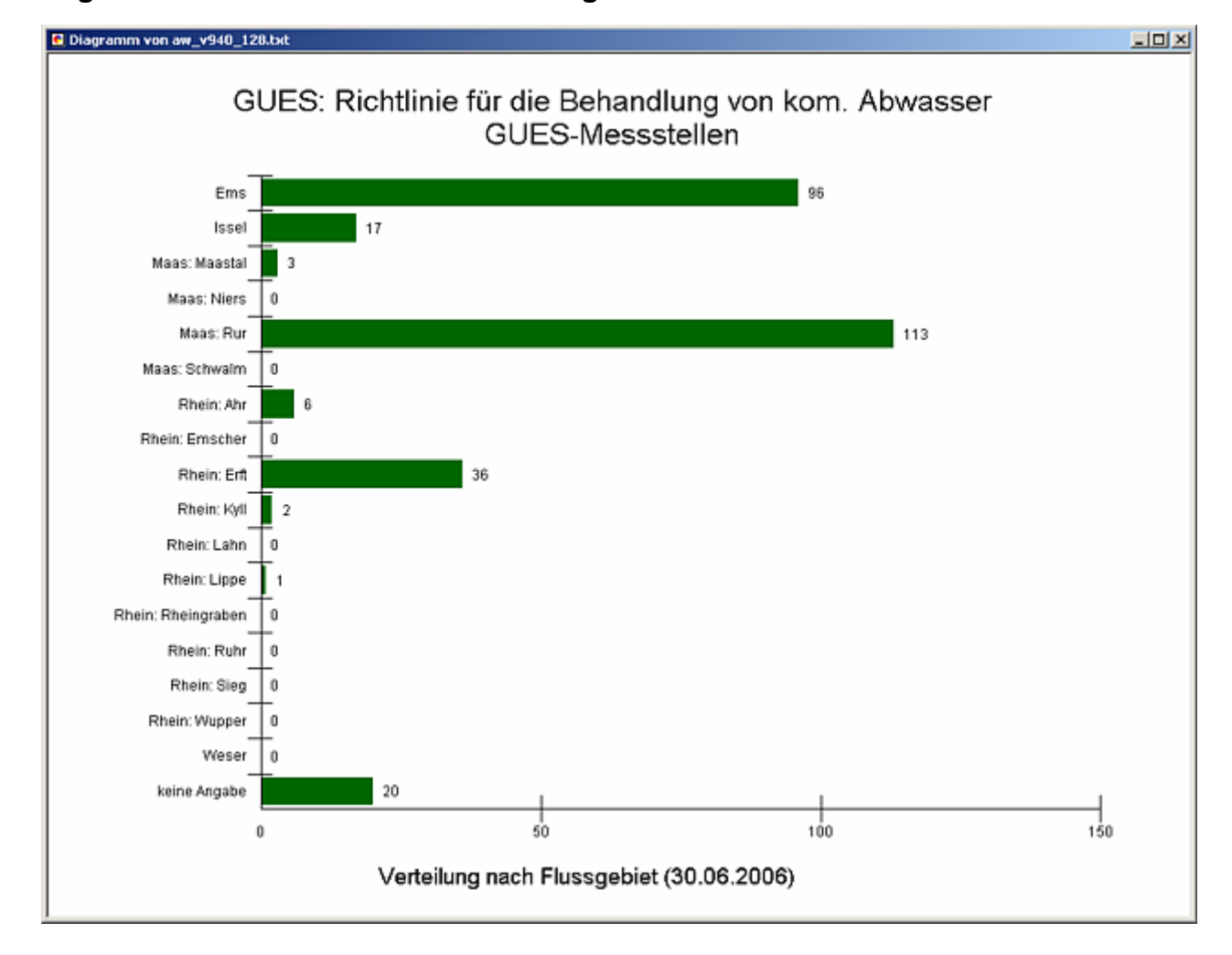

### **Diagramm: Richtlinie für die Behandlung von kom. Abwasser GUES-Messstellen**

### **Programmierroutine mit Erläuterungen Beispiel: Auswertung nach Flussgebiet für Stichtag 30.06.2006)**

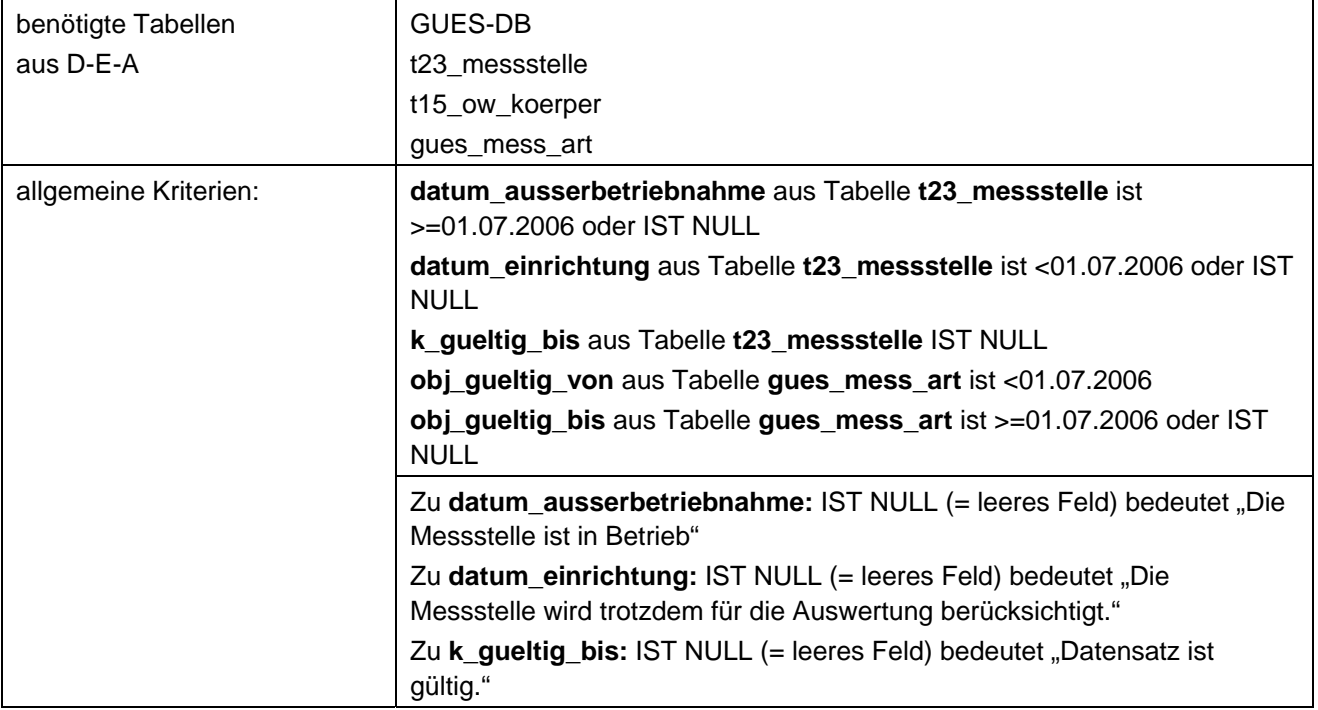

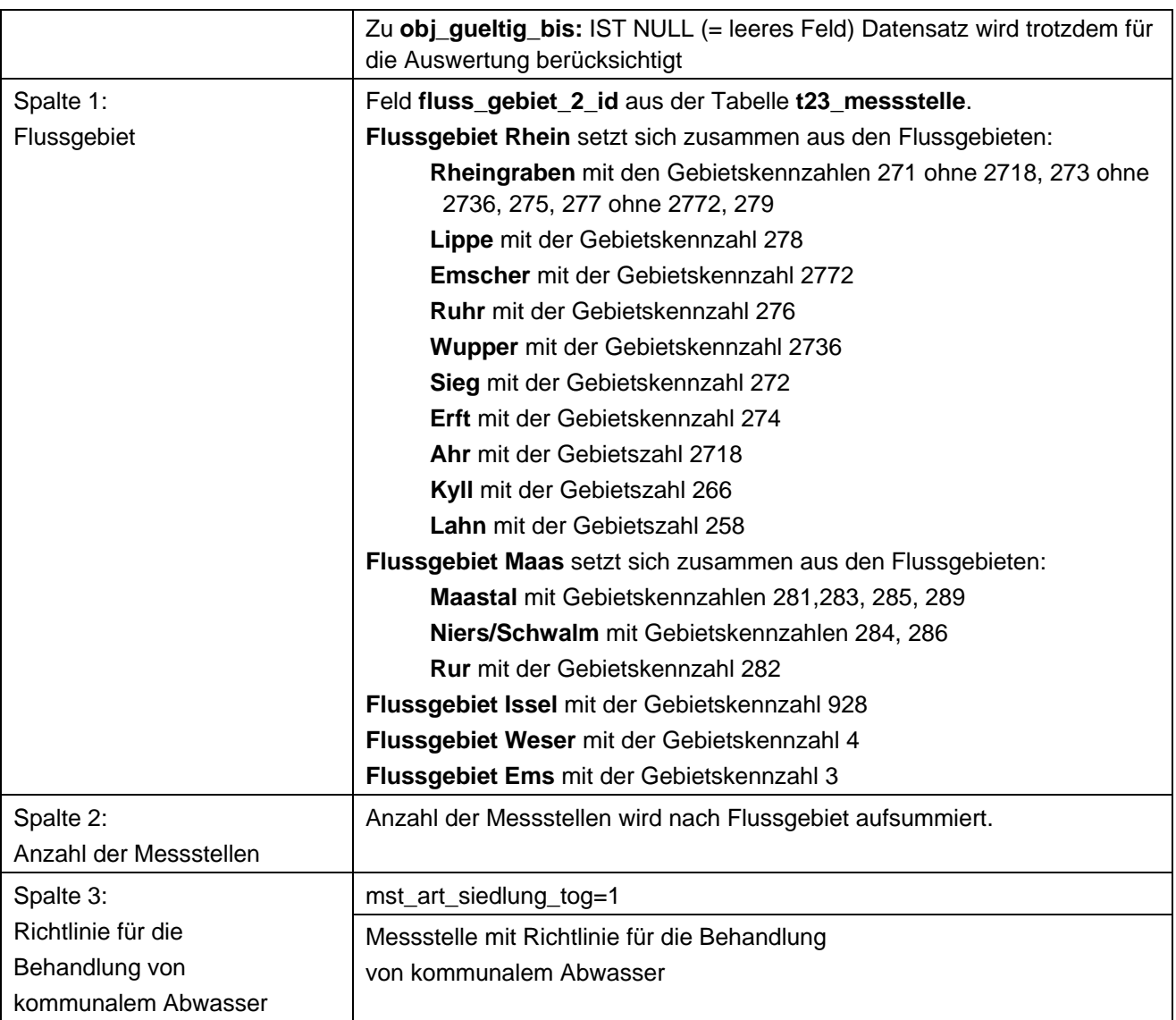

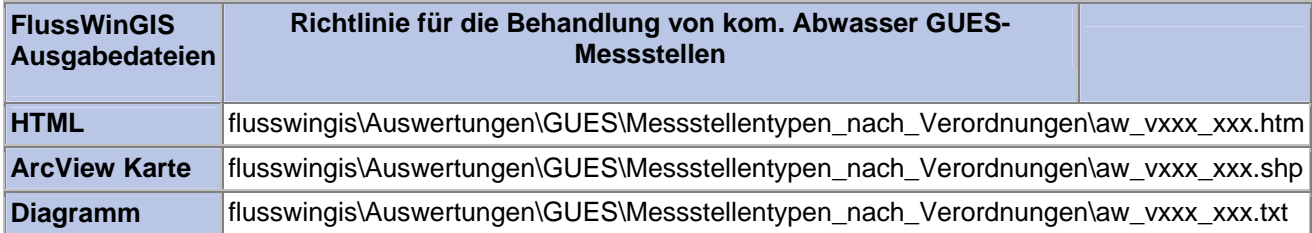

### **Messstellentypen nach Verordnung – Trinkwasserrichtlinie GUES-Messstellen**

Die Auswertung "Trinkwasserrichtlinie GUES-Messstellen" ermittelt in einem ersten Schritt die Anzahl der GUES-Messstellen zu einem bestimmten Stichtag. Aus der Gesamtheit der GUES-Messstellen wird dann die Anzahl ermittelt, die im Zusammenhang mit der Trinkwasserrichtlinie verwendet werden. Ebenso wird die Anzahl der GUES-Messstellen angegeben, die nicht im Bezug zur genannten Verordnung stehen.

Auf der ArcView-Karte wird die Lage der GUES-Messstellen dargestellt, die entsprechend der Trinkwasserrichtlinie ausgewertet werden. Im Diagramm wird die Anzahl der im Zusammenhang mit der genannten Verordnung verwendeten GUES-Messstellen grafisch dargestellt.

Diese Auswertung kann über Flussgebiete, Fischtypen (EU), Arbeits- und Zuliefergebiete der WRRL, Gewässer der 2. Auflage, Oberflächenwasserkörper, BRD Fließgewässertypen und die jeweils zuständige Stelle durchgeführt werden.

### **Grundlagen der Auswertung:**

- Stichtagsbezogene Auswertung.
- Berücksichtigung aller GUES-Messstellen, die bis zum Stichtag im System angelegt sind bzw. waren.

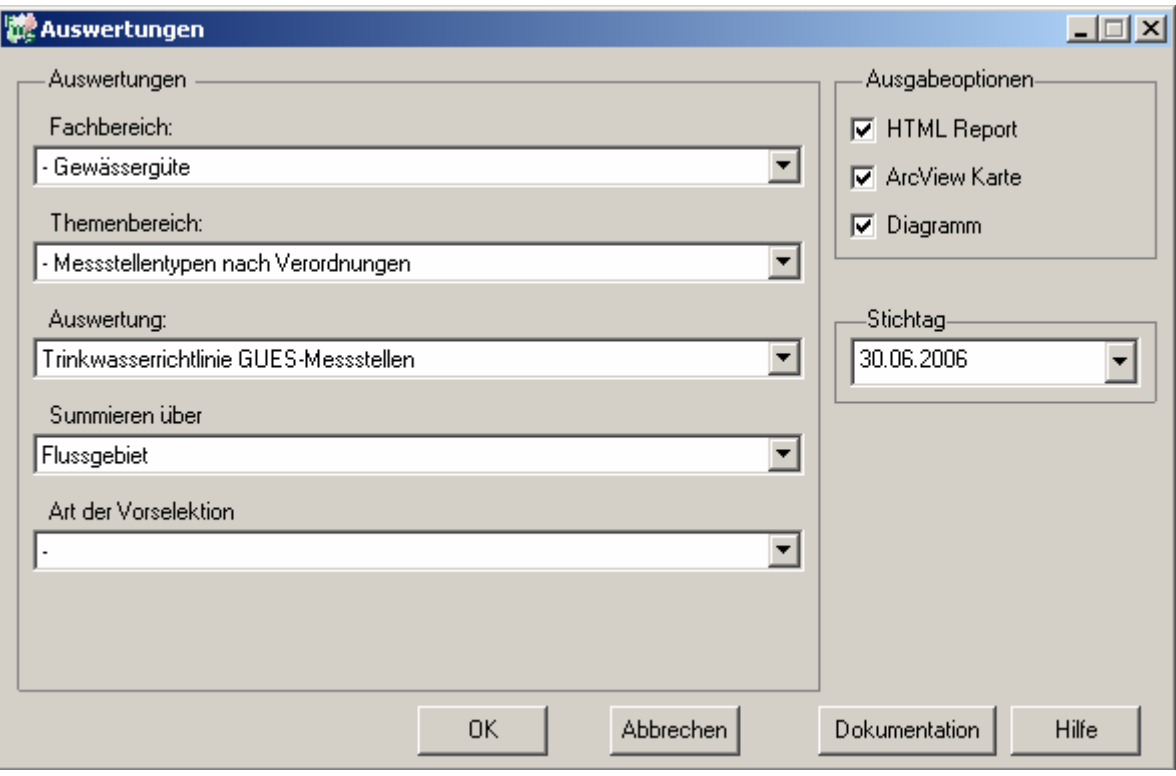

# Gewässergüte - Trinkwasserrichtlinie<br>GUES-Messstellen

# Stichtag:<br>30.06.2006

Stand: 18.10.2006

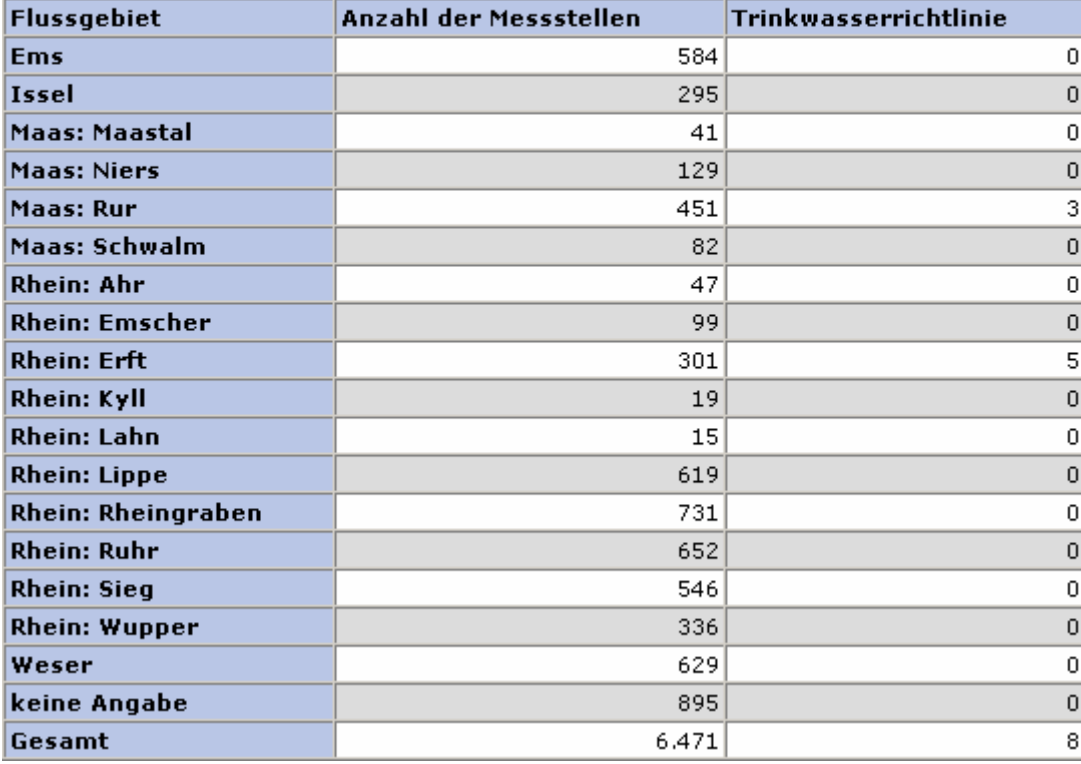

### **ArcView Karte: Trinkwasserrichtlinie GUES-Messstellen**

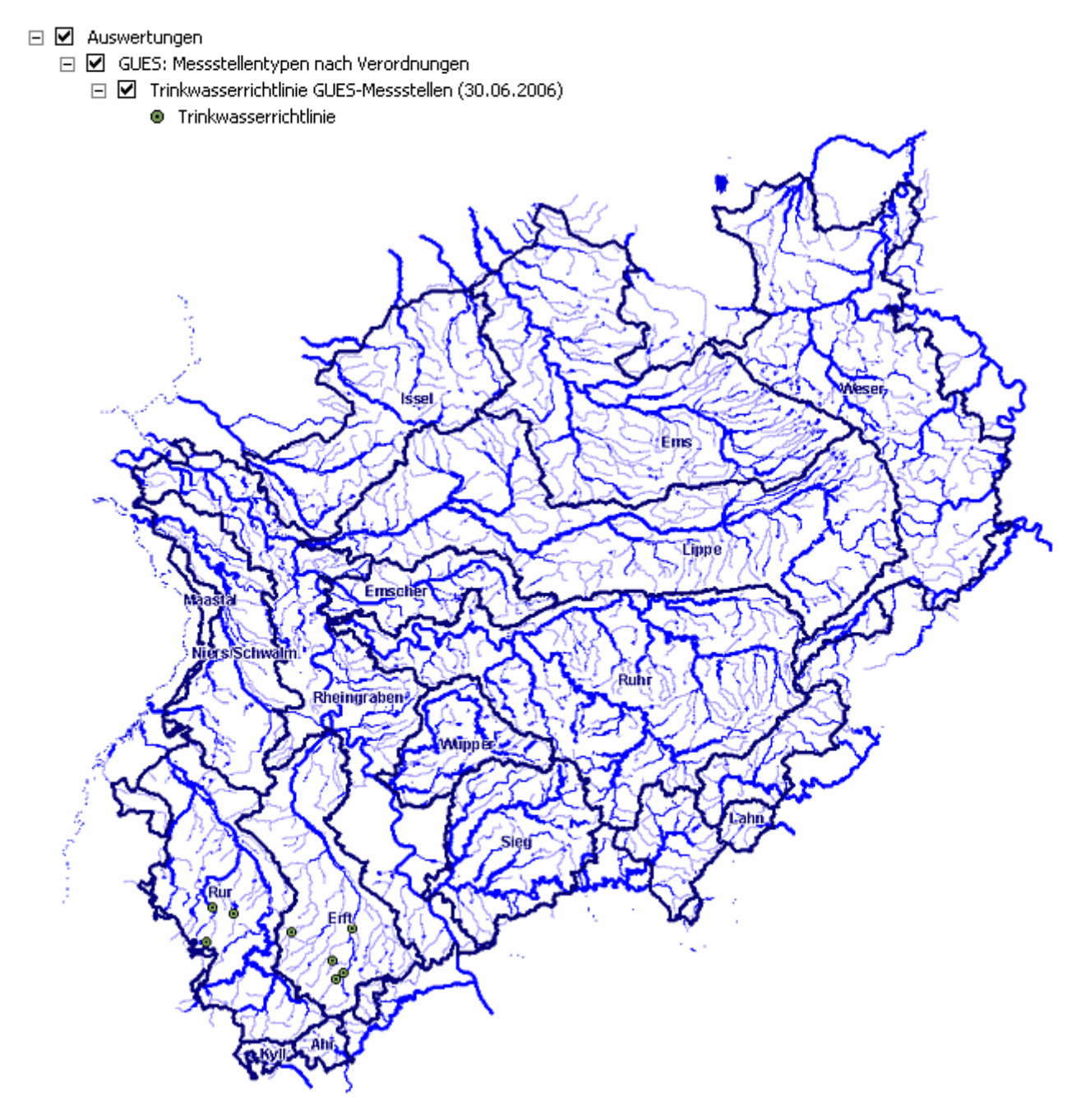

### **Diagramm: Trinkwasserrichtlinie GUES-Messstellen**

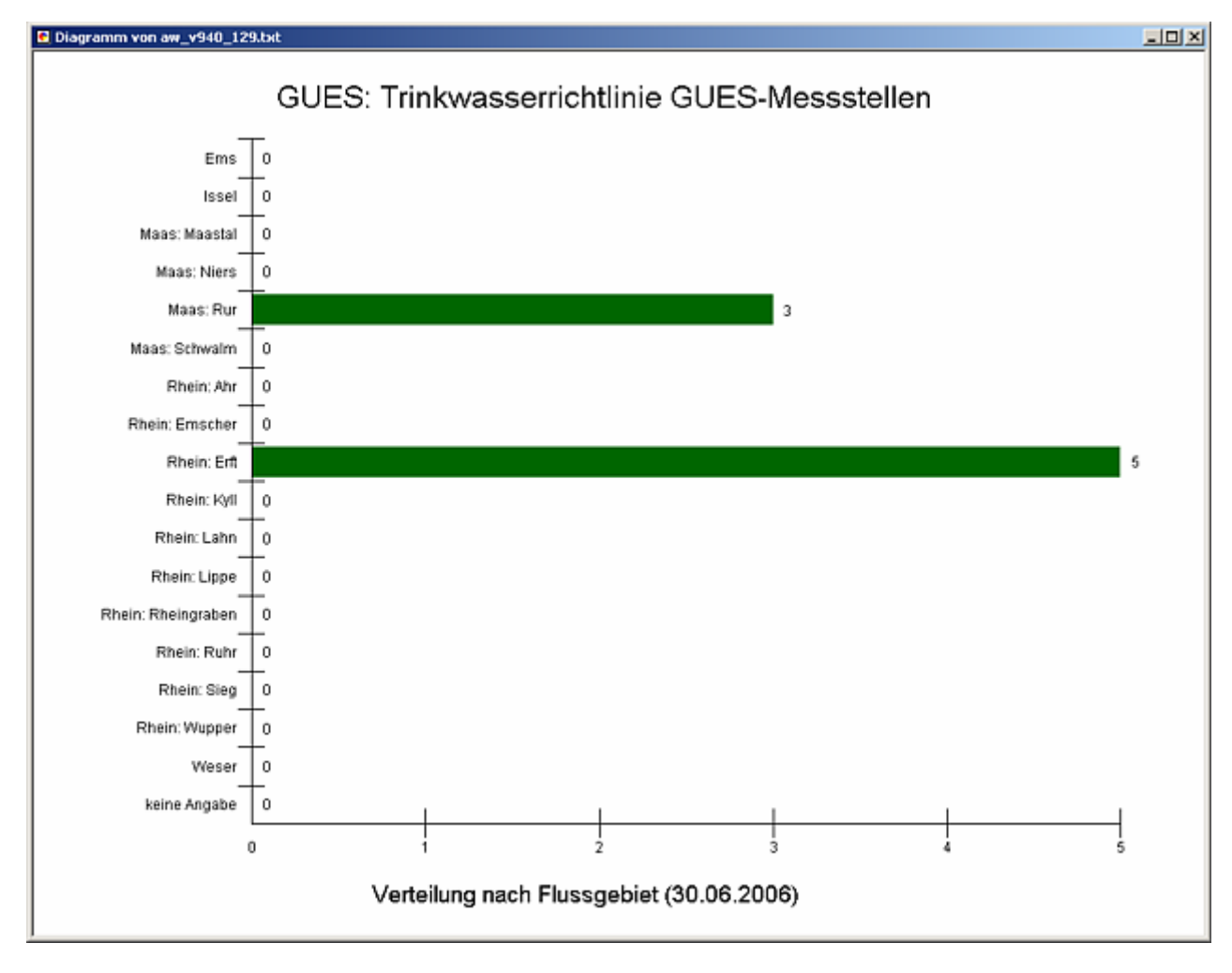

### **Programmierroutine mit Erläuterungen Beispiel: Auswertung nach Flussgebiet für Stichtag 30.06.2006)**

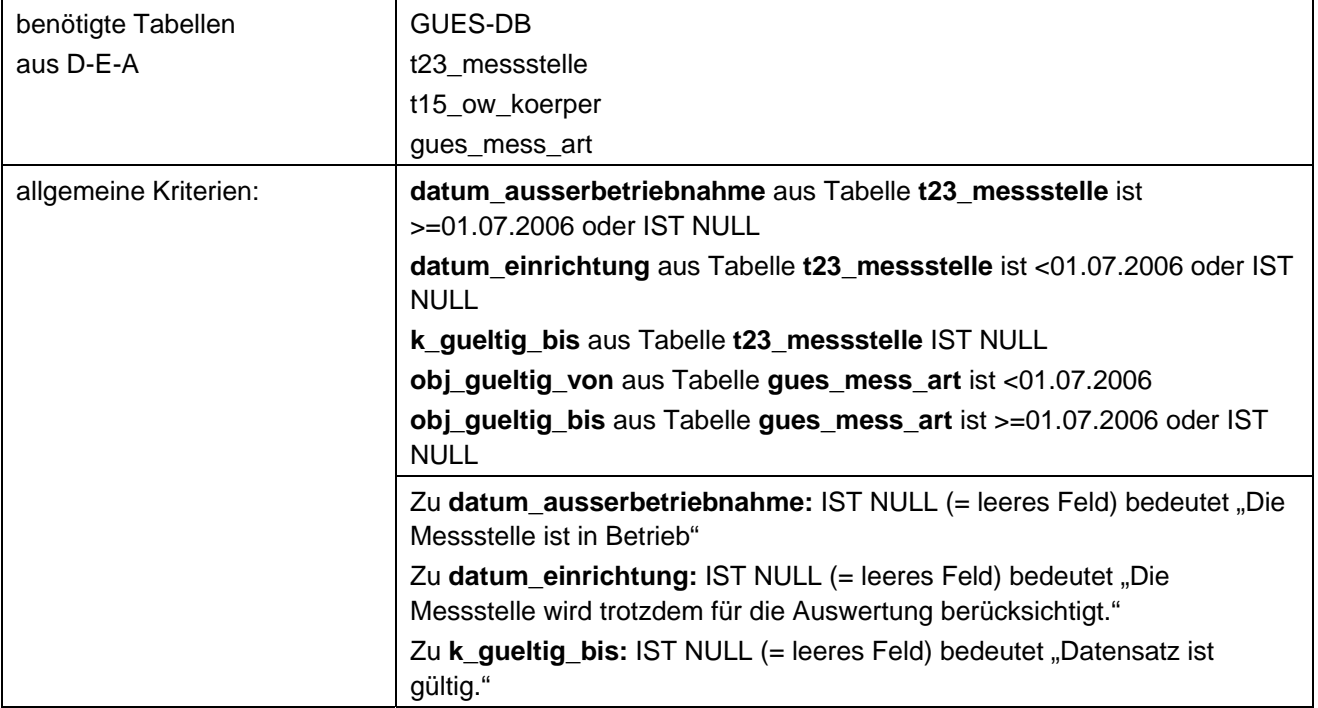

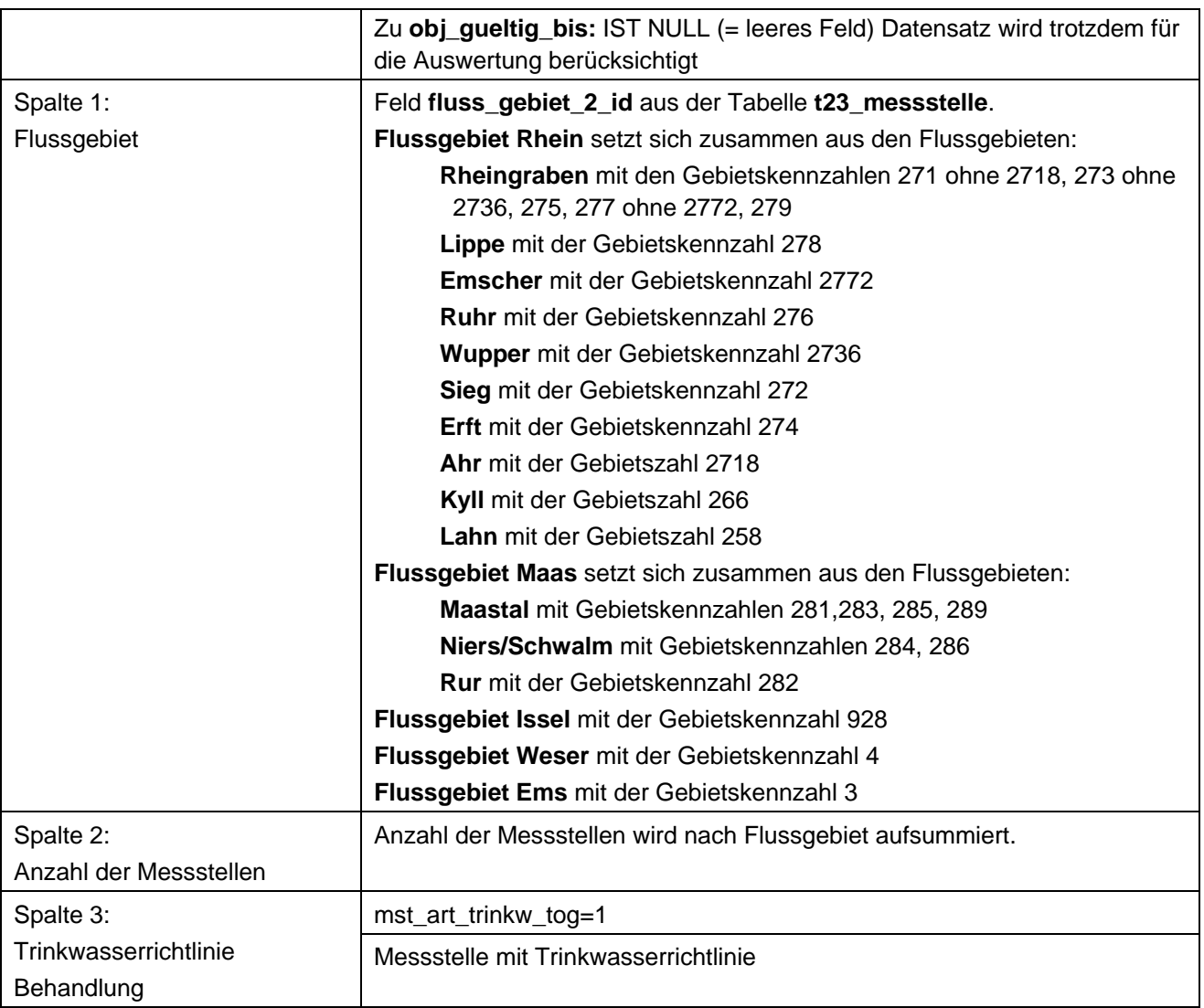

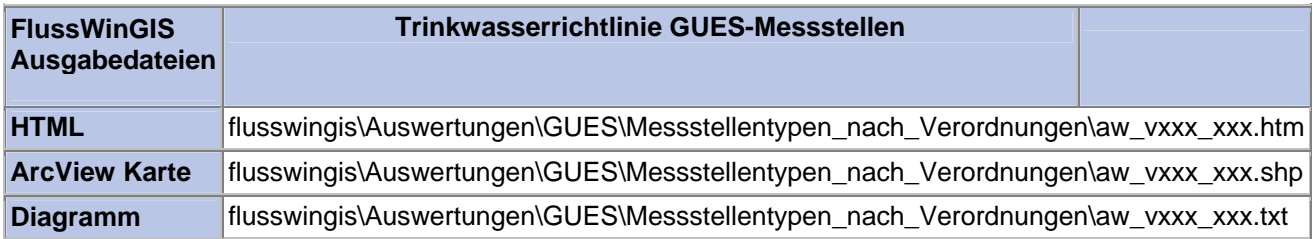

### **Messstellentypen nach Verordnung – Vogelschutzrichtlinie GUES-Messstellen**

Die Auswertung "Vogelschutzrichtlinie GUES-Messstellen" ermittelt in einem ersten Schritt die Anzahl der GUES-Messstellen zu einem bestimmten Stichtag. Aus der Gesamtheit der GUES-Messstellen wird dann die Anzahl ermittelt, die im Zusammenhang mit der Vogelschutzrichtlinie verwendet werden. Ebenso wird die Anzahl der GUES-Messstellen angegeben, die nicht im Bezug zur genannten Verordnung stehen.

Auf der ArcView-Karte wird die Lage der GUES-Messstellen dargestellt, die entsprechend der Vogelschutzrichtlinie ausgewertet werden. Im Diagramm wird die Anzahl der im Zusammenhang mit der genannten Verordnung verwendeten GUES-Messstellen grafisch dargestellt.

Diese Auswertung kann über Flussgebiete, Fischtypen (EU), Arbeits- und Zuliefergebiete der WRRL, Gewässer der 2. Auflage, Oberflächenwasserkörper, BRD Fließgewässertypen und die jeweils zuständige Stelle durchgeführt werden.

### **Grundlagen der Auswertung:**

- Stichtagsbezogene Auswertung.
- Berücksichtigung aller GUES-Messstellen, die bis zum Stichtag im System angelegt sind bzw. waren.

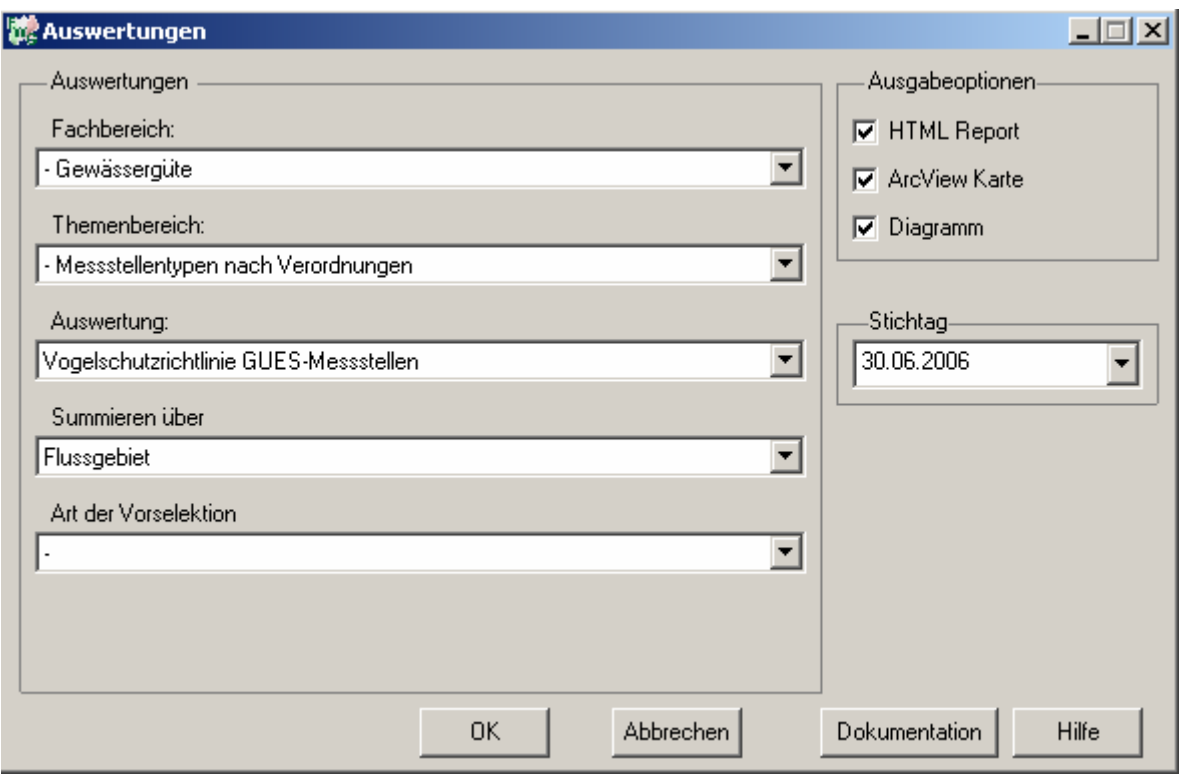

# Gewässergüte - Vogelschutzrichtlinie<br>GUES-Messstellen

# Stichtag:<br>30.06.2006

Stand: 18.10.2006

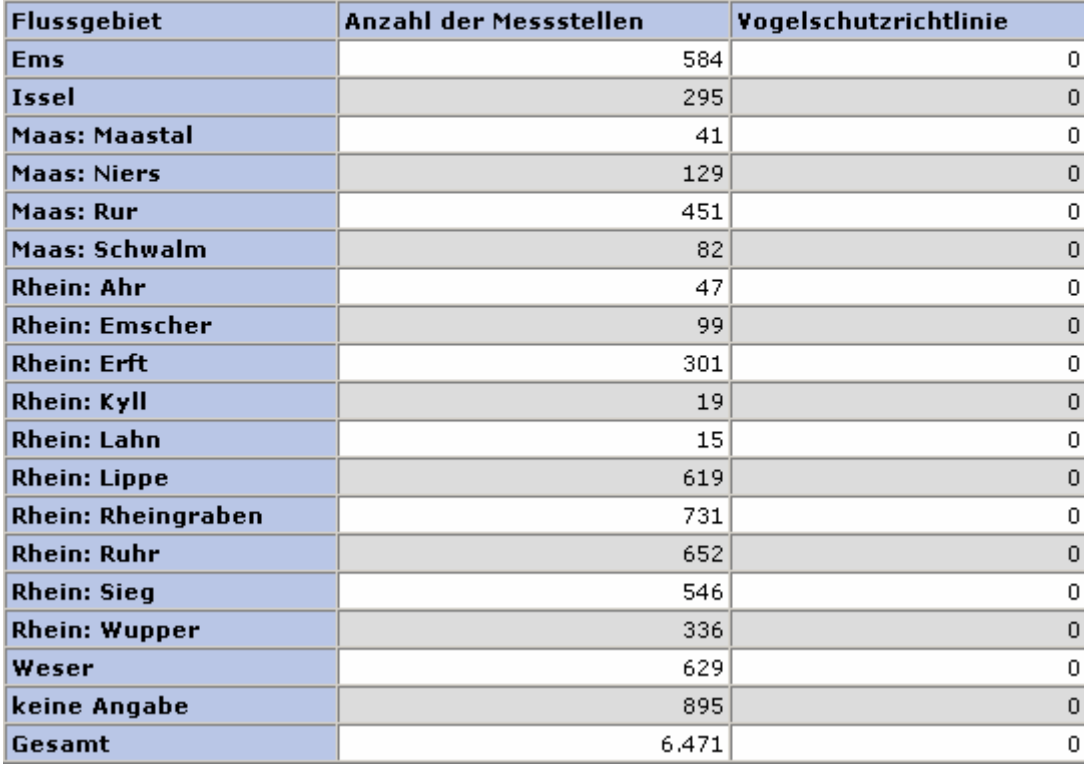

### **ArcView Karte: Vogelschutzrichtlinie GUES-Messstellen**

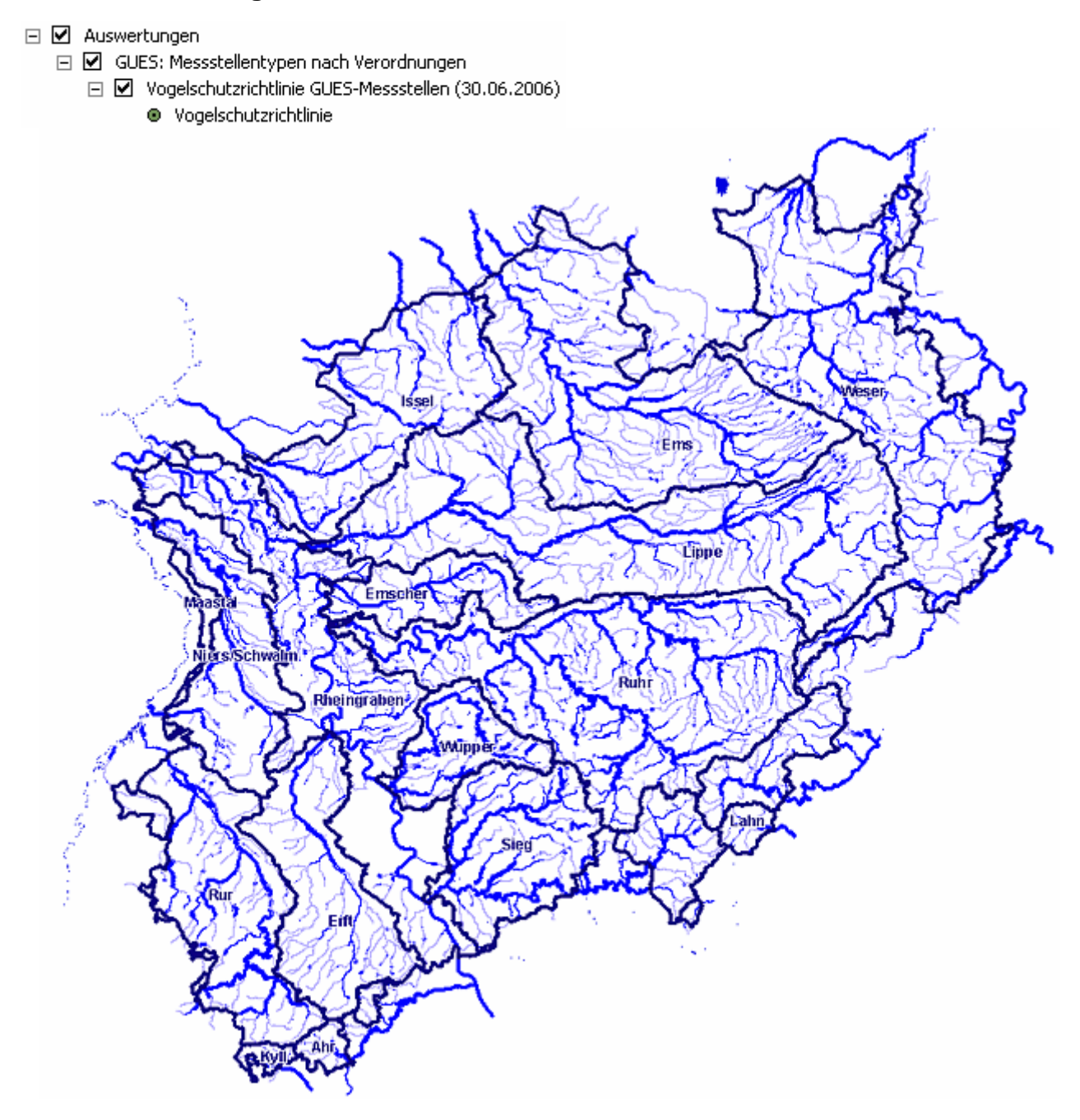

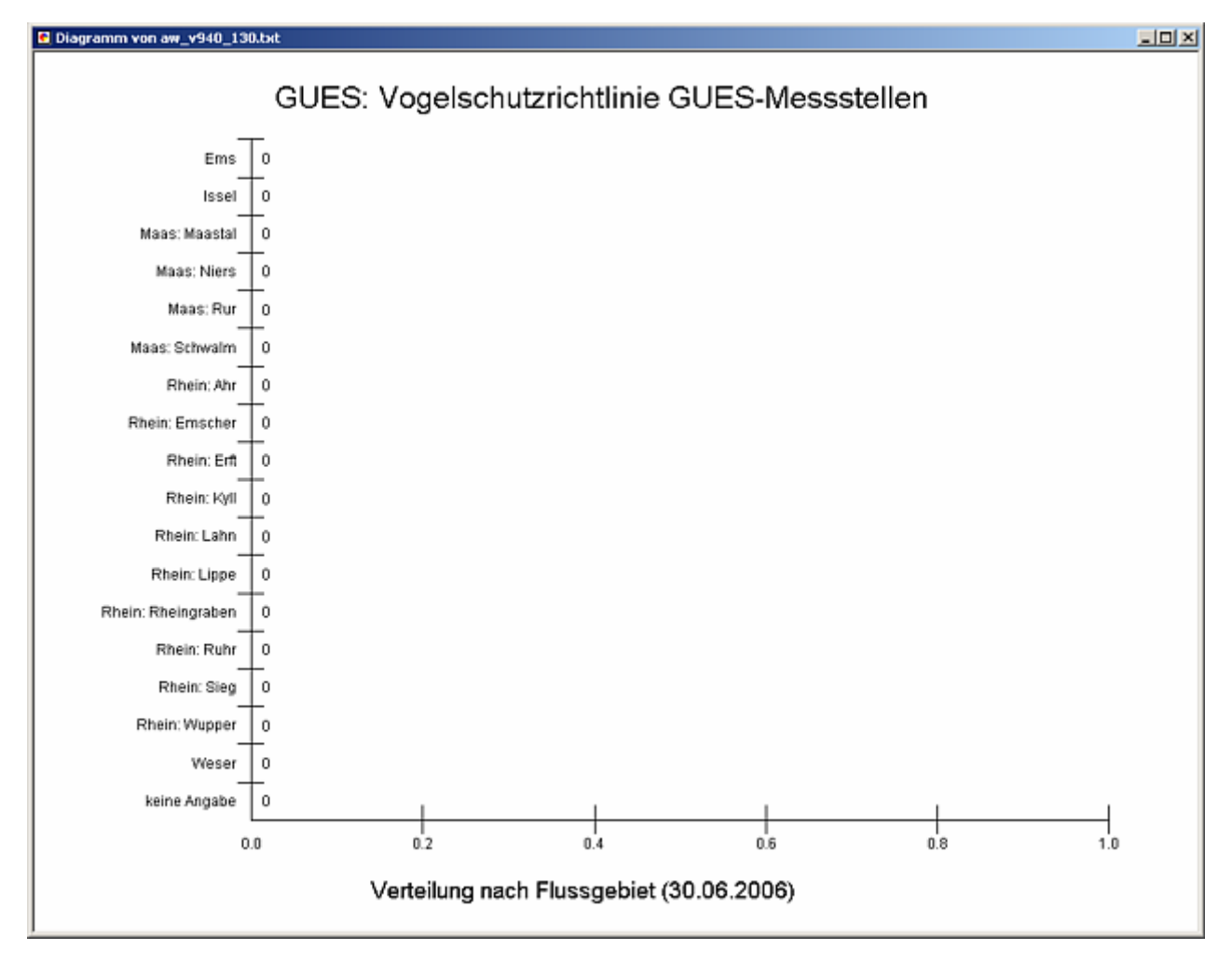

### **Diagramm: Vogelschutzrichtlinie GUES-Messstellen**

### **Programmierroutine mit Erläuterungen Beispiel: Auswertung nach Flussgebiet für Stichtag 30.06.2006)**

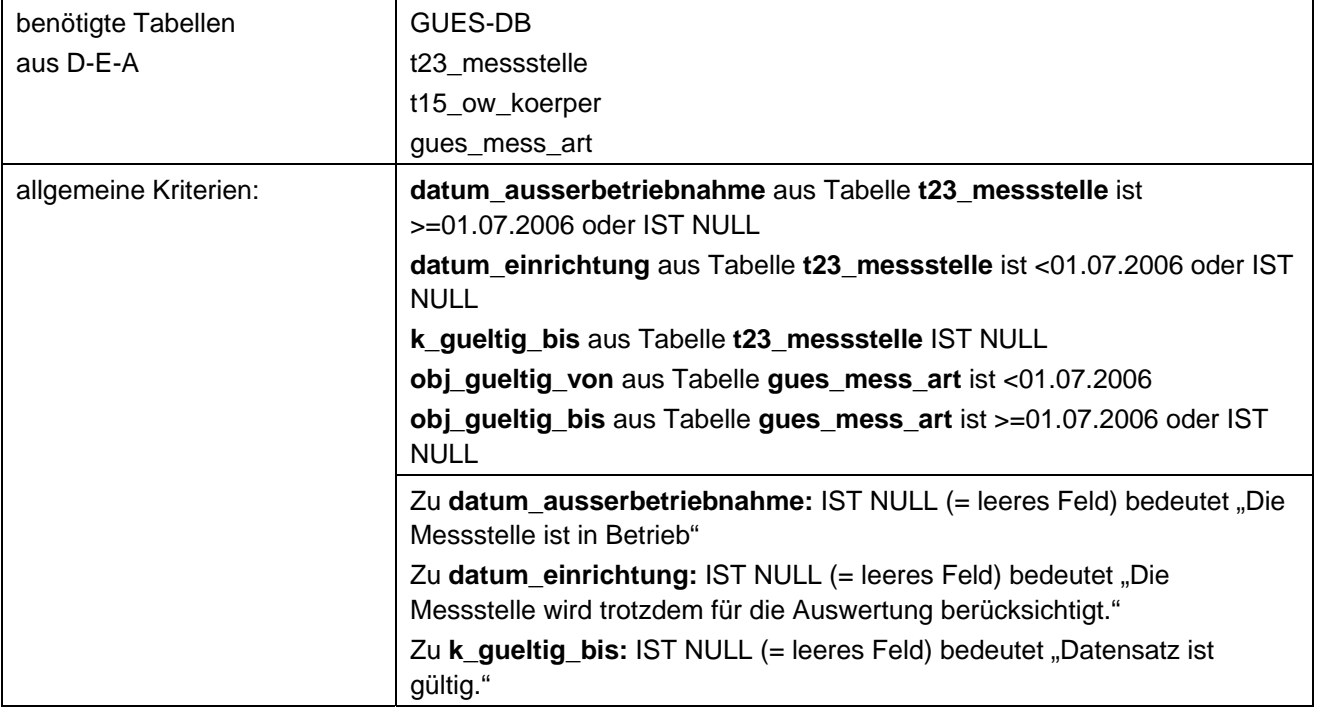

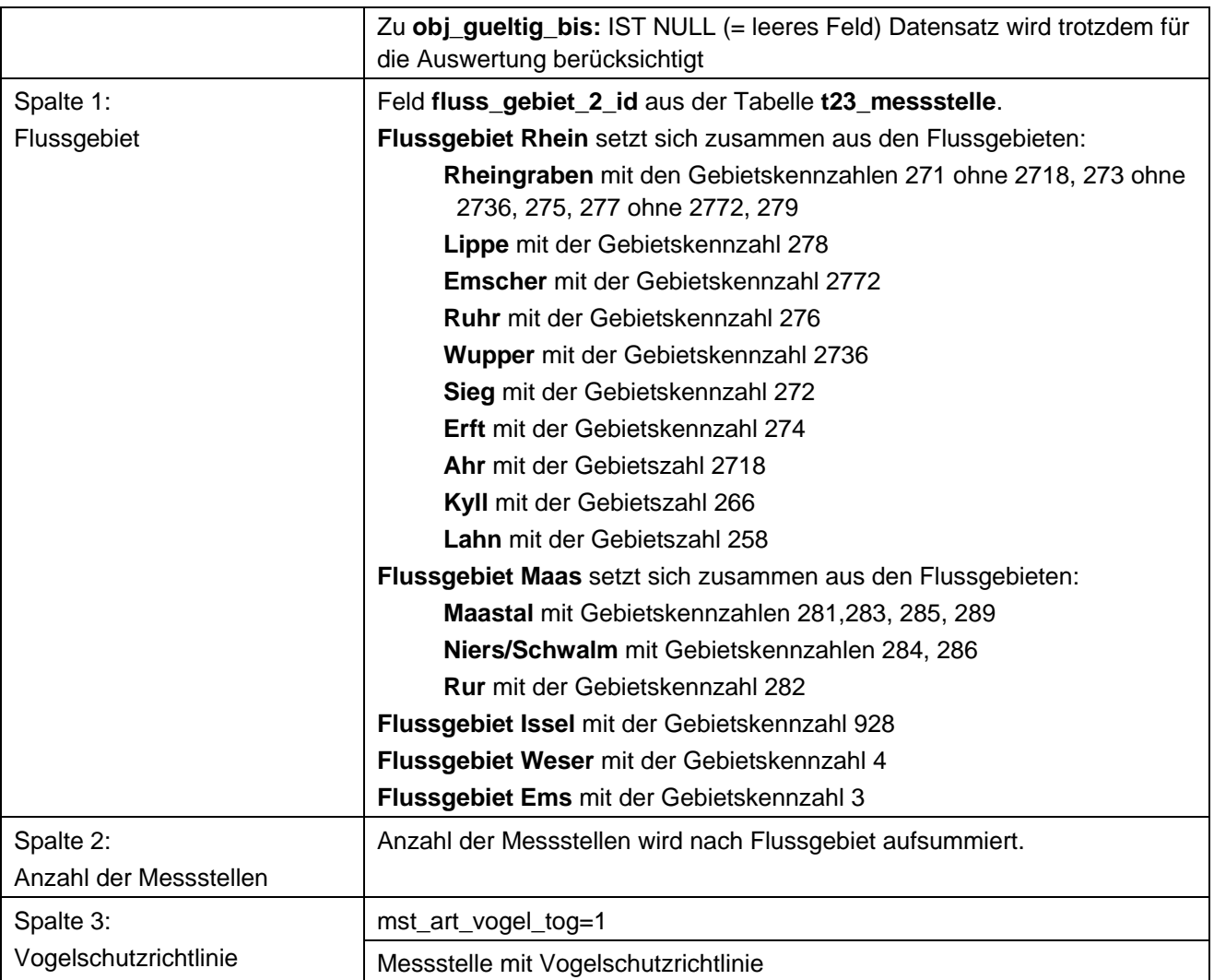

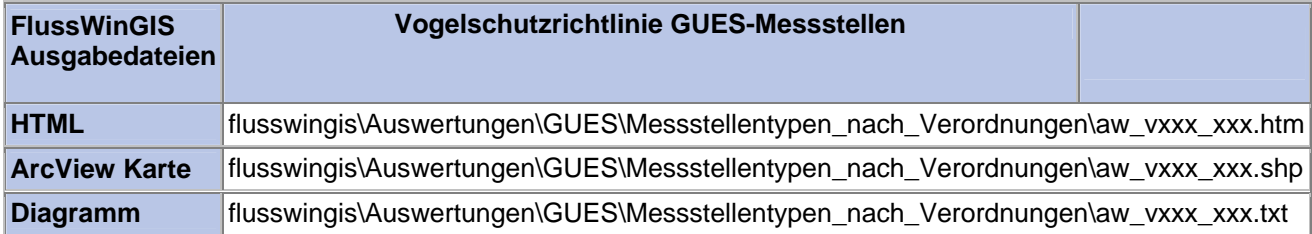

### **Messstellentypen nach Verordnung –Übersicht der Verordnungen der GUES-Messstellen**

Die Auswertung "Übersicht der Verordnungen der GUES-Messstellen" ermittelt in einem ersten Schritt die Anzahl der GUES-Messstellen zu einem bestimmten Stichtag. Aus der Gesamtheit der Messstellen wird dann die Anzahl der Messstellen ermittelt, die für

- die Badegewässerrichtlinie,
- die EG 76-464-Richtlinie,
- zum EG-Informationsaustausch sowie
- die Fischgewässerrichtlinie und die Habitatrichtlinie

verwendet werden. Ebenso wird die Anzahl der Messstellen ermittelt, die für keine der genannten Verordnungen verwendet werden.

Diese Auswertung kann über Flussgebiete, Fischtypen (EU), Arbeits- und Zuliefergebiete der WRRL, Gewässer der 2. Auflage, Oberflächenwasserkörper, BRD Fließgewässertypen und die jeweils zuständige Stelle durchgeführt werden.

### **Grundlagen der Auswertung:**

- Stichtagsbezogene Auswertung.
- Berücksichtigung aller Messstellen, die bis zum Stichtag im System angelegt sind bzw. waren.

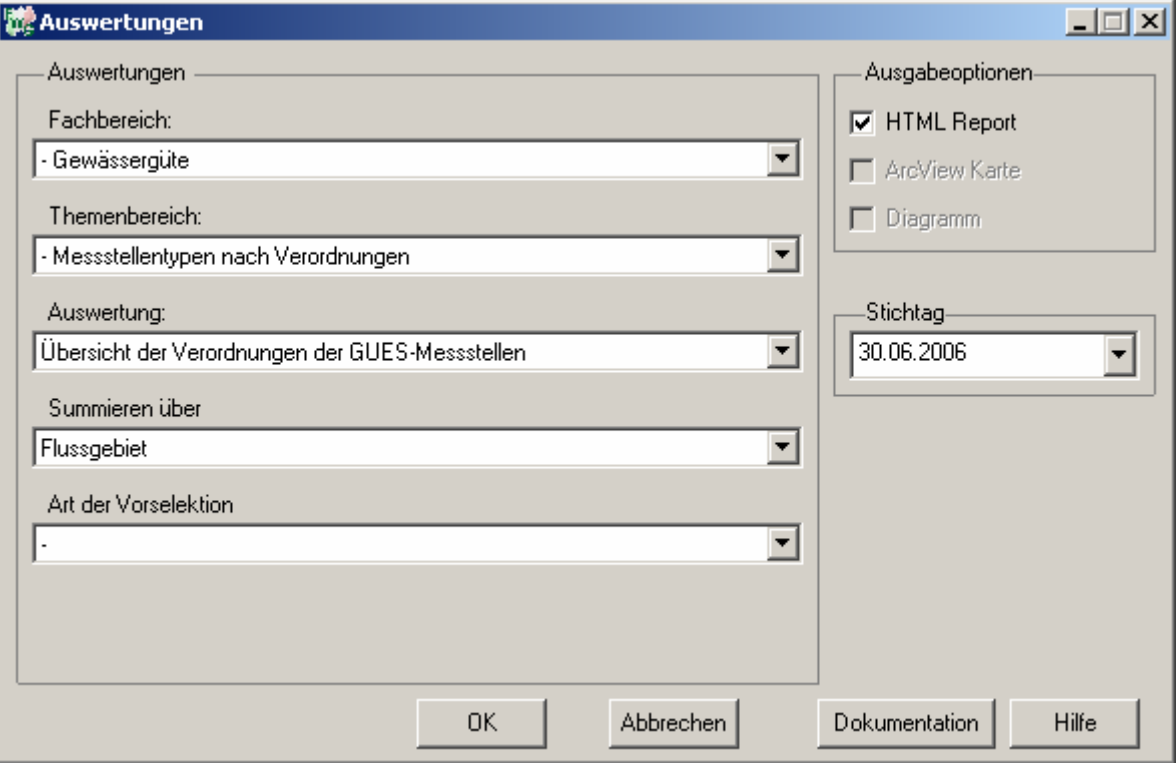

**Stichtag: tt.mm.jjjj**

#### Gewässergüte - Übersicht der Verordnungen der GUES-Messstellen

Stichtag: 30.06.2006 Stand: 18.10.2006

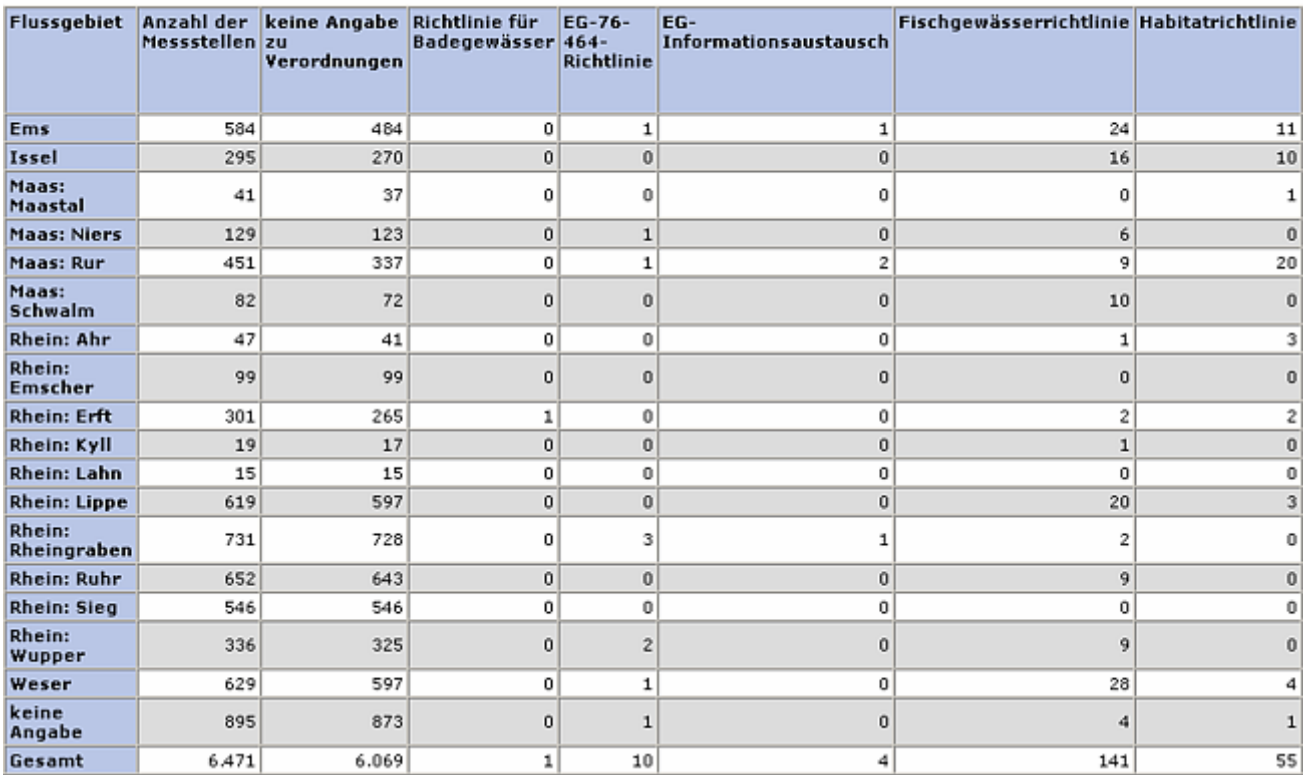

### **Programmierroutine mit Erläuterungen Beispiel: Auswertung nach Flussgebiet für Stichtag 30.06.2006)**

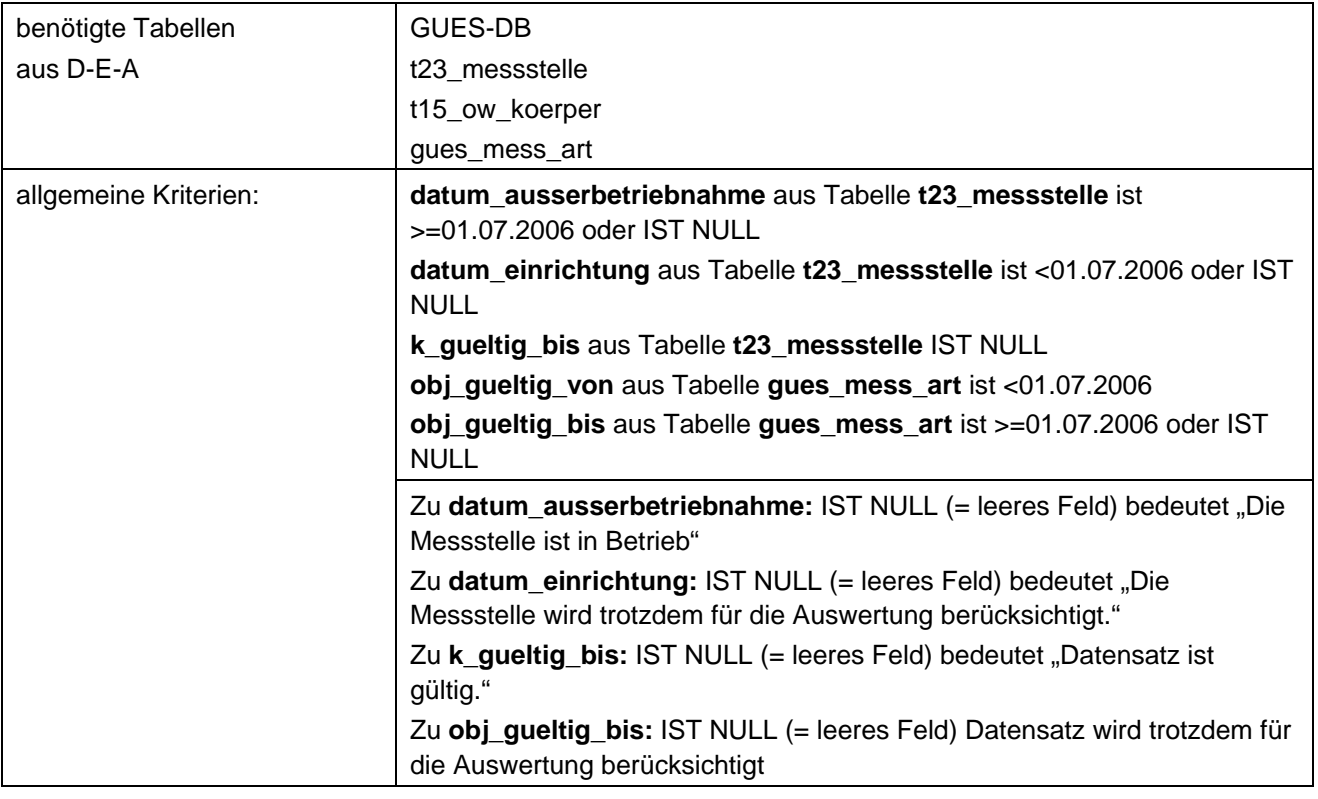

Spalte 1: Feld **fluss\_gebiet\_2\_id** aus der Tabelle **t23\_messstelle**.

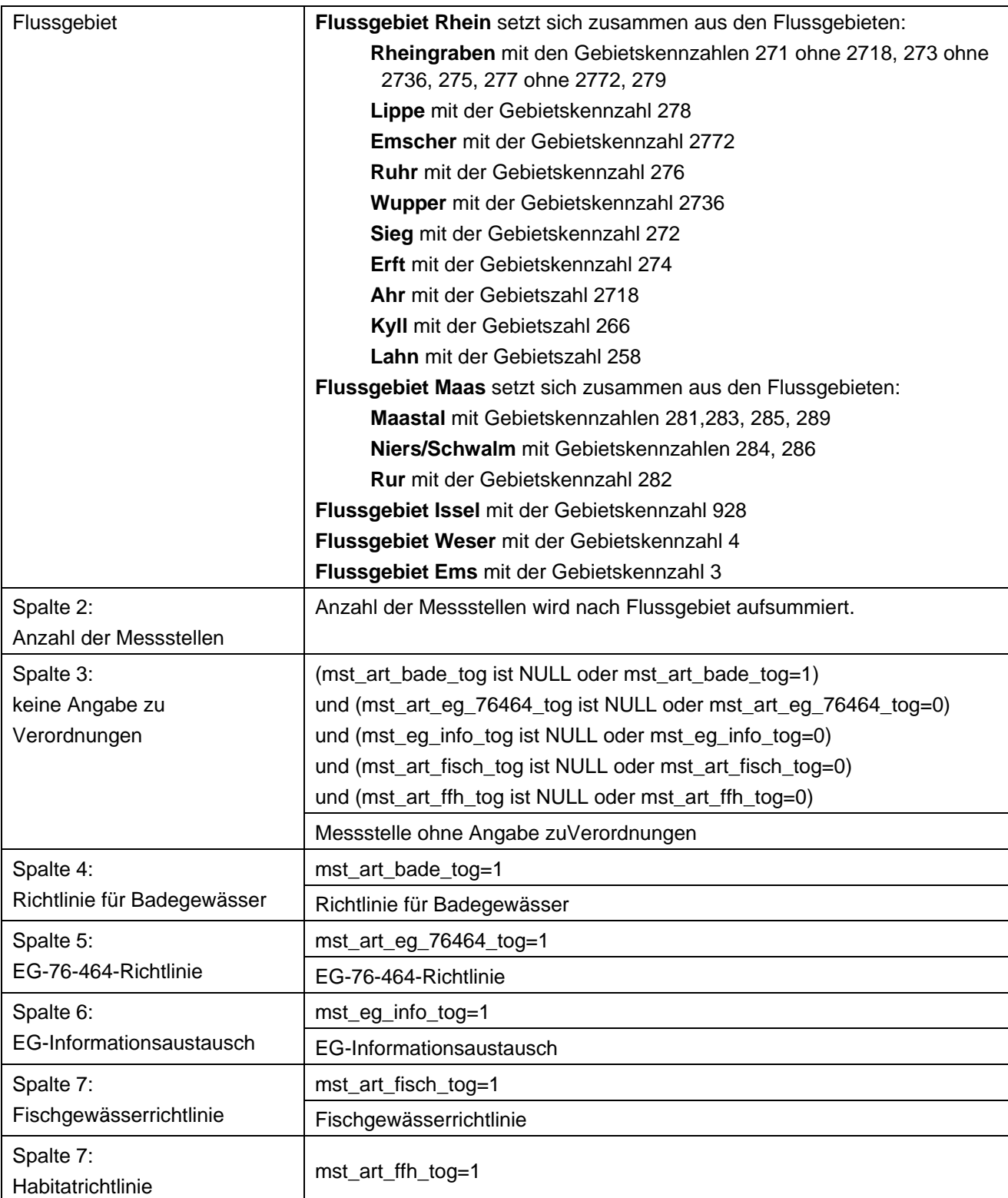

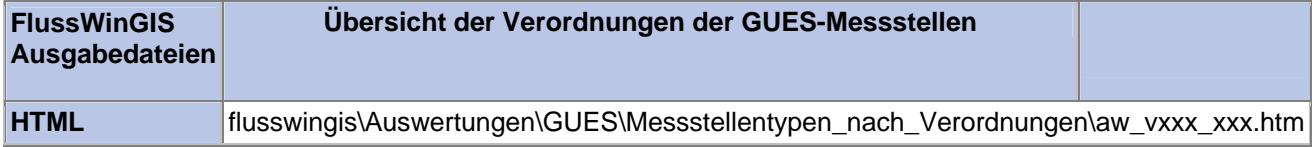

### **Statistik – GUES-Messstellen nach Art Stichtag: Stichtag: Stichtag:**

Die Auswertung "Statistik, GUES-Messstellen nach Art" ermittelt in einem ersten Schritt die Anzahl der GUES-Messstellen zu einem bestimmten Stichtag. Aus der Gesamtheit der Messstellen wird dann die Anzahl der Messstellen ermittelt, die einem Fließgewässer/Kanal oder einem stehende Gewässer zugeordnet sind. Ebenso wird die Anzahl der Messstellen ermittelt, bei denen zur Messstellenart keine Angaben gemacht wurden.

Auf der ArcView-Karte wird die Lage der GUES-Messstellen dargestellt. Der Kartendarstellung kann ebenso entnommen werden, ob die Messstelle einem Fließgewässer bzw. Kanal oder einem stehenden Gewässer zugeordnet wird. Im Diagramm wird die Anzahl der GUES-Messstellen in Abhängigkeit zur Messstellenart grafisch dargestellt.

Diese Auswertung kann über Flussgebiete, Fischtypen (EU), Arbeits- und Zuliefergebiete der WRRL, Gewässer der 2. Auflage, Oberflächenwasserkörper, BRD Fließgewässertypen und die jeweils zuständige Stelle durchgeführt werden.

### **Grundlagen der Auswertung:**

- Stichtagsbezogene Auswertung.
- Berücksichtigung aller Messstellen, die bis zum Stichtag im System angelegt sind bzw. waren.

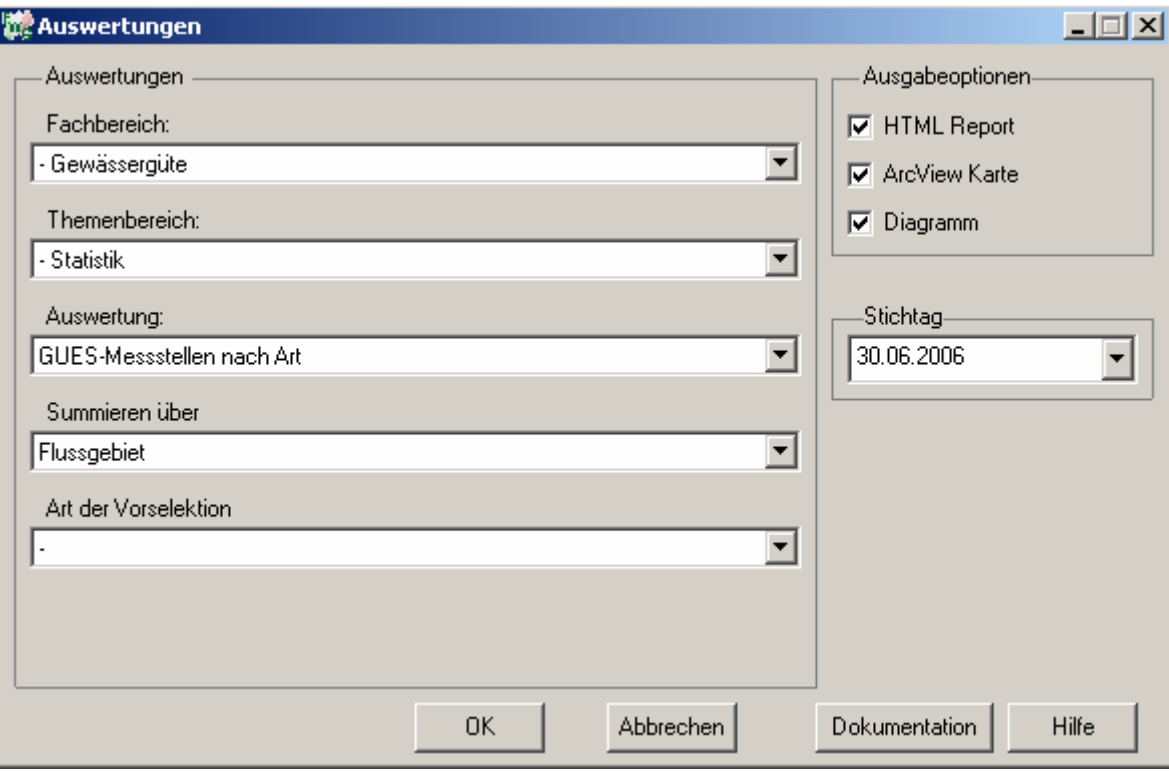

# **tt.mm.jjjj**

# Gewässergüte - GUES-Messstellen nach Art

## Stichtag: 30.06.2006

Stand: 18.10.2006

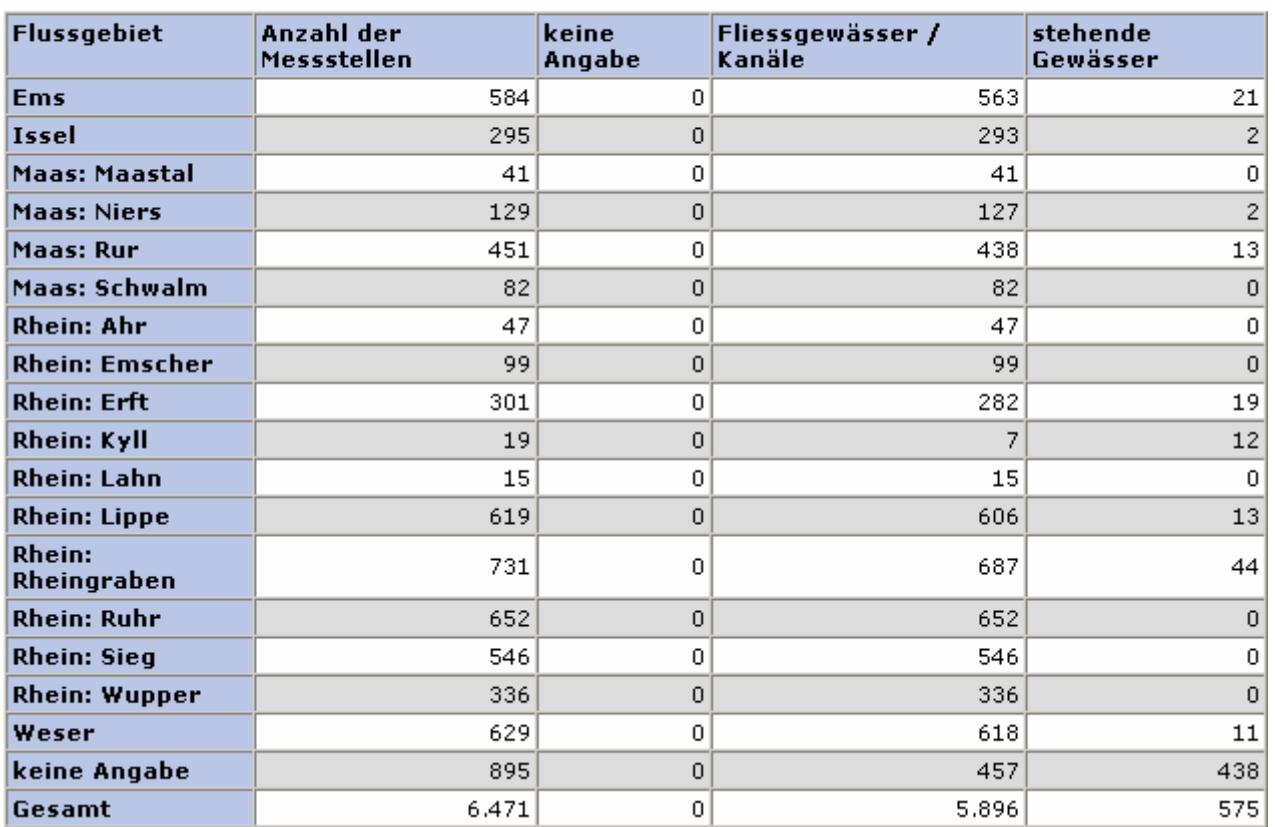

### **ArcView Karte: GUES-Messstellen nach Art**

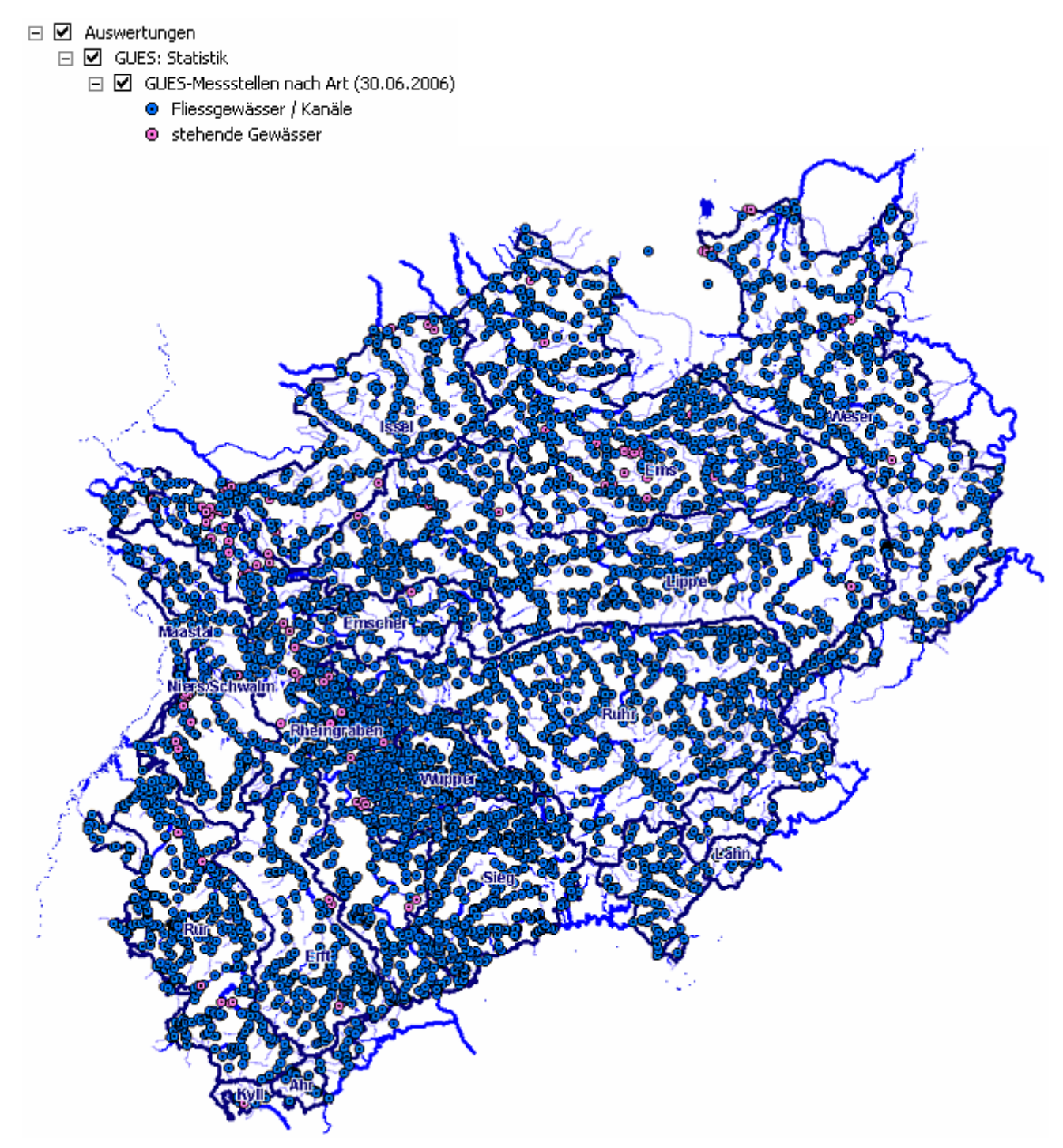

### **Diagramm: GUES-Messstellen nach Art**

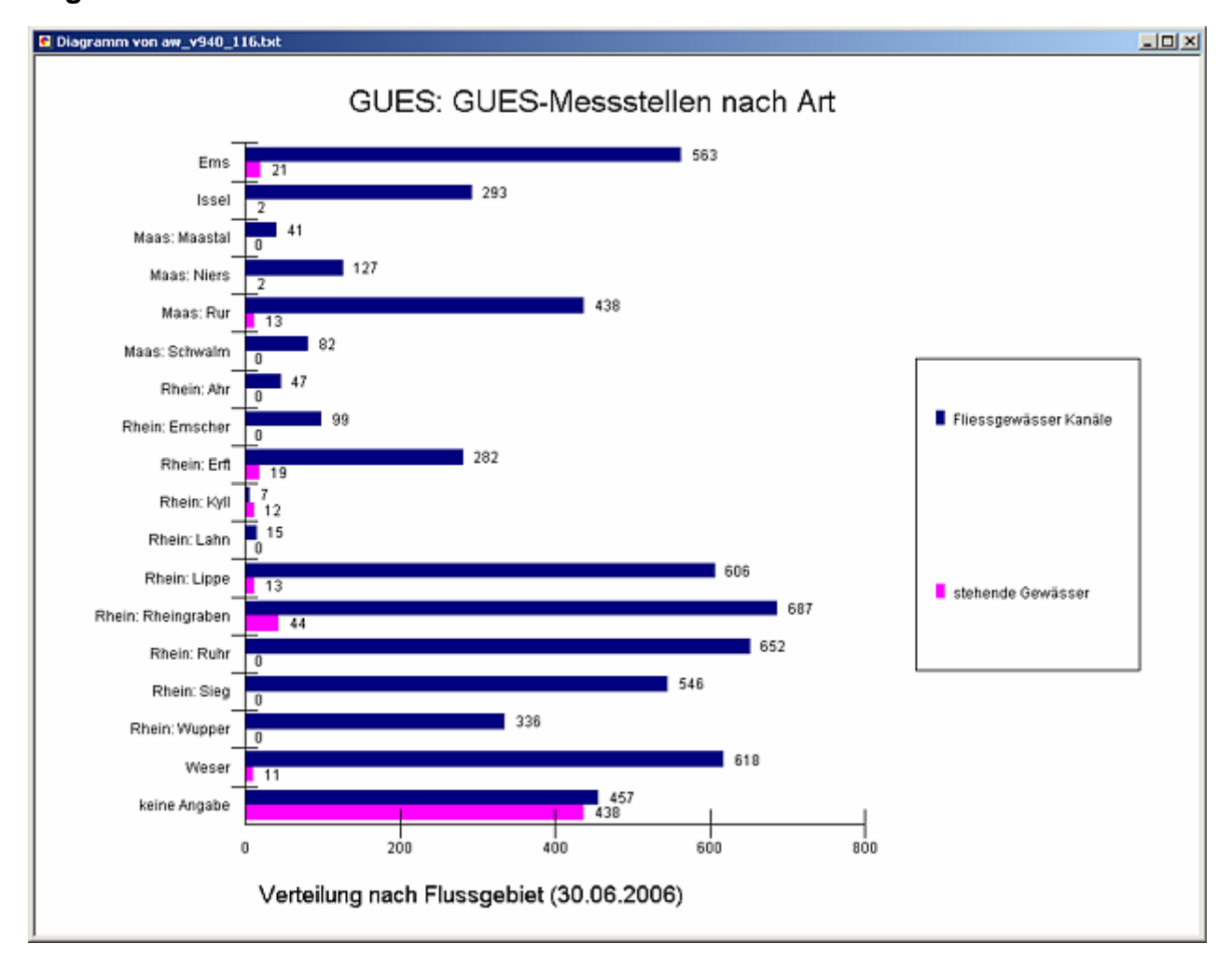

### **Programmierroutine mit Erläuterungen Beispiel: Auswertung nach Flussgebiet für Stichtag 30.06.2006)**

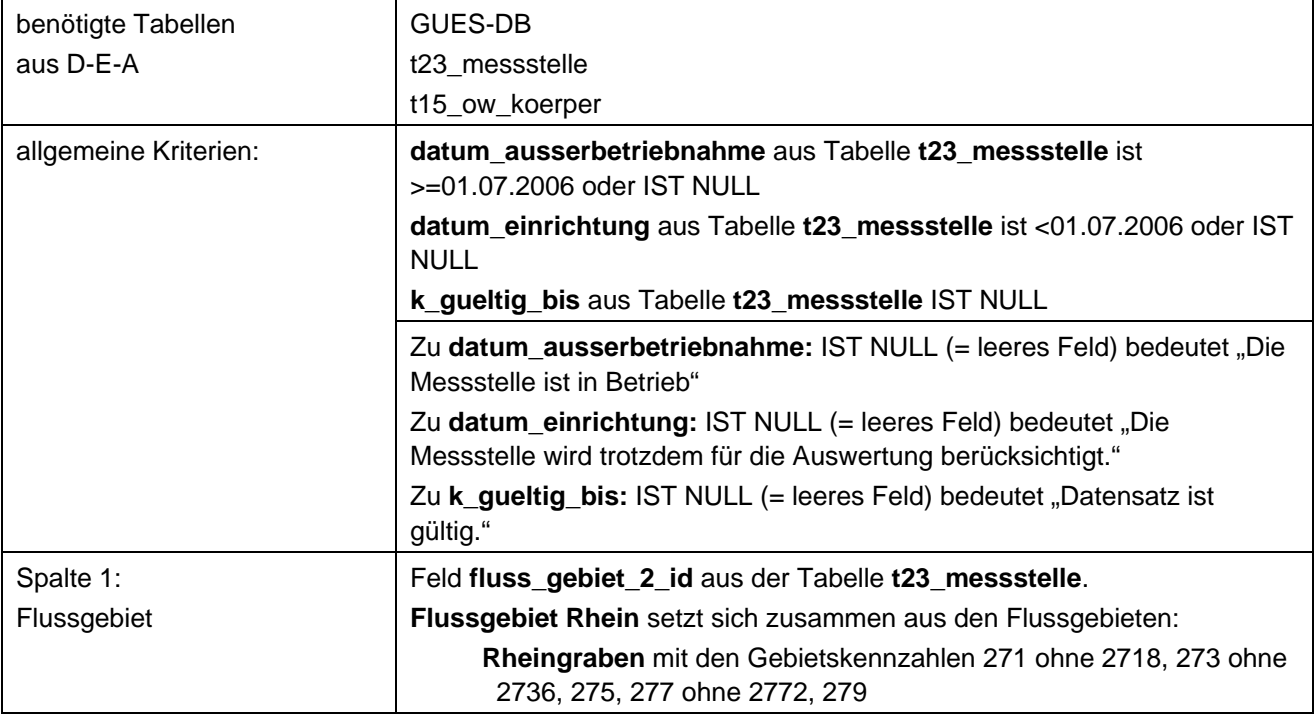

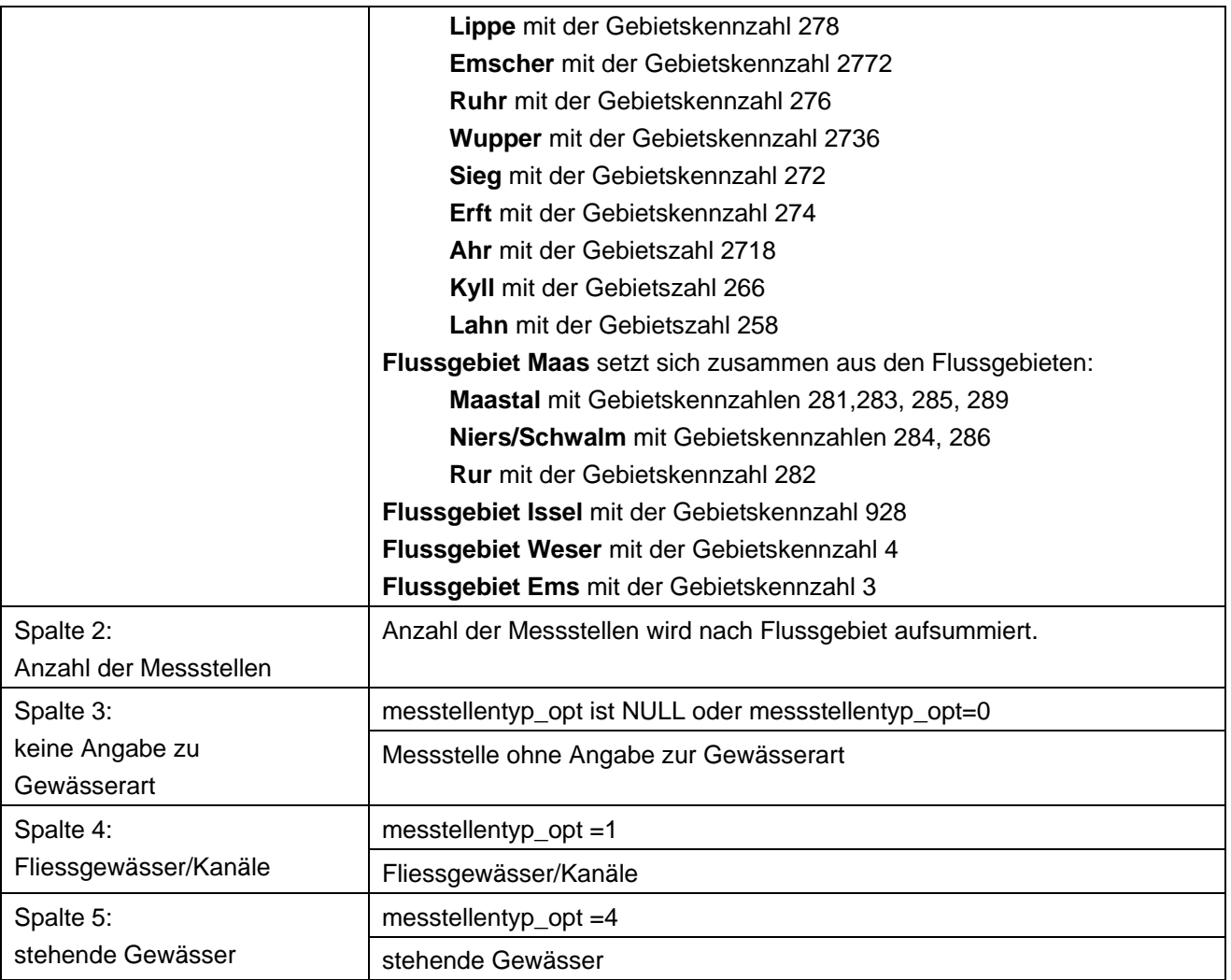

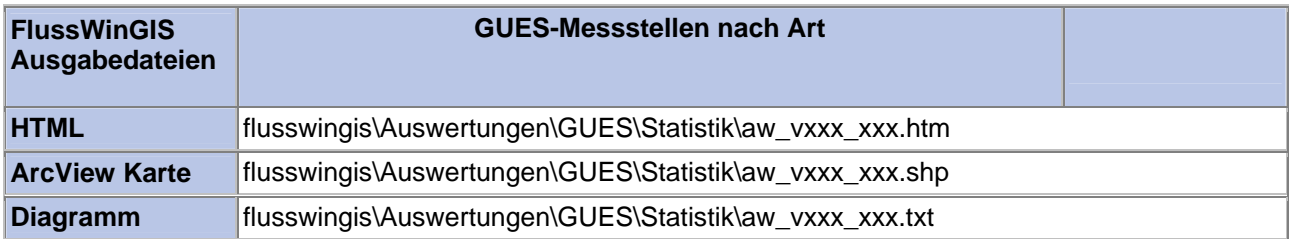

### **Statistik – GUES-Messstellen nach Fischtypen** Statistik – Stichtag:

Die Auswertung "Statistik, GUES-Messstellen nach Fischtypen" ermittelt in einem ersten Schritt die Anzahl der GUES-Messstellen zu einem bestimmten Stichtag. Aus der Gesamtheit der Messstellen wird dann die Anzahl der Messstellen ermittelt, die einem Salmoniden- oder einem Cyprinidengewässer zugeordnet sind. Ebenso wird die Anzahl der Messstellen ermittelt, bei denen keine Angaben zu den Fischtypen der Gewässer gemacht wurden.

Auf der ArcView-Karte wird die Lage der GUES-Messstellen dargestellt. Der Kartendarstellung kann ebenso entnommen werden, ob die Messstelle einem Salmoniden- oder einem Cyprinidengewässer zugeordnet wird. Im Diagramm wird die Anzahl der GUES-Messstellen in Abhängigkeit zum Fischtyp des jeweiligen Gewässers grafisch dargestellt.

Diese Auswertung kann über Flussgebiete, Fischtypen (EU), Arbeits- und Zuliefergebiete der WRRL, Gewässer der 2. Auflage, Oberflächenwasserkörper, BRD Fließgewässertypen und die jeweils zuständige Stelle durchgeführt werden.

### **Grundlagen der Auswertung:**

- Stichtagsbezogene Auswertung.
- Berücksichtigung aller Messstellen, die bis zum Stichtag im System angelegt sind bzw. waren.

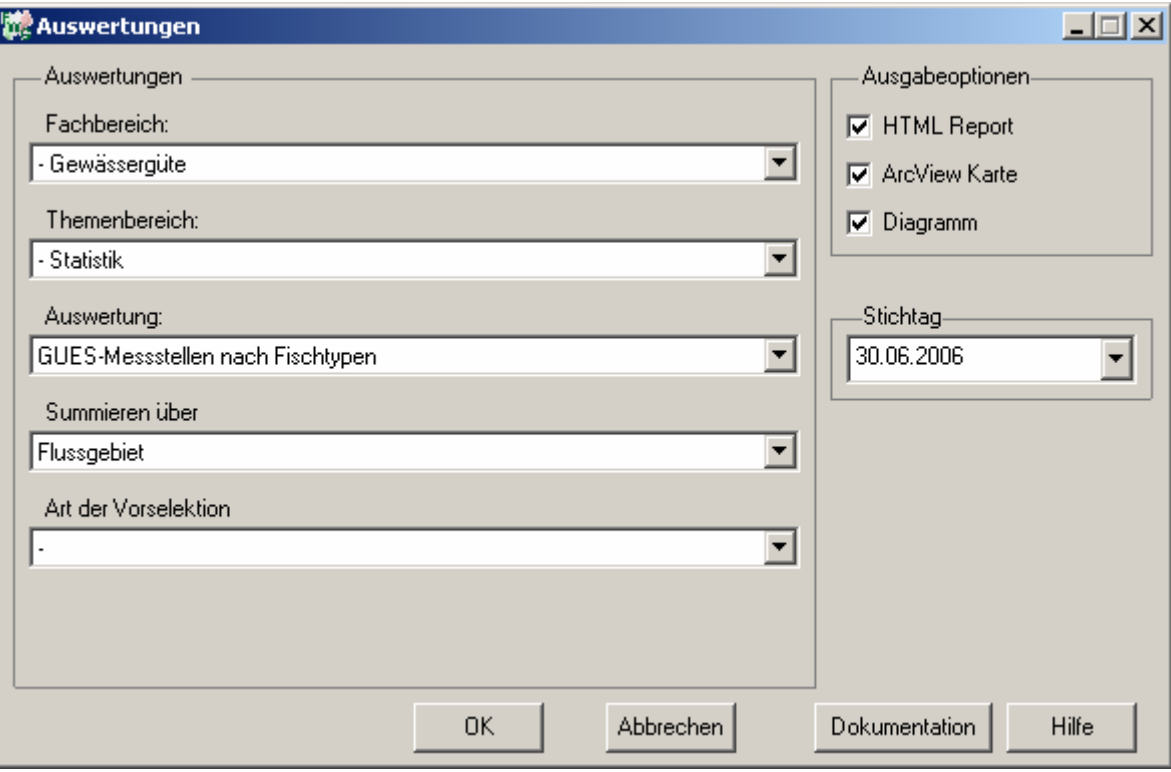

# **tt.mm.jjjj**

# Gewässergüte - GUES-Messstellen nach Fischtypen Stichtag: 30.06.2006

Stand: 18.10.2006

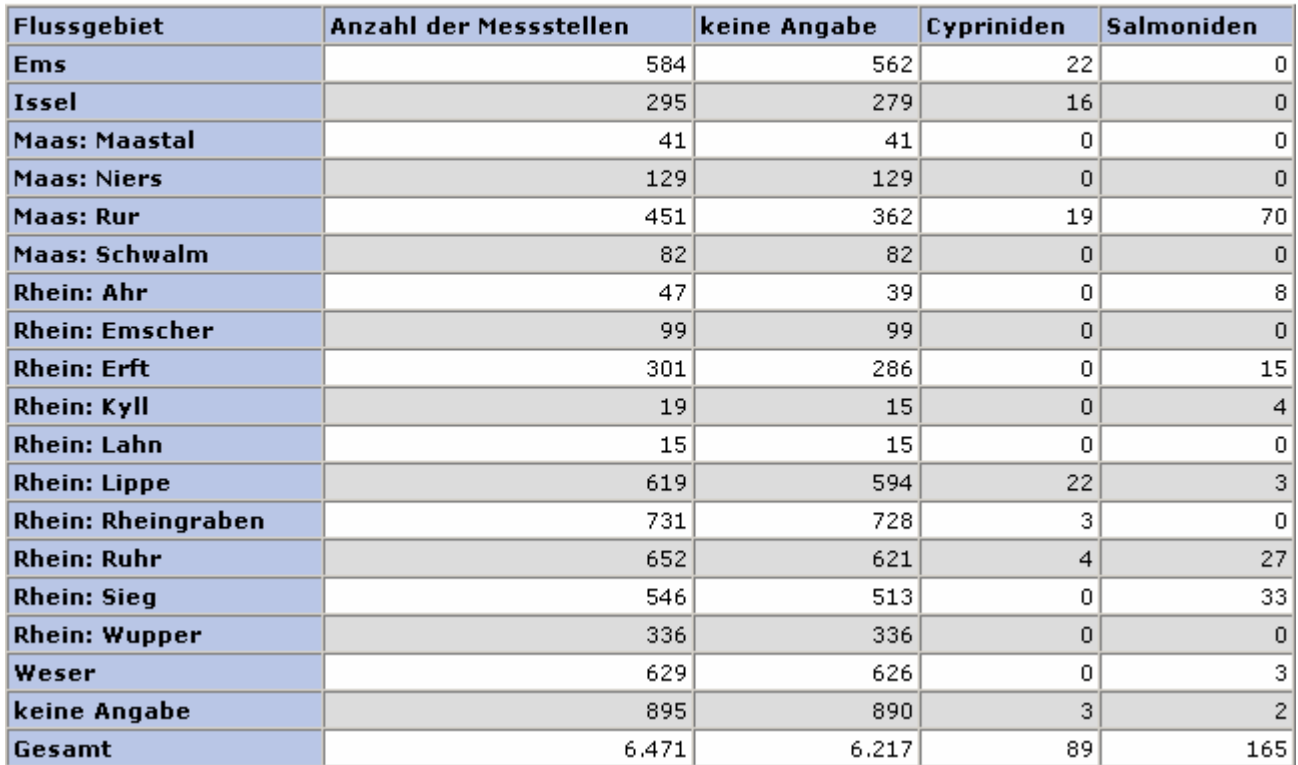

### **ArcView Karte: GUES-Messstellen nach Fischtypen**

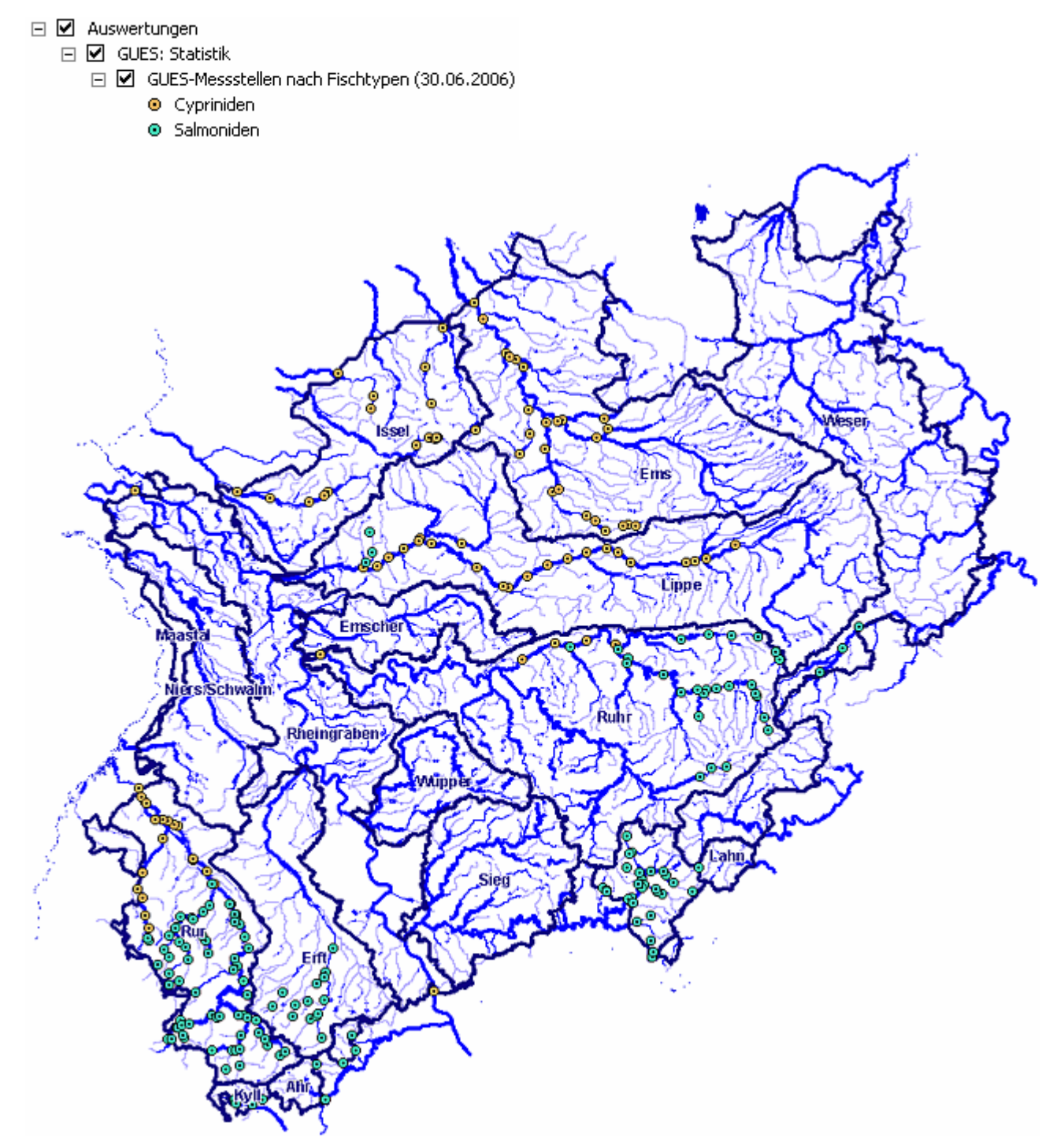

### **Diagramm: GUES-Messstellen nach Fischtypen**

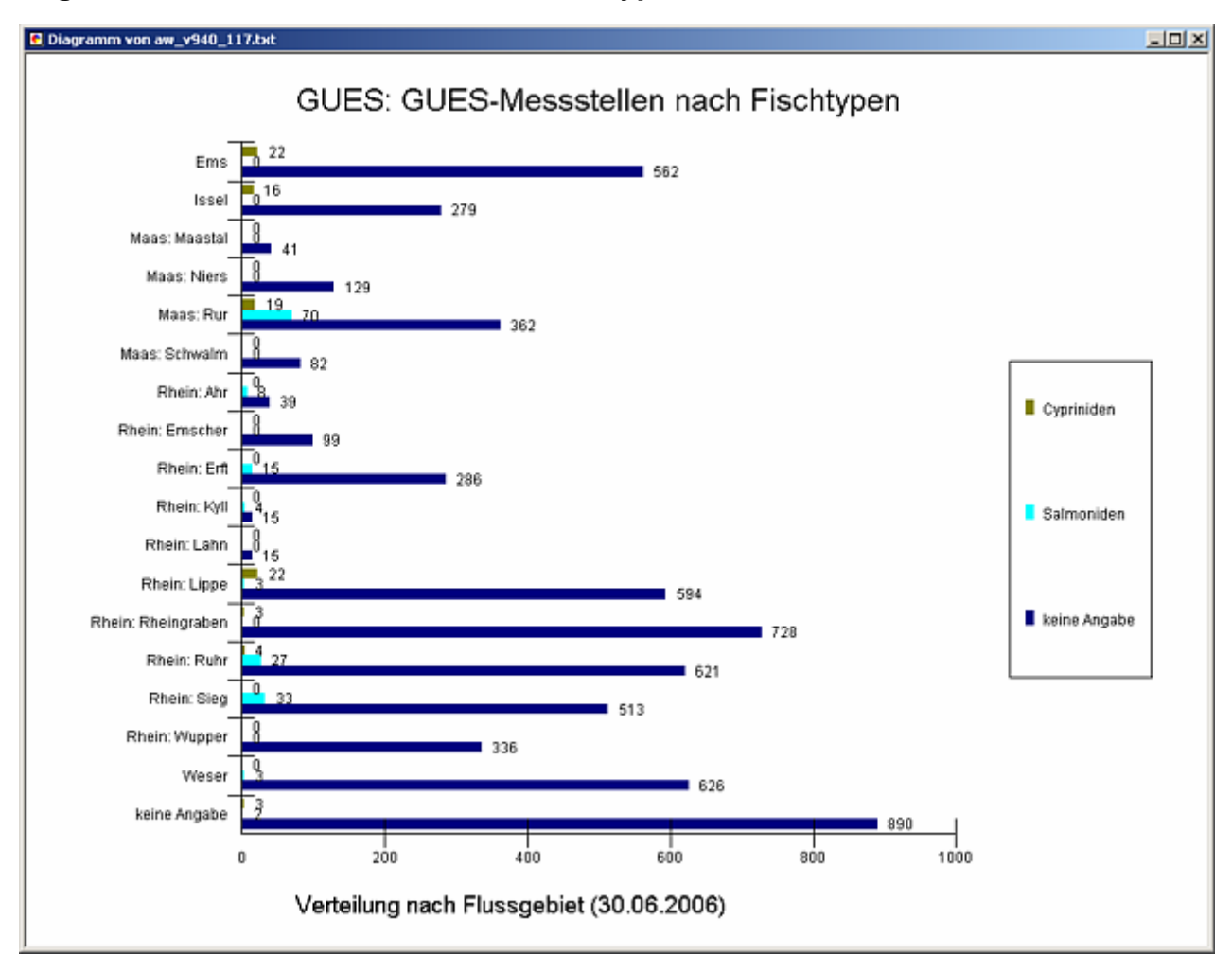

### **Programmierroutine mit Erläuterungen Beispiel: Auswertung nach Flussgebiet für Stichtag 30.06.2006)**

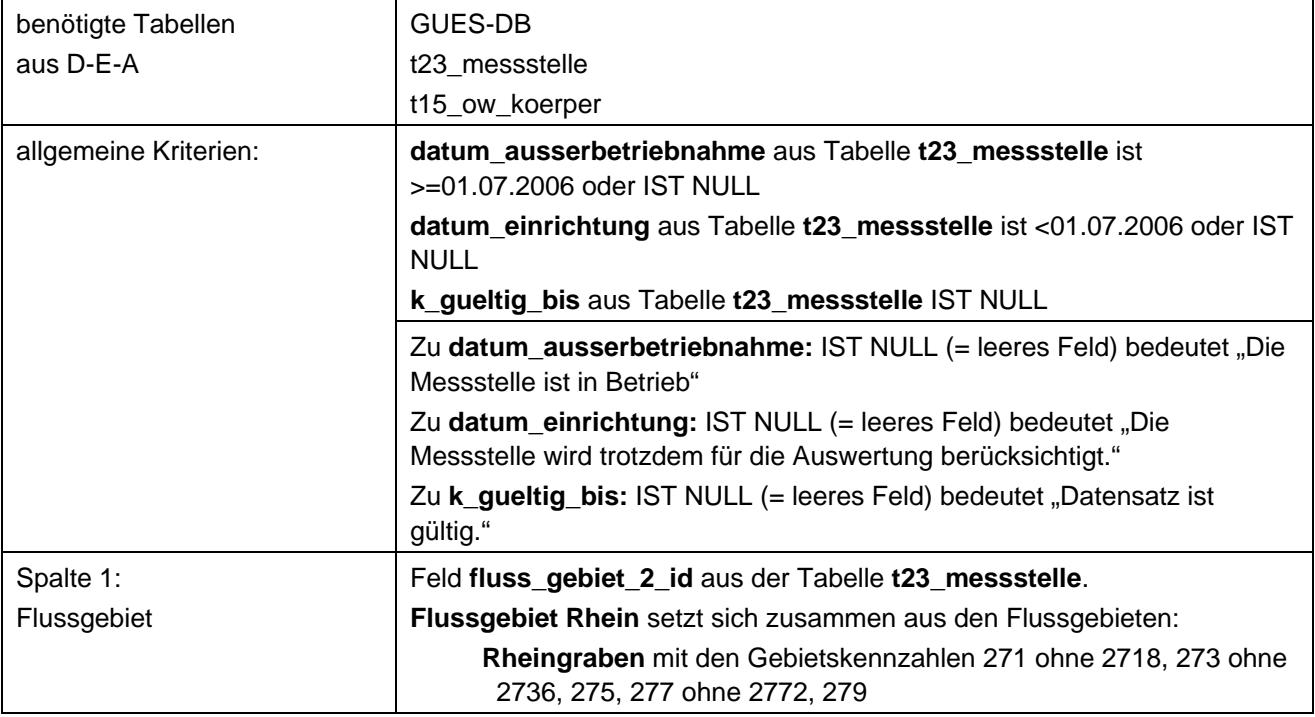

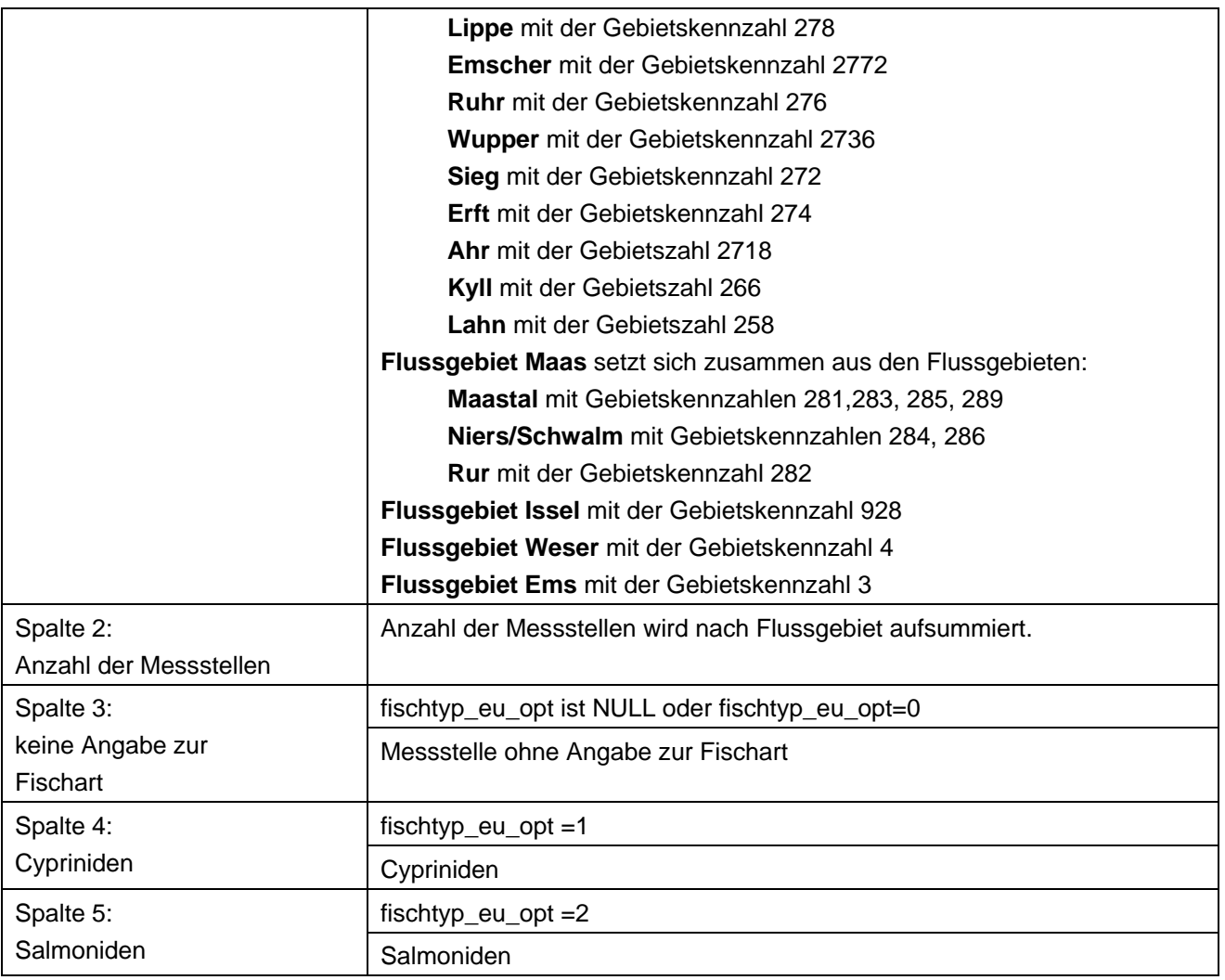

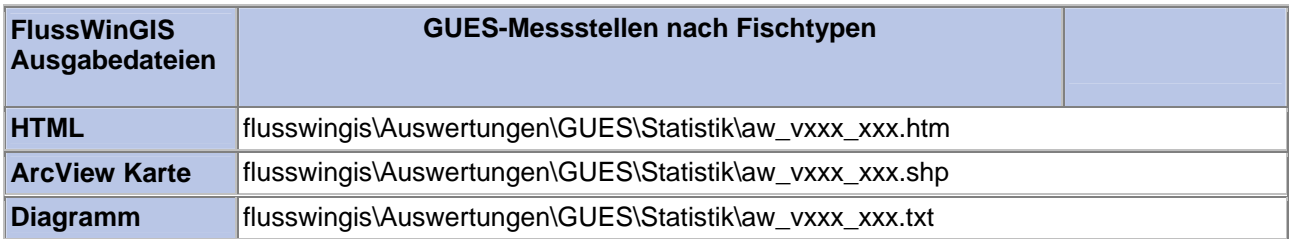

### **Statistik – GUES-Messstellen nach GewBEÜ-V Stichtag:** Stichtag:

Die Auswertung "Statistik, GUES-Messstellen nach GewBEÜ-V" ermittelt in einem ersten Schritt die Anzahl der GUES-Messstellen zu einem bestimmten Stichtag. Aus der Gesamtheit der Messstellen wird dann die Anzahl der Messstellen ermittelt, die als

- Überblickmessstelle,
- Messstelle zum operativen Monitoring,
- Messstelle zum ermittelnden Monitoring oder
- Messstelle zum operativen ermittelnden Monitoring

Entsprechend der GewBEÜ-V verwendet werden. Ebenso wird die Anzahl der Messstellen angegeben, die Teilproben einer Überblickmessstelle liefern. Neben der Anzahl der Messstellen mit sonstigen Angaben zur GewBEÜ-V werden ebenso die Anzahl der Messstellen ermittelt, die nicht als Messstelle entsprechend GewBEÜ-V eingestuft sind.

Auf der ArcView-Karte wird die Lage der GUES-Messstellen dargestellt. Der Kartendarstellung kann die jeweilige Zuordnung (Überblicksüberwachung, operatives Monitoring, ermittelndes Monitoring, operatives ermittelndes Monitoring, Messstelle mit Teilproben zu einer Überblicksmessstelle, Sonstige) der Messstelle zum Monitoring Netz entsprechend GewBEÜ-V entnommen werden. Im Diagramm wird die Anzahl der GUES-Messstellen in Abhängigkeit zur Zuordnung der Messstelle zum Messnetz entsprechend GewBEÜ-V grafisch dargestellt.

Diese Auswertung kann über Flussgebiete, Fischtypen (EU), Arbeits- und Zuliefergebiete der WRRL, Gewässer der 2. Auflage, Oberflächenwasserkörper, BRD Fließgewässertypen und die jeweils zuständige Stelle durchgeführt werden.

### **Grundlagen der Auswertung:**

- Stichtagsbezogene Auswertung.
- Berücksichtigung aller Messstellen, die bis zum Stichtag im System angelegt sind bzw. waren.

# **tt.mm.jjjj**

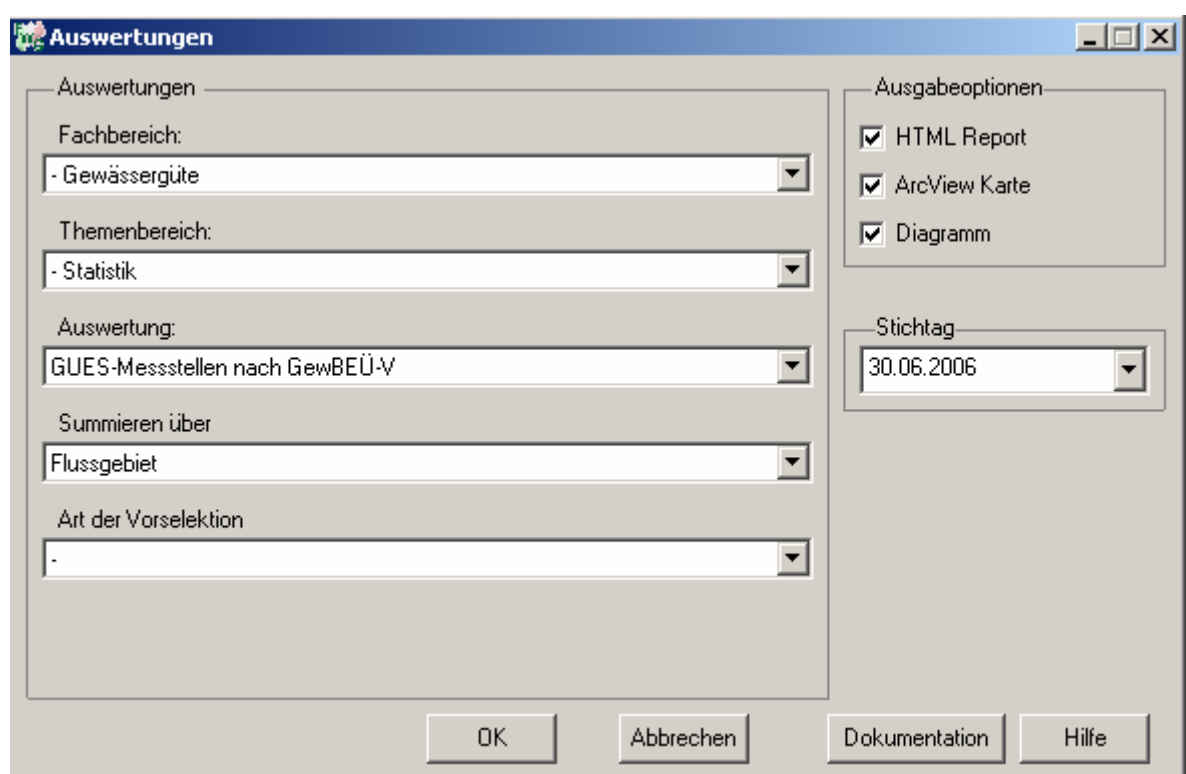

### Gewässergüte - GUES-Messstellen nach GewBEÜ-V

### Stichtag: 30.06.2006

Stand: 18.10.2006

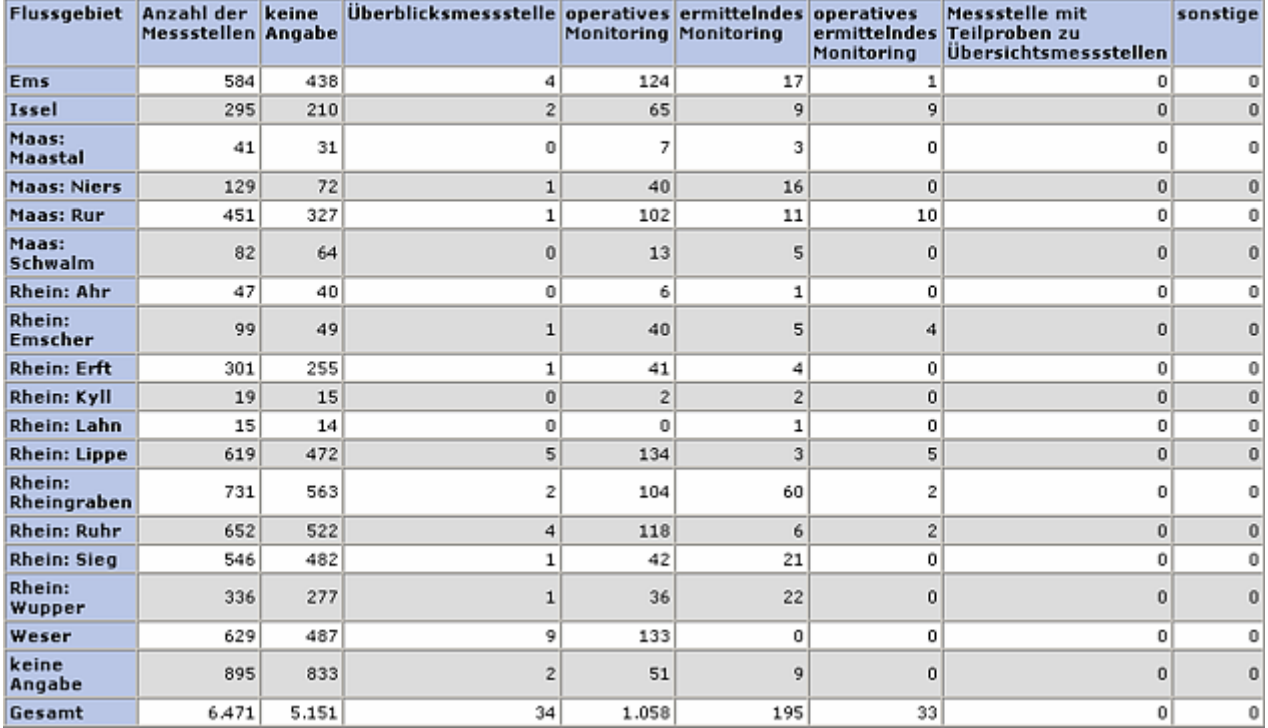

### **ArcView Karte: GUES-Messstellen nach GewBEÜ-V**

□ Ø Auswertungen

- □ Ø GUES: Statistik
	- □ Ø GUES-Messstellen nach GewBEÜ-V (30.06.2006)
		- · Überblicksmessstelle
		- **O** operatives Monitoring
		- **O** ermittelndes Monitoring
		- O operatives ermittelndes Monitoring
		- · Messstelle mit Teilproben zu Übersichtsmessstellen
		- · sonstige

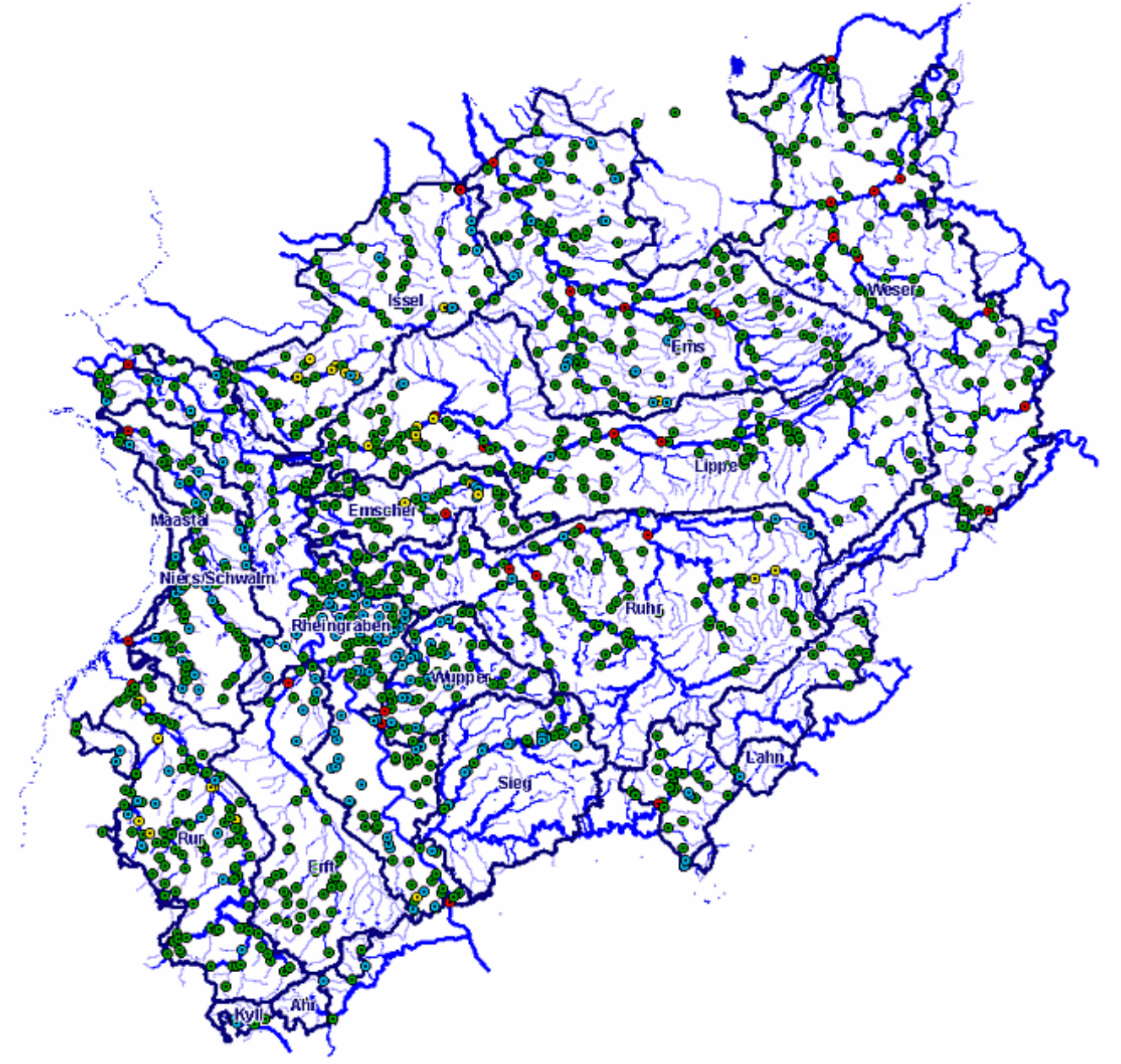

# **Diagramm: GUES-Messstellen nach GewBEÜ-V**

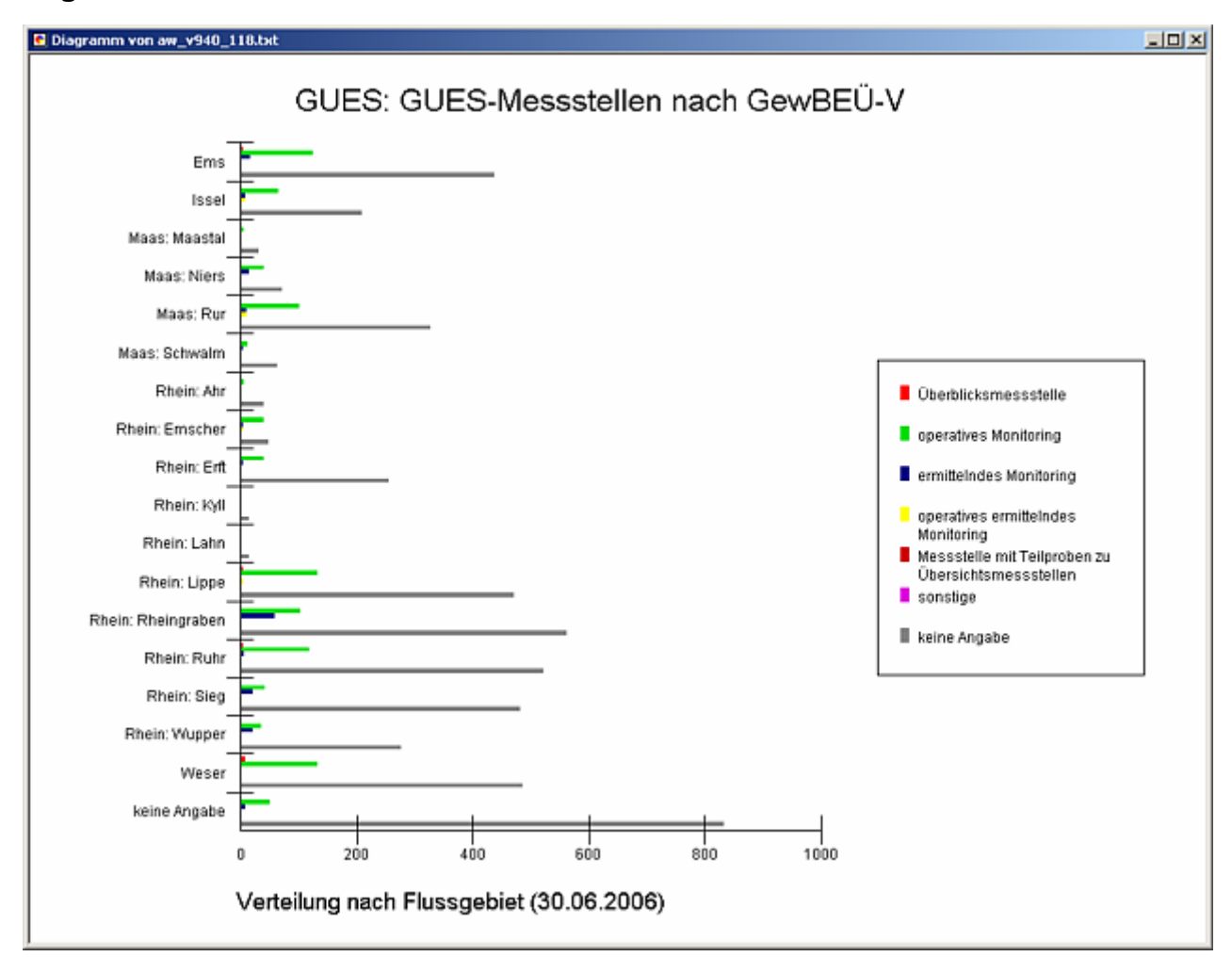

### **Programmierroutine mit Erläuterungen Beispiel: Auswertung nach Flussgebiet für Stichtag 30.06.2006)**

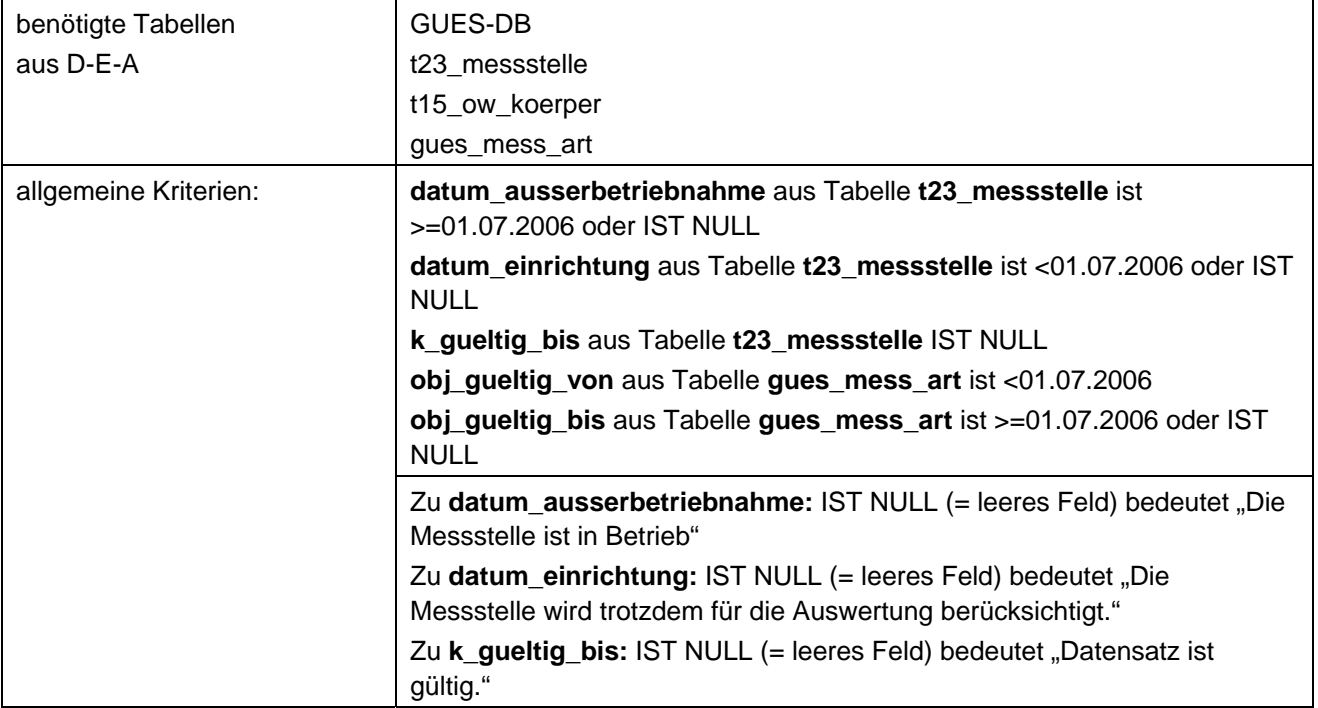

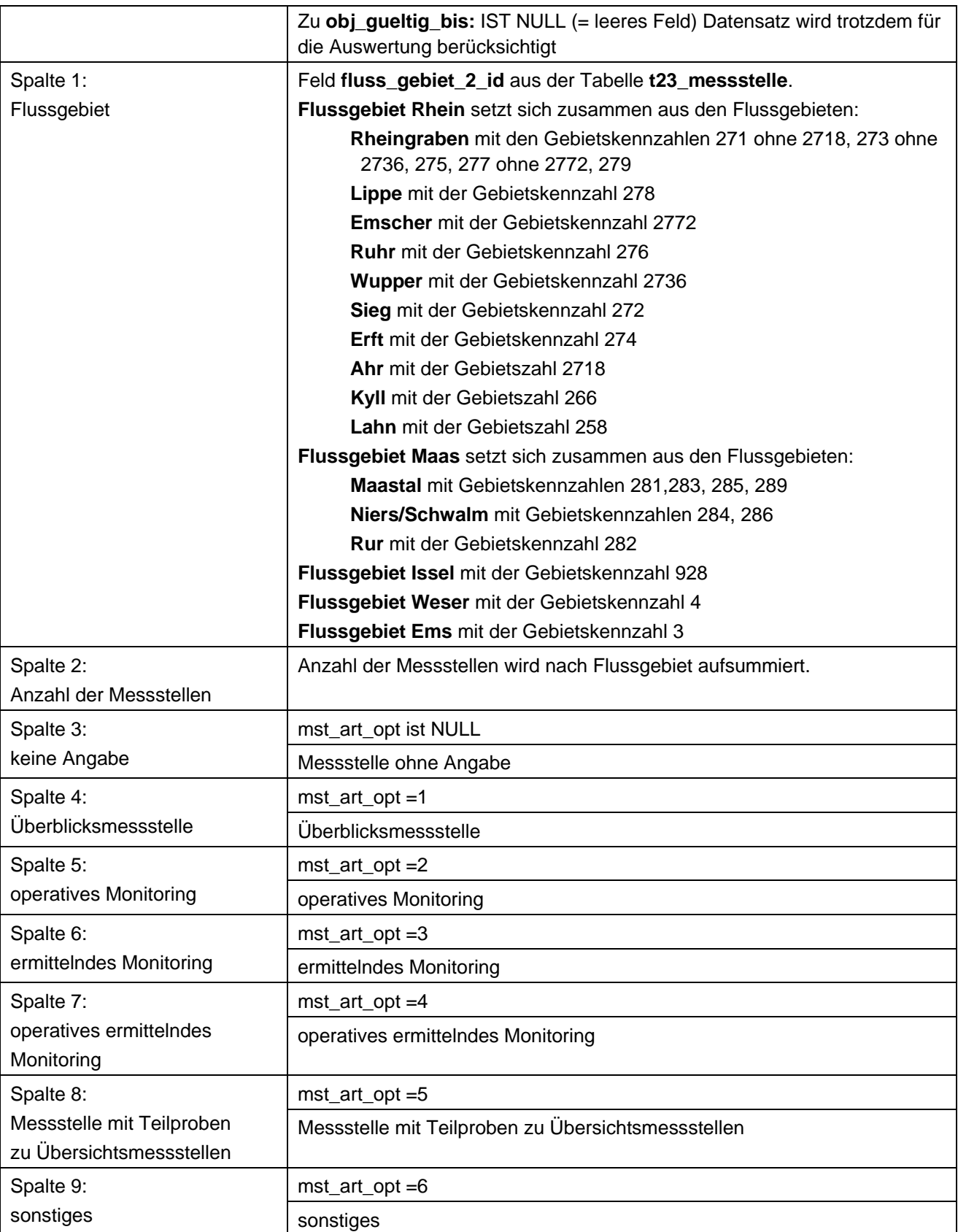

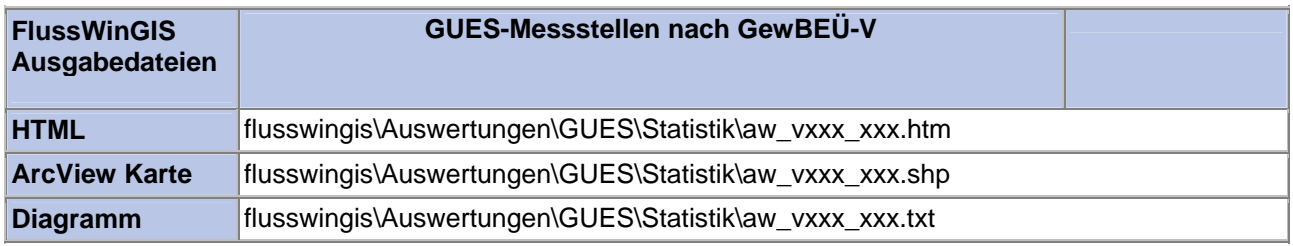